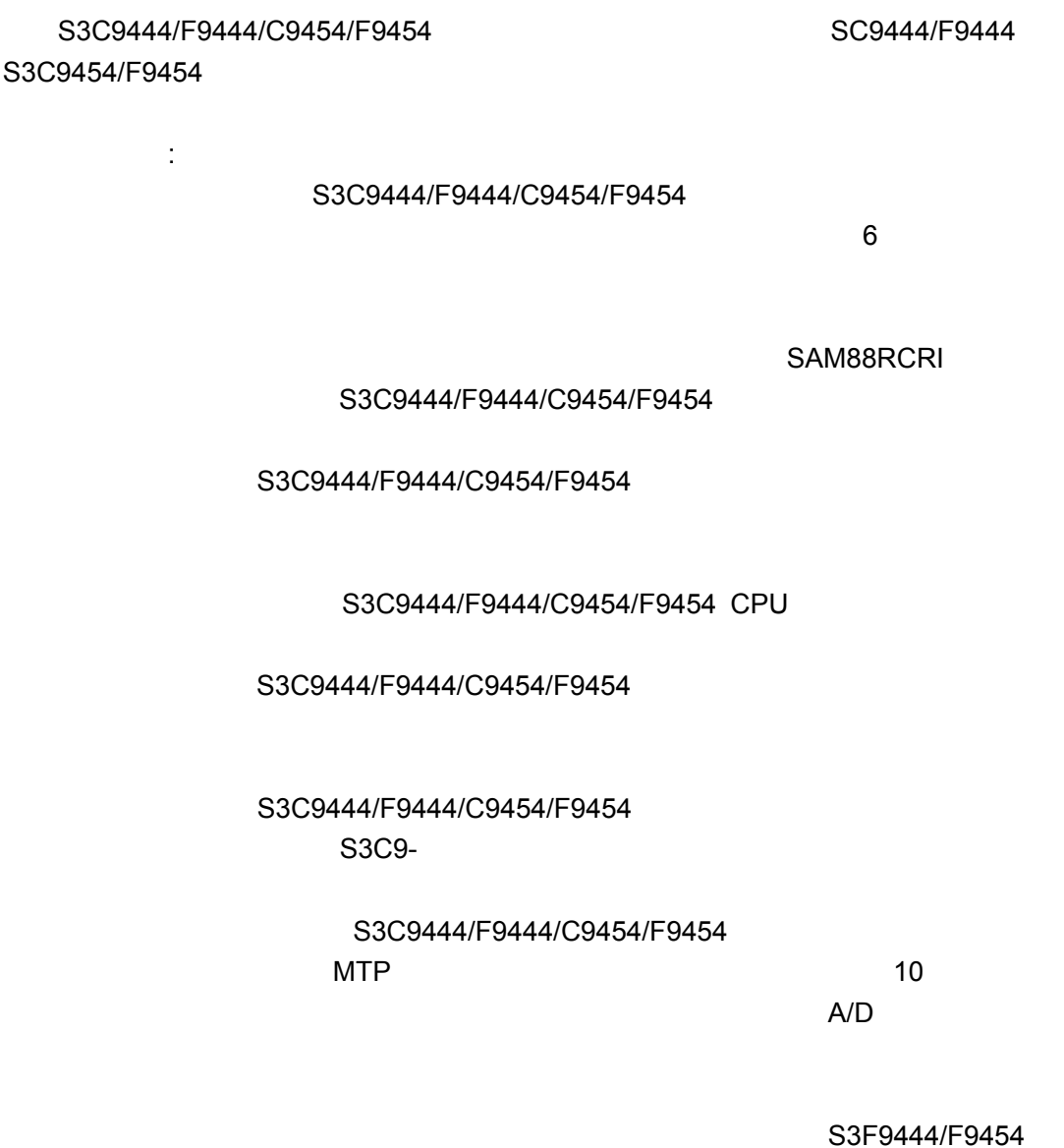

Tel: 0755-82048613 Fax: 0755-82048471 - 1-

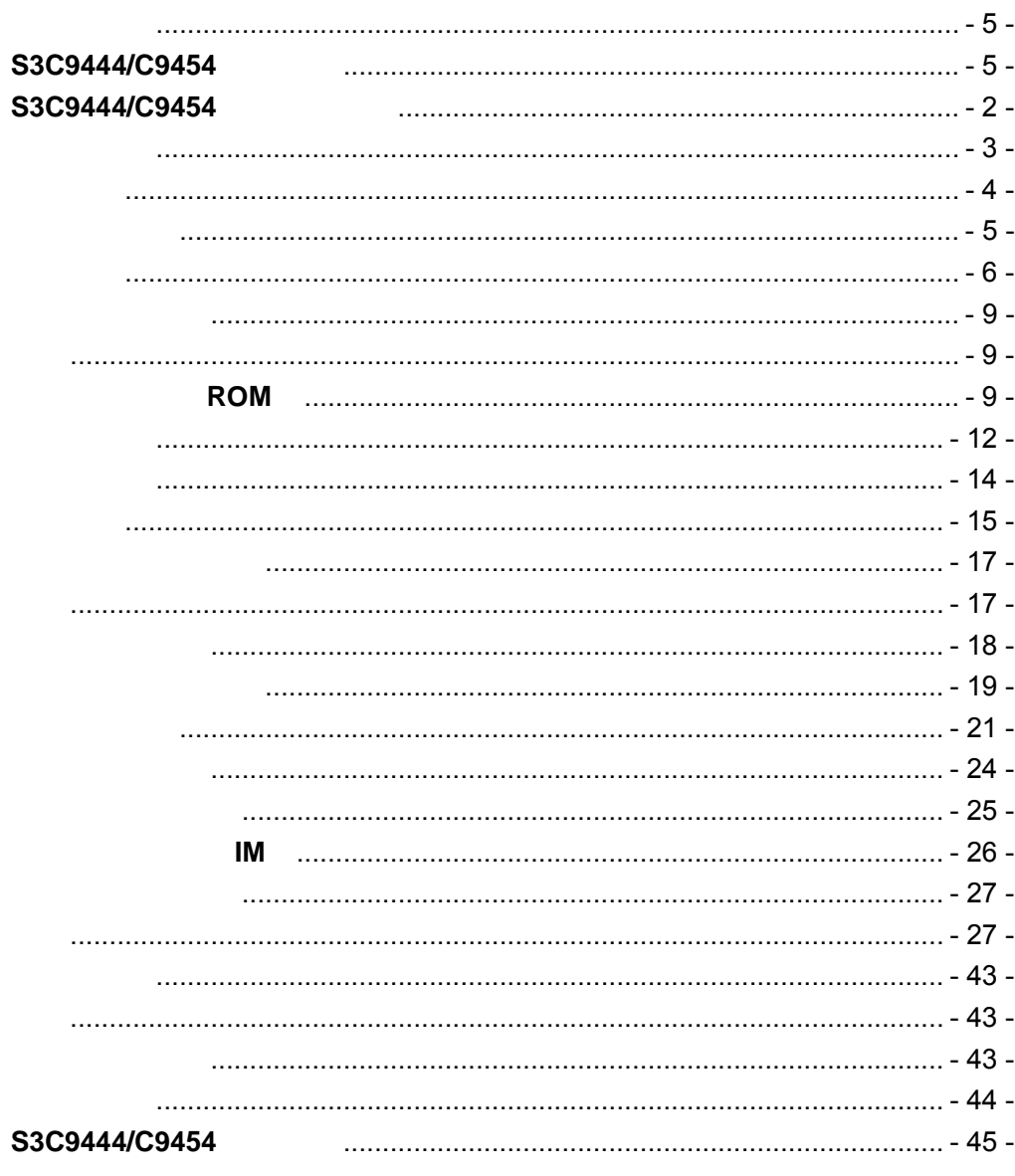

Tel 0755-82048613

Fax 0755-82048471

 $-2-$ 

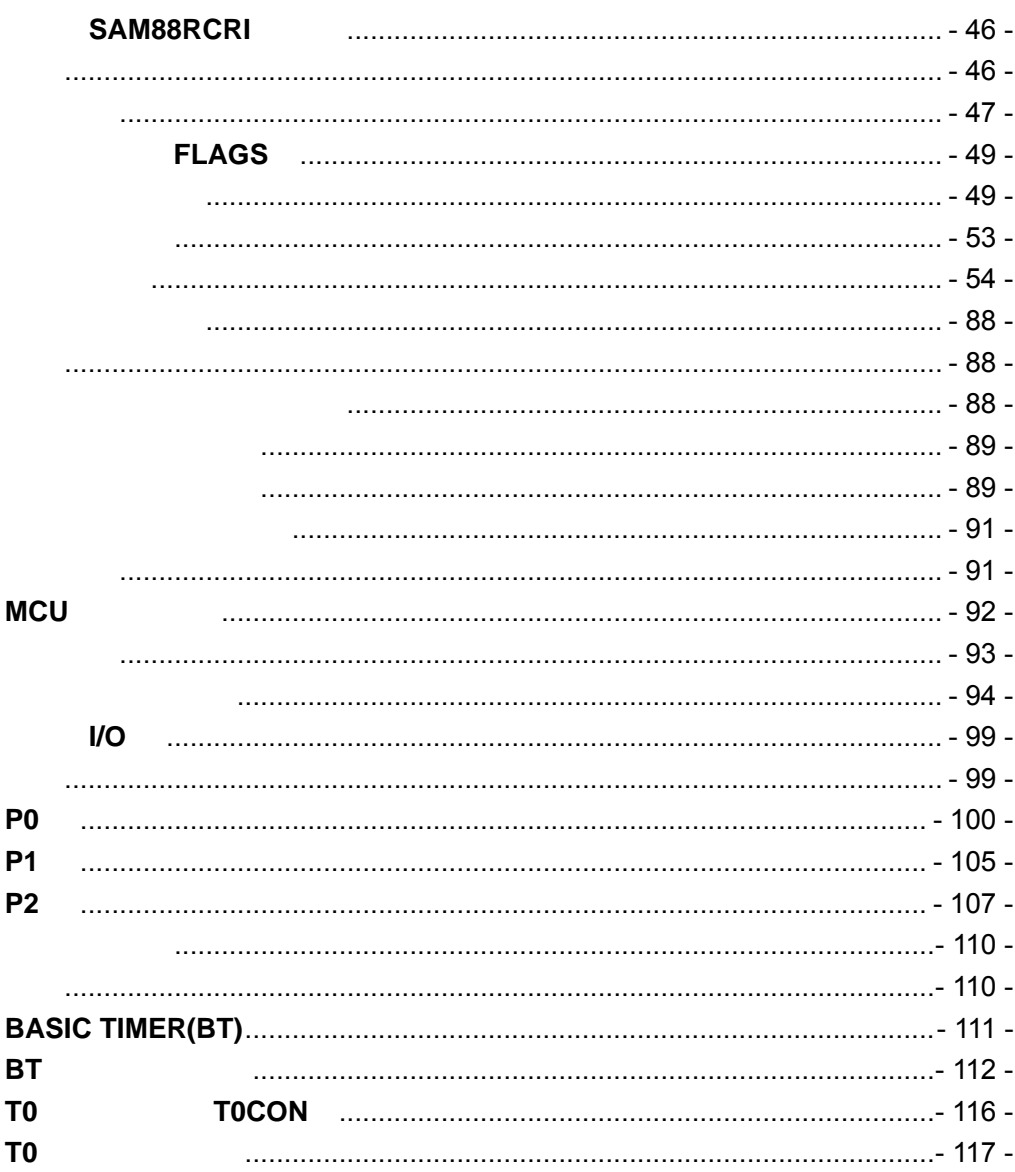

Tel 0755-82048613 Fax 0755-82048471

 $-3-$ 

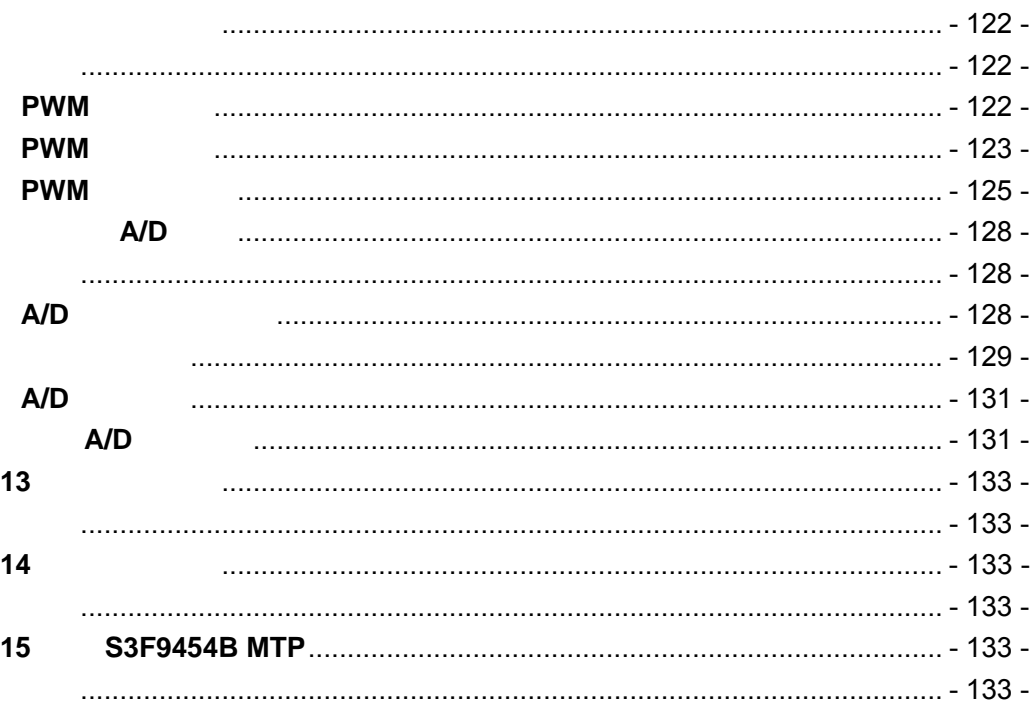

Tel 0755-82048613 Fax 0755-82048471

 $-4-$ 

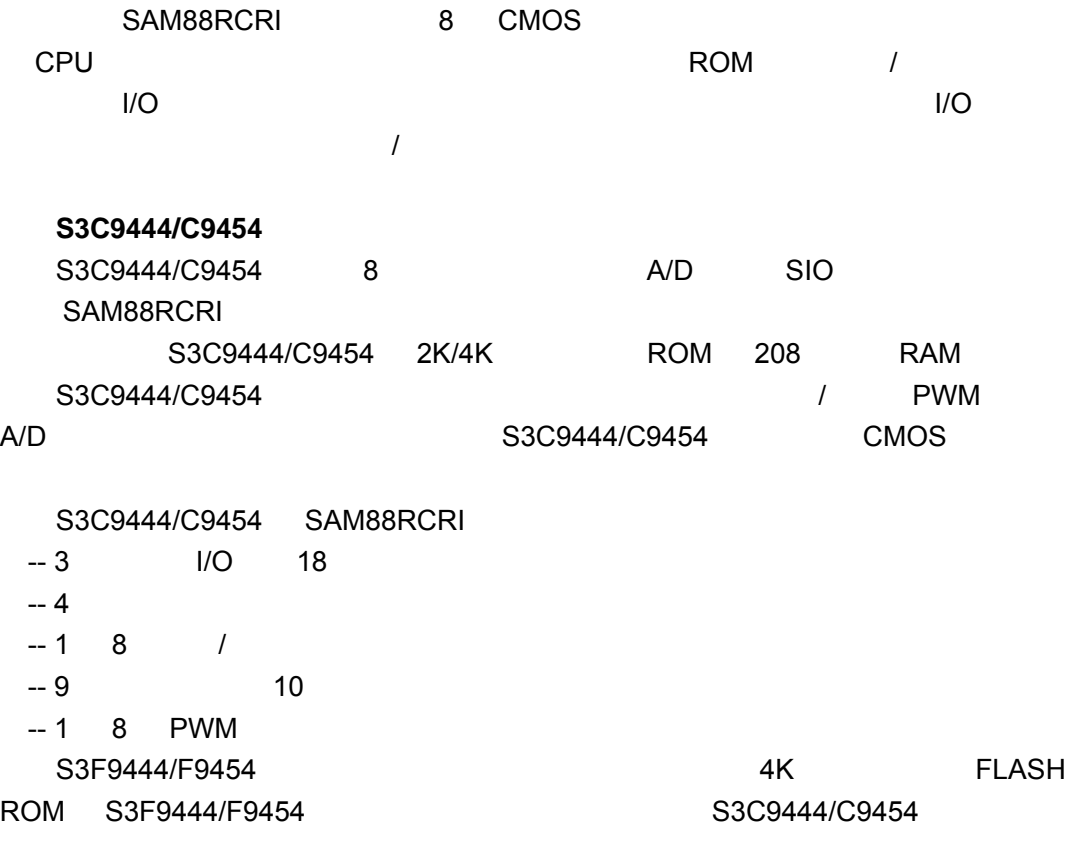

Tel: 0755-82048613 Fax: 0755-82048471 - 5 -

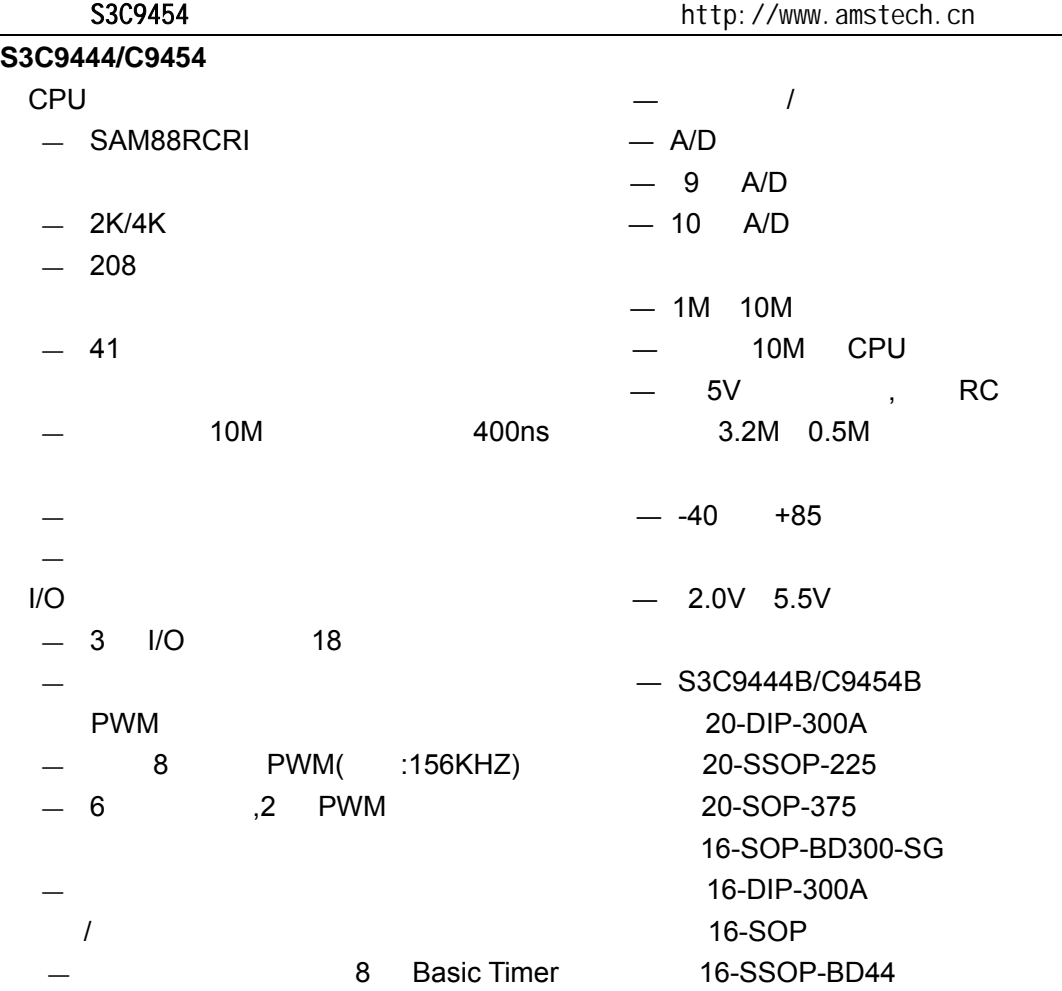

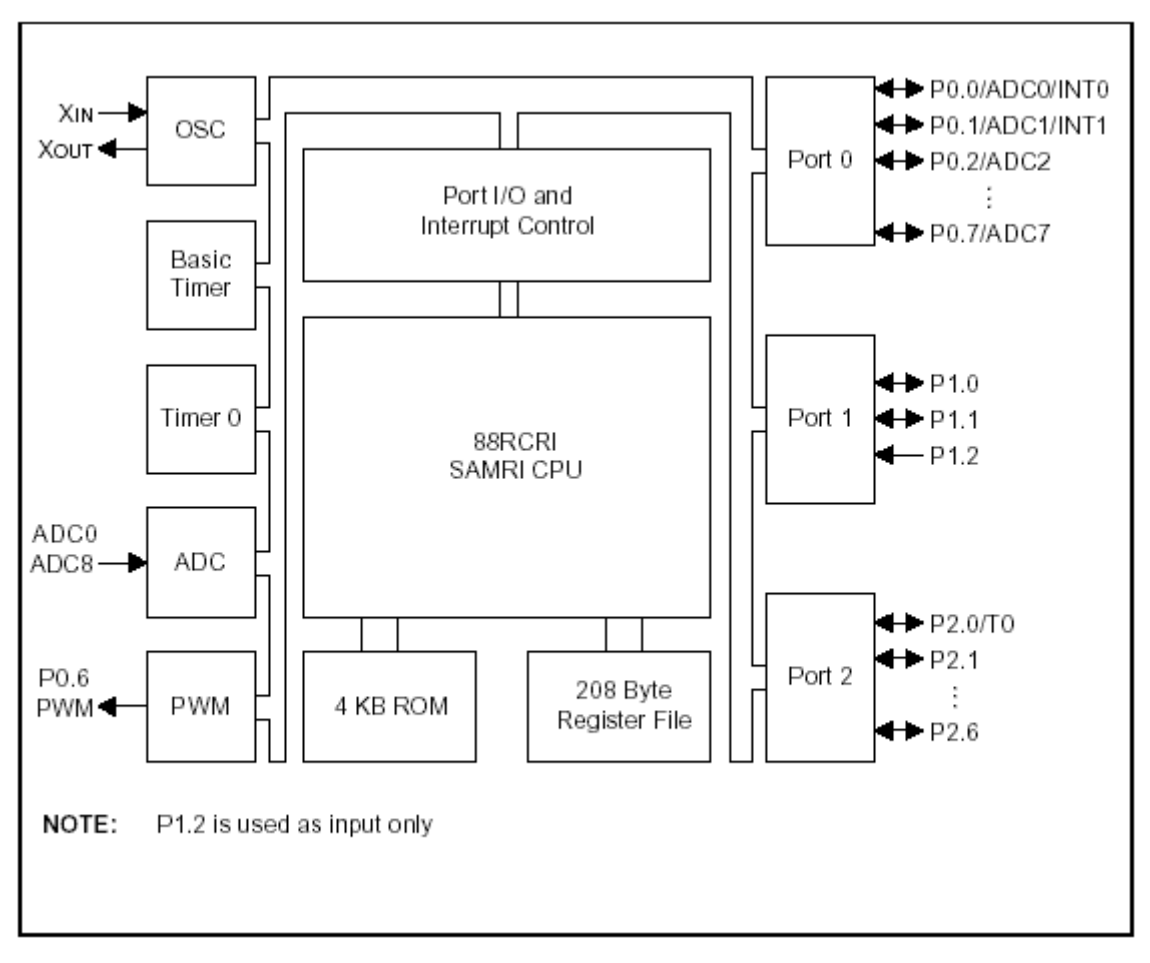

 $1 - 1$ 

Tel: 0755-82048613 Fax: 0755-82048471 -3 -

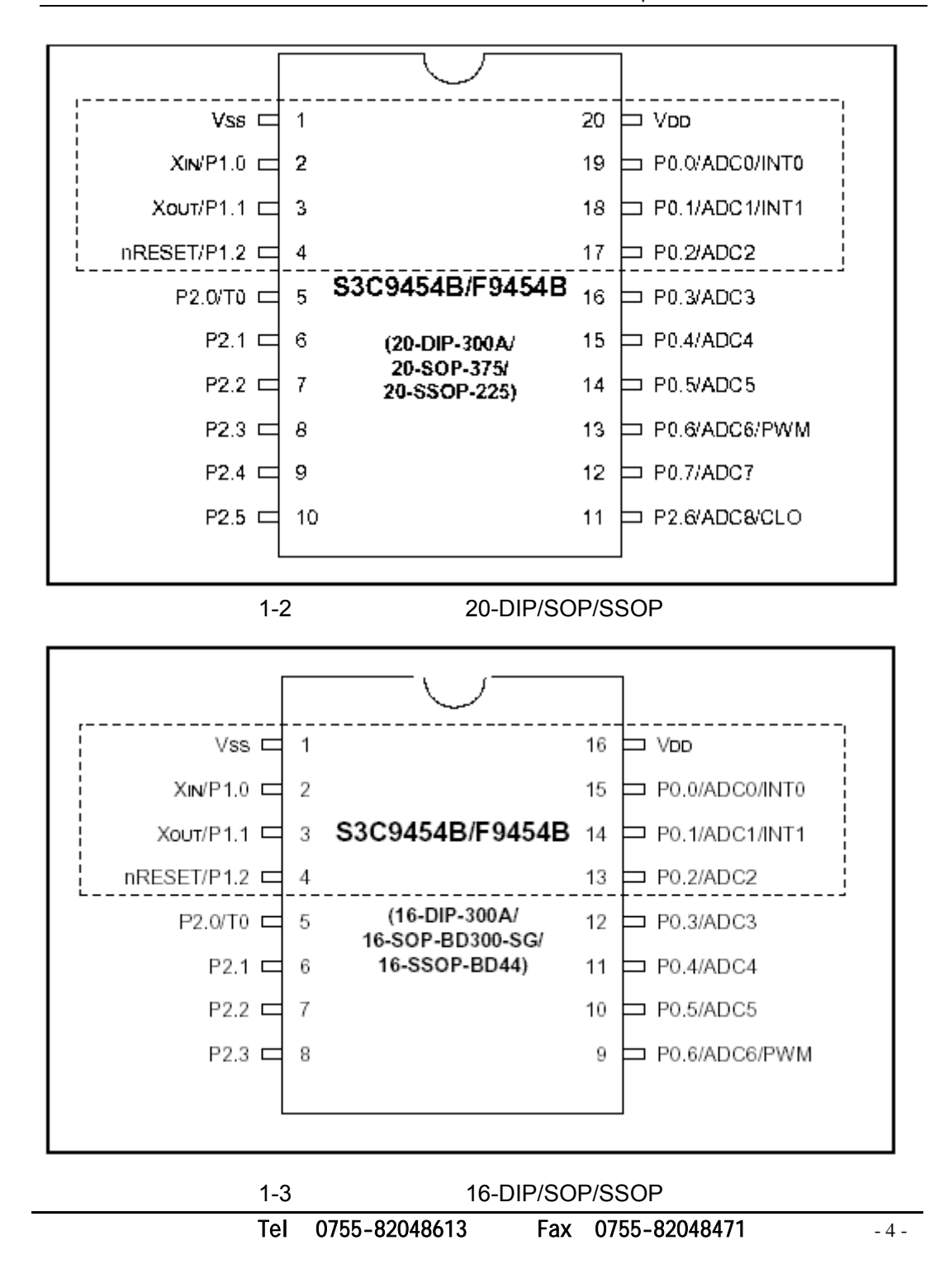

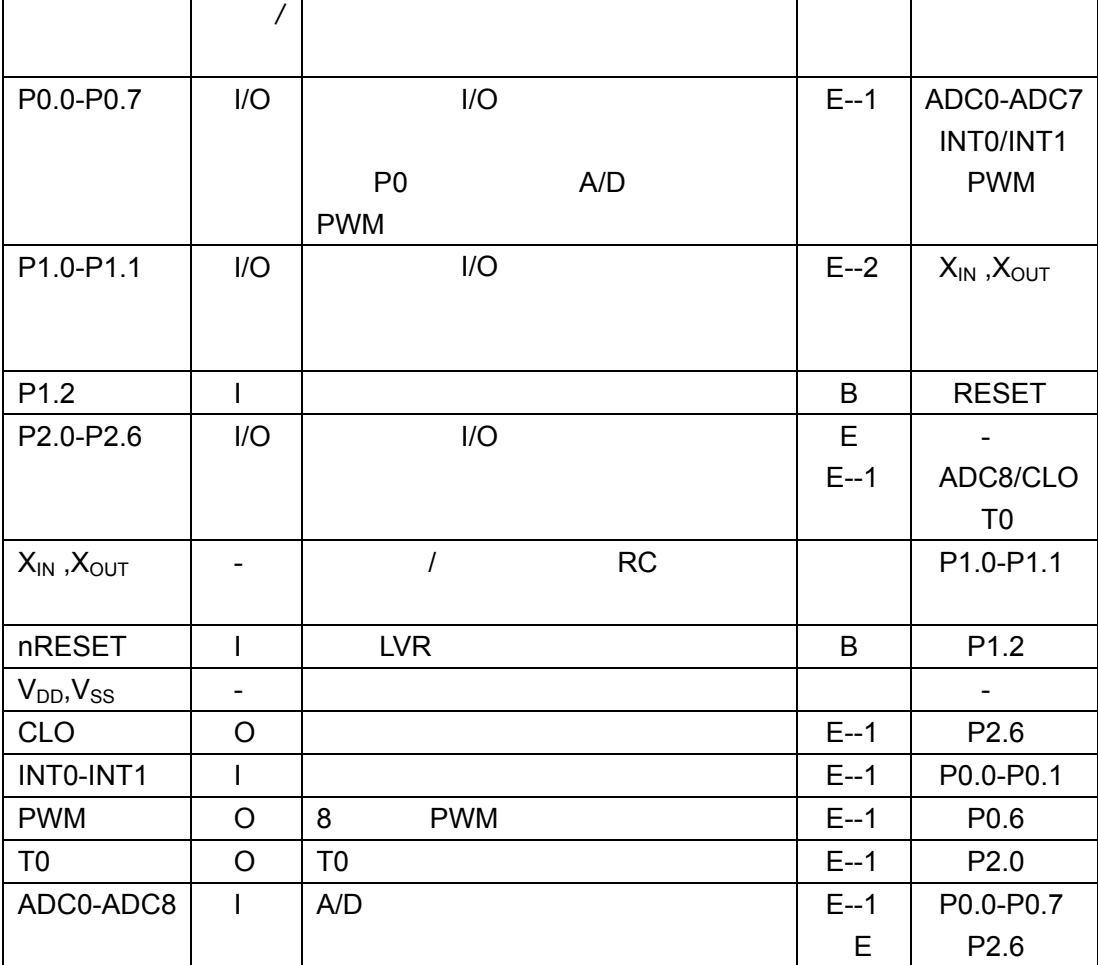

# 1 S3C9454

Tel: 0755-82048613 Fax: 0755-82048471 - 5 -

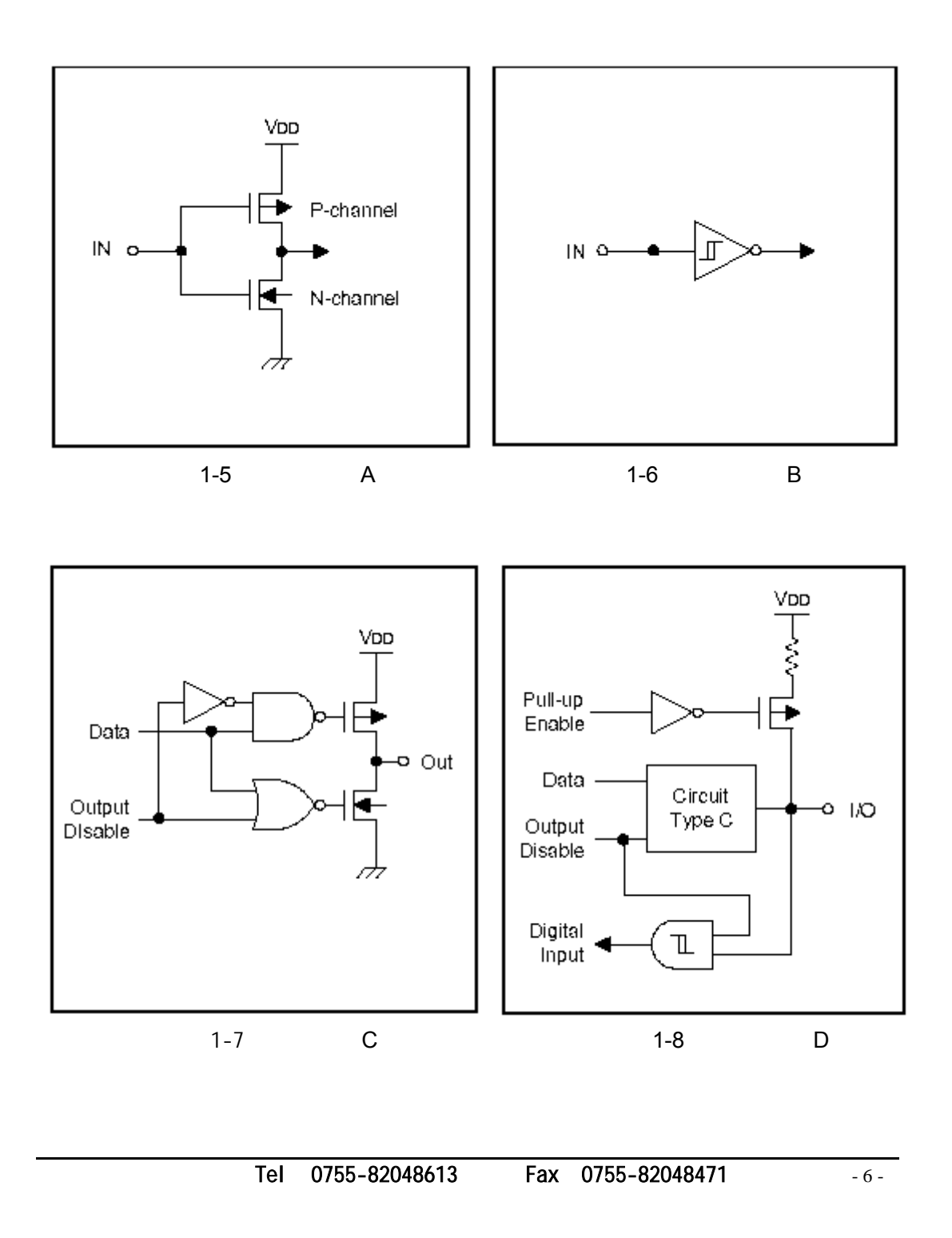

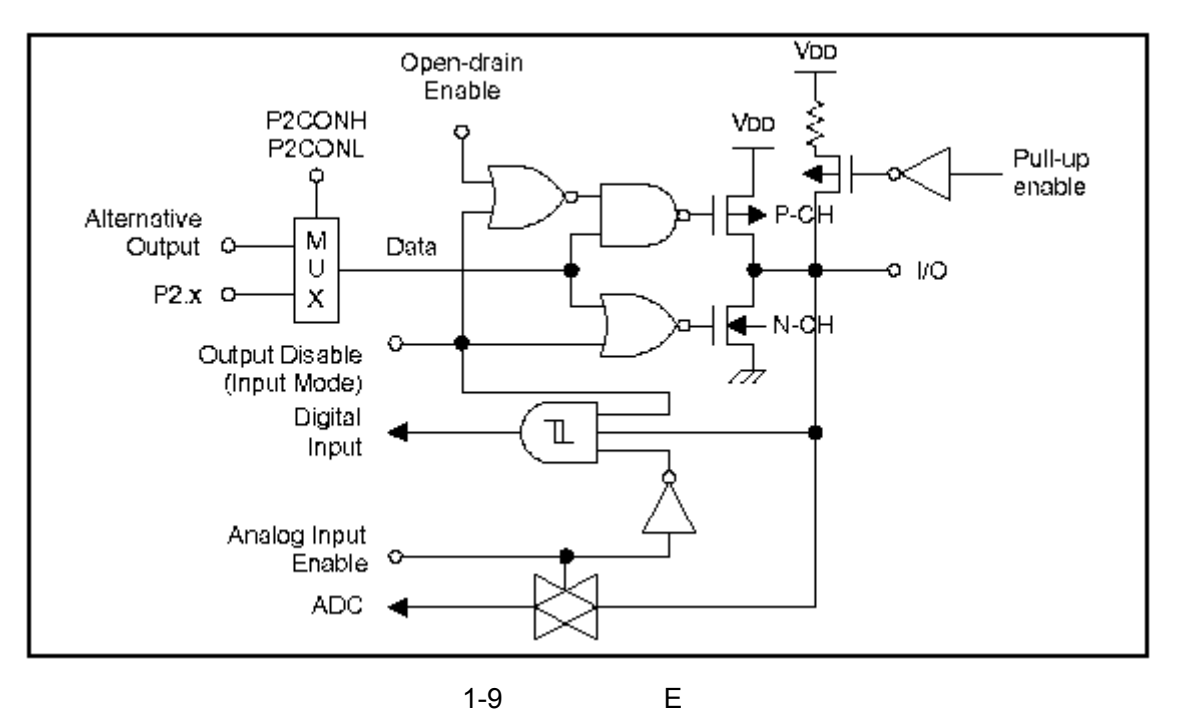

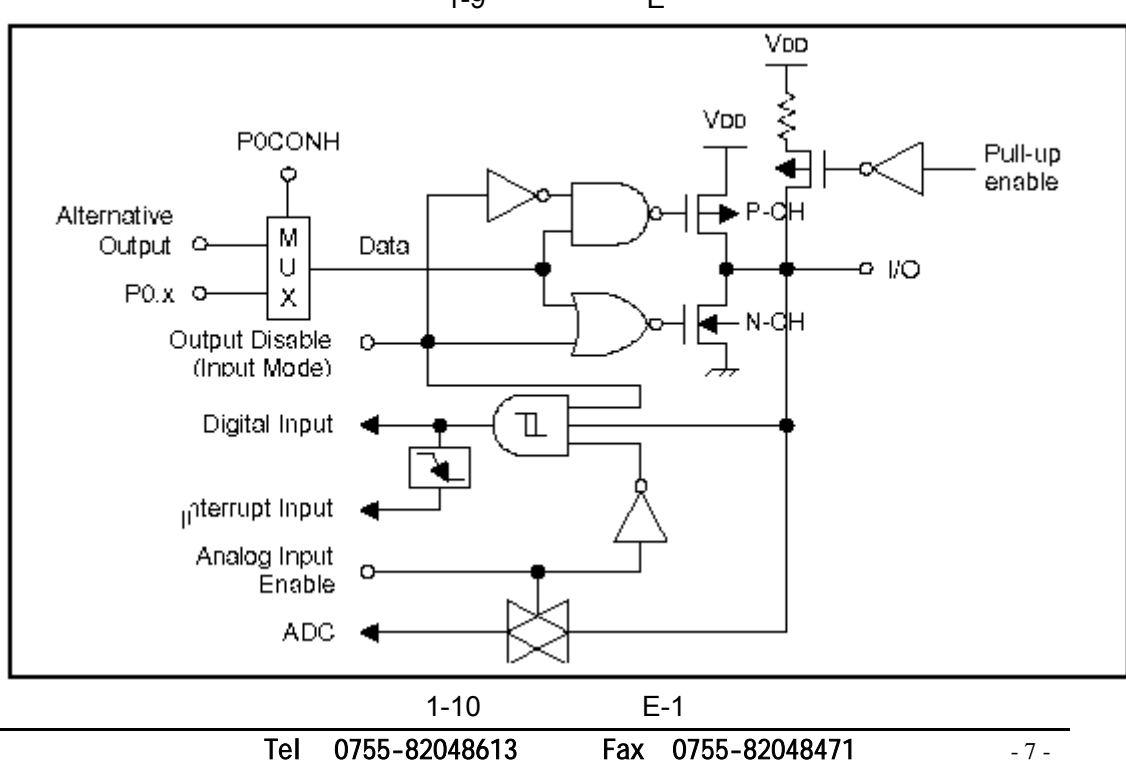

 $( )$ 

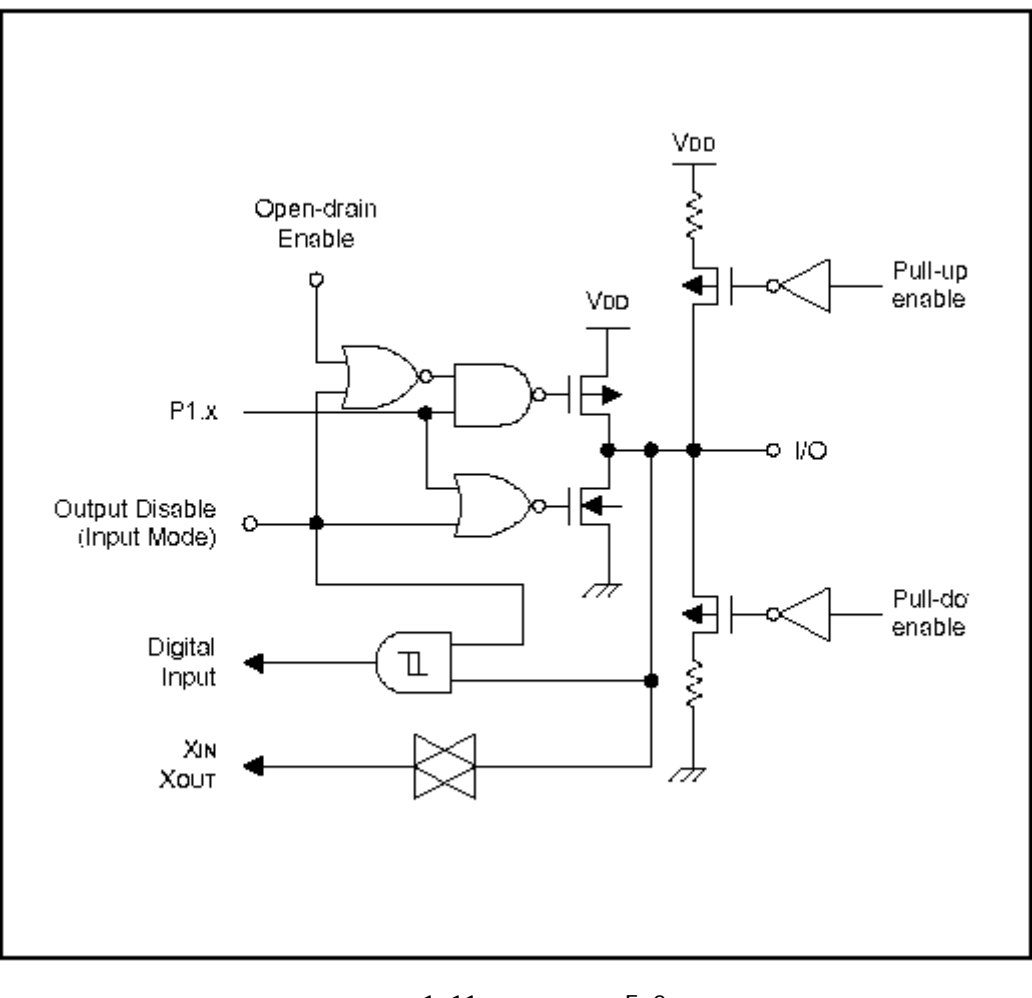

 $1-11$  E-2

Tel: 0755-82048613 Fax: 0755-82048471 - 8 -

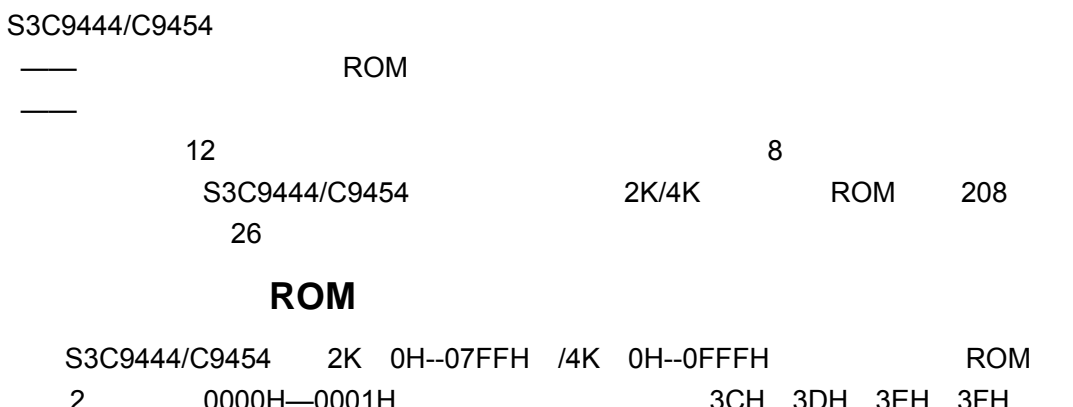

 $0000H$ — $0001H$   $3CH$   $3CH$   $3CH$   $3EH$   $3FH$ 0002H—00FFH 3CH 3DH 3EH 3FH SMART

OPTION

0100H

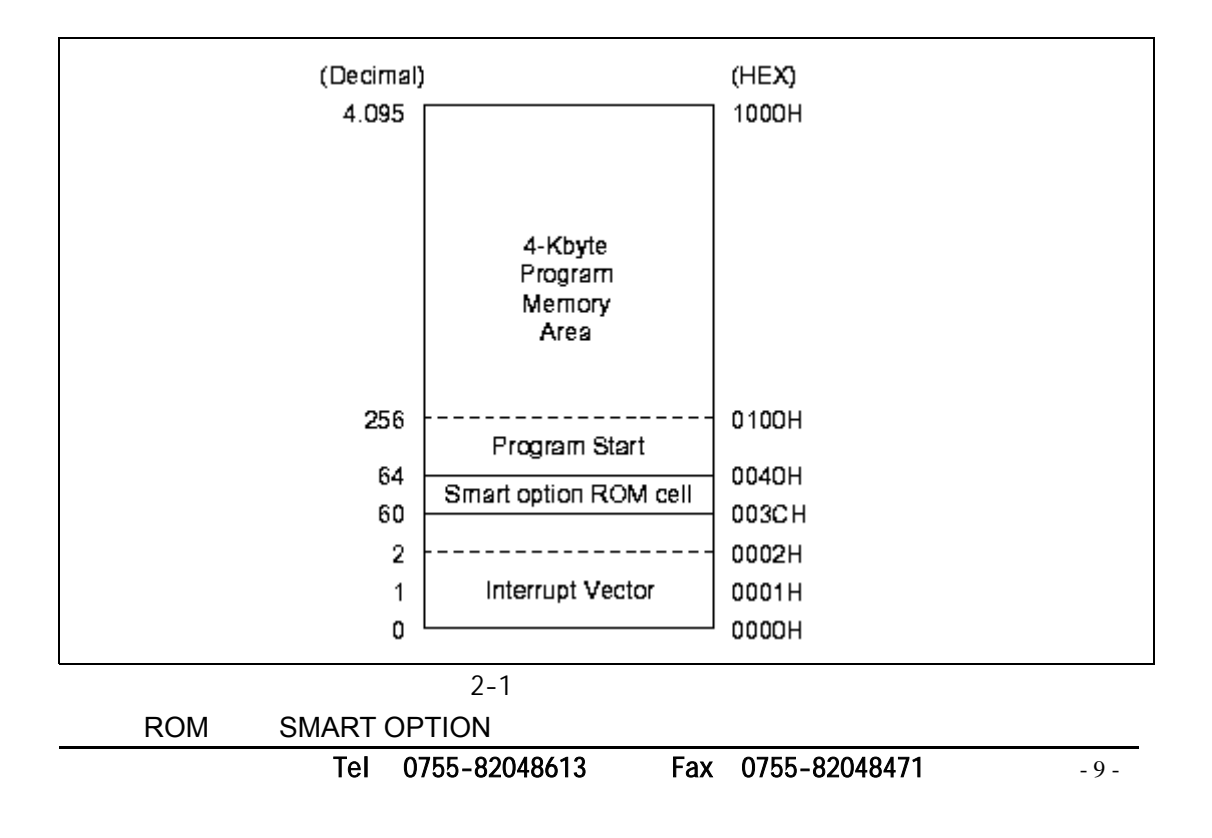

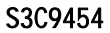

http://www.amstech.cn

ROM SMART OPTION 003CH--003FH 4 S3C9442/C9444/C9452/C9454 003EH 003FH 003CH 003DH 有用到的存贮空间应该初始化为**"00H"** 默认情况下,**ROM** 存贮空间初始值为**"FFH"**

## (允许 **LVR** 和内部 **RC** 震荡时钟)。

SMART OPTION

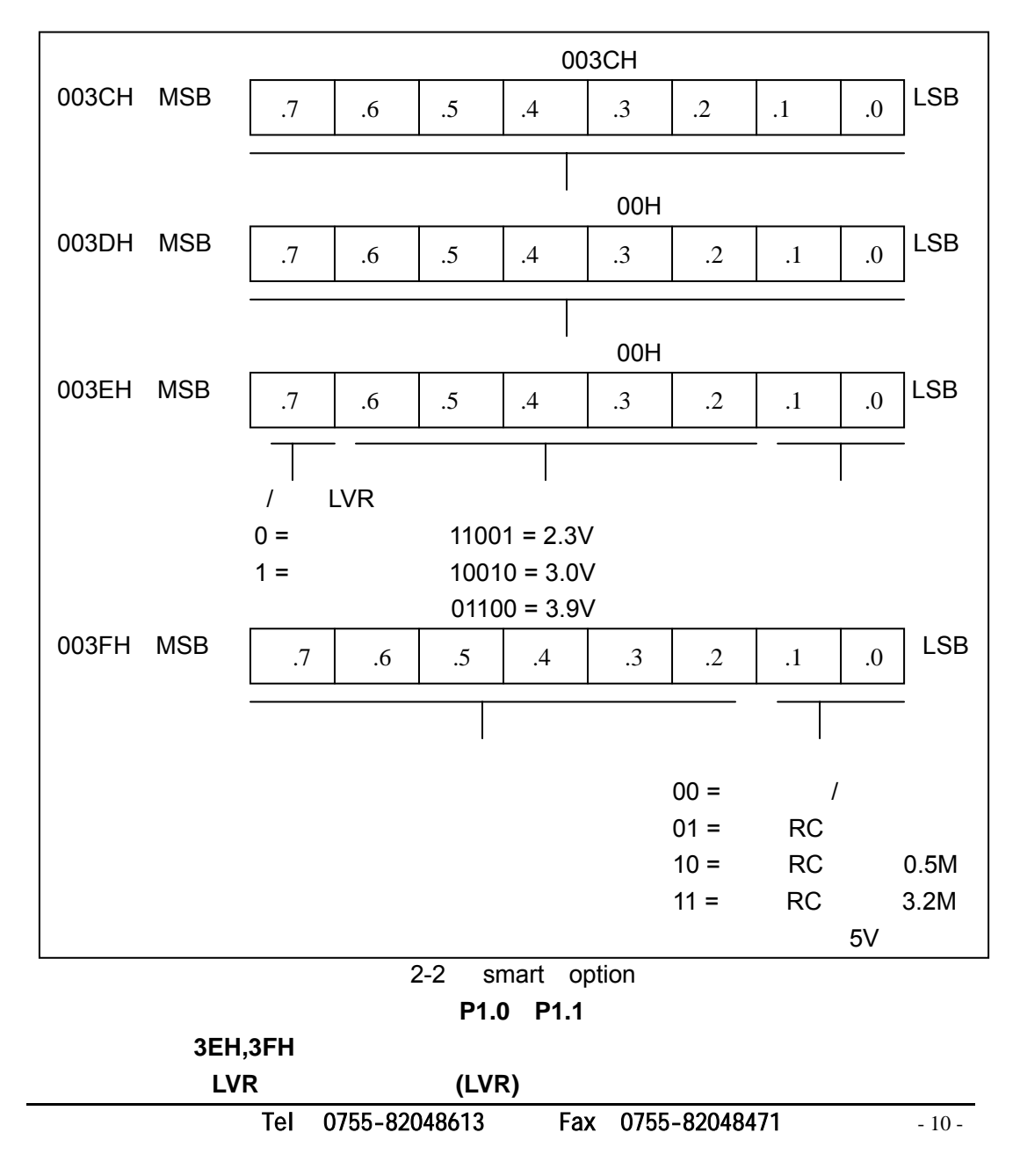

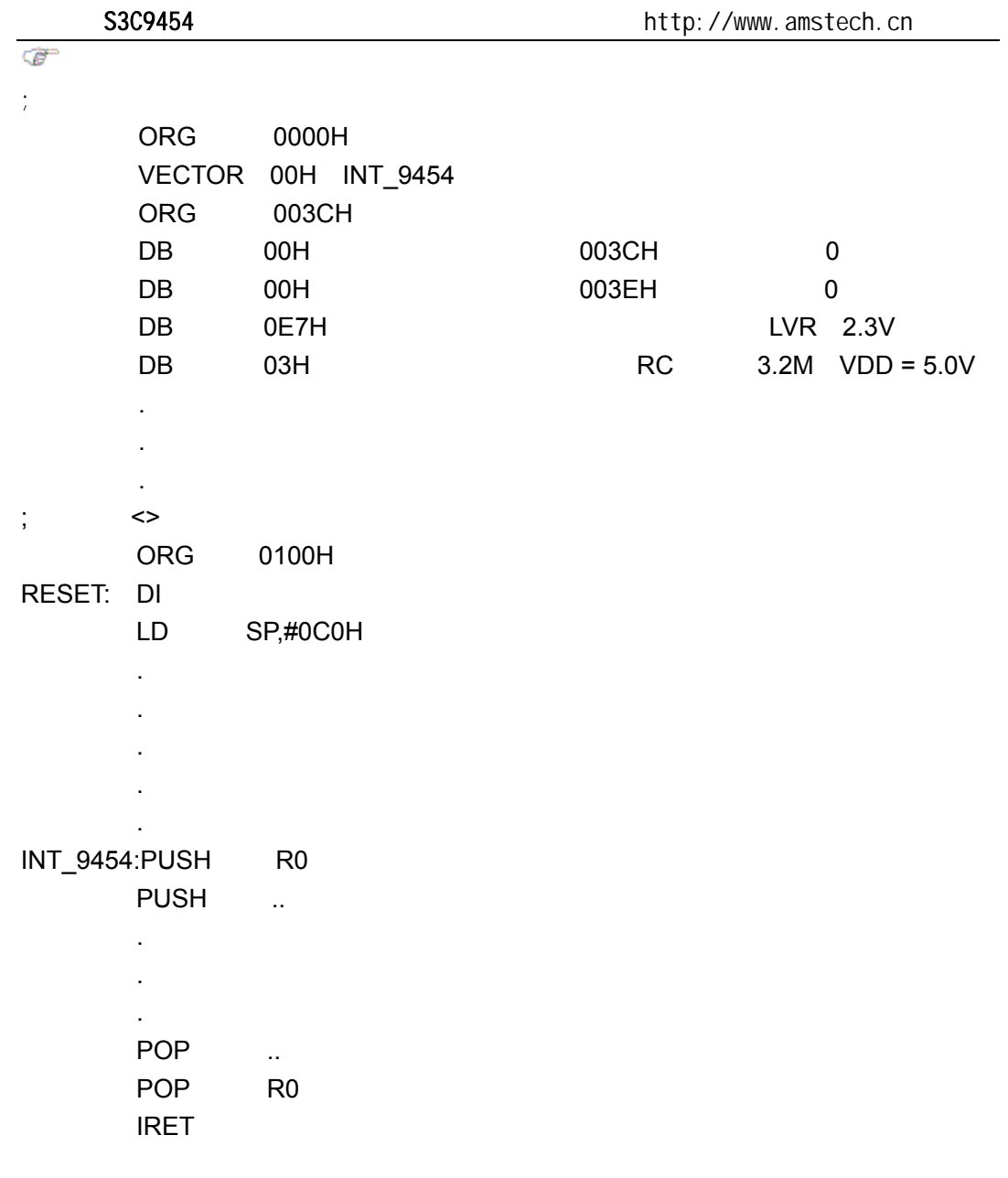

深圳办事处 Tel:0755-82048613 Fax:0755-82048471 - 11 -

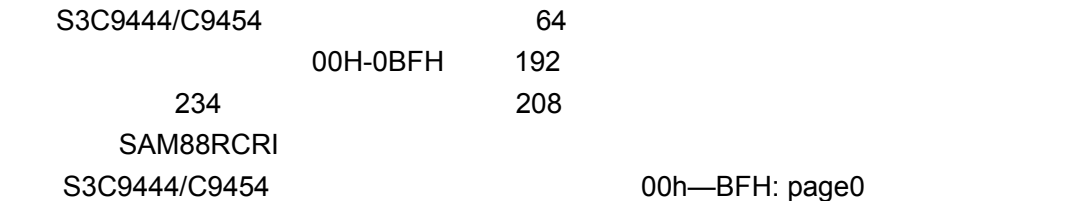

00h-BFH: page0

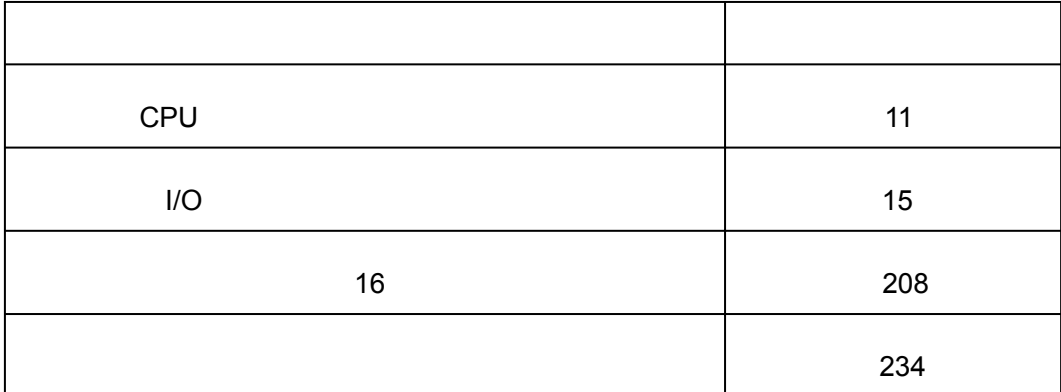

Tel: 0755-82048613 Fax: 0755-82048471 - 12 -

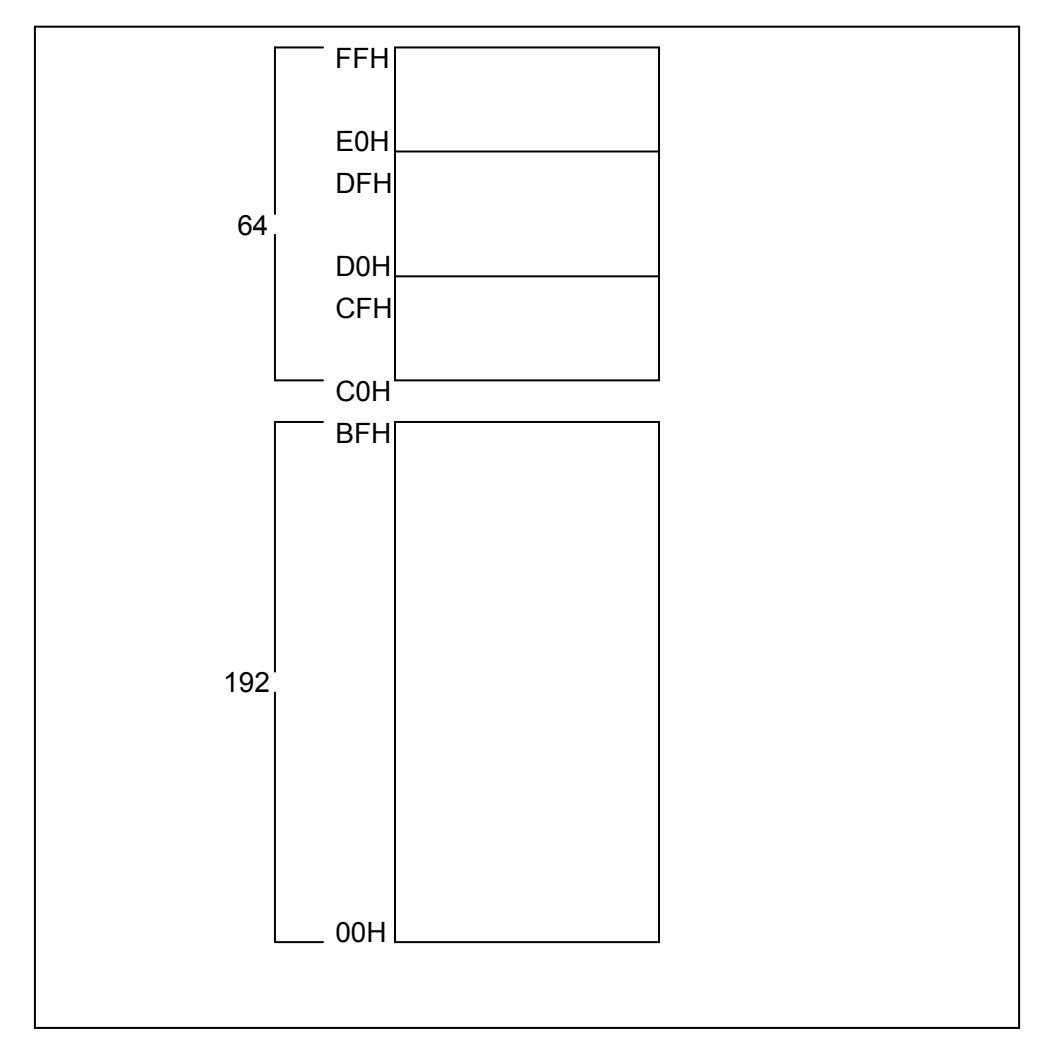

 $2 - 3$ 

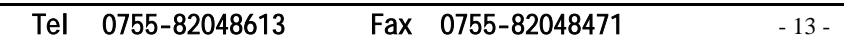

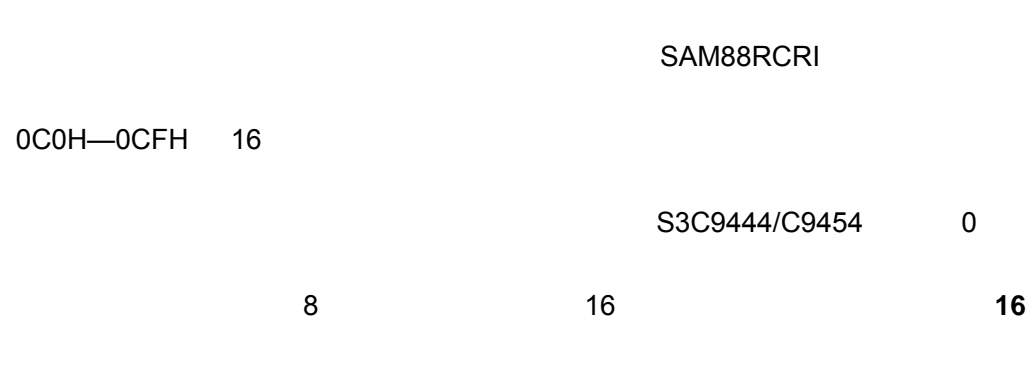

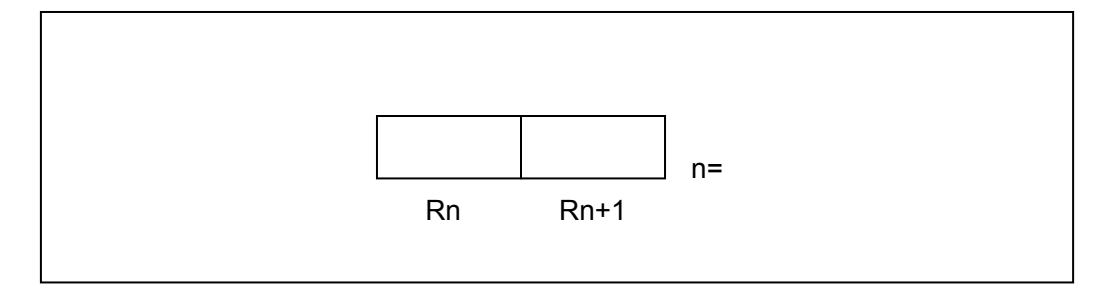

 $2-4$  16

C0H—CFH

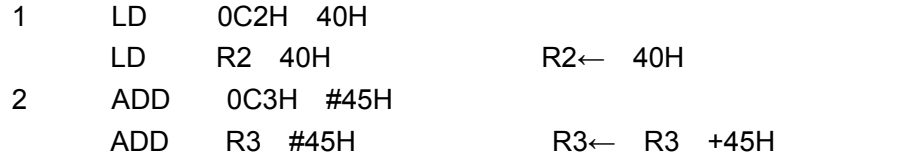

Tel: 0755-82048613 Fax: 0755-82048471 - 14 -

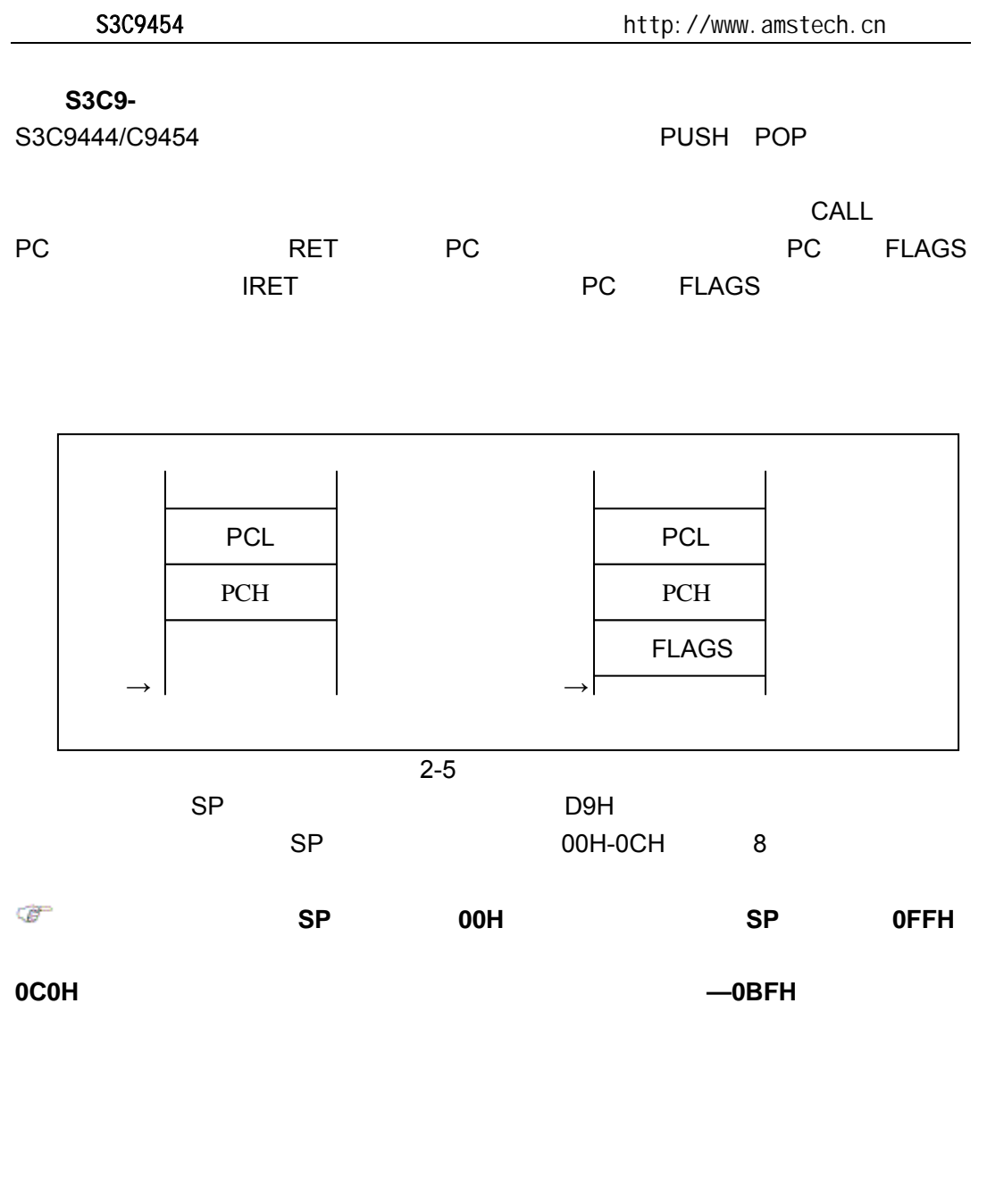

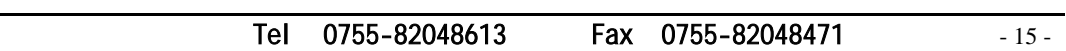

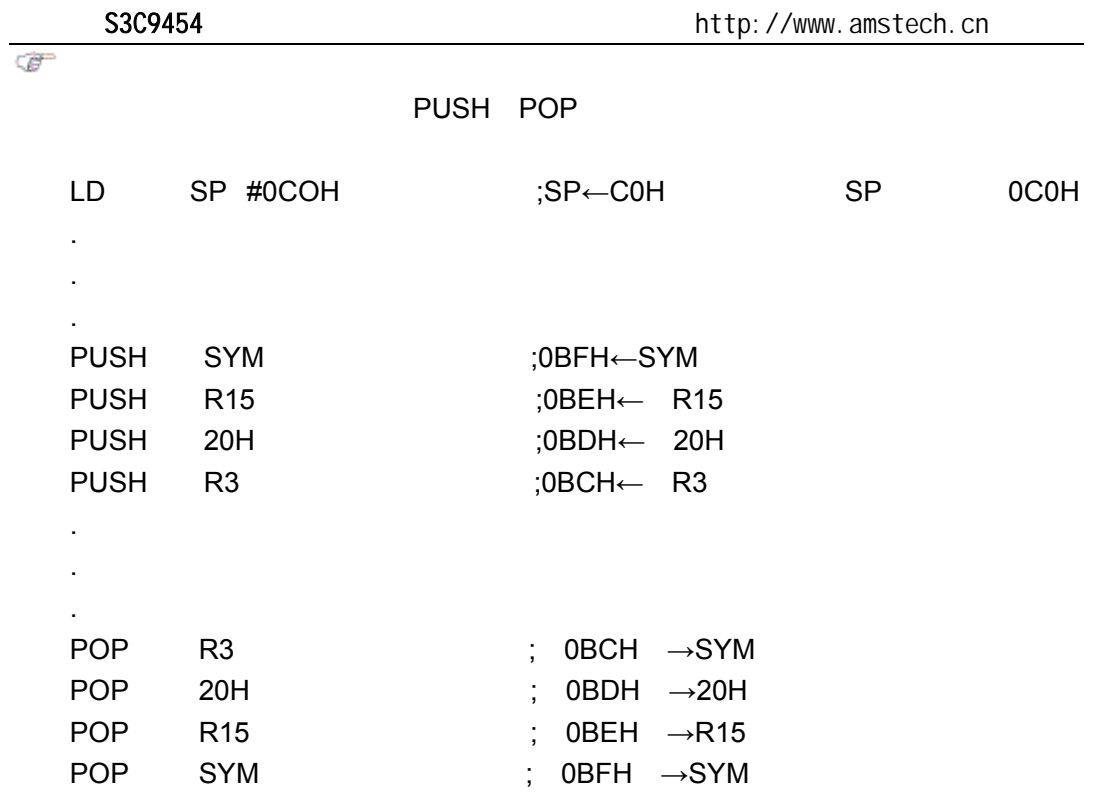

### S3C9444/C9454

#### SAM88RCRI

#### S3C9444/C9454

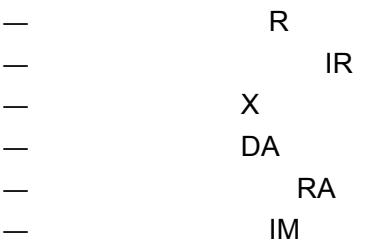

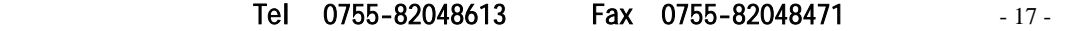

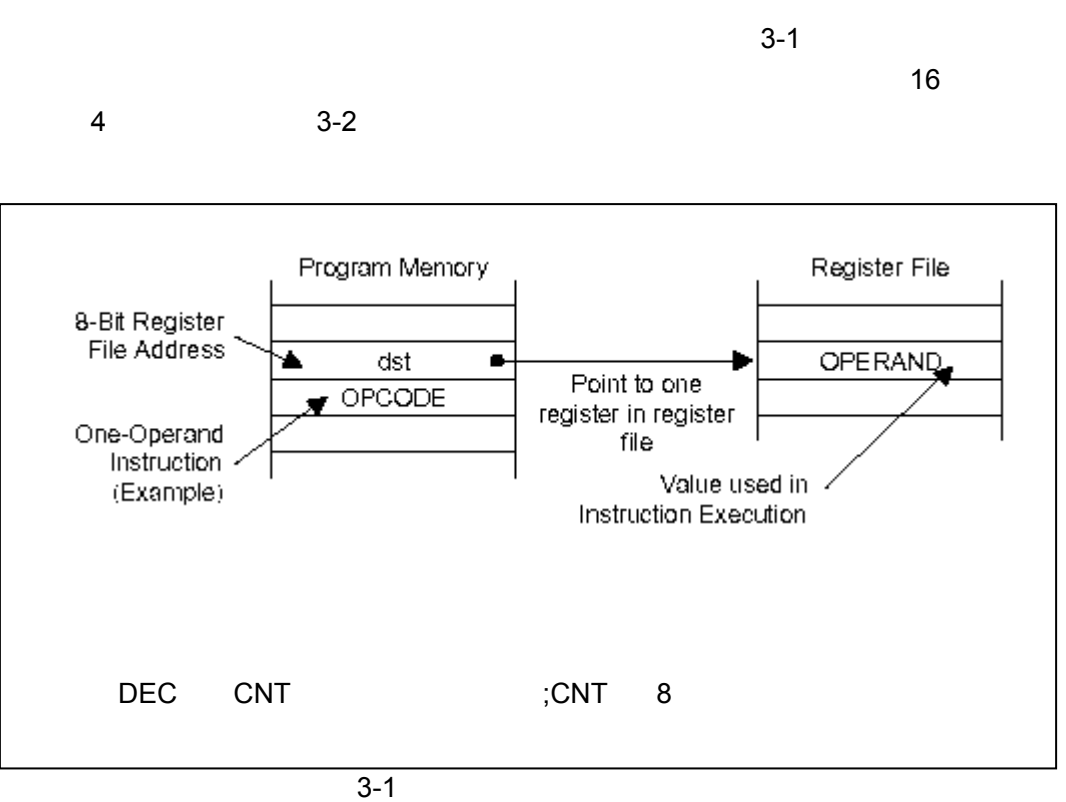

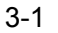

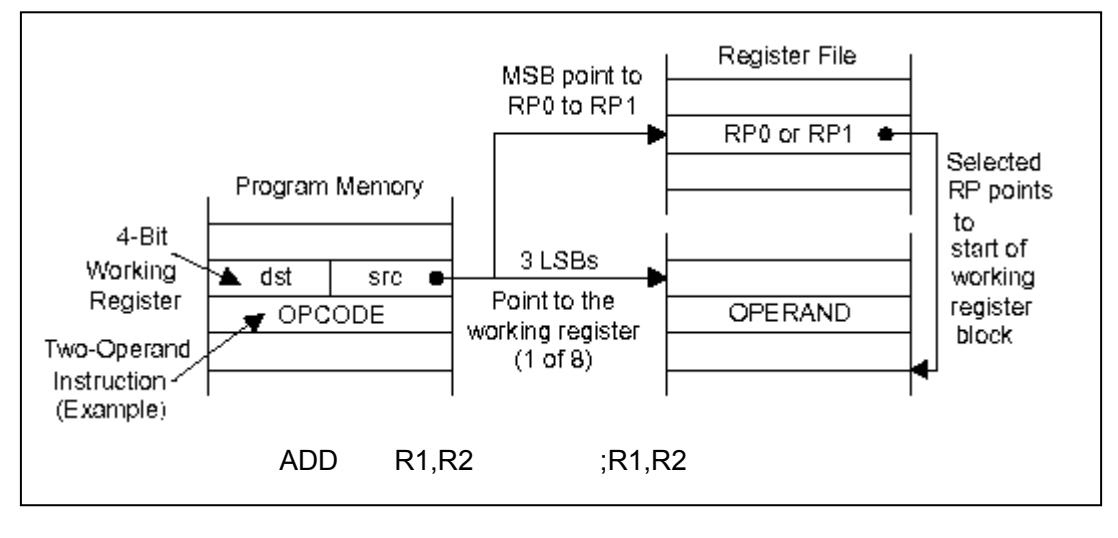

 $3-2$ 

Tel: 0755-82048613 Fax: 0755-82048471 - 18 - 18 -

 $3-3$   $3-6$   $8$ 

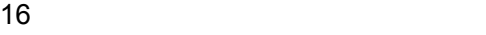

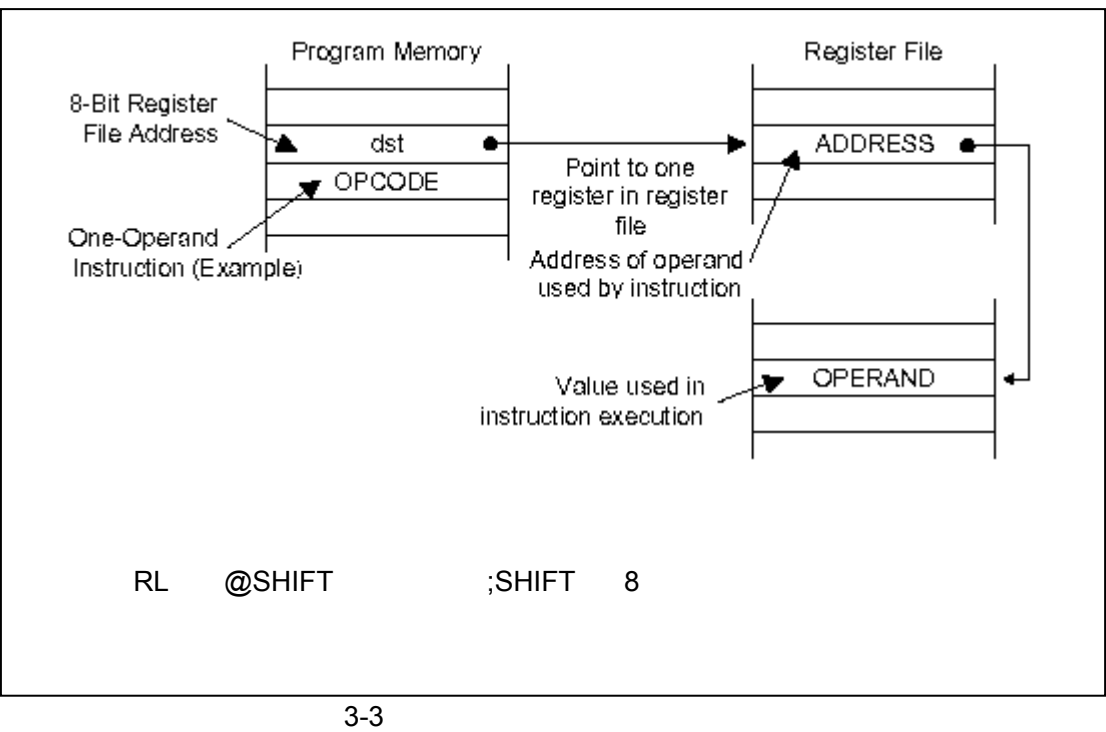

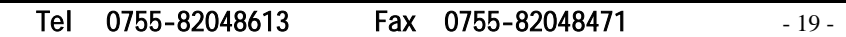

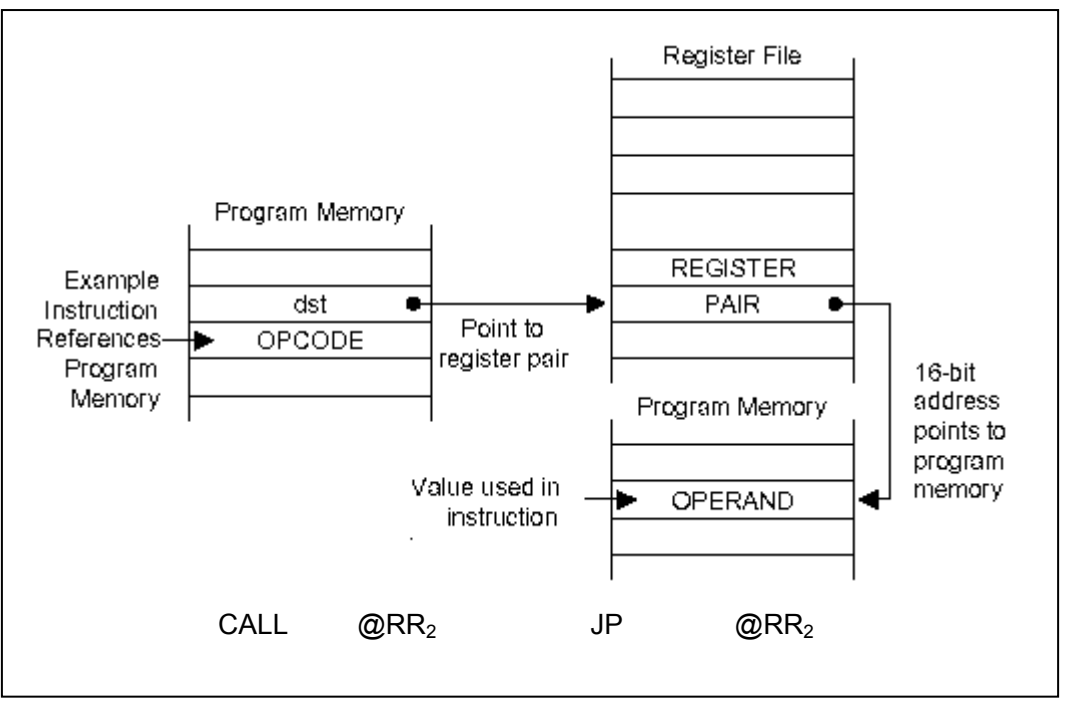

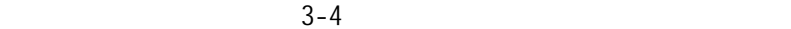

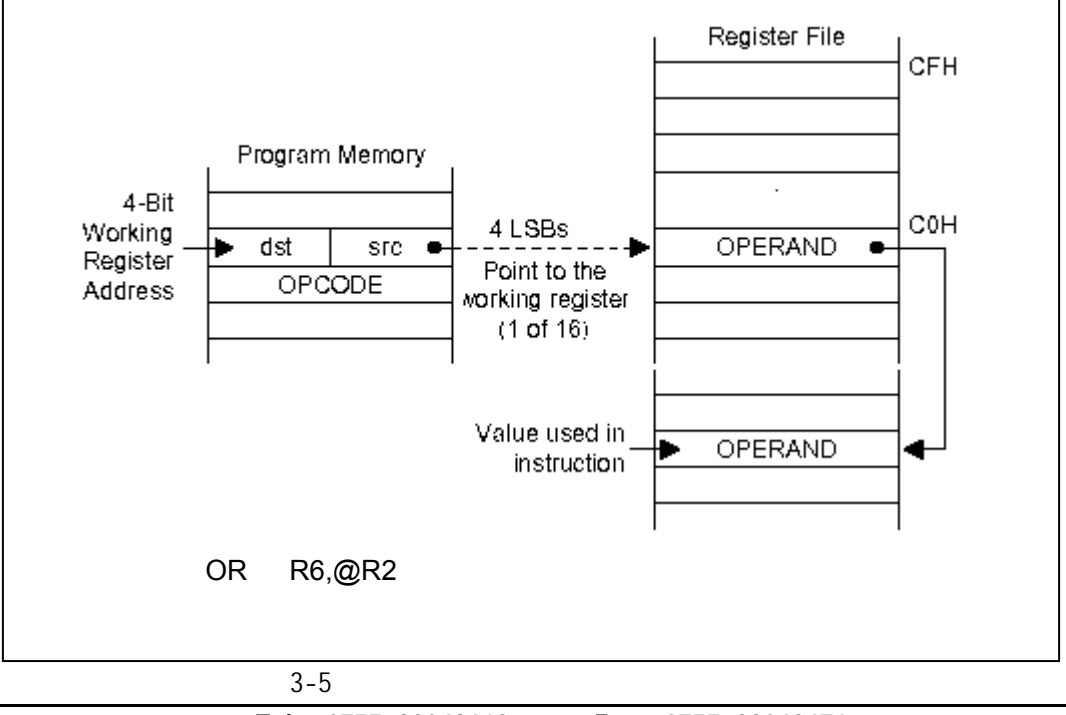

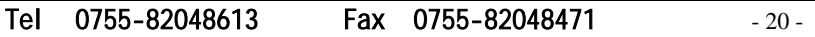

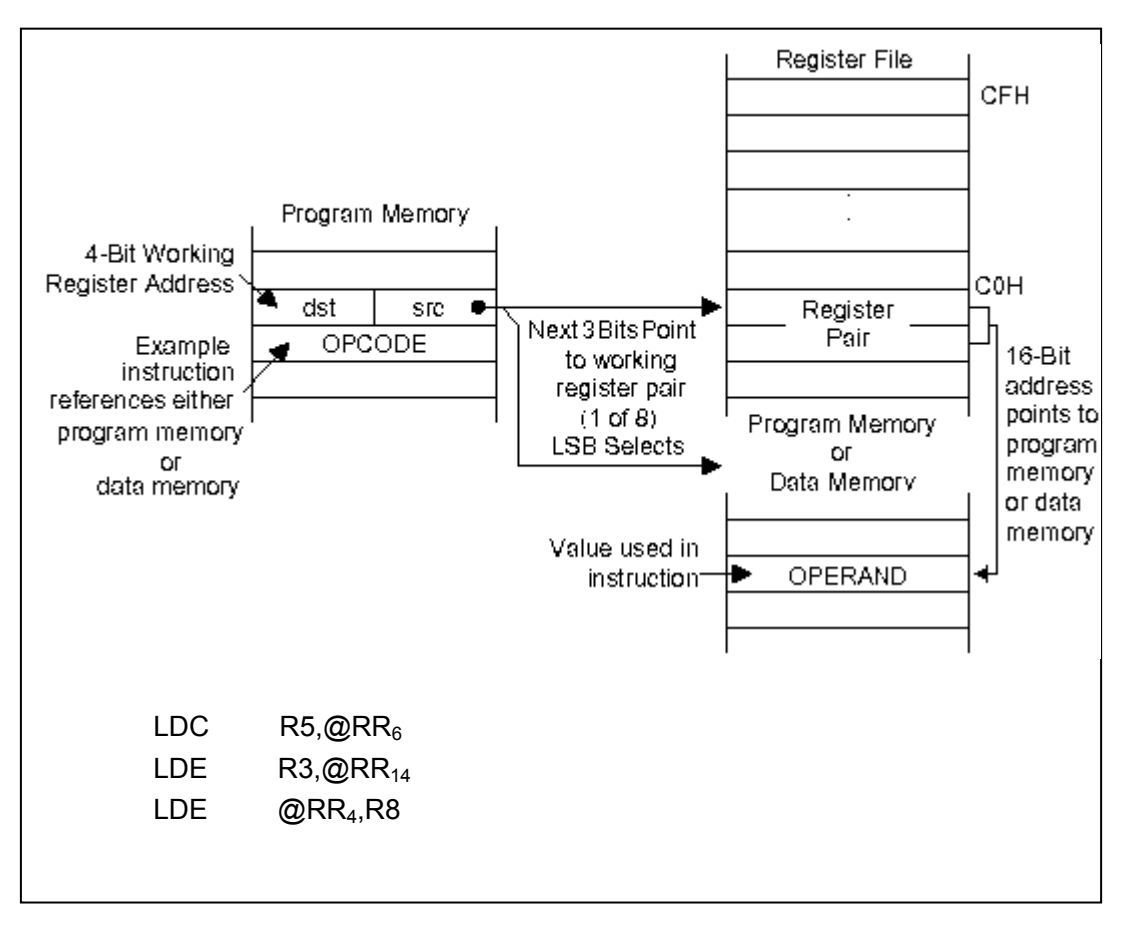

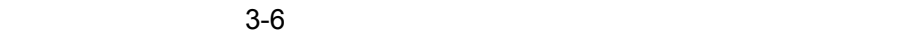

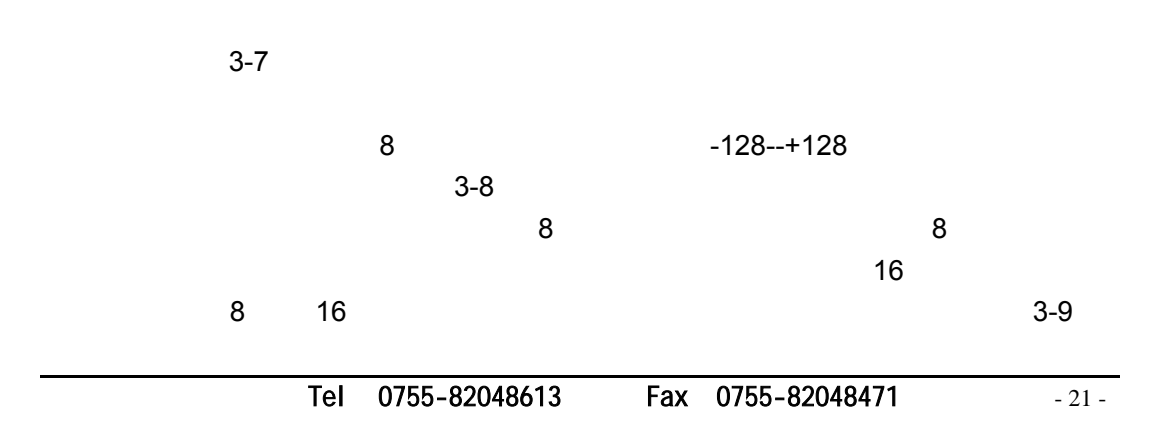

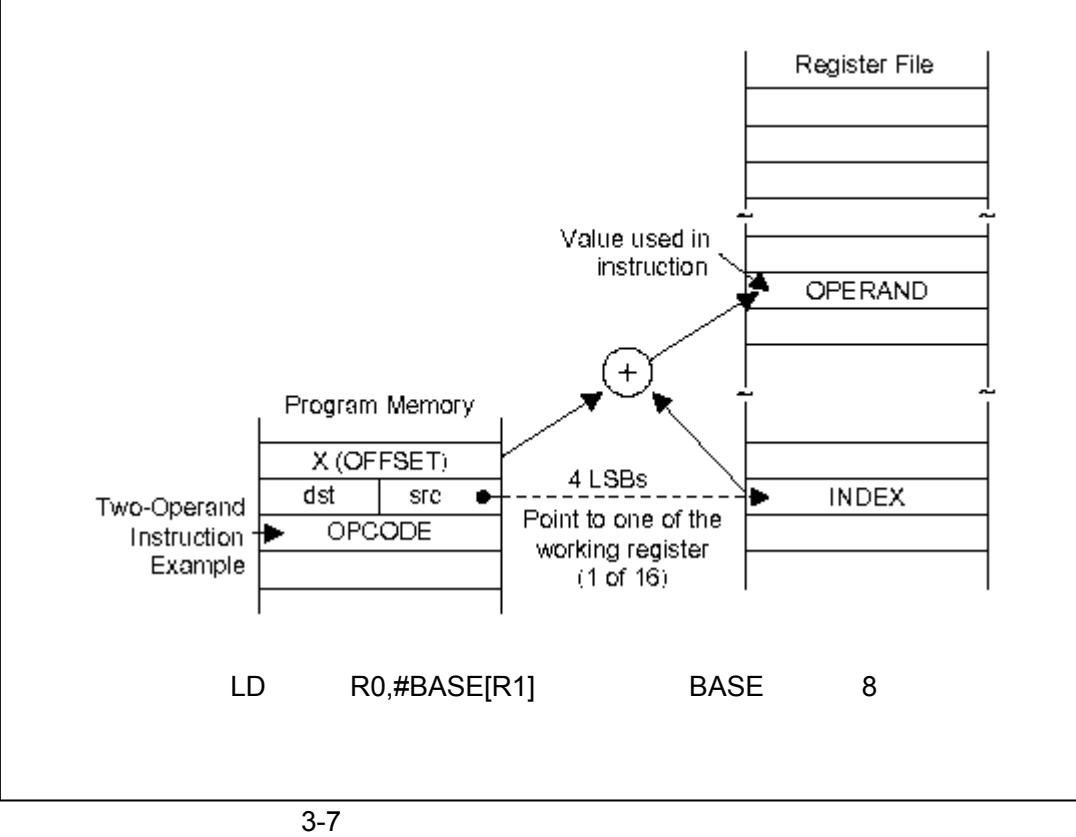

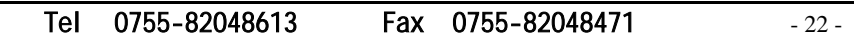

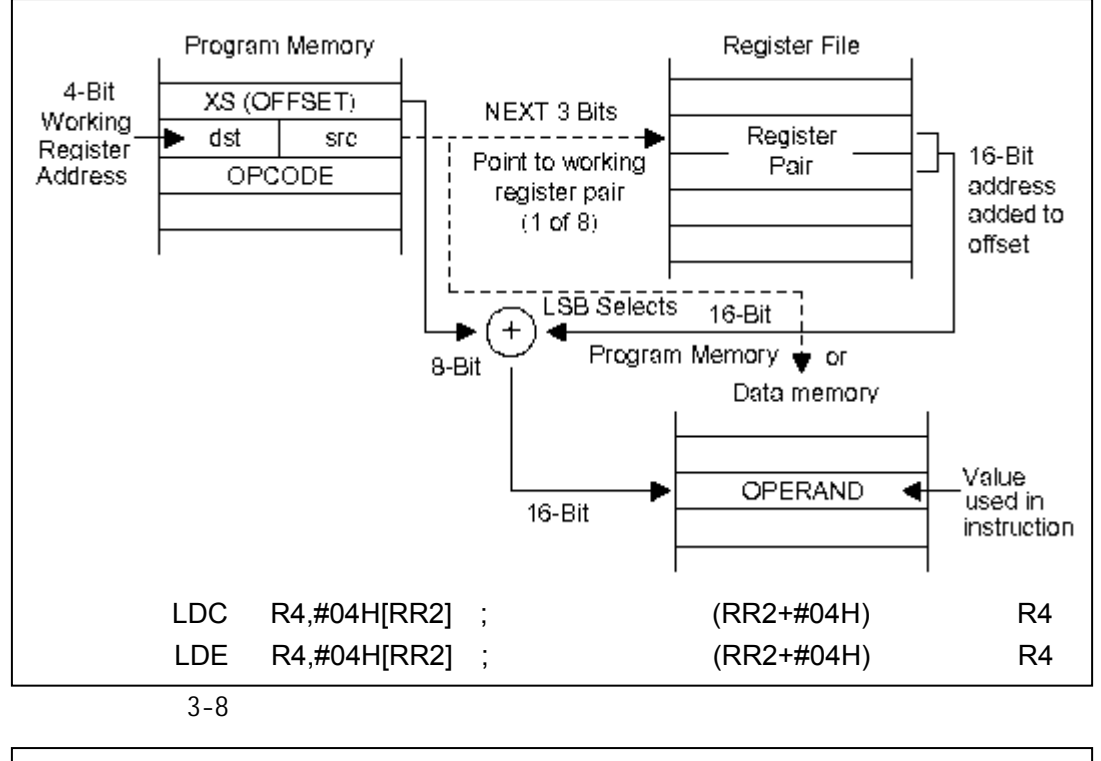

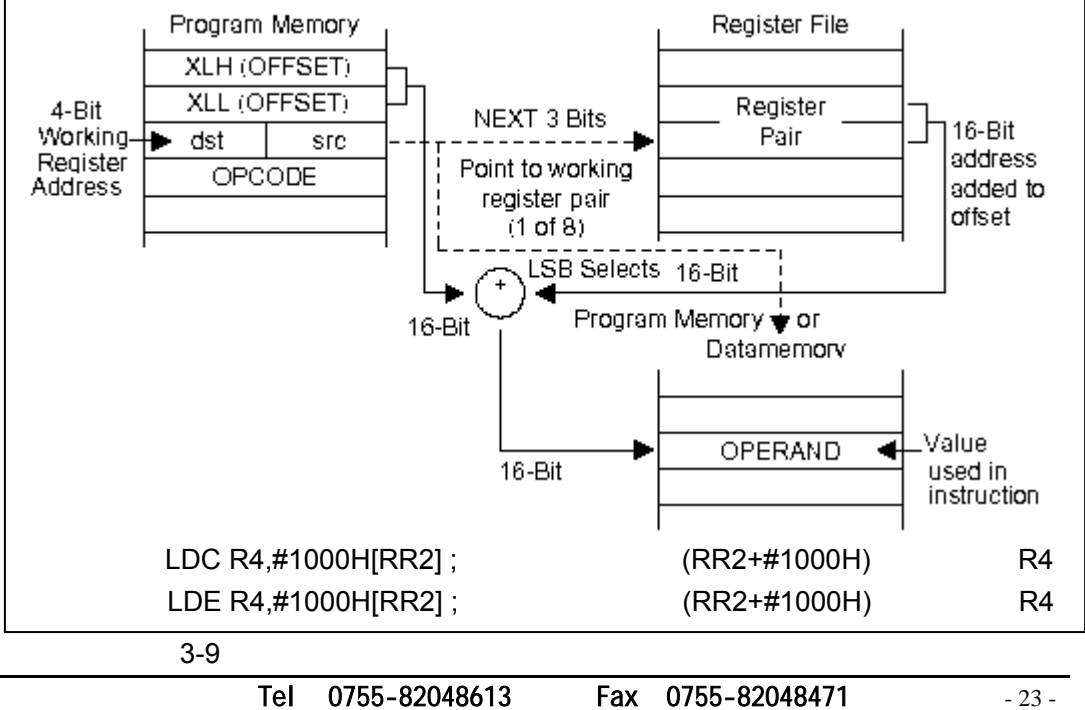

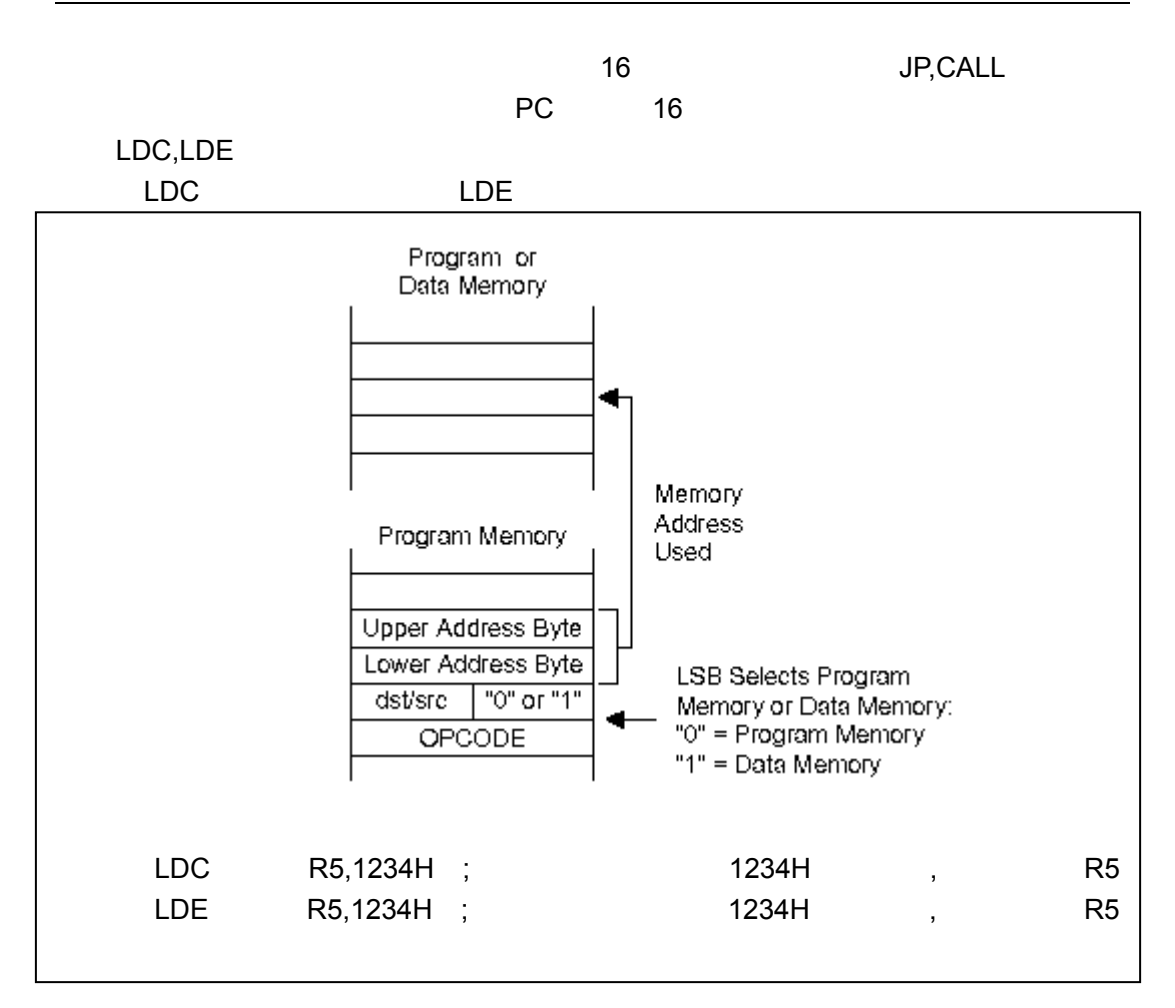

 $3-10$ 

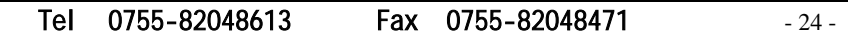

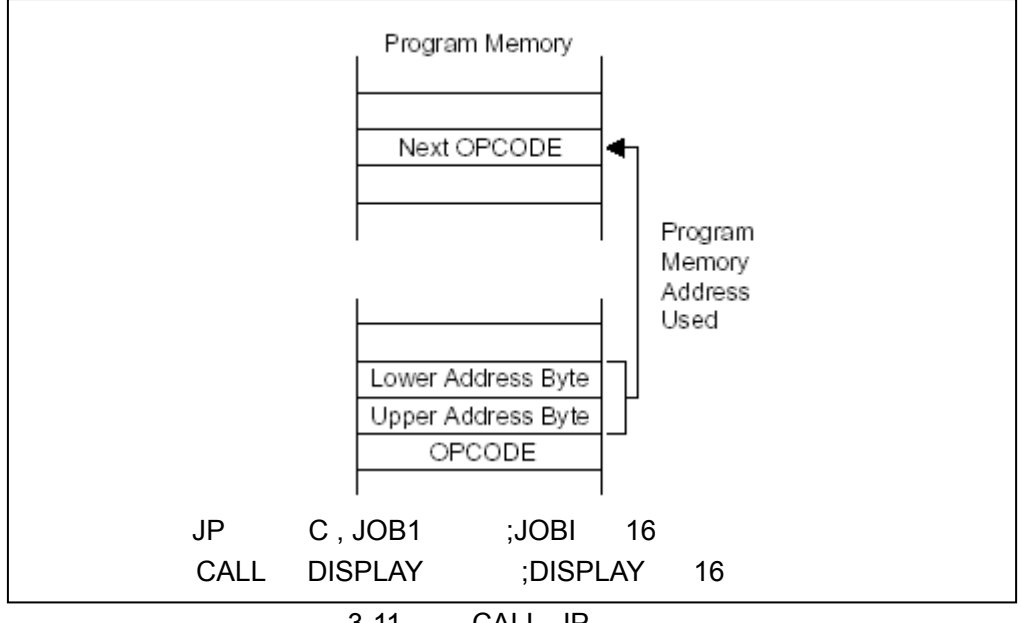

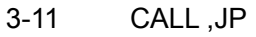

 $-128$  +127

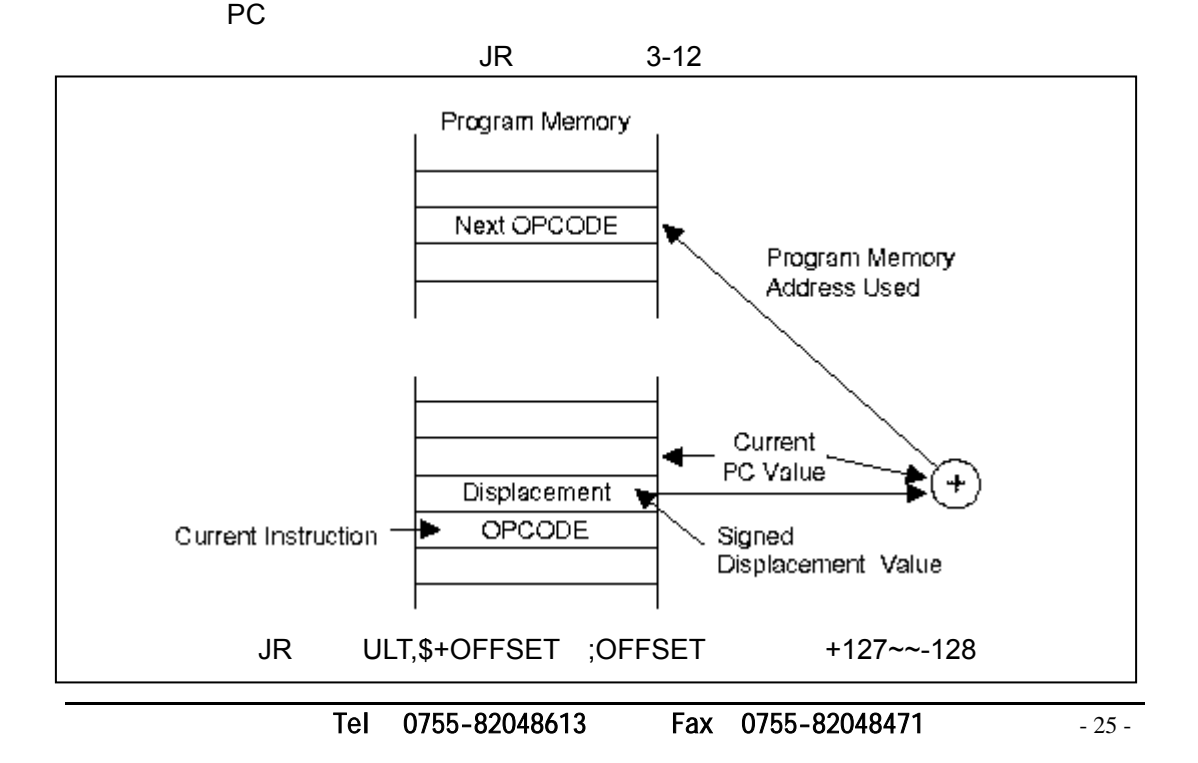

立即数访问模式(**IM**)

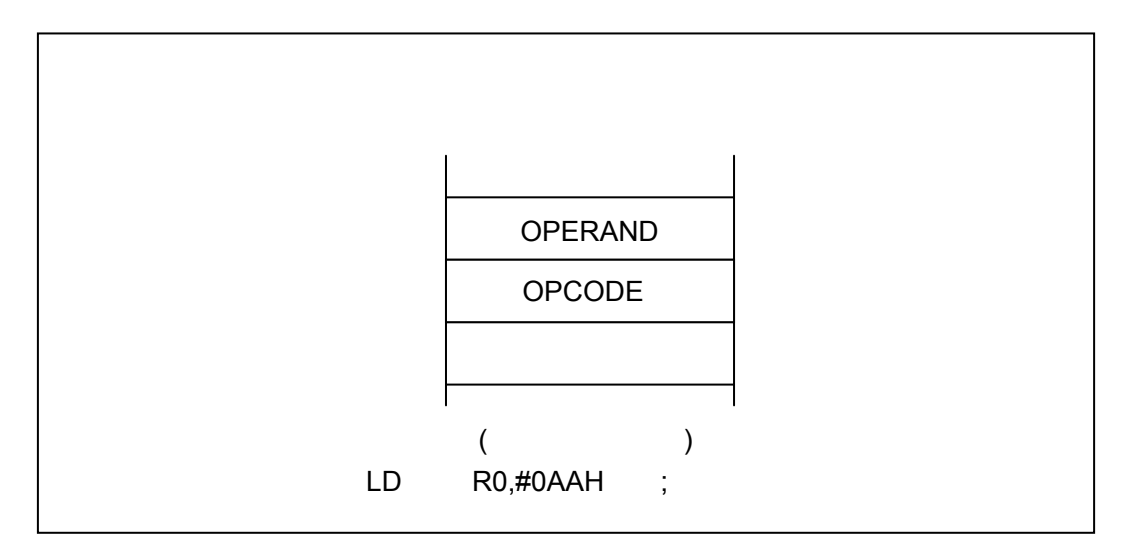

 $3 - 13$ 

Tel: 0755-82048613 Fax: 0755-82048471 - 26 -

### S3C9444/C9454

 $4-1$   $4-1$ 

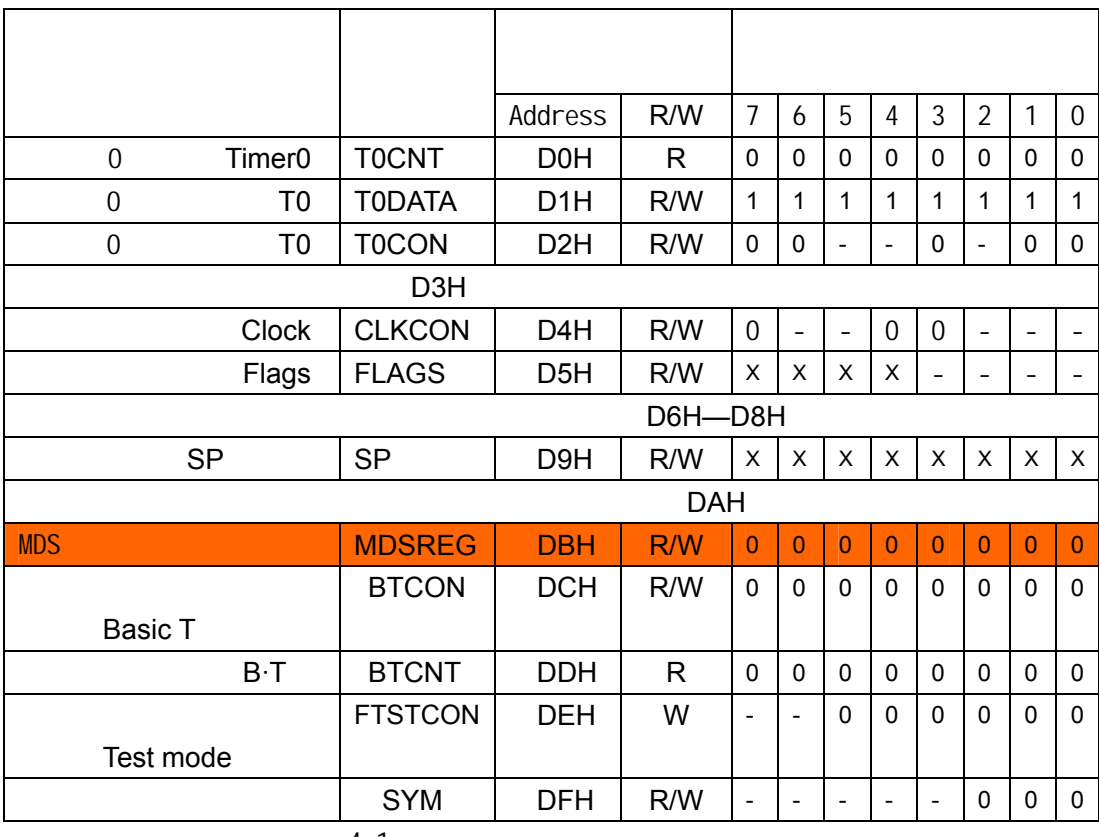

 $4 - 1$ 

 $: 1 - x$ 

2 FTSTCON

" $00H"$ 

Tel: 0755-82048613 Fax: 0755-82048471 - 27 -

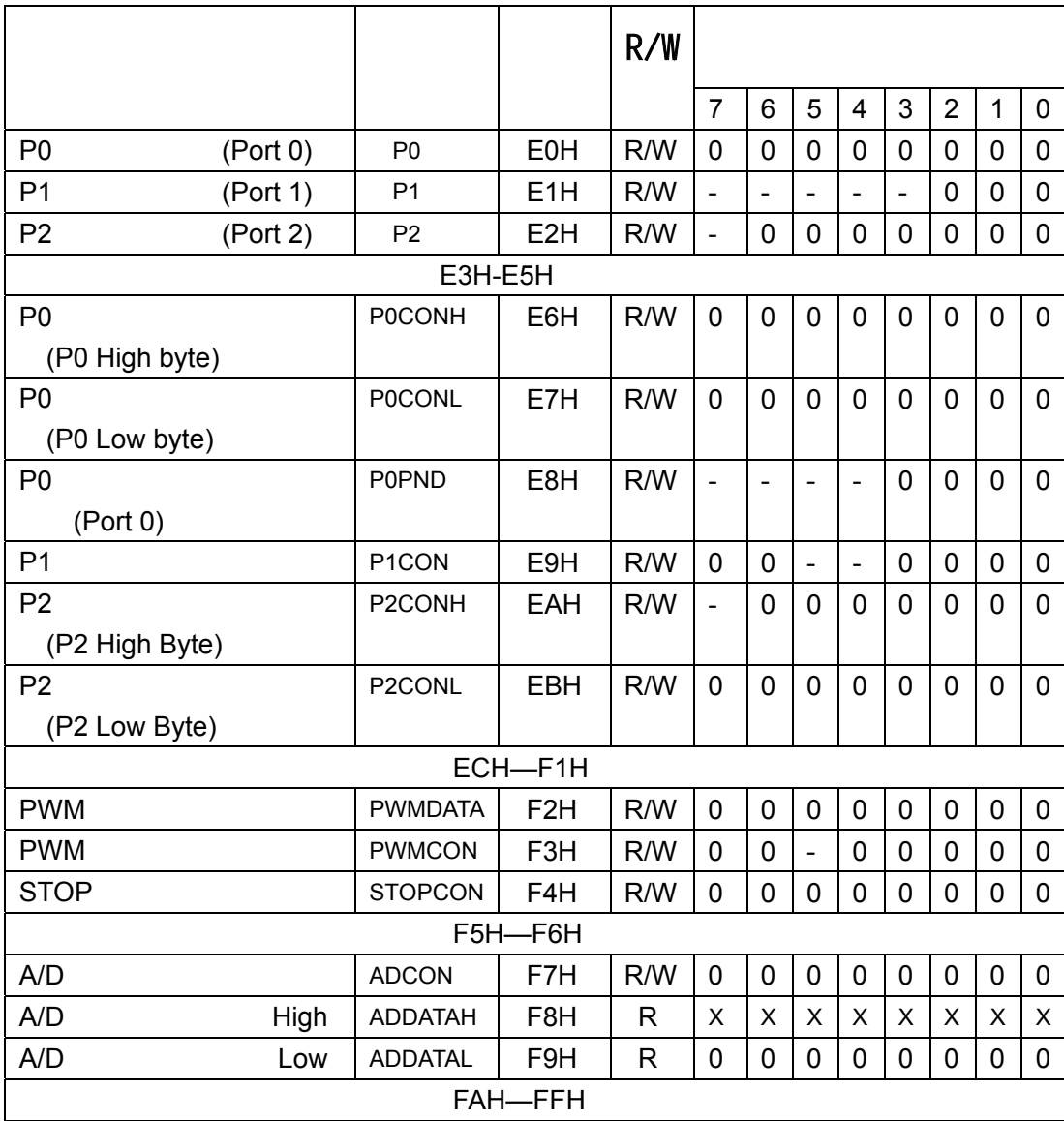

1 - X

Tel: 0755-82048613 Fax: 0755-82048471 - 28 -

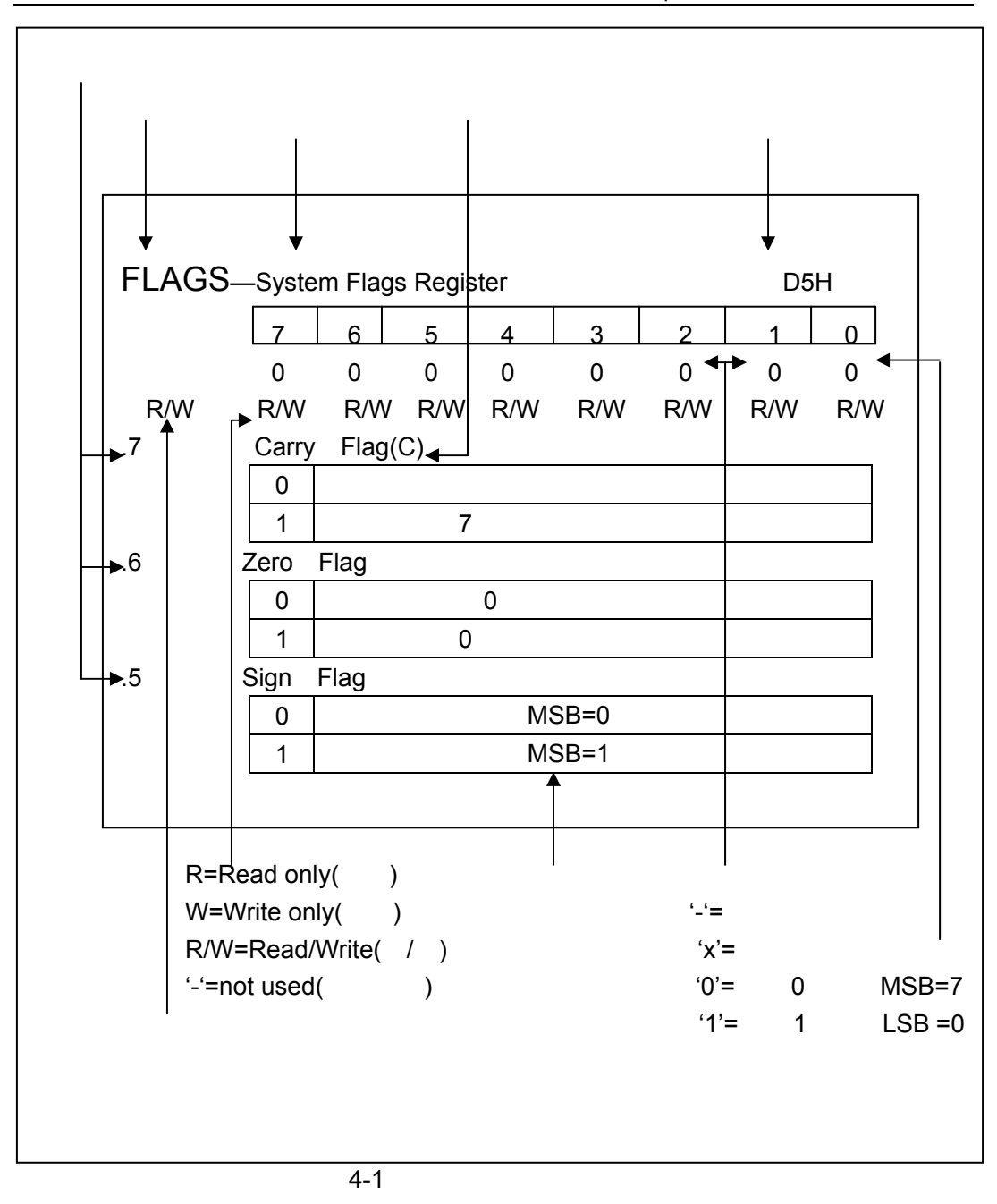

Tel: 0755-82048613 Fax: 0755-82048471 - 29 -

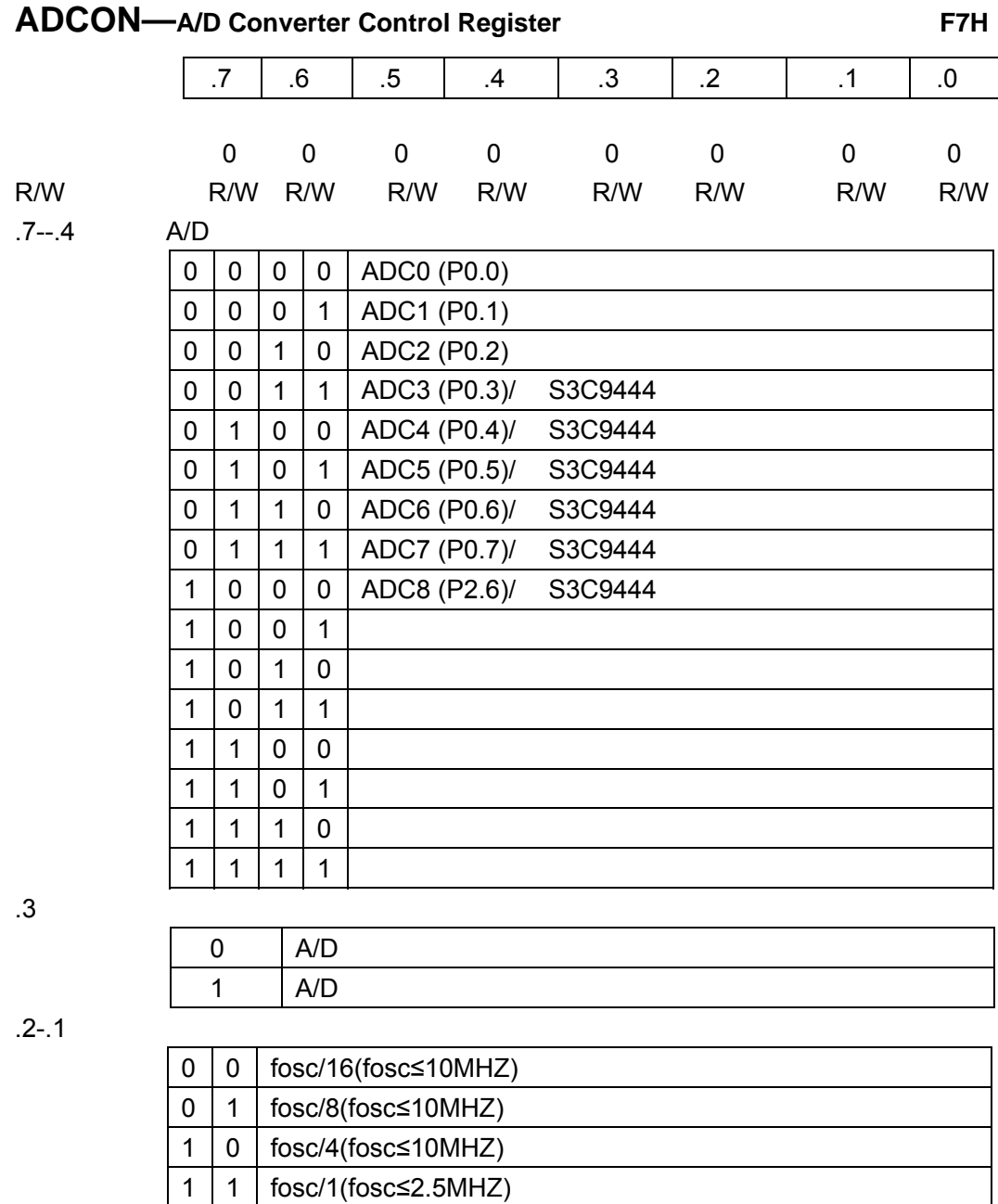

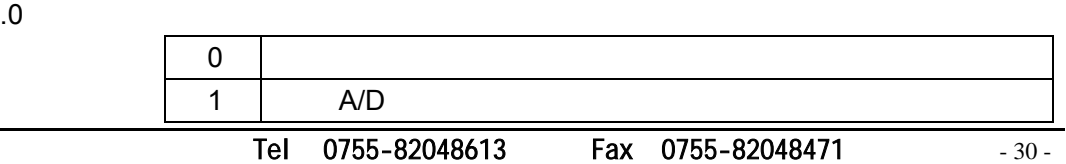

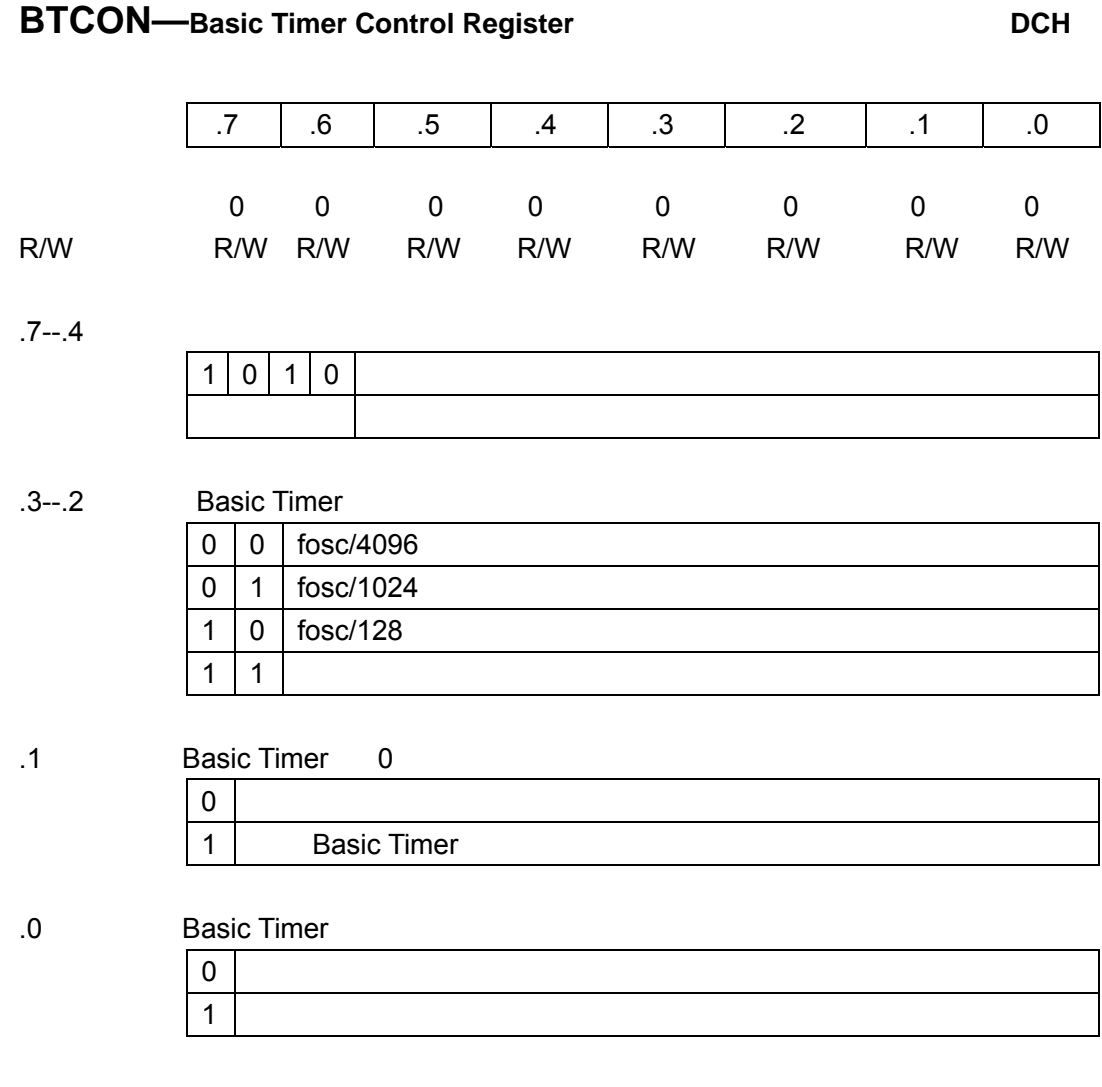

'1' BTCON.0( BTCON.1) Basic Timer

Tel: 0755-82048613 Fax: 0755-82048471 - 31-

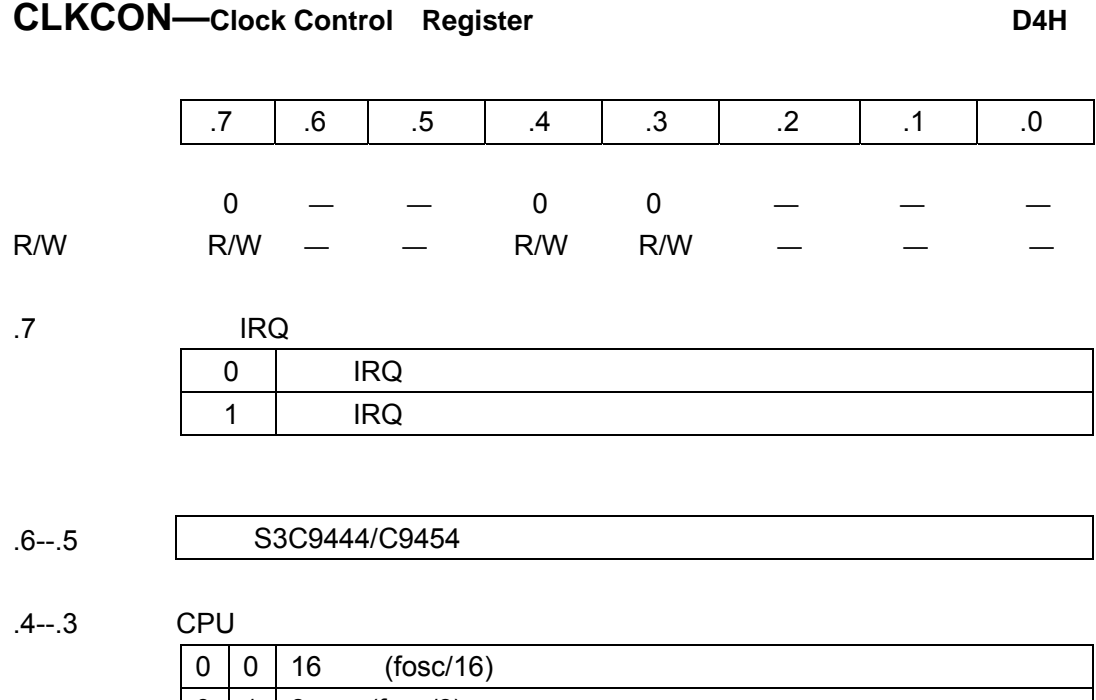

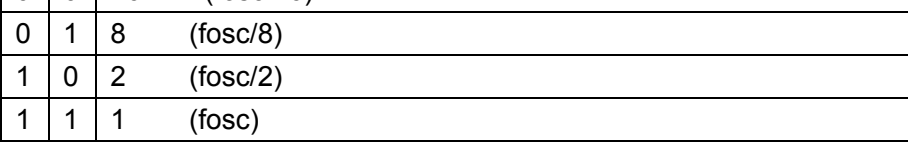

.2--.0

S3C9444/C9454

Tel: 0755-82048613 Fax: 0755-82048471 - 32 -
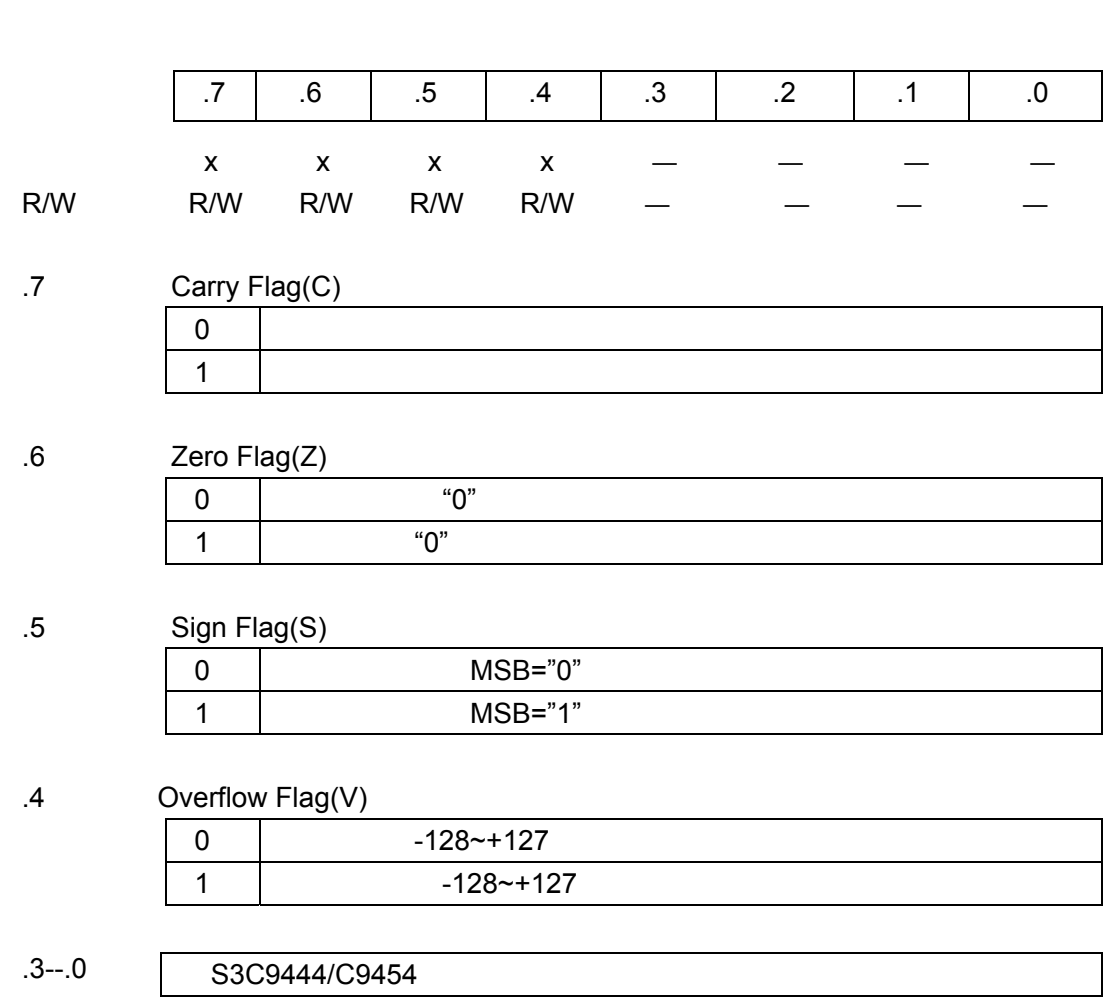

**FLAGS—System Flags Register Community Community Community Community Community Community Community Community Community** 

#### Tel: 0755-82048613 Fax: 0755-82048471 - 33 -

# **P0CONH—Port 0 Control Register (High Byte) E6H**  复位值 0 0 0 0 0 0 0 0 R/W R/W R/W R/W R/W R/W R/W R/W R/W .7--.6 **Port 0, P0.7/INT7**  $0 \mid 0 \mid$  $0 \mid 1 \mid$  $1 \mid 0$  $1 \mid 1 \mid A/D$  ADC7 .5--.4 Port0,P0.6/ADC6/PWM  $0 \mid 0 \mid$  $0 \mid 1 \mid$  PWM  $1 \mid 0$  $1 \mid 1 \mid A/D$  ADC6 .3--.2 Port0, P0.5/ADC5 .1 .0 .0 .5 .4 .3 .2 .1 .0 .0

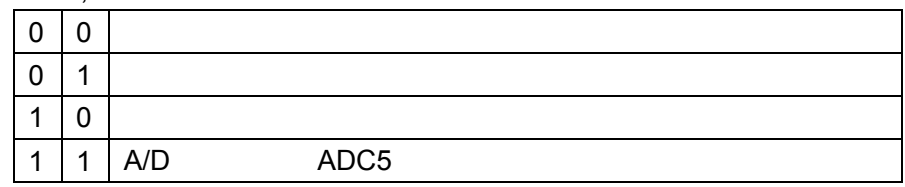

.1--.0 Port0, P0.4/ADC4

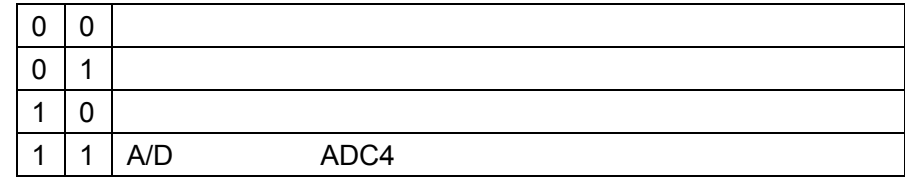

Tel: 0755-82048613 Fax: 0755-82048471 - 34 -

# **P0CONL—Port0 Control Register (Low Byte) E7H**  复位值 0 0 0 0 0 0 0 0 R/W R/W R/W R/W R/W R/W R/W R/W R/W .7--.6 Port 0, P0.3/INT3  $0 \mid 0 \mid$  $0 \mid 1 \mid$  $1 \mid 0$  $1 \mid 1 \mid A/D$  ADC3 .5--.4 Port 0, P0.2/ADC2  $0 \mid 0 \mid$  $0 \mid 1 \mid$  $1 | 0$  $1 \mid 1 \mid A/D$   $ADC2$ .3--.2 Port 0,P0.1/ADC1/INT1  $0 \mid 0 \mid$  $0 \mid 1 \mid$   $\mid$  $1 | 0$  $1 \mid 1 \mid A/D$  ADC1 0. | 1. | 2. | 3. | 3. | 5. | 5. | 7.

#### .1--.0 Port 0,P0.0/ADC0/INT0

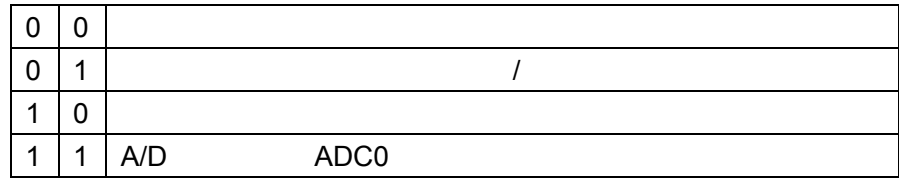

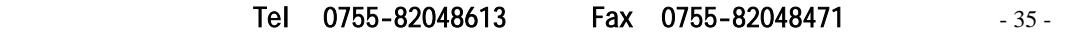

# **P0PND—Port 0 Interrupt Pending Register COVERTS AND RESCRIPTION COVERTS**  $-$  0 0 0 0 R/W — — — — R/W R/W R/W R/W .7--.4 .3 P0.1/ADC1/INT1  $0$  | INT1  $1$  INT1 .2 P0.1 /ADC1/INT1  $0 \qquad \qquad 0$  $0$   $\begin{array}{ccc} \hline \end{array}$ 1 **e**  $\vert$  1 **h**  $\vert$  1 **h**  $\vert$  1 1  $\vert$  1  $\vert$ .1 P0.0/ADC0/INT0  $0 \parallel NTO$ 0. | 1. | 2. | 3. | 5. | 5. | 5. | 7. S3C9444/C9454

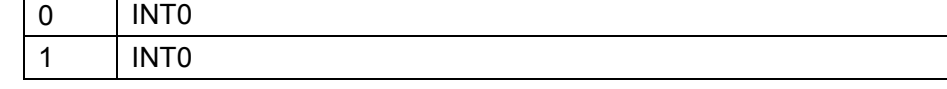

#### .0 P0.0/ADC0/INT0

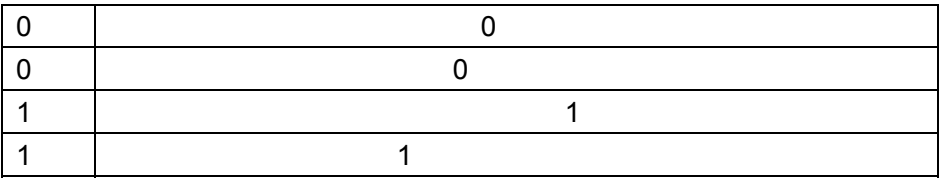

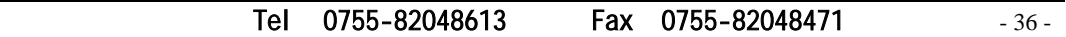

# **P1CON—Port1 Control Register E9H**

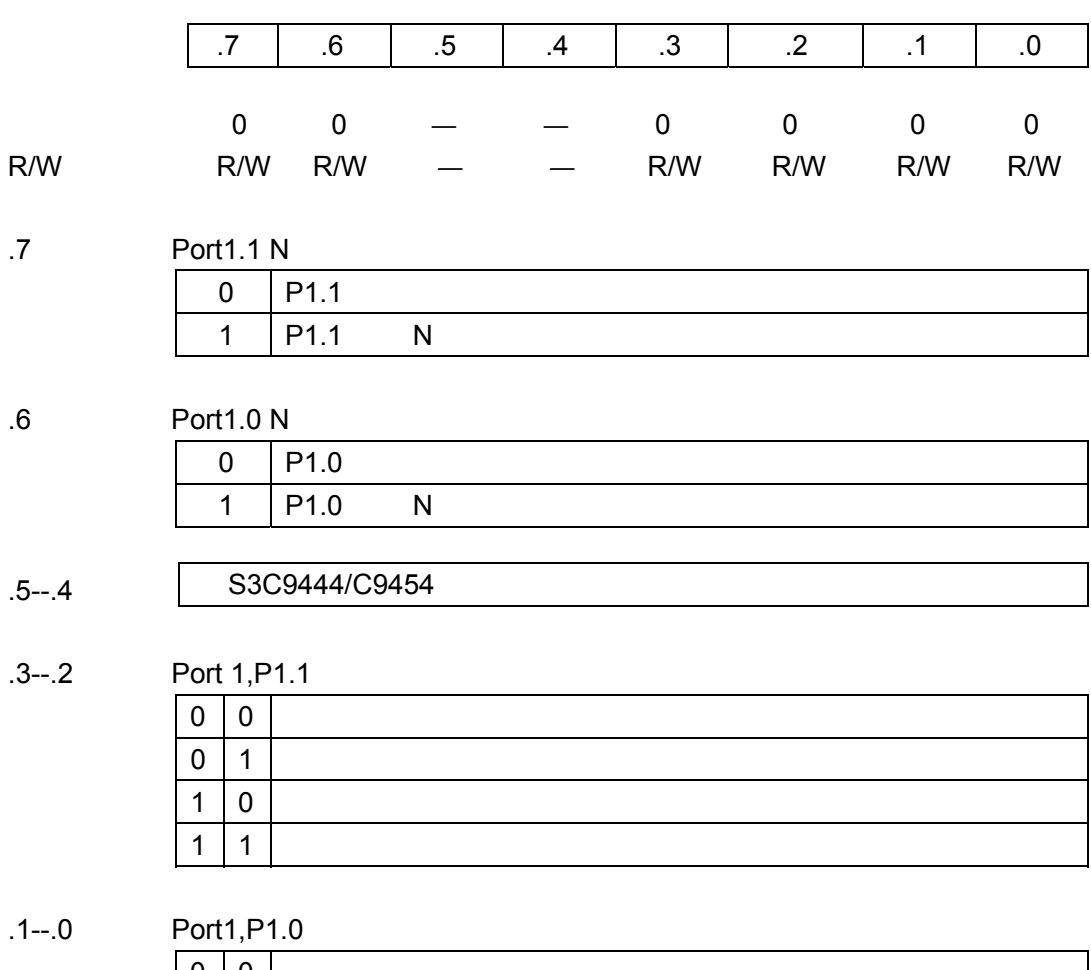

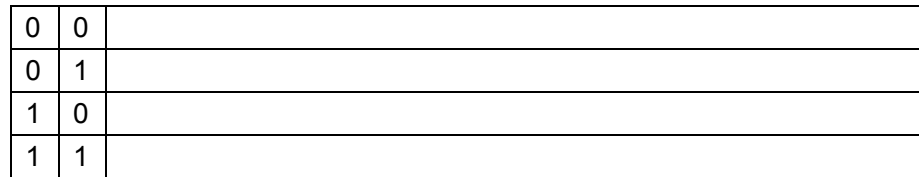

P1.0,P1.1

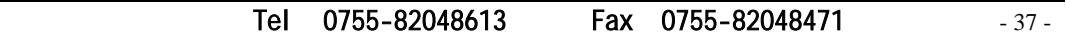

# **P2CONH—Port 2 Control Register (High Byte) EAH**   $\begin{array}{cccccccccccccccccc} - & & 0 & & 0 & & 0 & & 0 & & 0 & & 0 & & 0 \end{array}$ R/W — R/W R/W R/W R/W R/W R/W R/W .7 .6--.4 Port2,P2.6/ADC8/CLO  $0 | 0 | 0 |$  $0 \mid 0 \mid 1$  $0 \mid 1 \mid x \mid ADC$  $1 0 0$  $1 \mid 0 \mid 1 \mid$  $1 \mid 1 \mid 0$ 0. | 1. | 2. | 3. | 3. | 5. | 5. | 7. S3C9444/C9454

.3--.2 Port2, P2.5

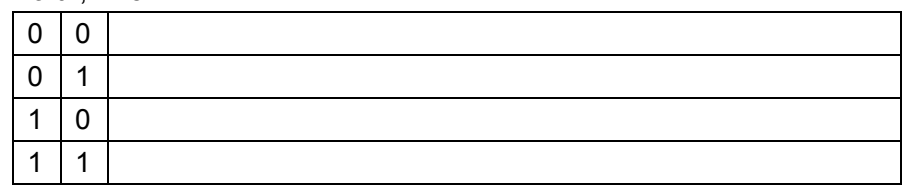

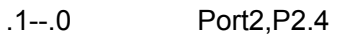

 $1 \mid 1 \mid 1$  CLO

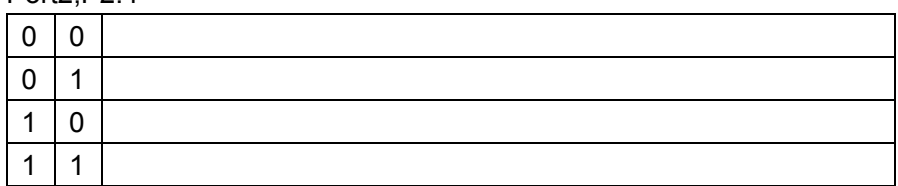

注释:当噪声比较严重时,最好不要用 CLO 输出。

#### Tel: 0755-82048613 Fax: 0755-82048471 -38 -

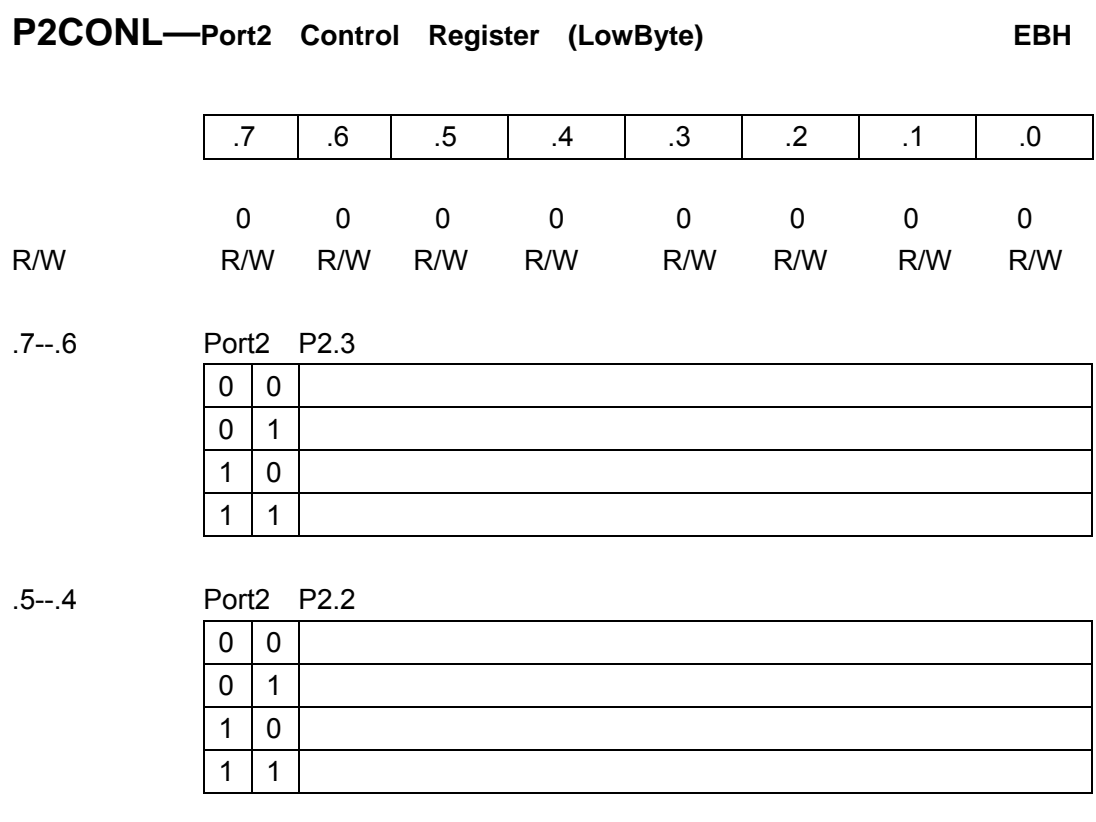

.3--.2 Port2 P2.1  $0 \mid 0 \mid$ 0 | 1 |  $\blacksquare$  $1 0$  $1 \mid 1$ 

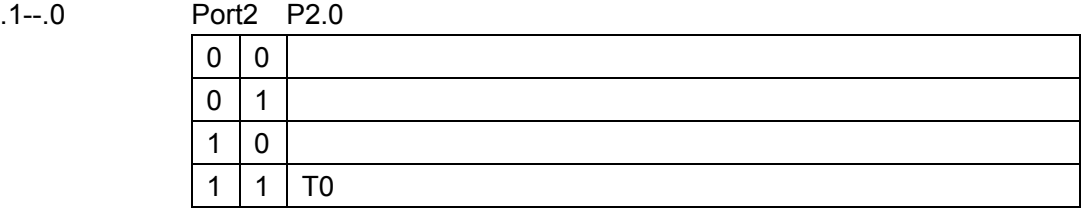

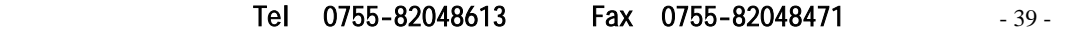

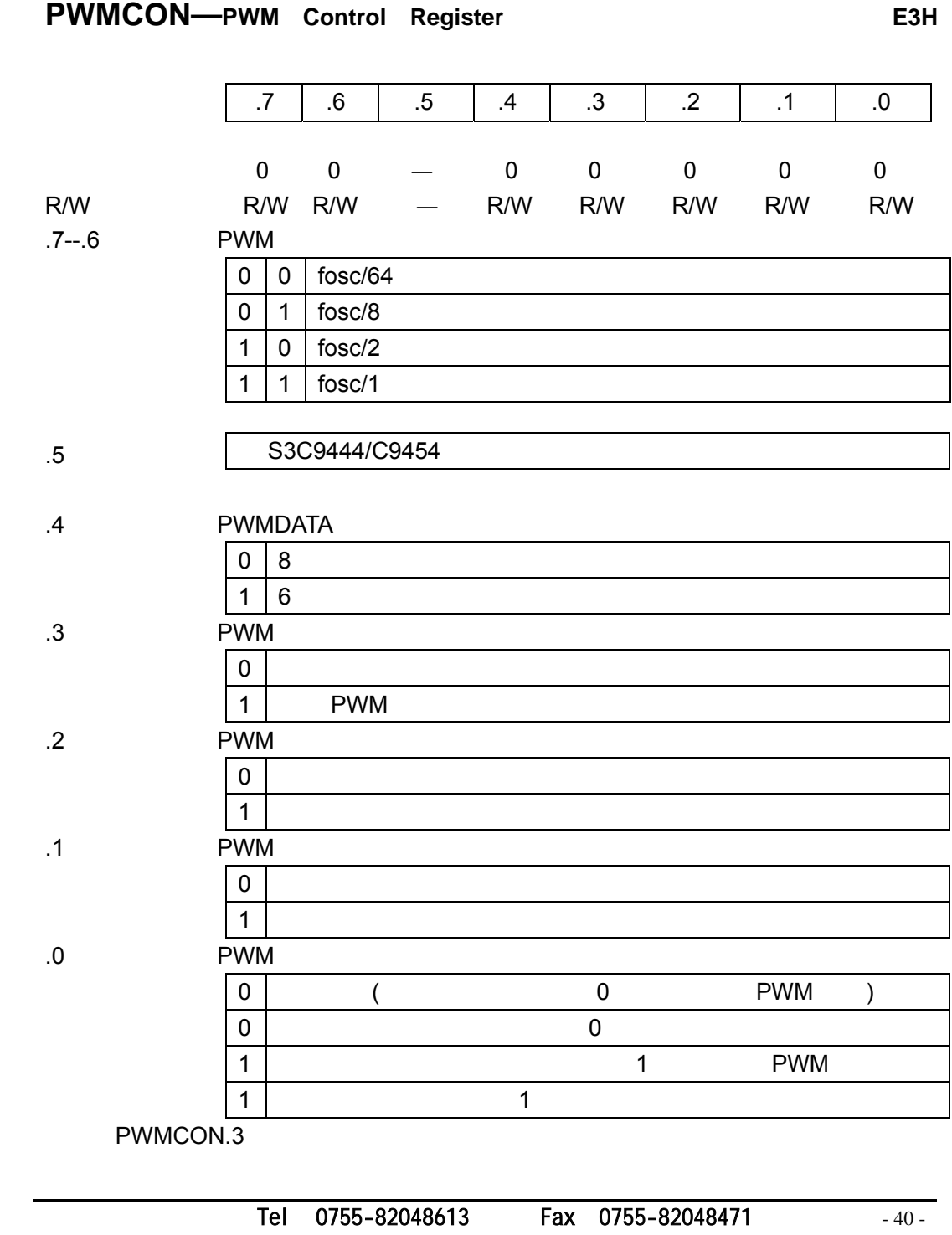

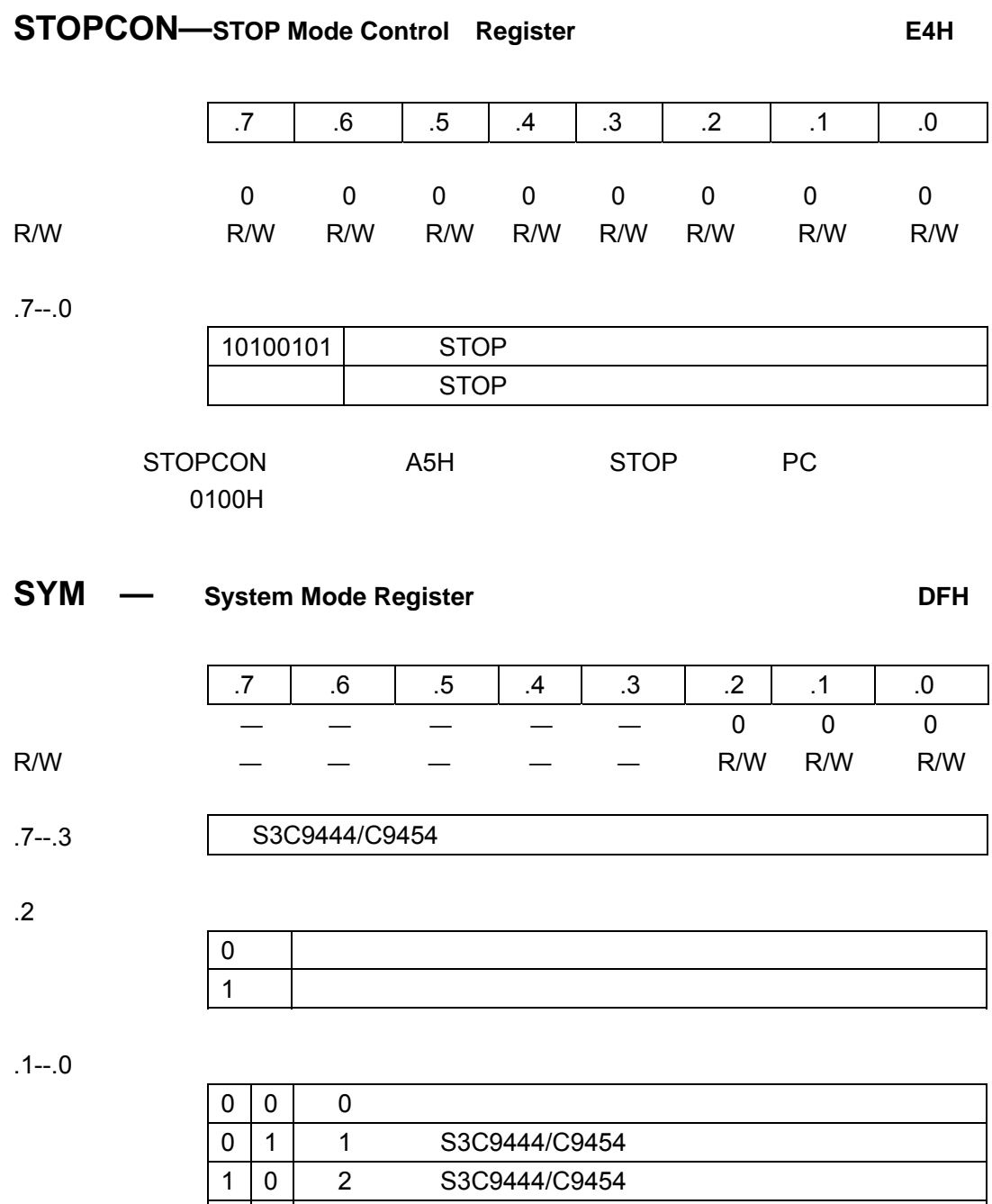

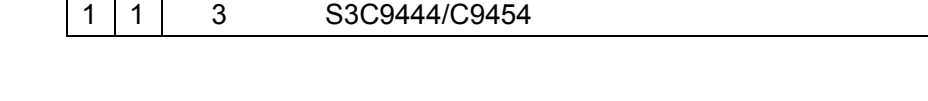

Tel: 0755-82048613 Fax: 0755-82048471 - 41-

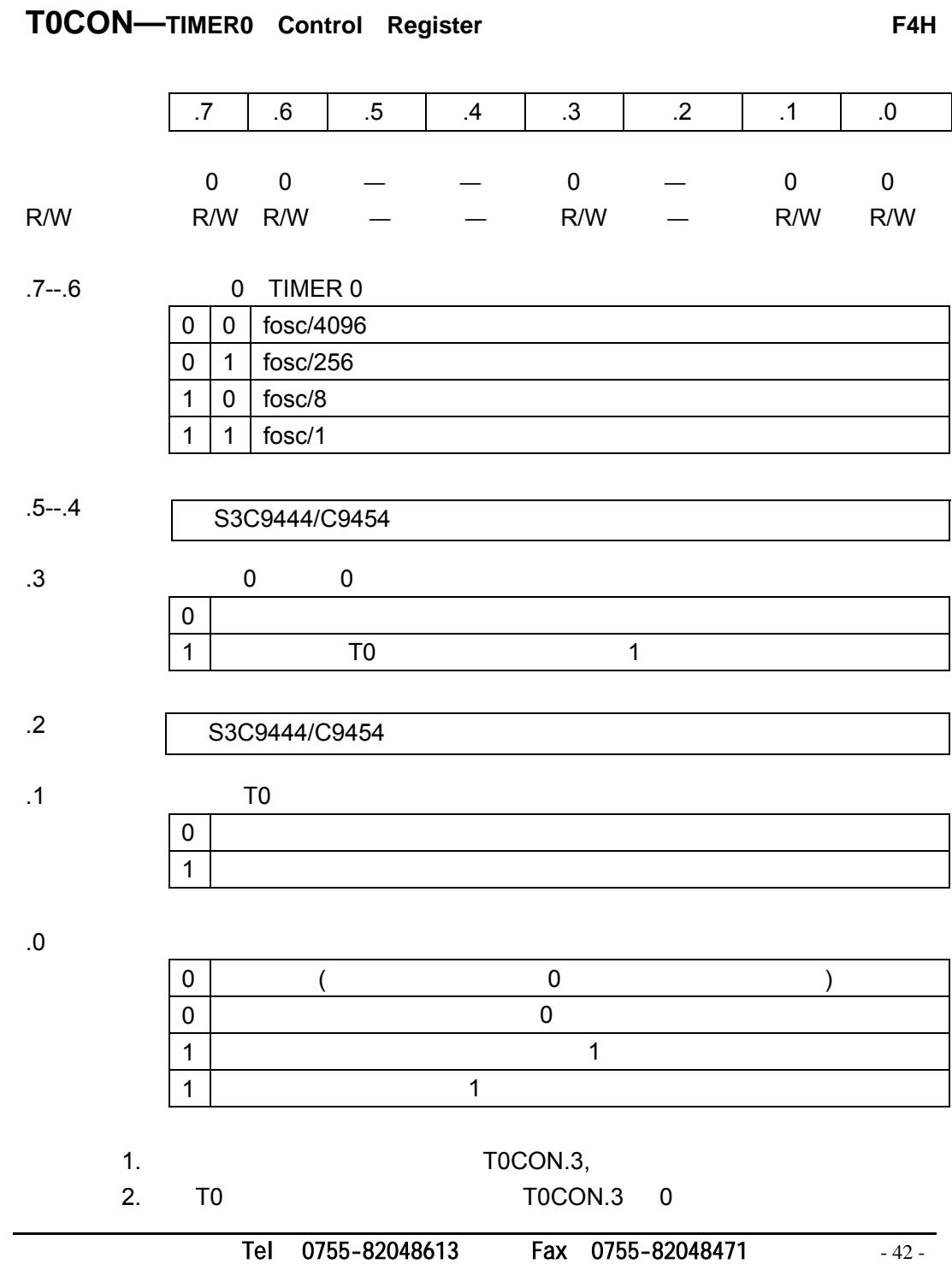

SAM88RCRI

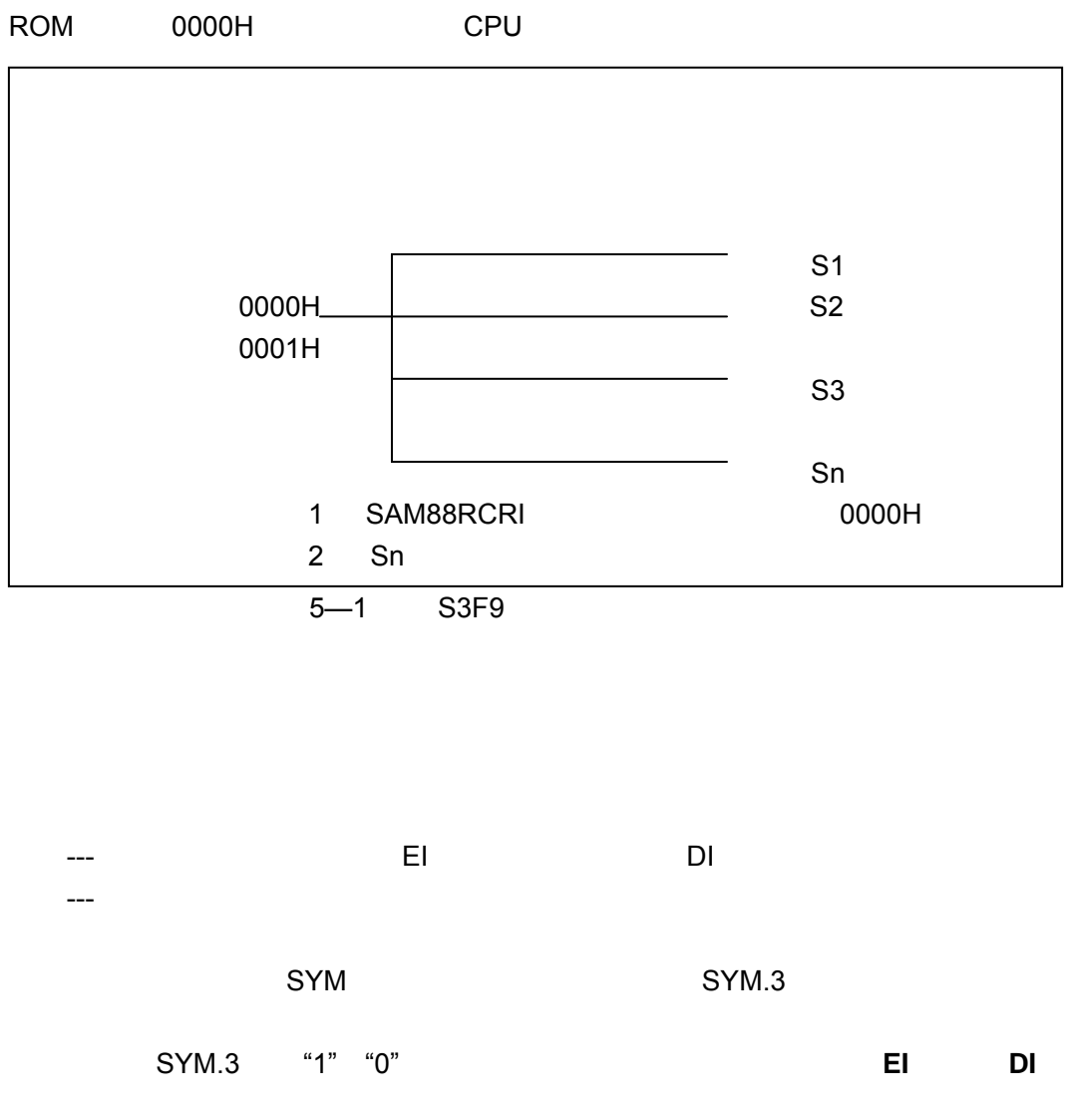

SAM88RCRI

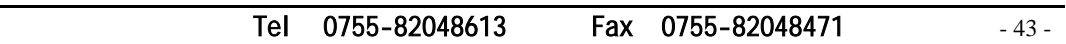

SAM88RCRI

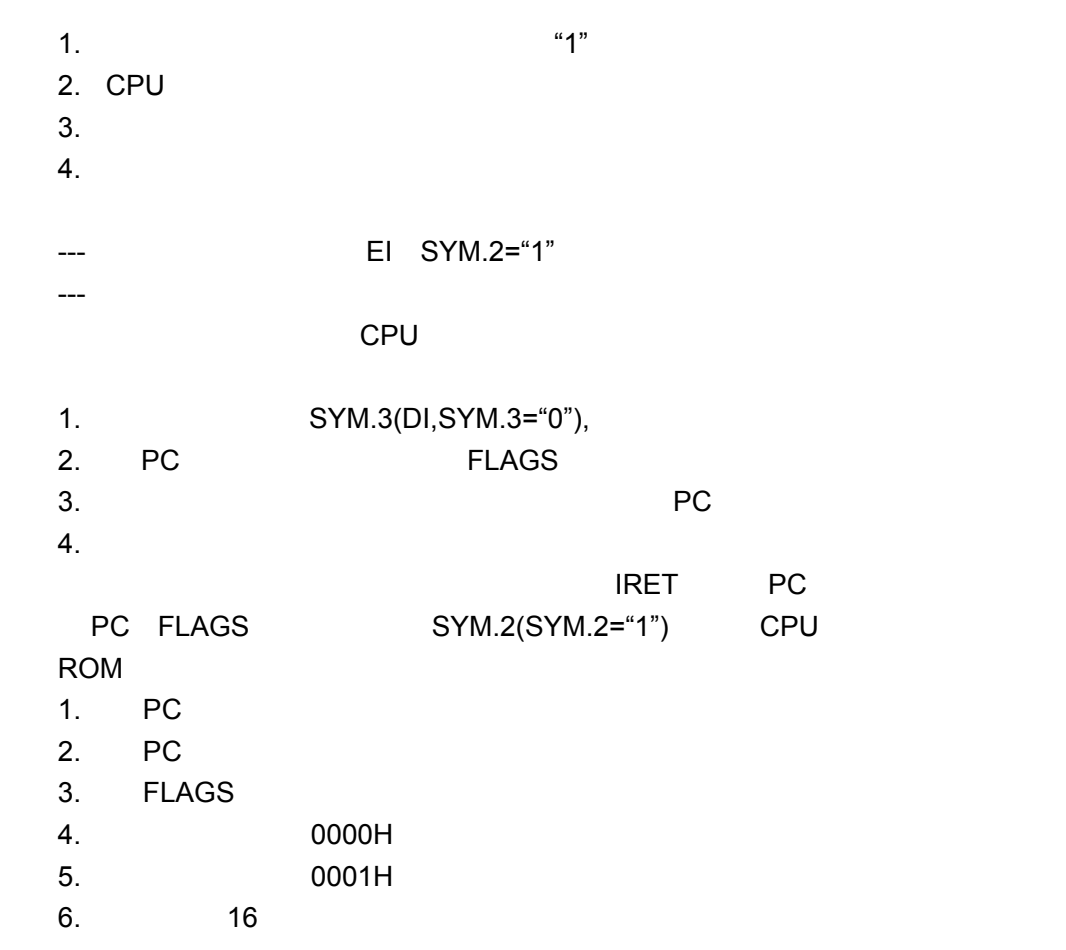

Tel: 0755-82048613 Fax: 0755-82048471 -44 -

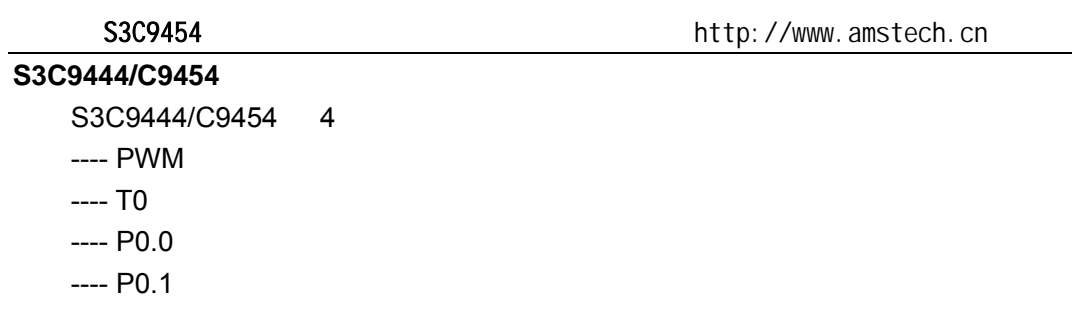

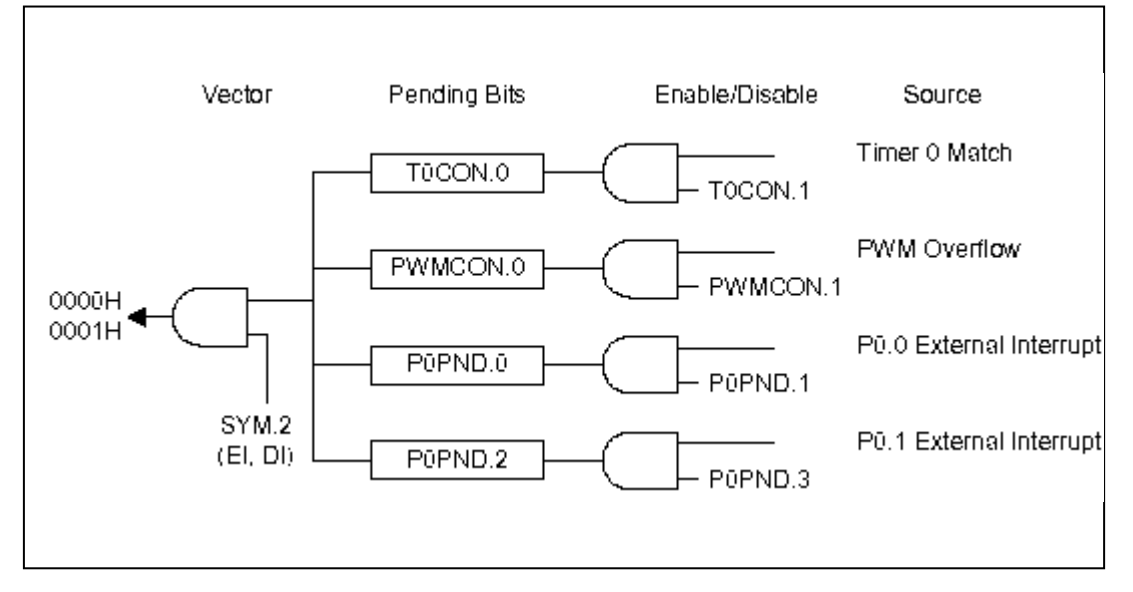

#### 5-3 S3C9444/C9454

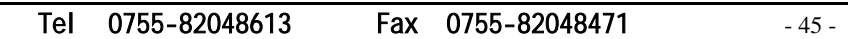

## SAM88RCRI

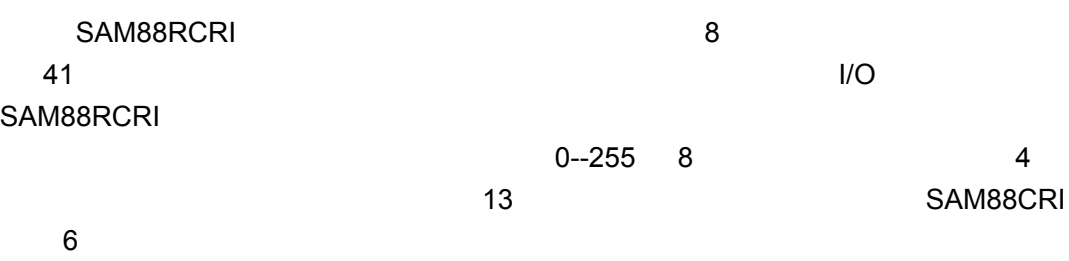

Tel: 0755-82048613 Fax: 0755-82048471 - 46 -

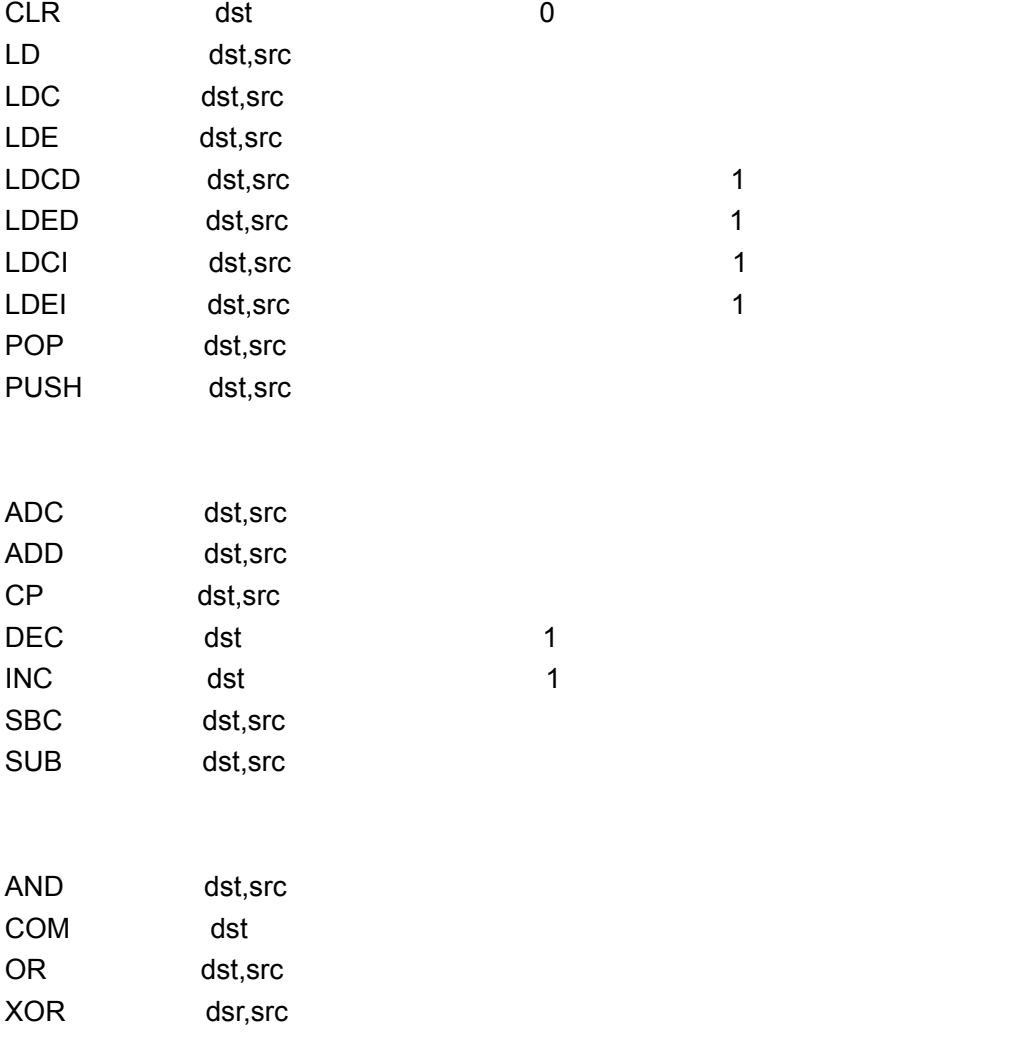

Tel: 0755-82048613 Fax: 0755-82048471 - 47-

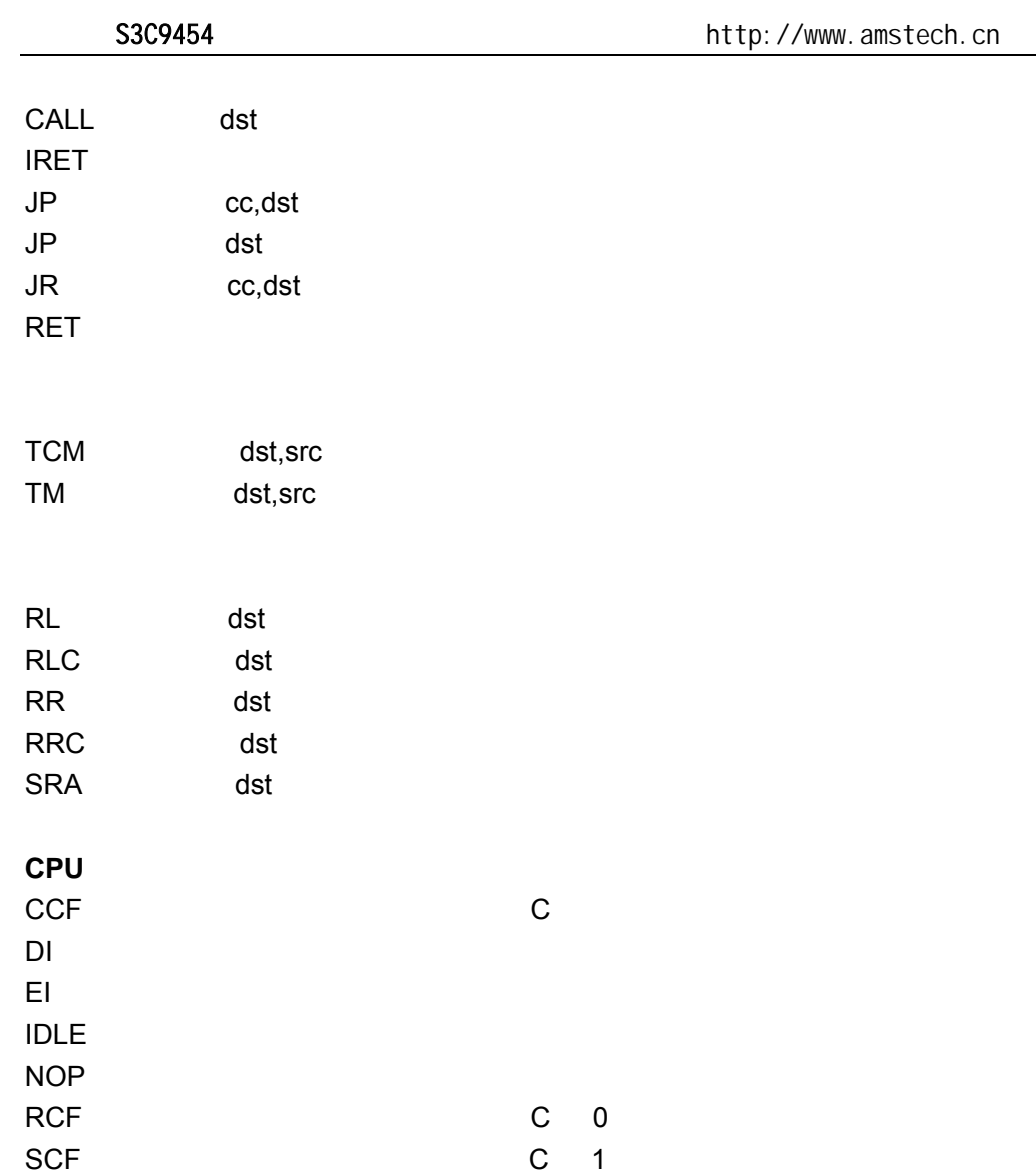

STOP

深圳办事处 Tel:0755-82048613 Fax:0755-82048471 - 48 -

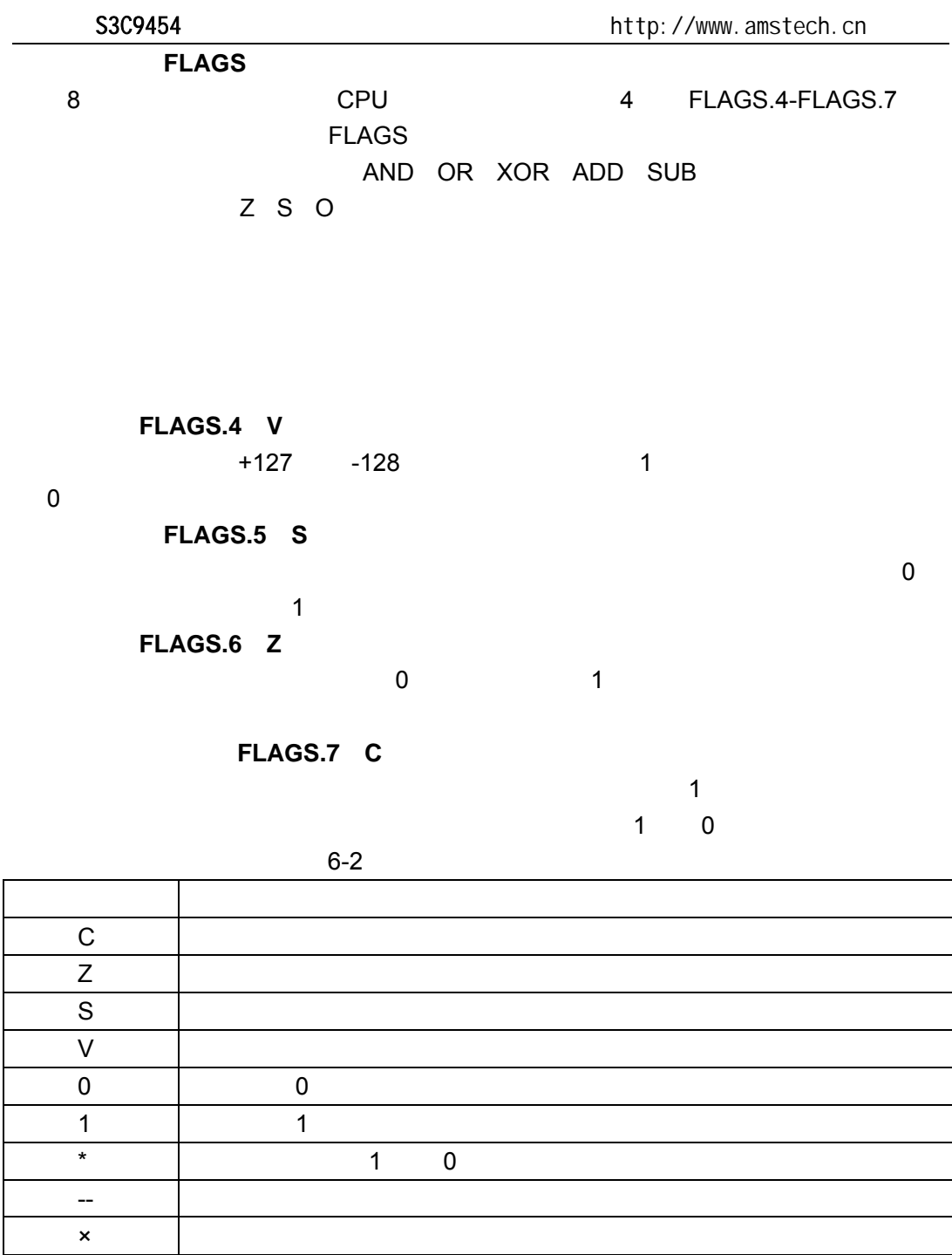

Tel: 0755-82048613 Fax: 0755-82048471 - 49 -

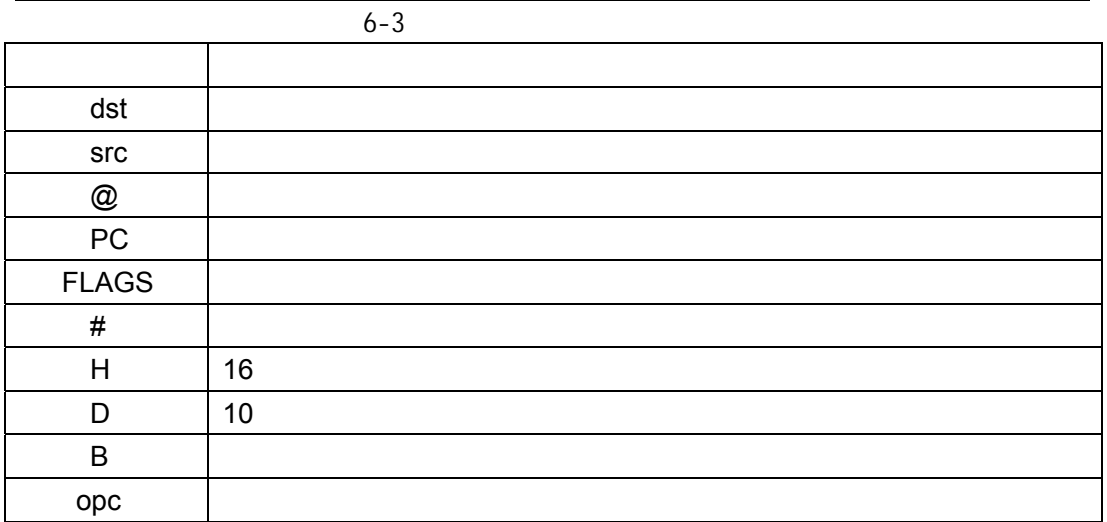

 $6-4$ 

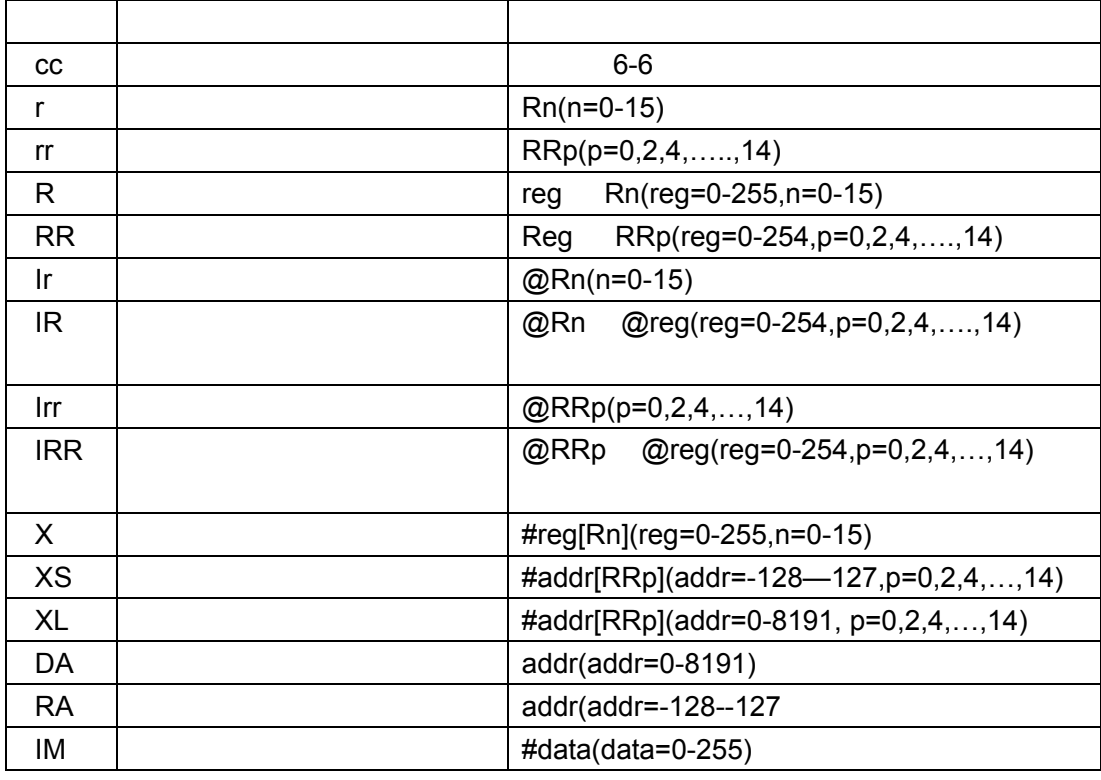

Tel: 0755-82048613 Fax: 0755-82048471 - 50 -

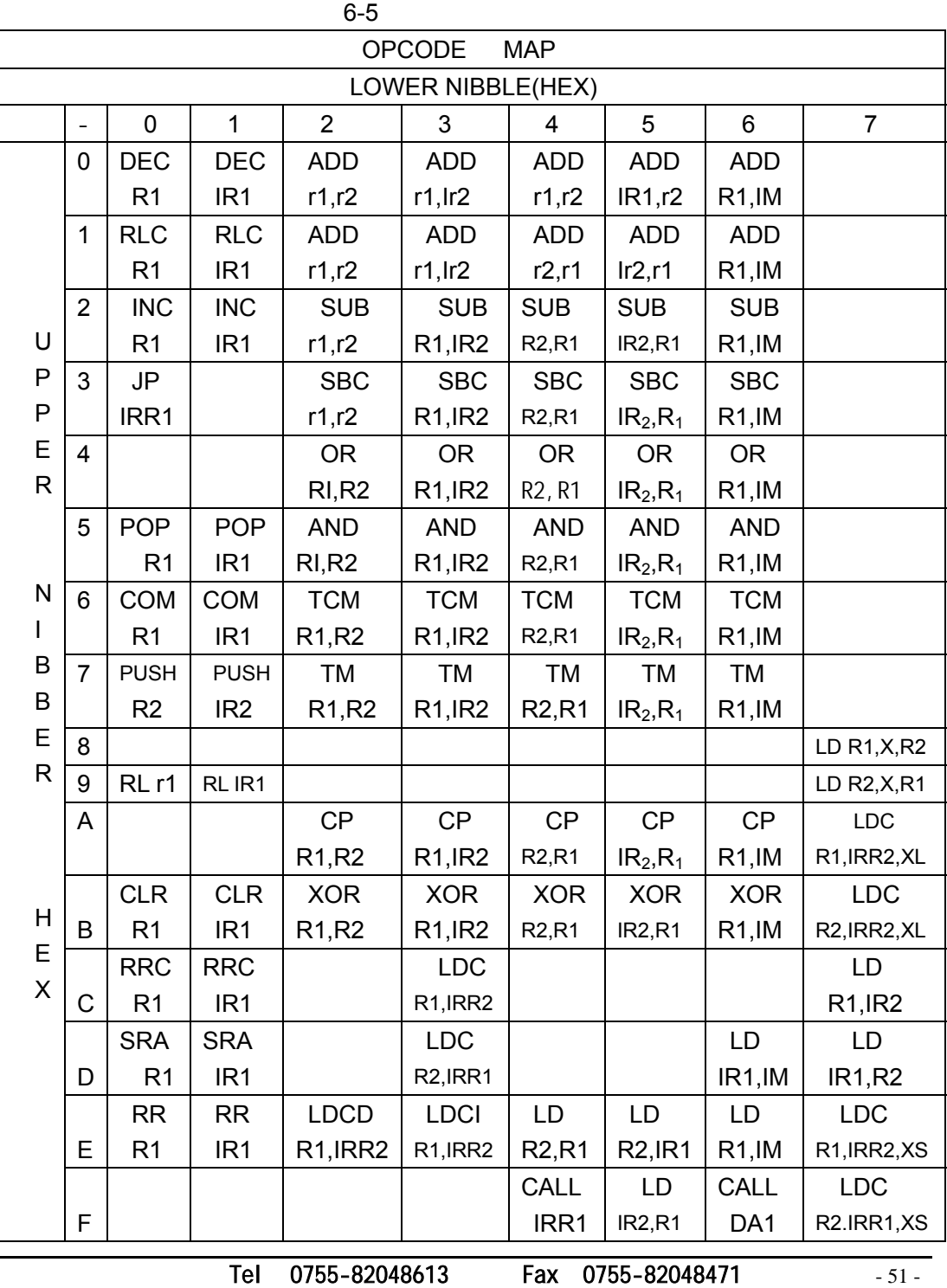

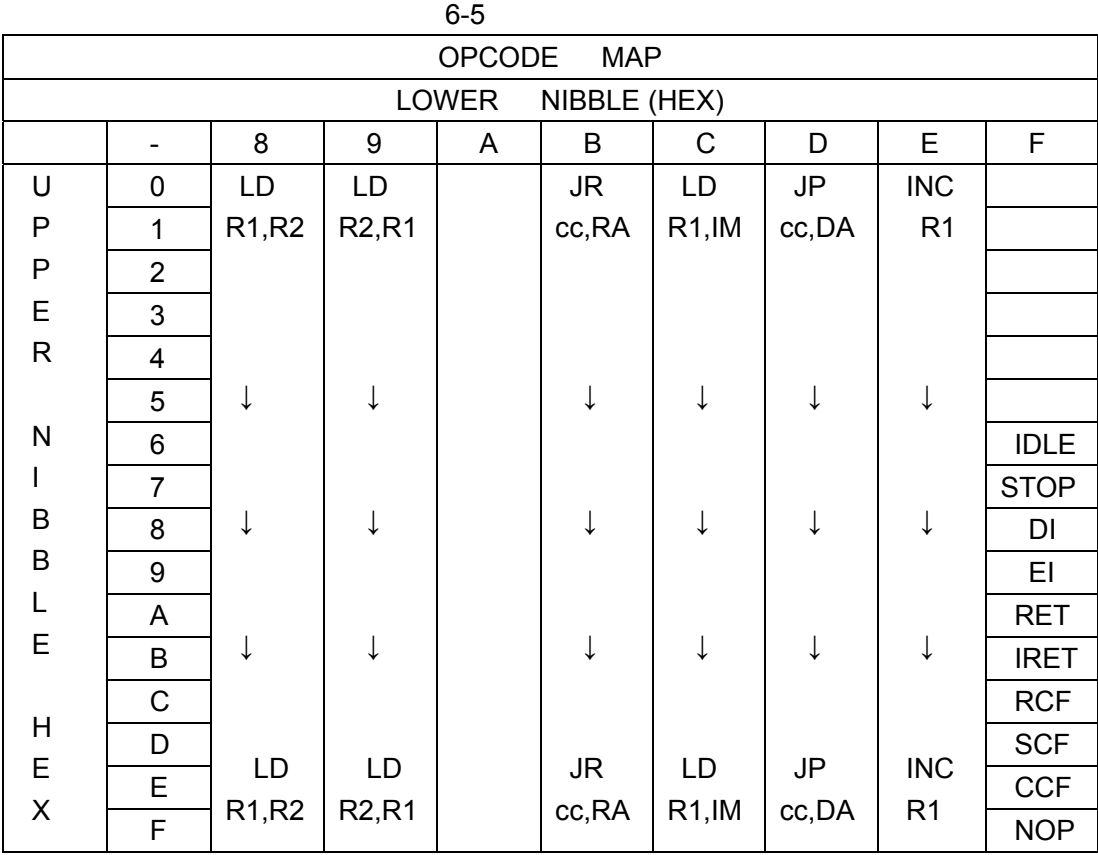

Tel: 0755-82048613 Fax: 0755-82048471 - 52 -

 $\frac{4}{3}$ 

C Z S V

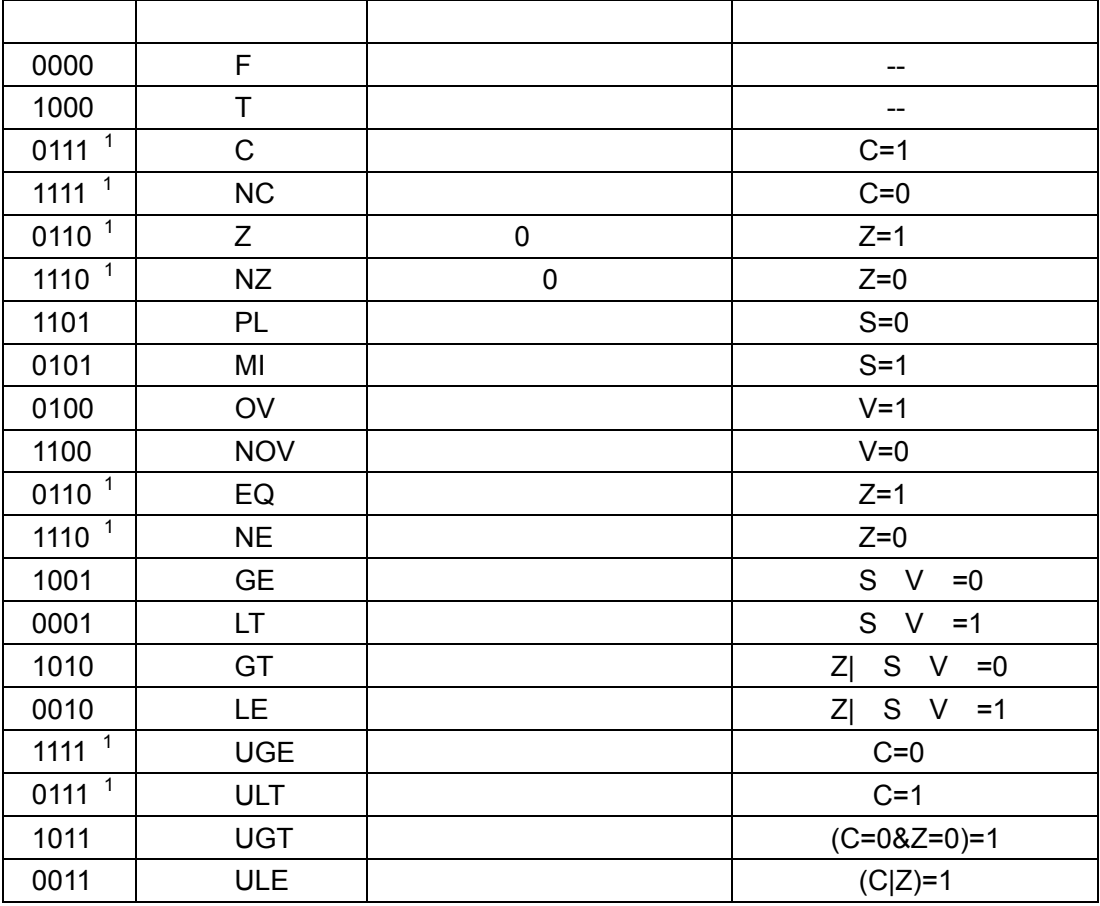

 $6-6$ 

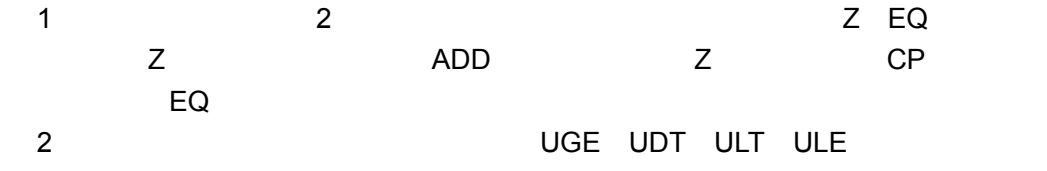

Tel: 0755-82048613 Fax: 0755-82048471 - 53 -

 $\rightarrow$  $\overline{\phantom{a}}$  $/$  $\mathcal{L} = \mathcal{L} \times \mathcal{L}$  $\rightarrow$  $\equiv$  and  $\equiv$  and  $\equiv$  and  $\equiv$  $\rightarrow$  and  $\rightarrow$  and  $\rightarrow$  and  $\rightarrow$  and  $\rightarrow$  and  $\rightarrow$  $\rightarrow$ 

Tel: 0755-82048613 Fax: 0755-82048471 - 54 -

### ADC **Add With Carry**

```
ADC dst,src
```
dst←dst + src + C

$$
\mathsf{C}
$$

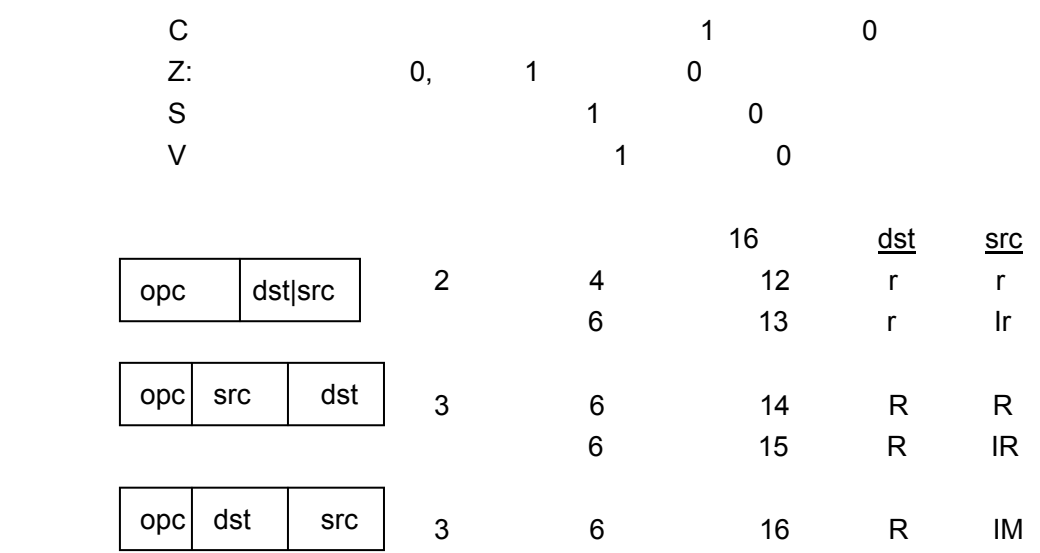

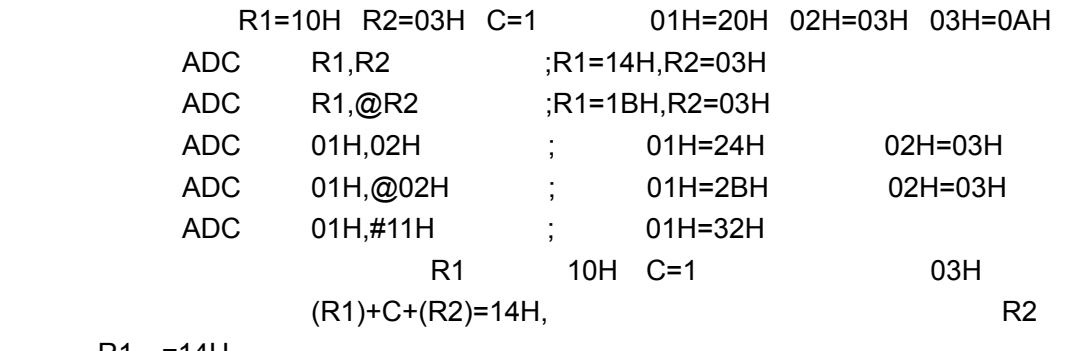

 $R1 = 14H$ 

Tel: 0755-82048613 Fax: 0755-82048471 - 55 -

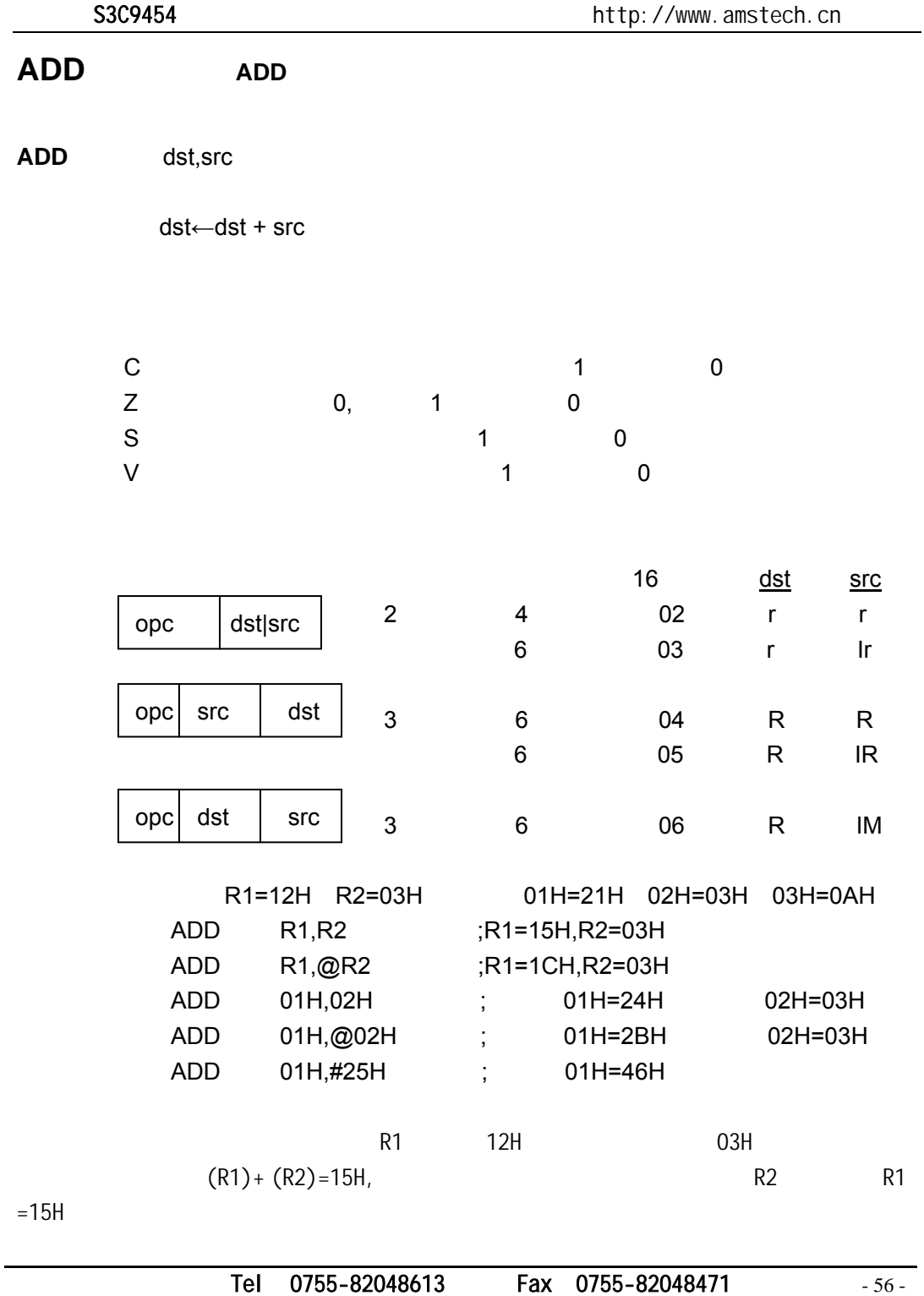

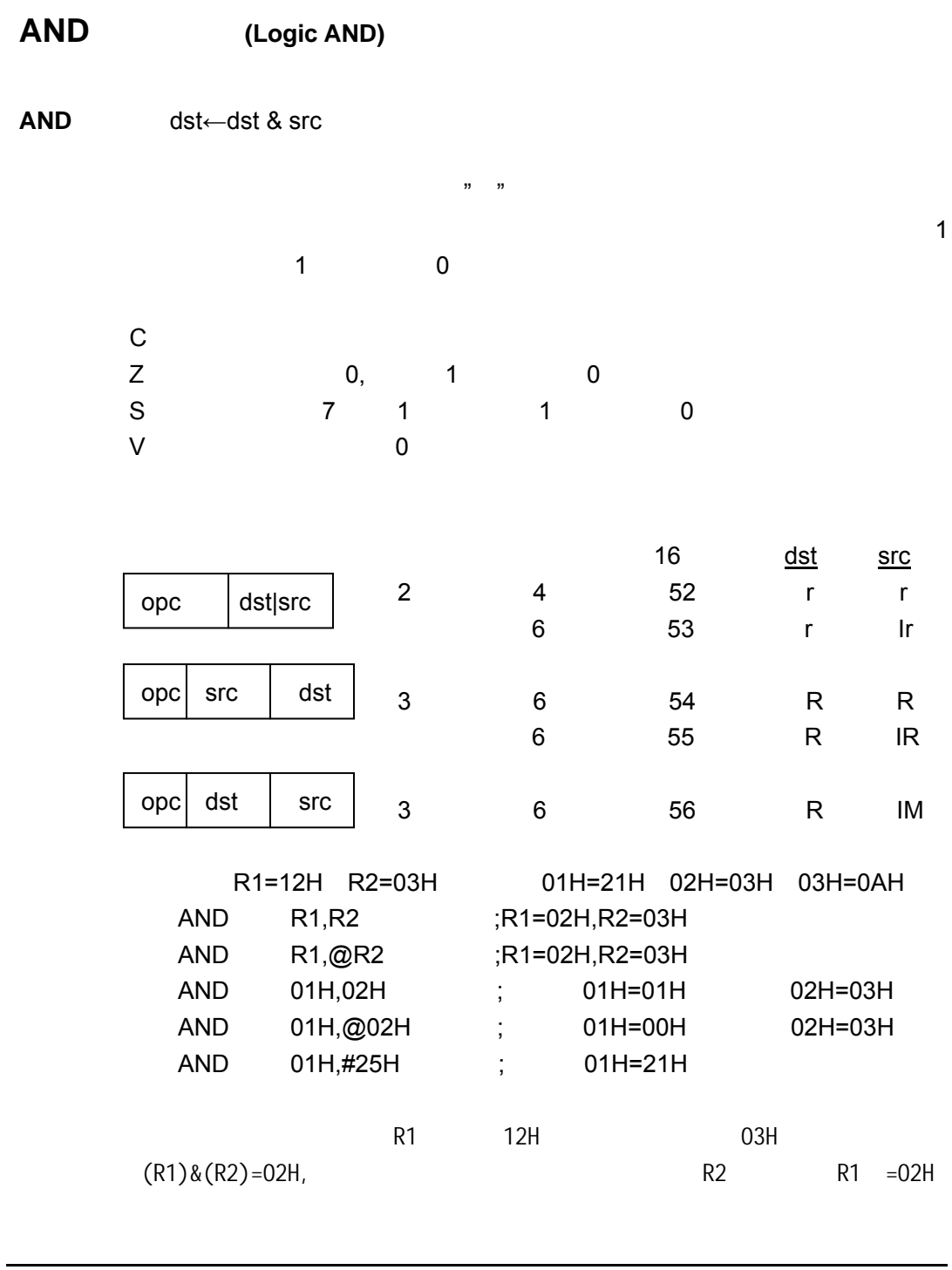

Tel: 0755-82048613 Fax: 0755-82048471 - 57 -

## **CALL** 调子程序

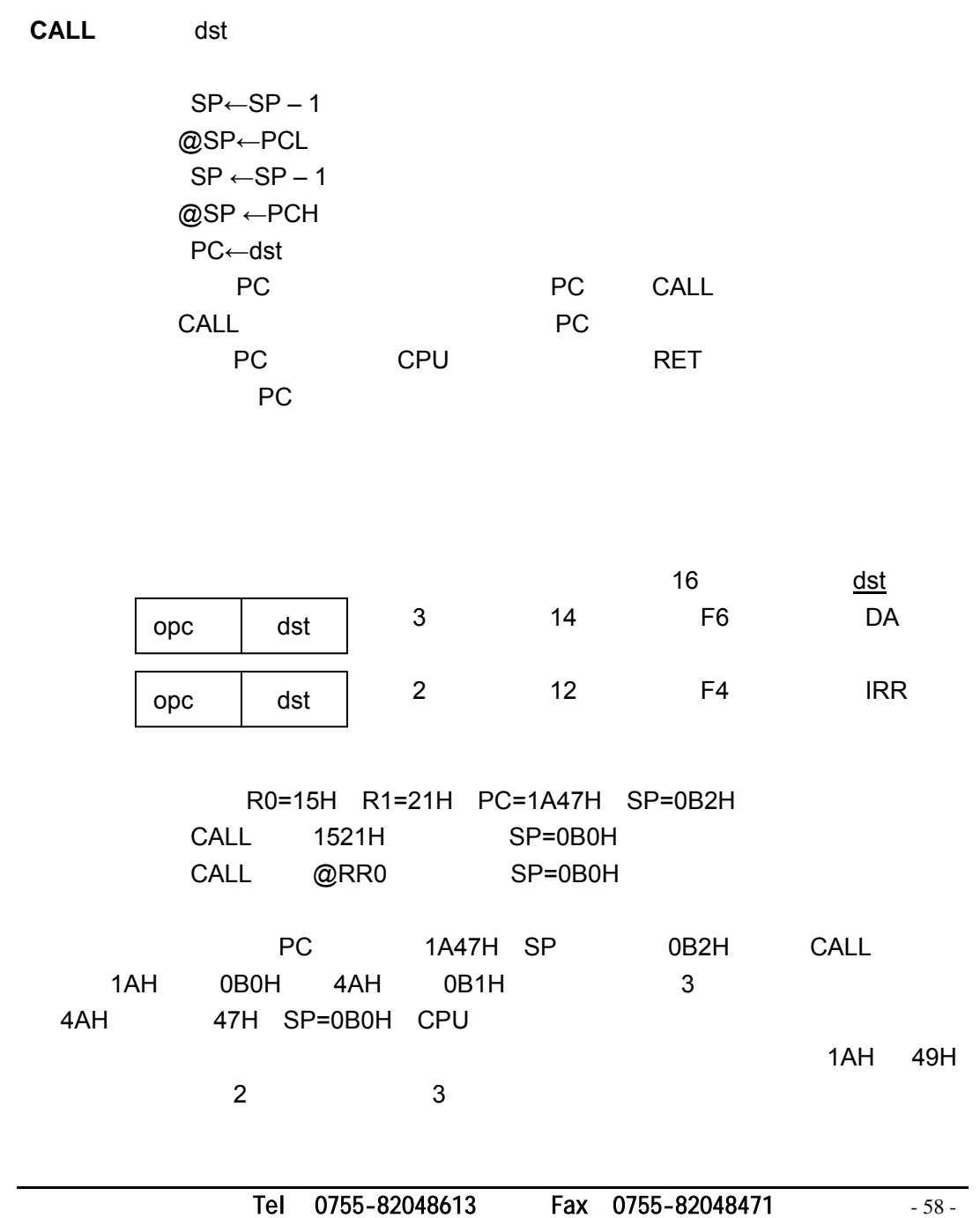

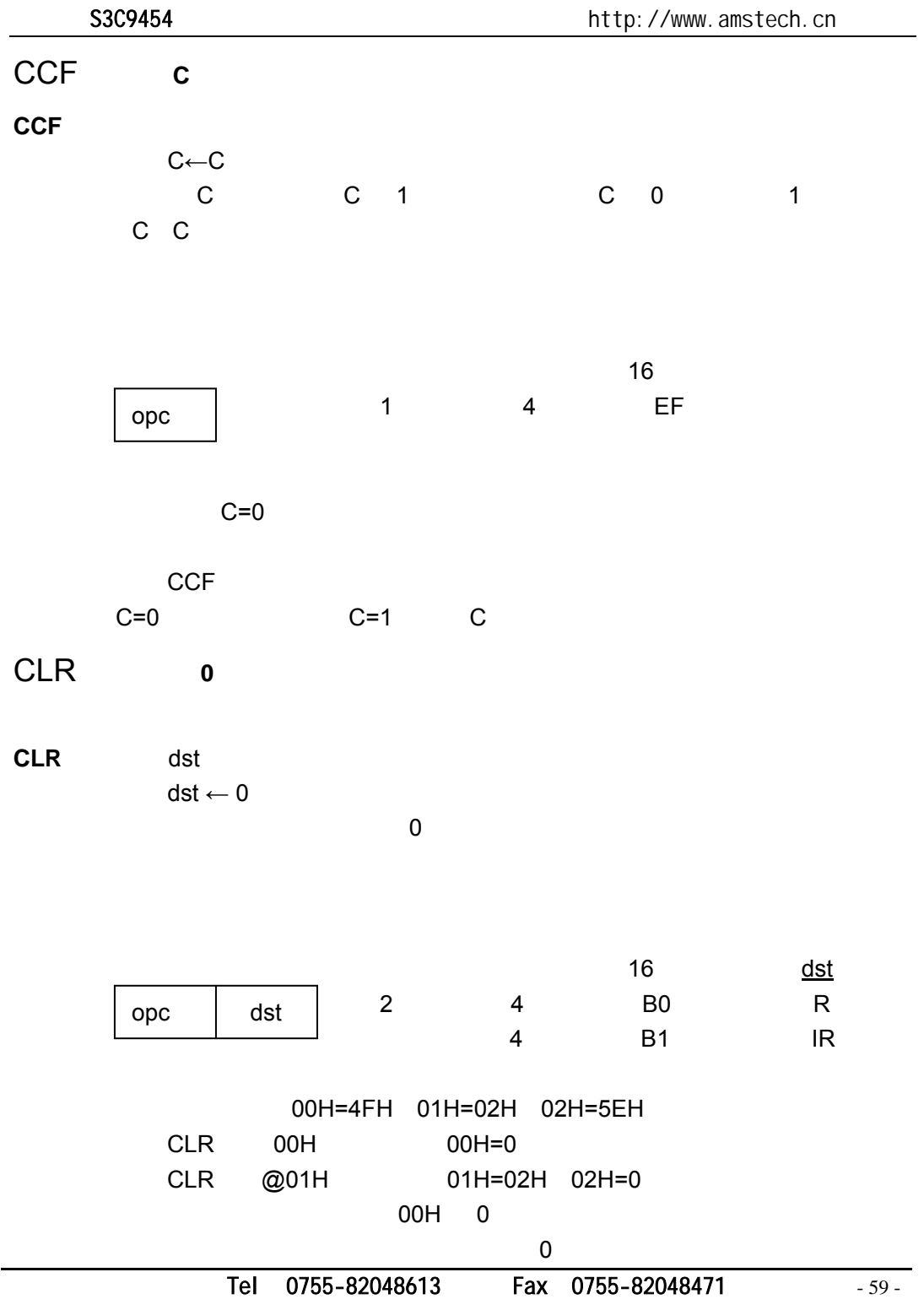

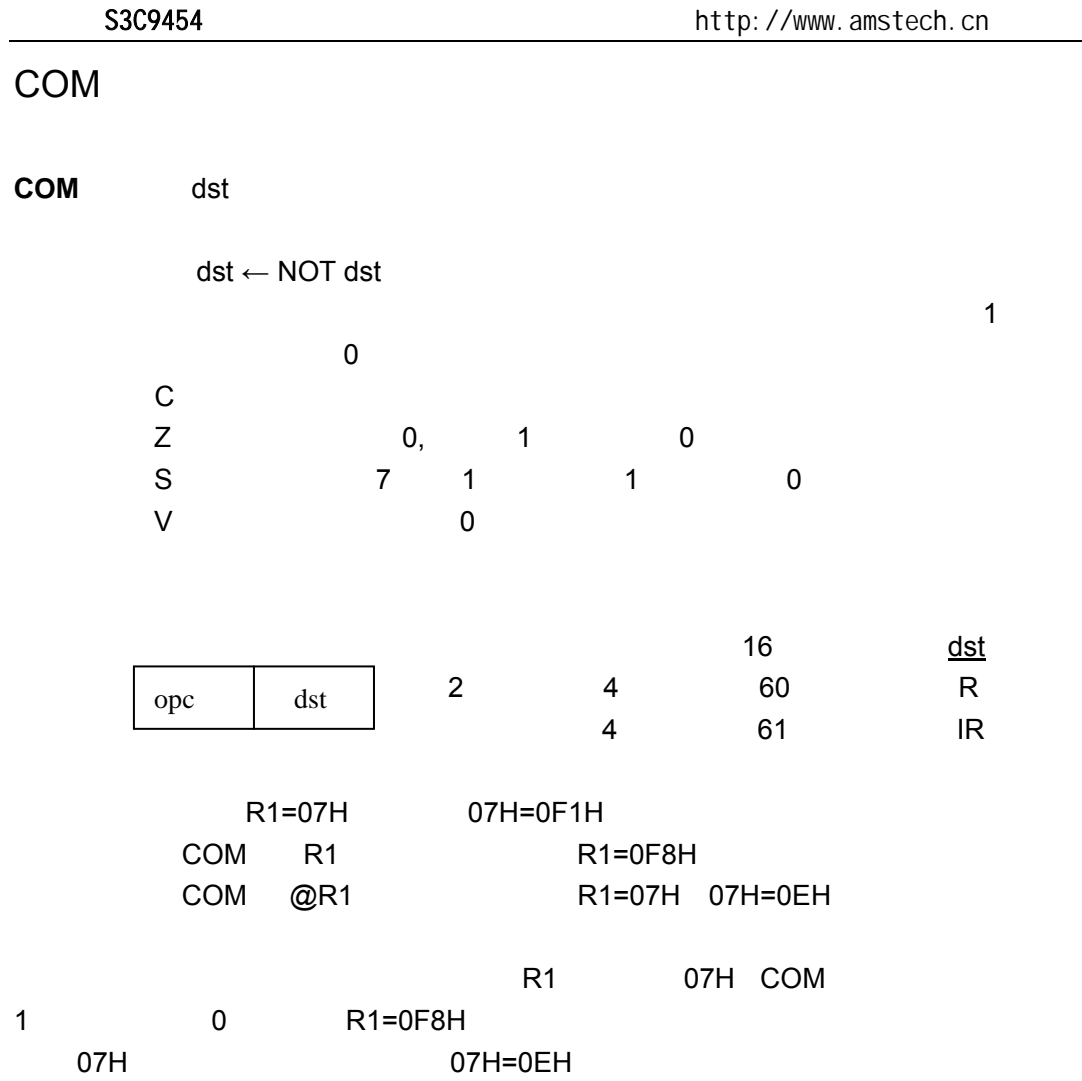

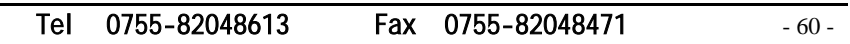

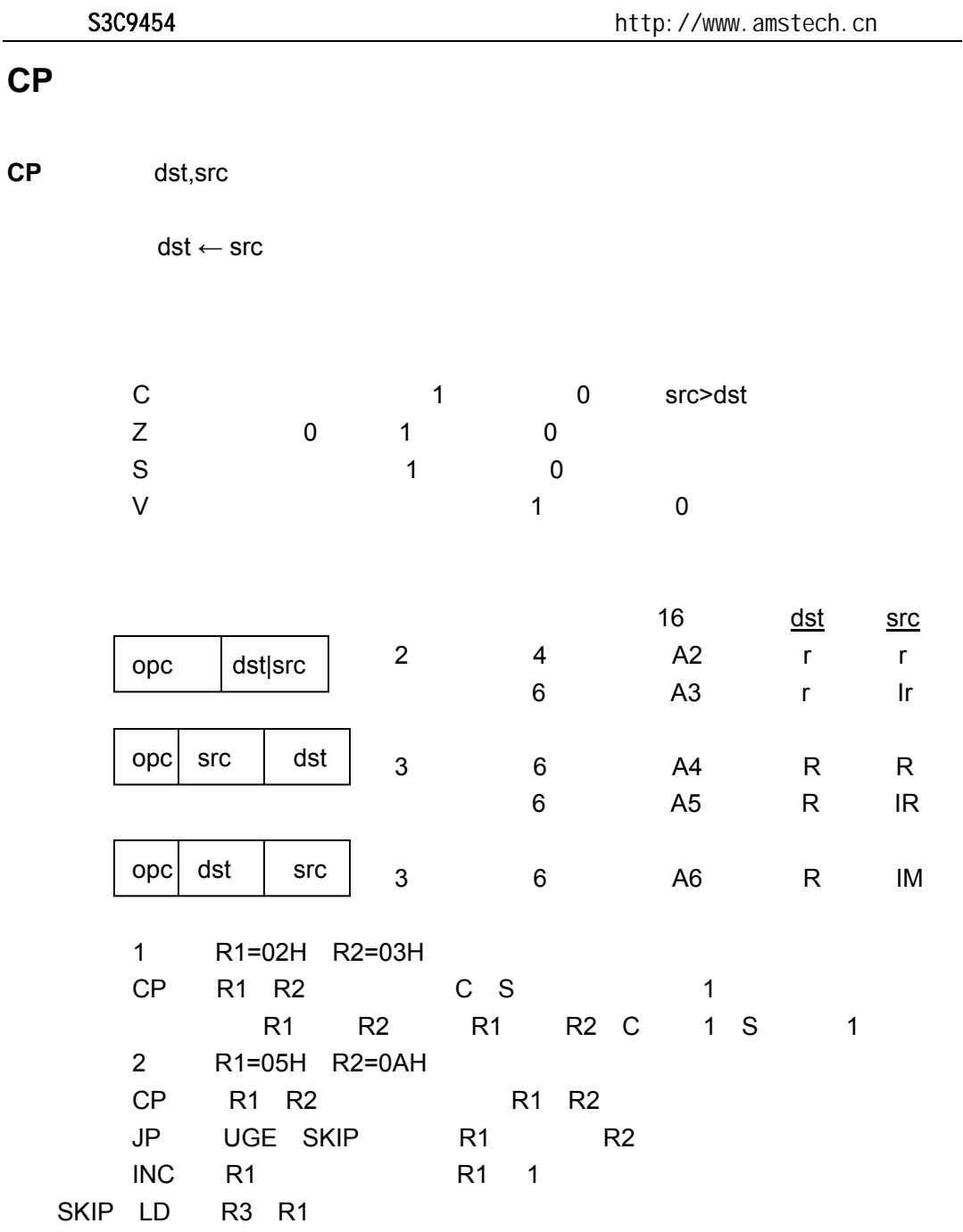

Tel: 0755-82048613 Fax: 0755-82048471 - 61 -

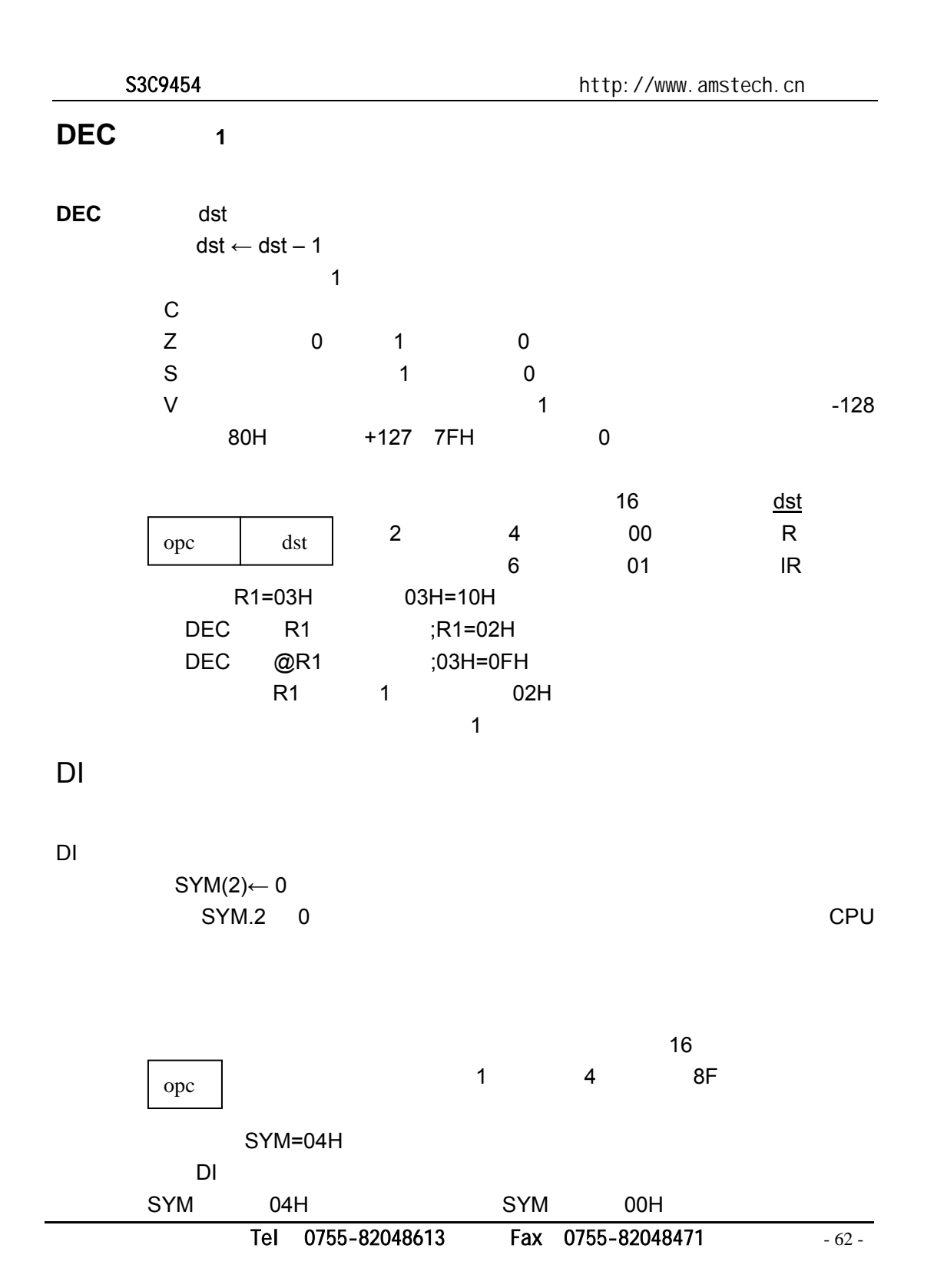

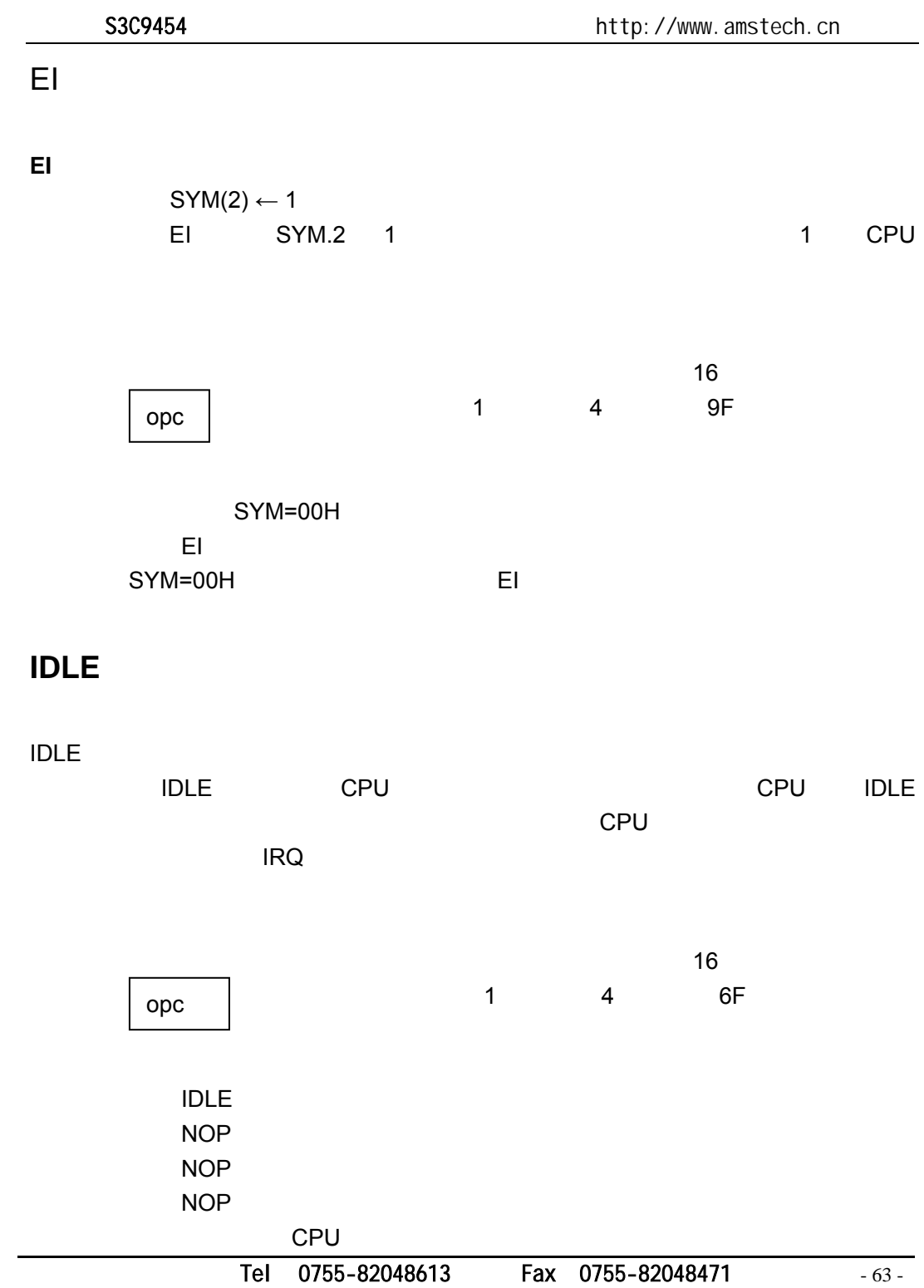

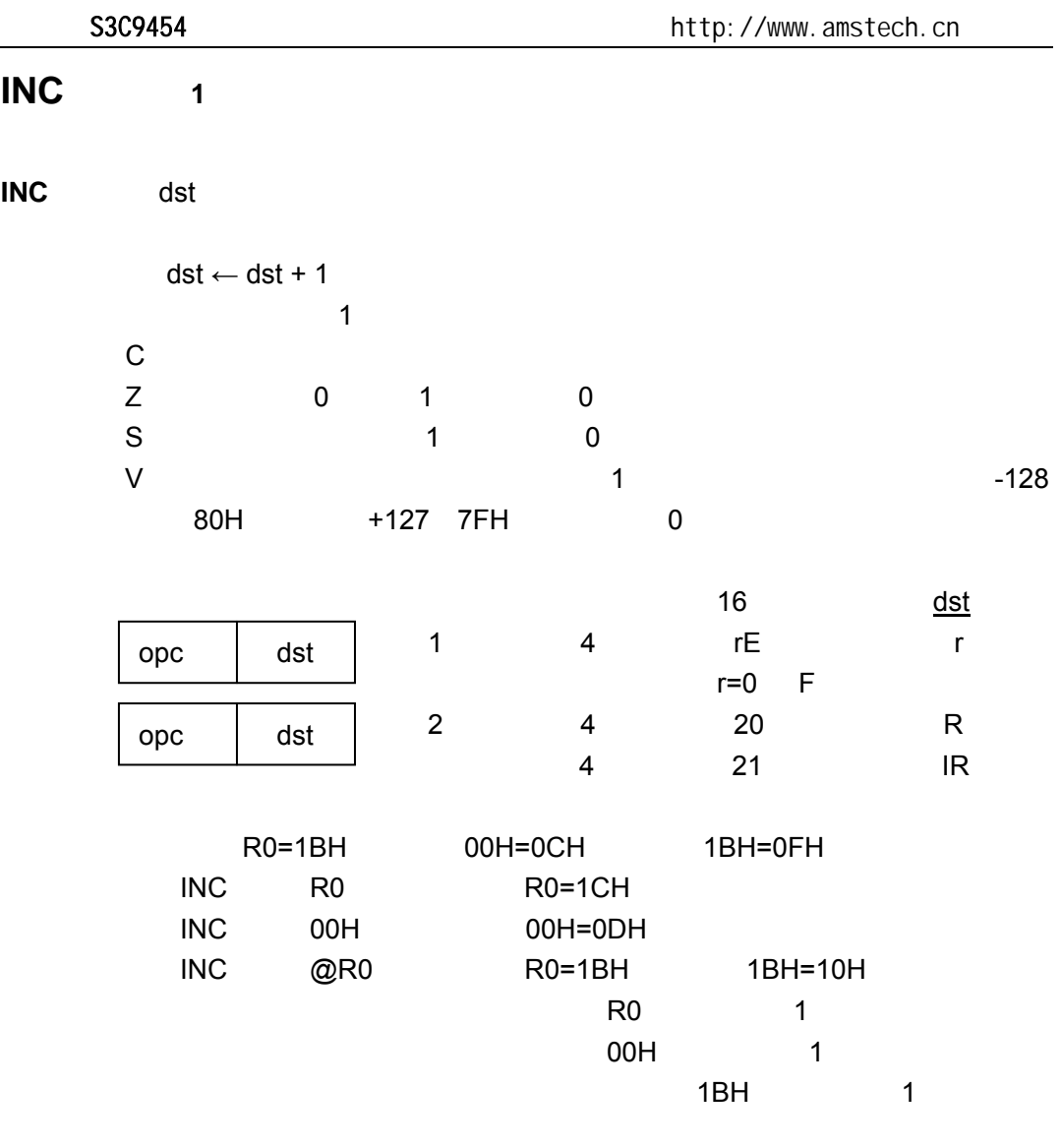

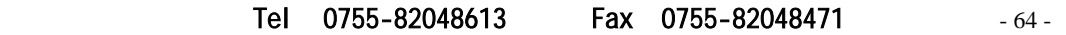

### **IRET**

**IRET** IRET

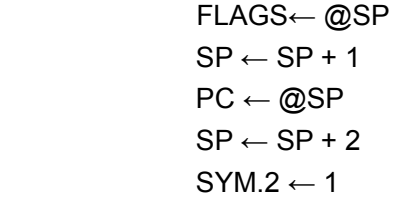

FLAGS PC

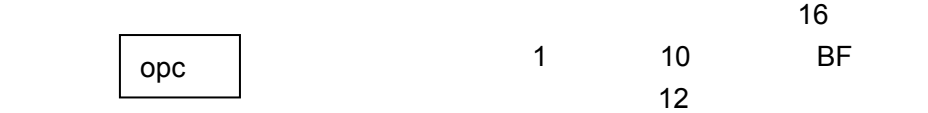

Tel: 0755-82048613 Fax: 0755-82048471 - 65 -

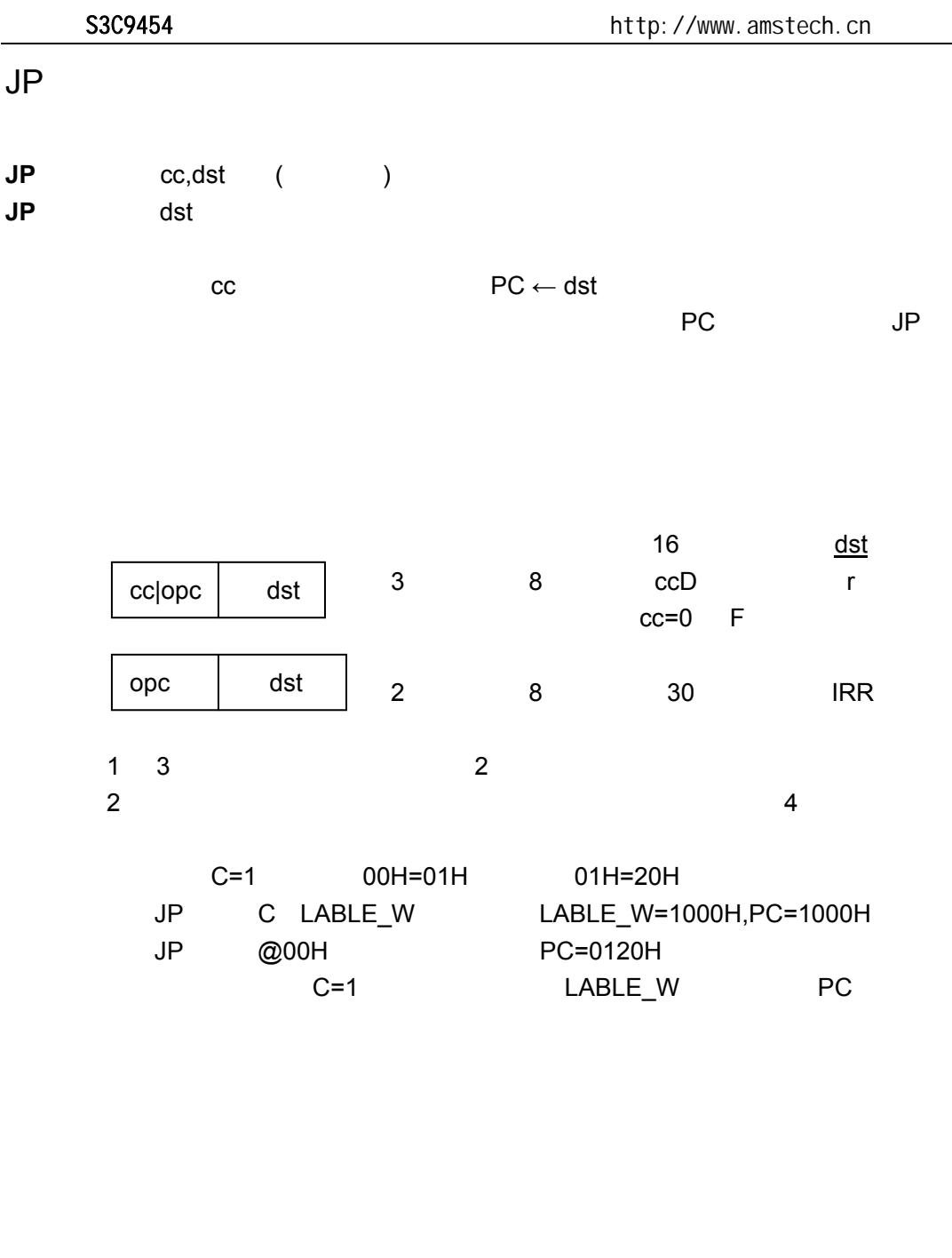

Tel: 0755-82048613 Fax: 0755-82048471 - 66 -

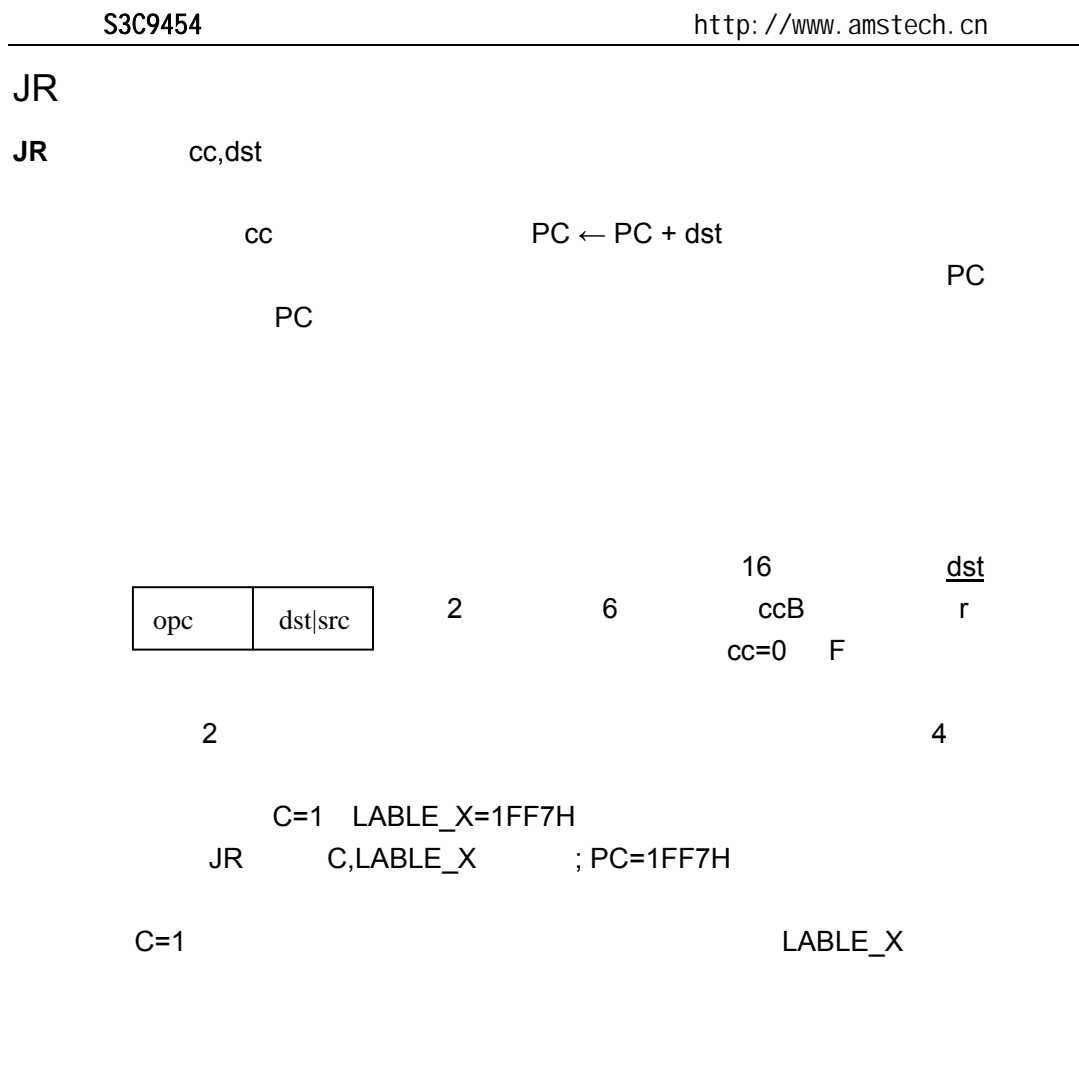

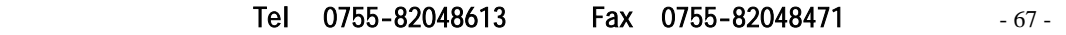

## $LD$

**LD** dst,src

 $dst \leftarrow src$ 

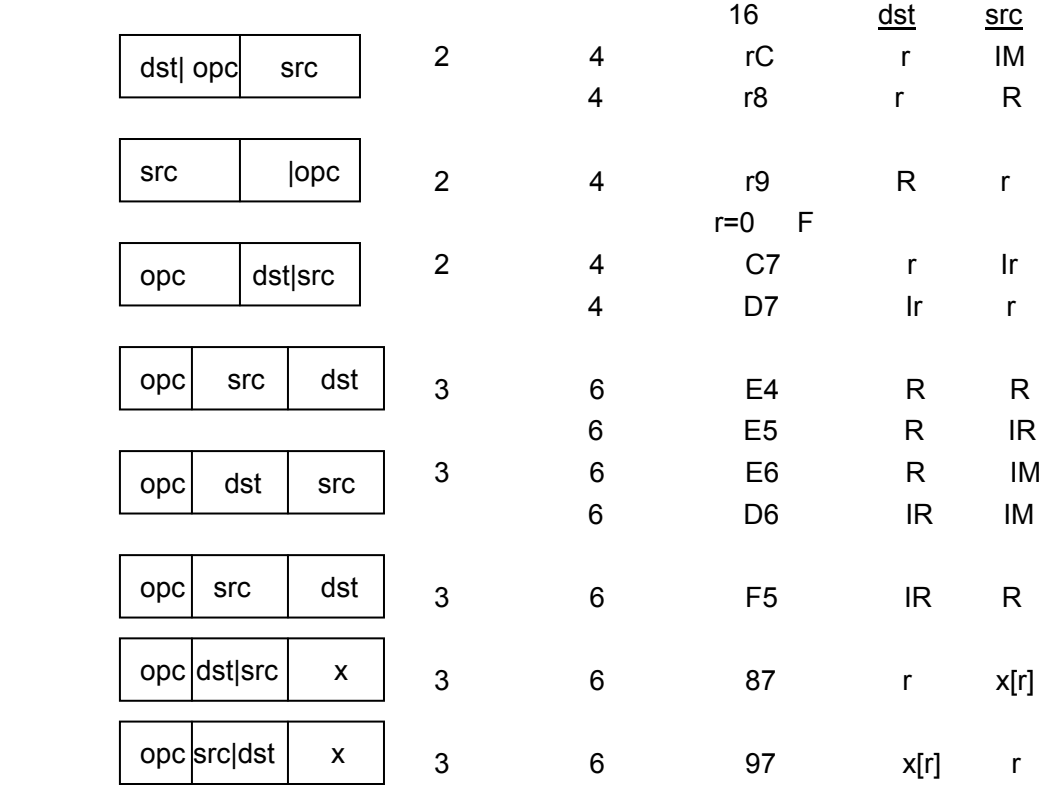

Tel: 0755-82048613 Fax: 0755-82048471 - 68 -
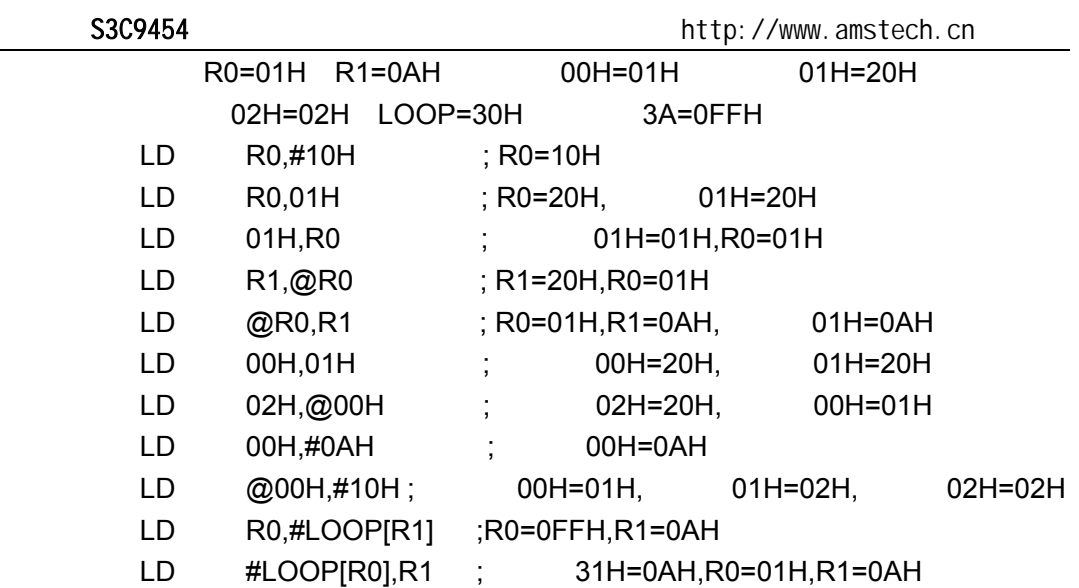

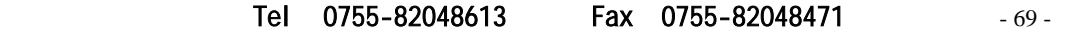

## LDC/LDE

**LDC/LDE** dst,src

 $dst \leftarrow src$ 

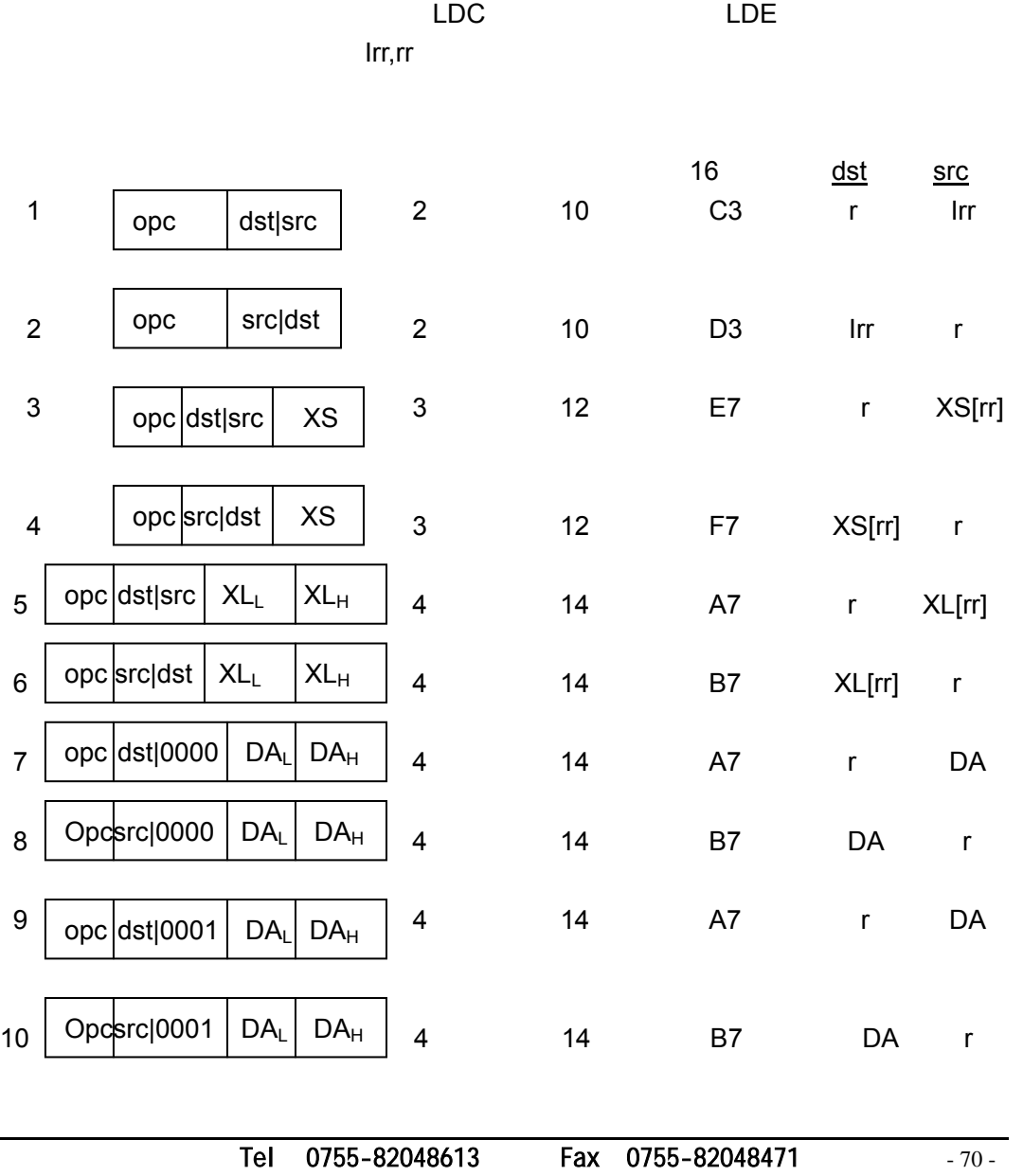

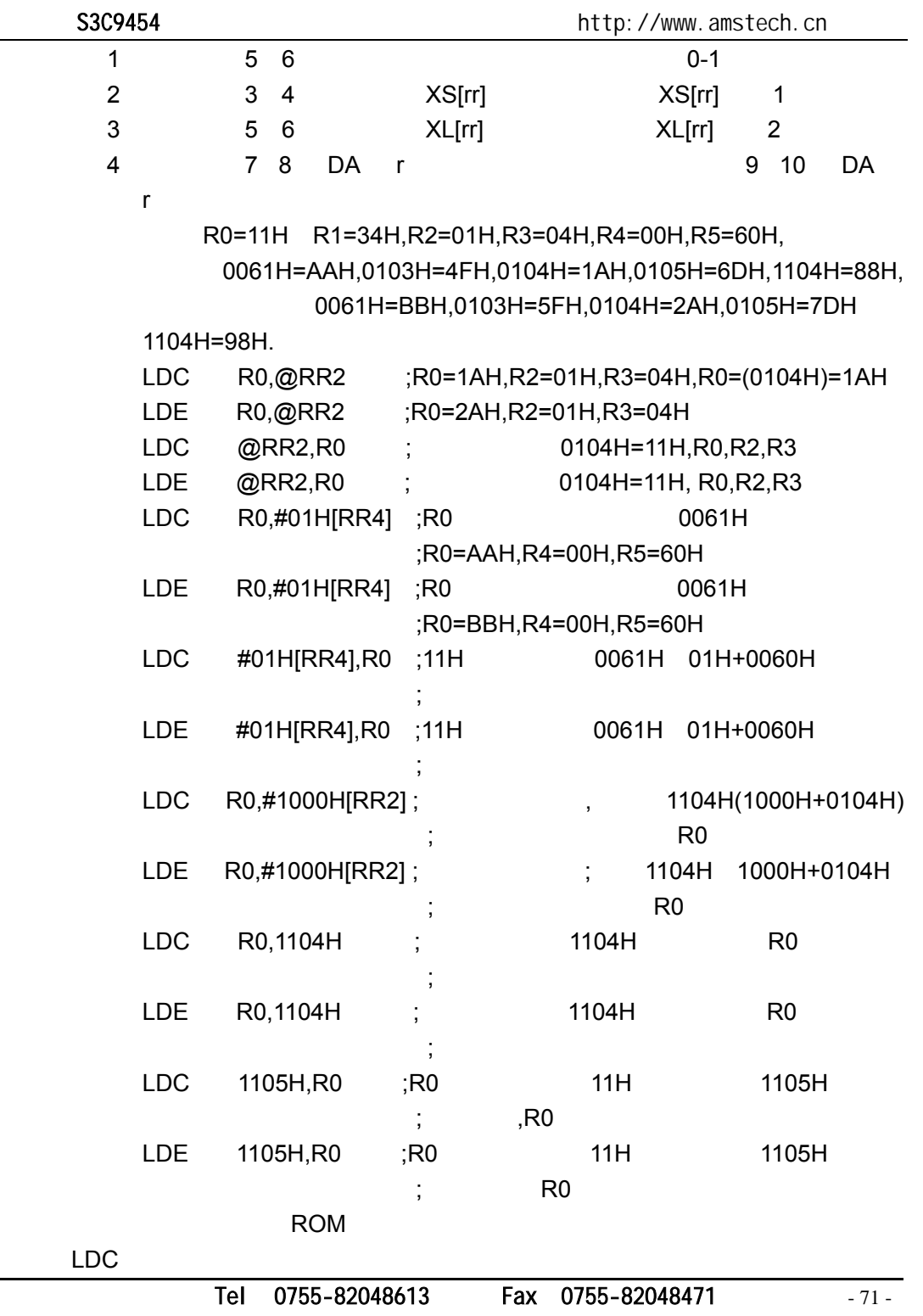

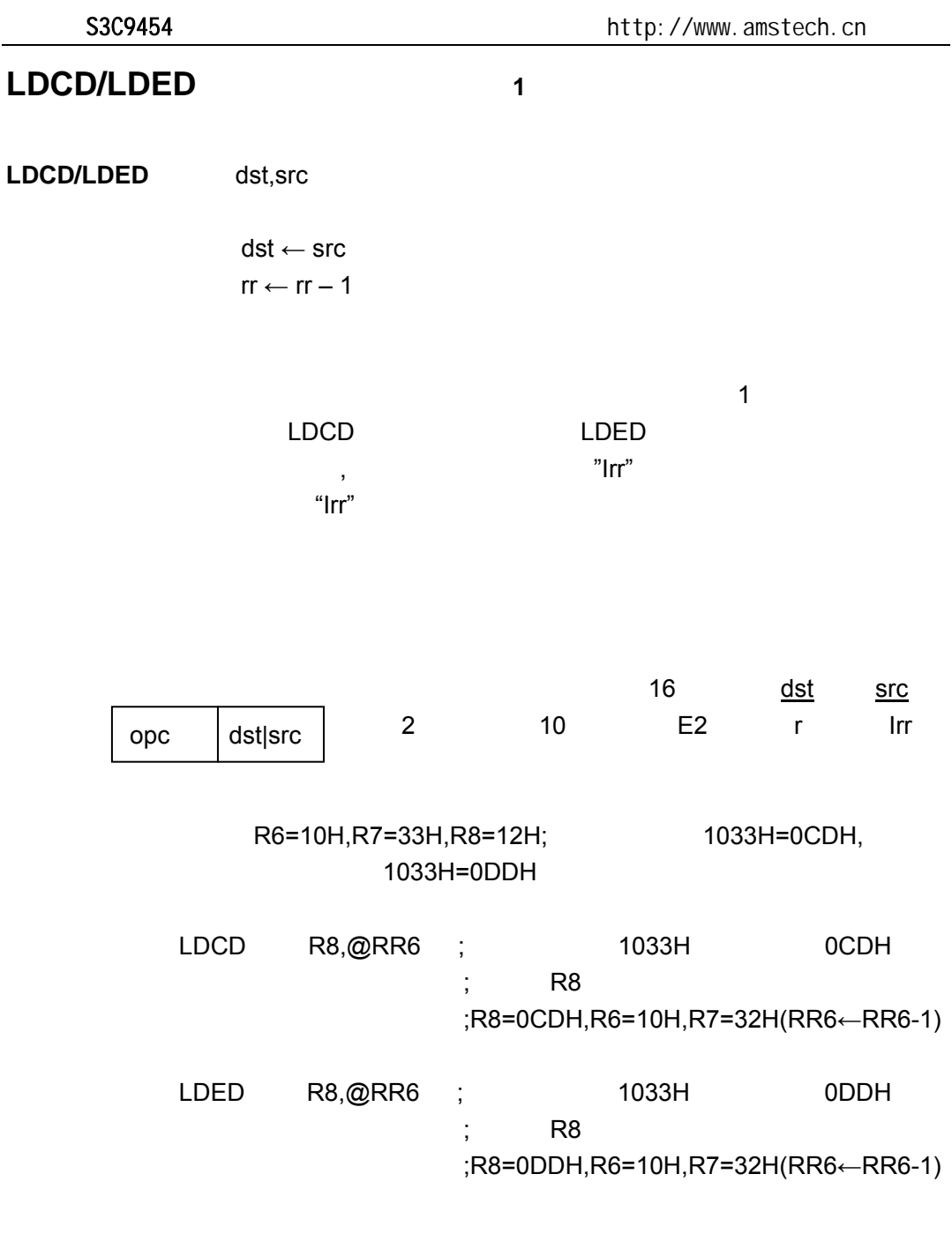

Tel: 0755-82048613 Fax: 0755-82048471 - 72 - 72 -

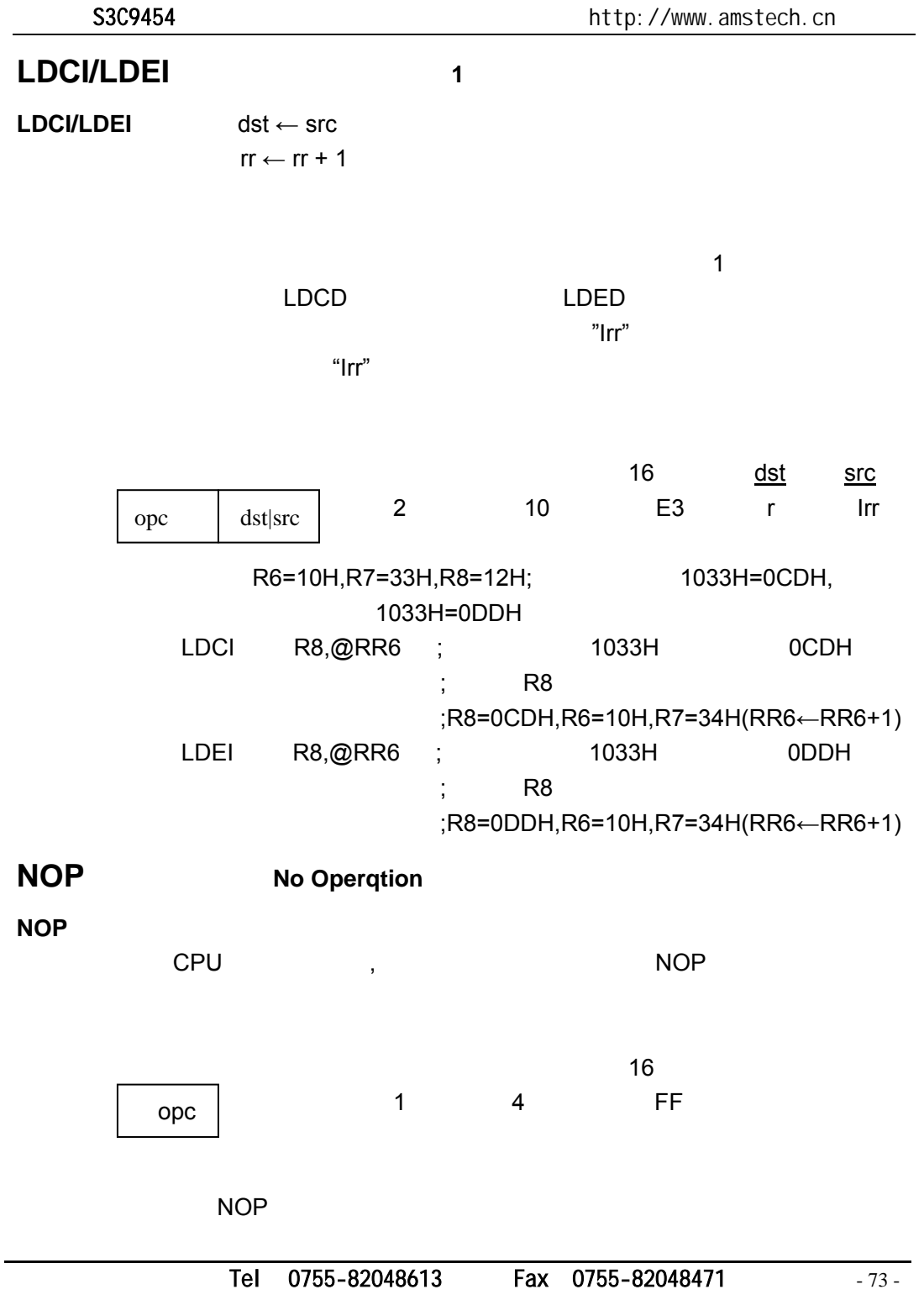

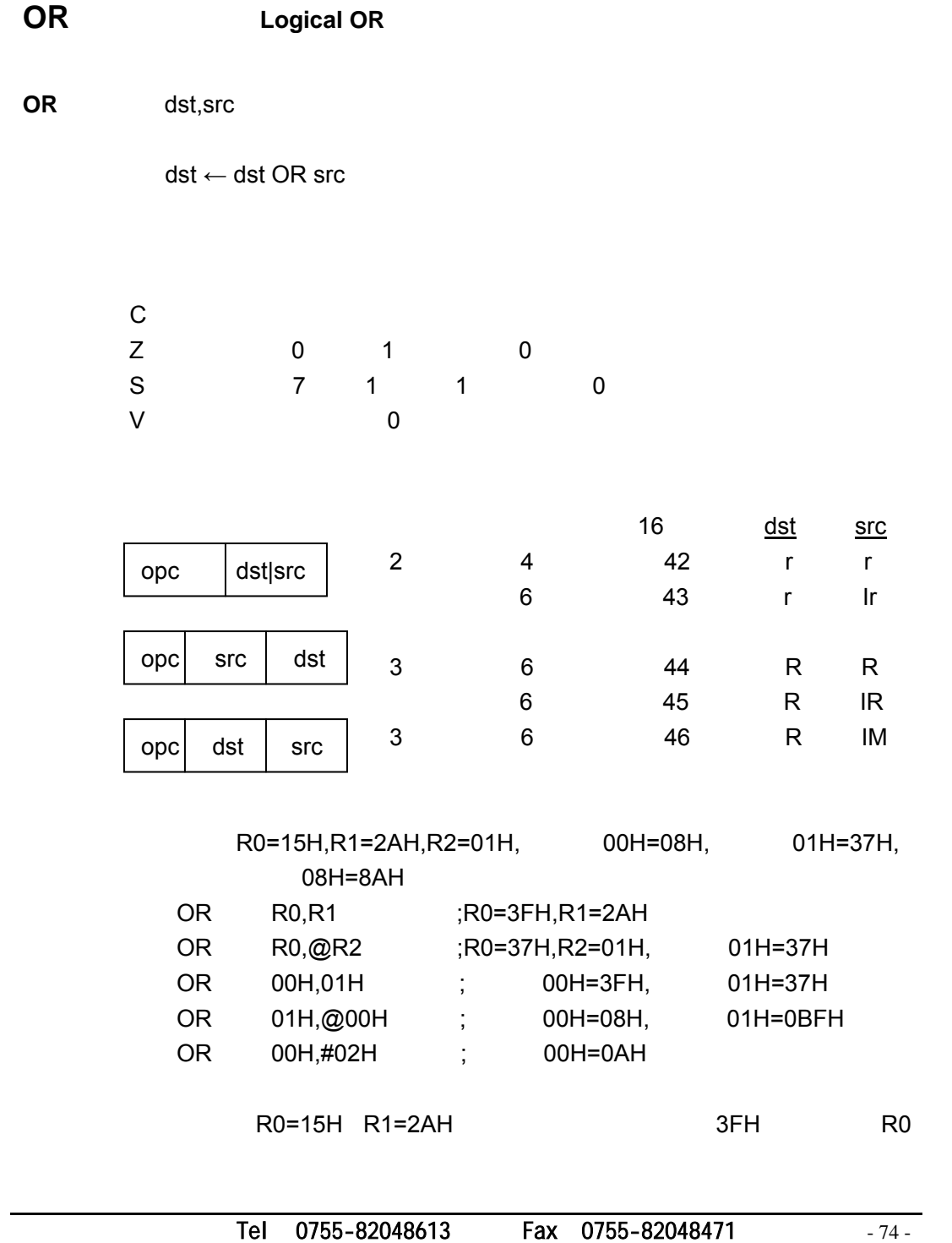

Tel: 0755-82048613 Fax: 0755-82048471 - 75 -**POP** Pop From Stack **POP** dst  $dst \leftarrow @sp$  $sp \leftarrow sp + 1$  $t_{\rm eff}$ the state of the state of the state of the state of the state of the state of the state of the state of the state of the state of the state of the state of the state of the state of the state of the state of the state of t 2 8 50 R 8 51 IR 00H=01H 01H=1BH SP 0D9H =0BBH  $0$ BBH=55H POP 00H ; 00H=55H SP=0BCH POP @00H; 00H=01H 01H=55H SP=0BCH 在第一个例子中,寄存器 00H=01H 执行指令"POP 00H"之后,寄存器 00H=55H 1 SP=0BCH **PUSH** (Push To Stack) **PUSH** src  $SP \leftarrow SP - 1$  $@$ SP  $\leftarrow$  src  $1$ 16 dst 2 8 70 R 8 71 IR 40H=4FH 4FH=0AAH SP=0C0H PUSH 40H ; 40H=4FH,0BFH=4FH PUSH @40H ; 40H=4FH,4FH=0AAH,0BFH=0AAH,SP=0BFH 40H=4FH, 2000, 2000, 2000, 2000, 2000, 2000, 2000, 2000, 2000, 2000, 2000, 2000, 2000, 2000, 2000, 2000, 2000 0BFH=4FH SP=0BFH  $ope$  dst|src opc dst|src

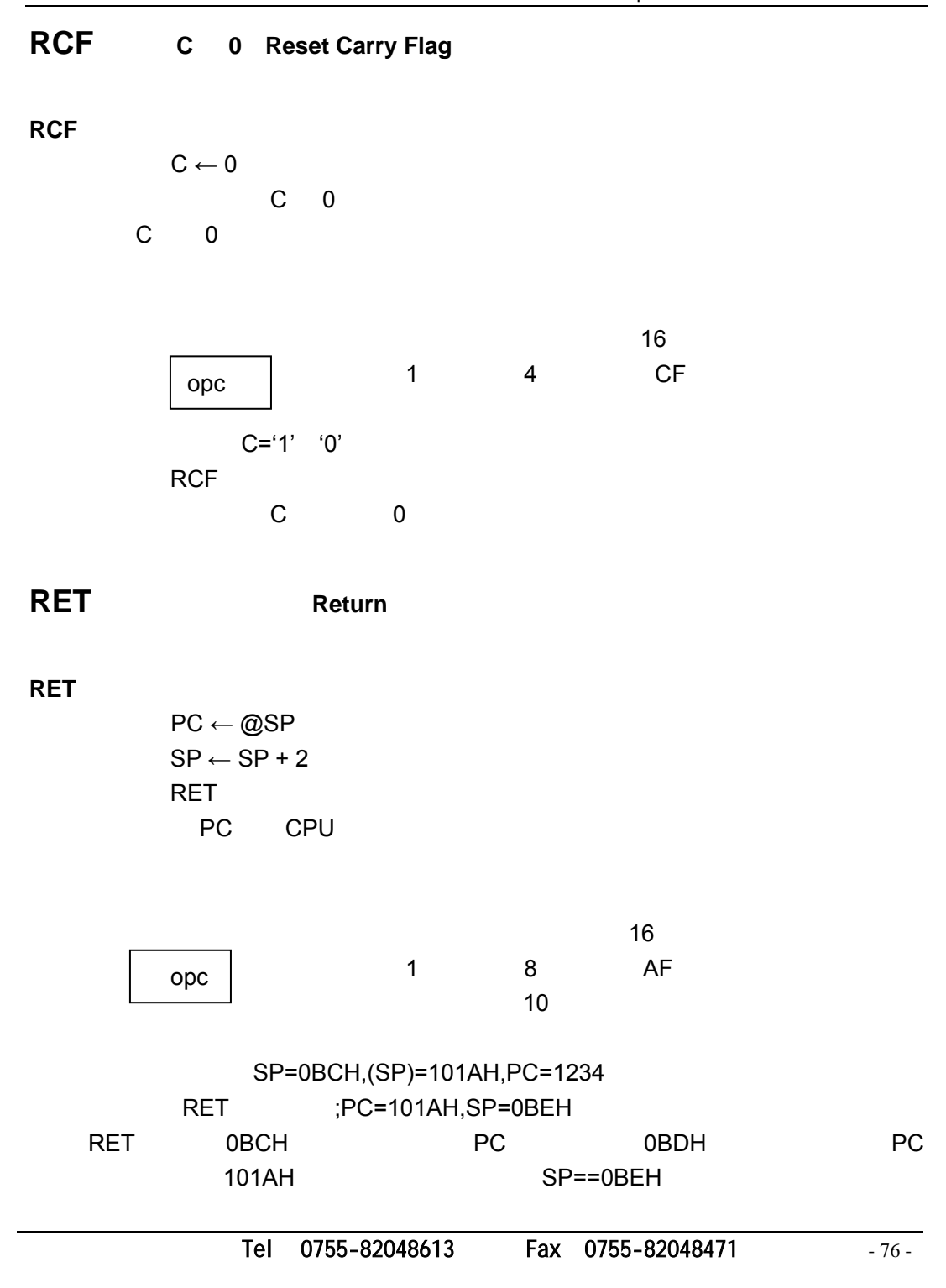

### **RL** 左移(**Rotate Left**)

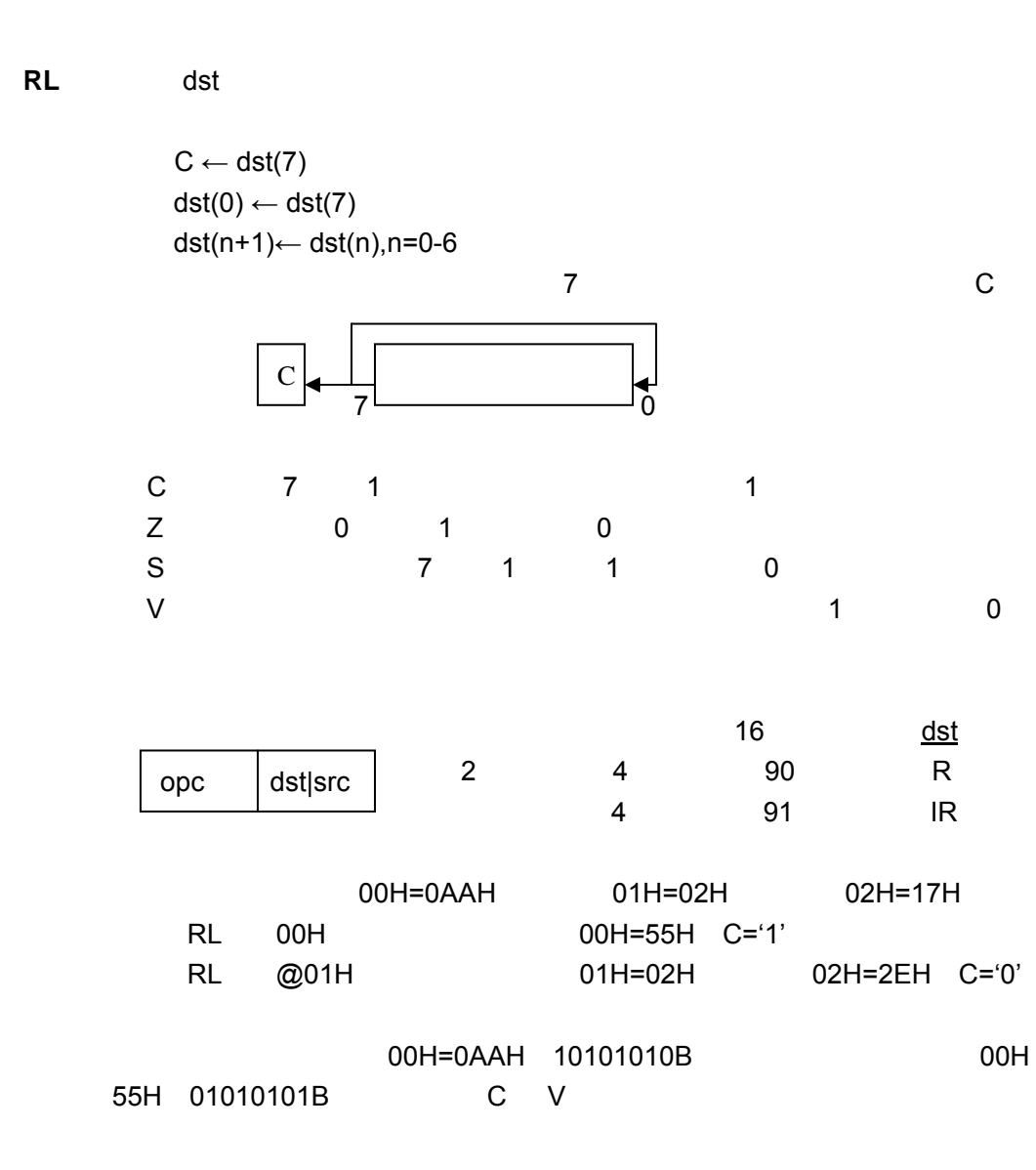

深圳办事处 Tel:0755-82048613 Fax:0755-82048471 - 77 -

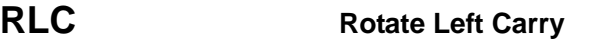

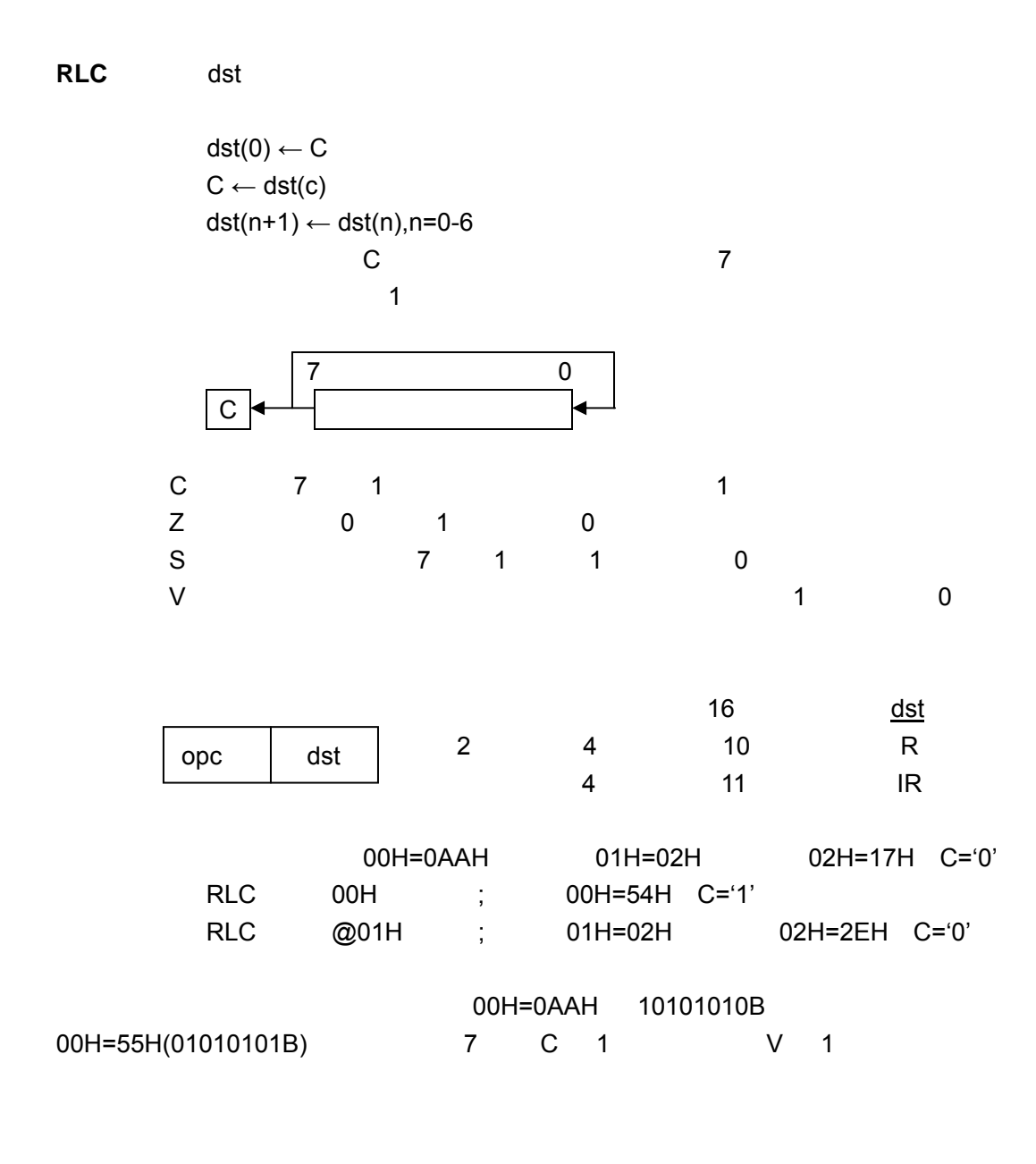

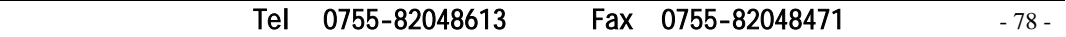

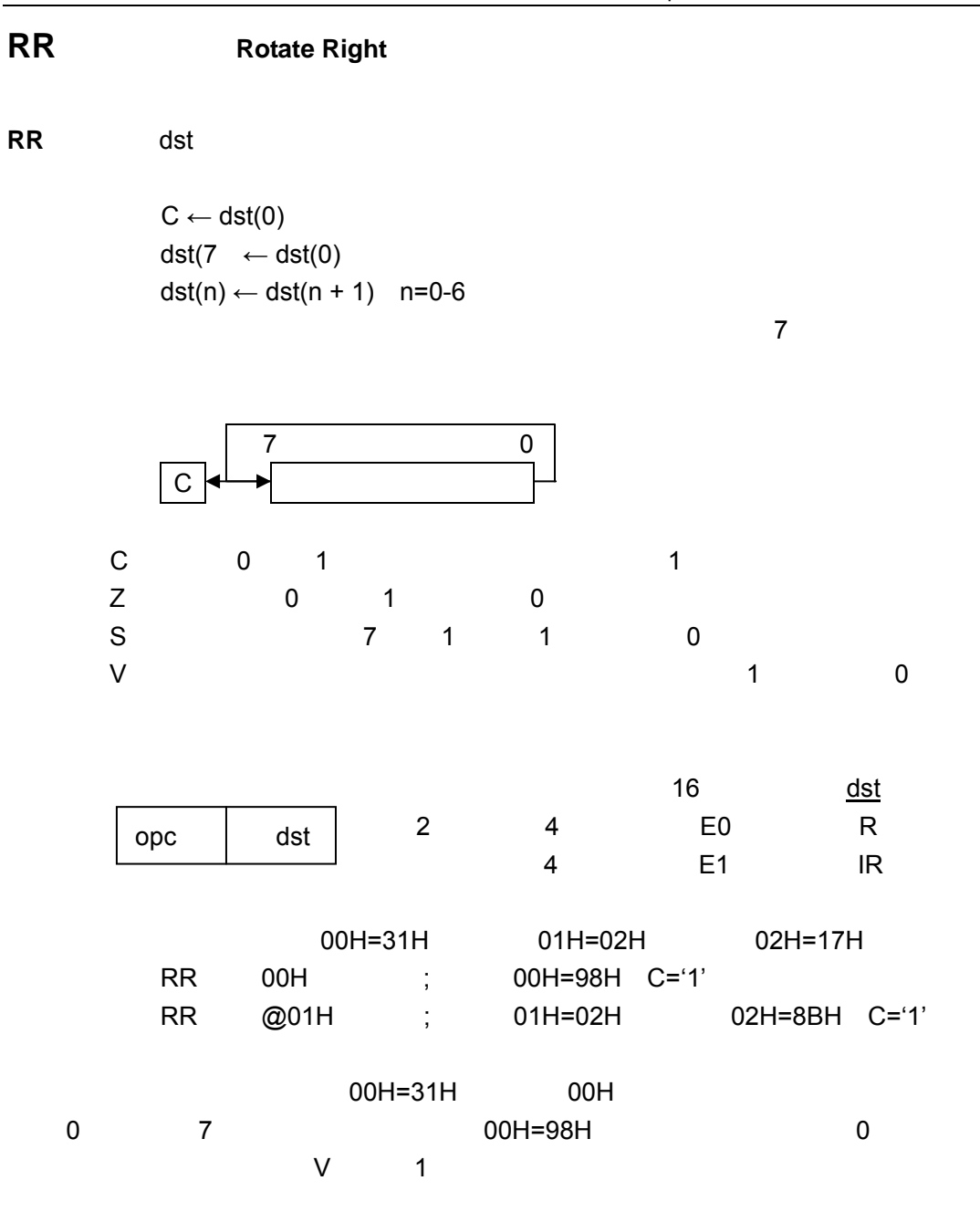

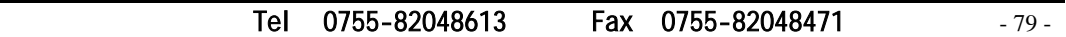

 $\overline{\phantom{0}}$ 

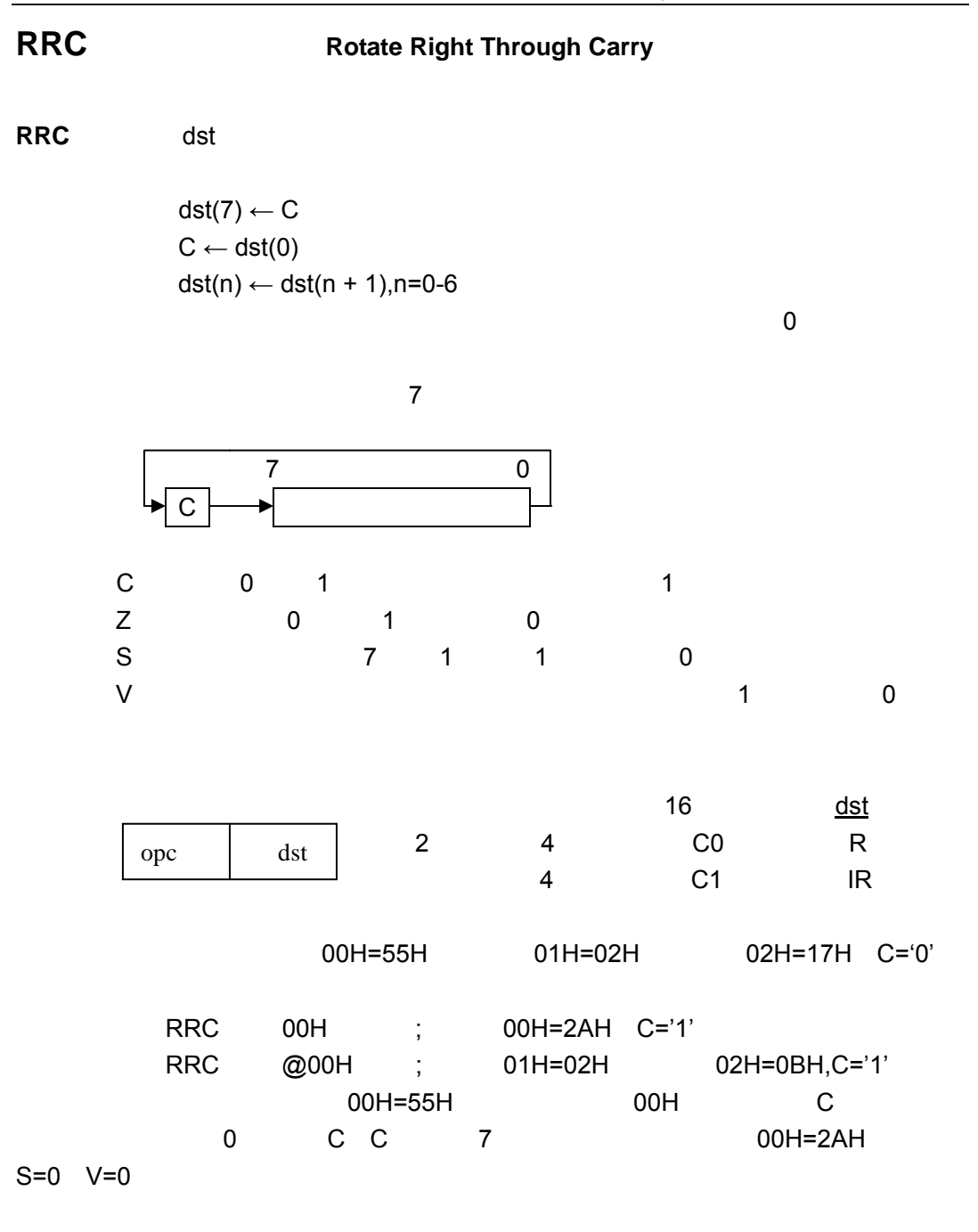

深圳办事处 Tel:0755-82048613 Fax:0755-82048471 - 80 -

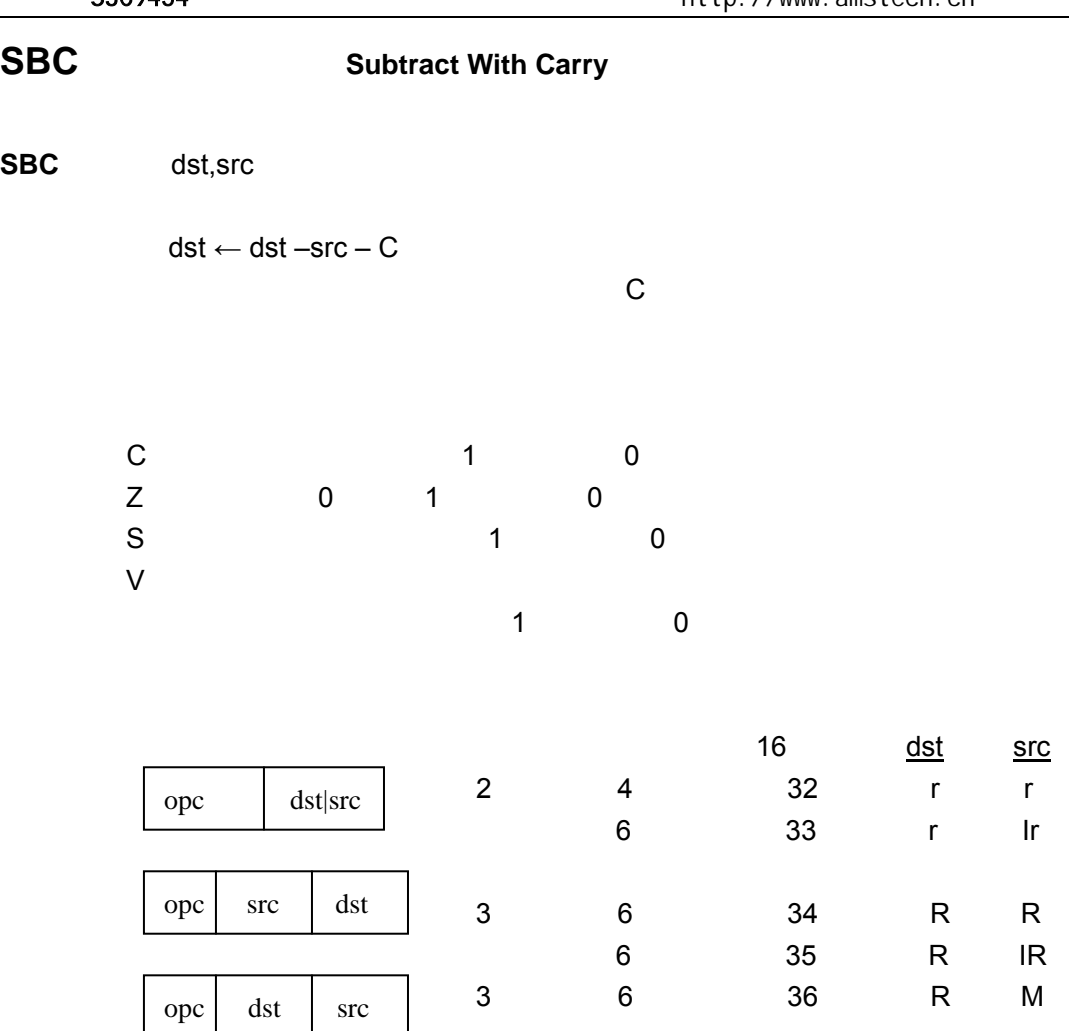

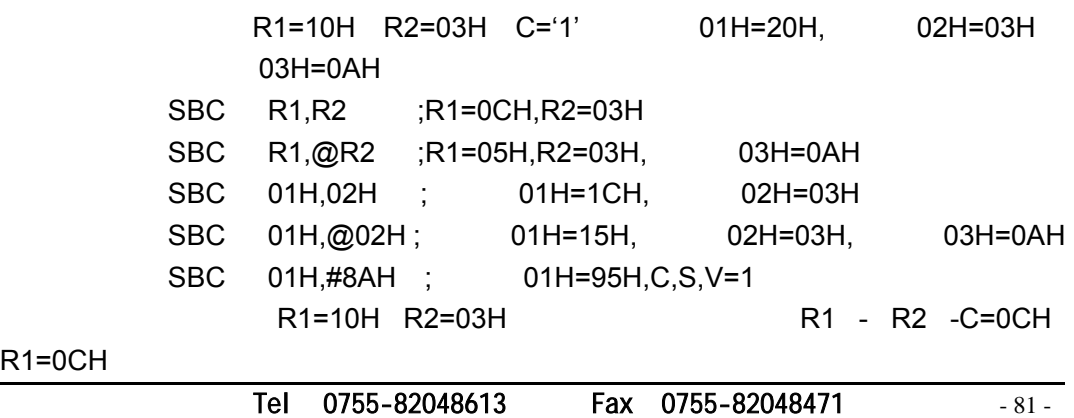

# **SCF c** 1 Set Carry Flag

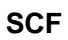

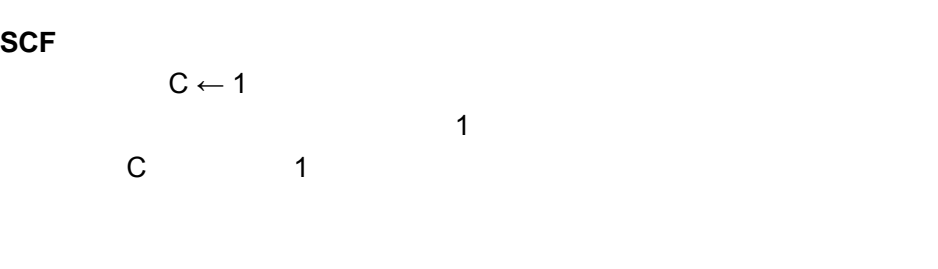

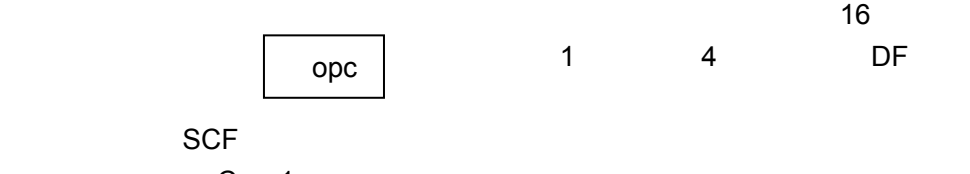

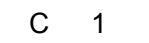

#### **STOP**

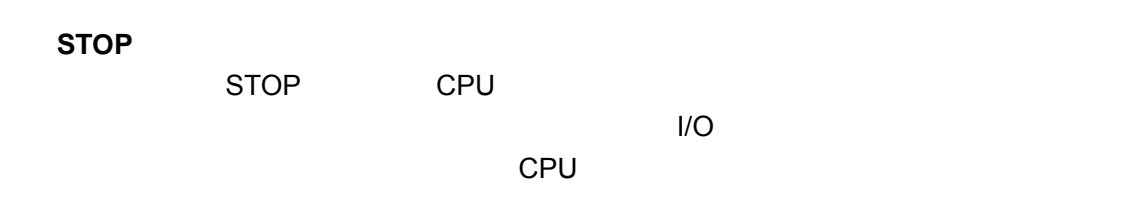

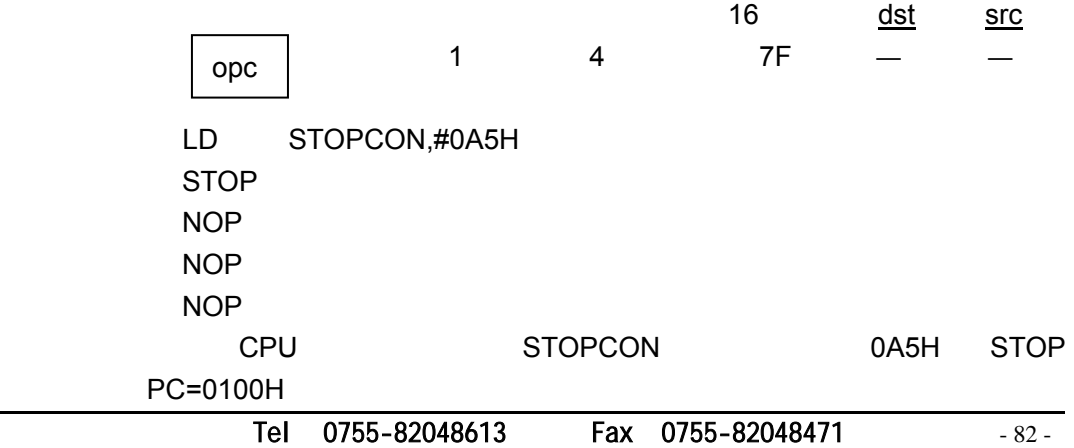

## **SRA** Shift Right Arithmetic

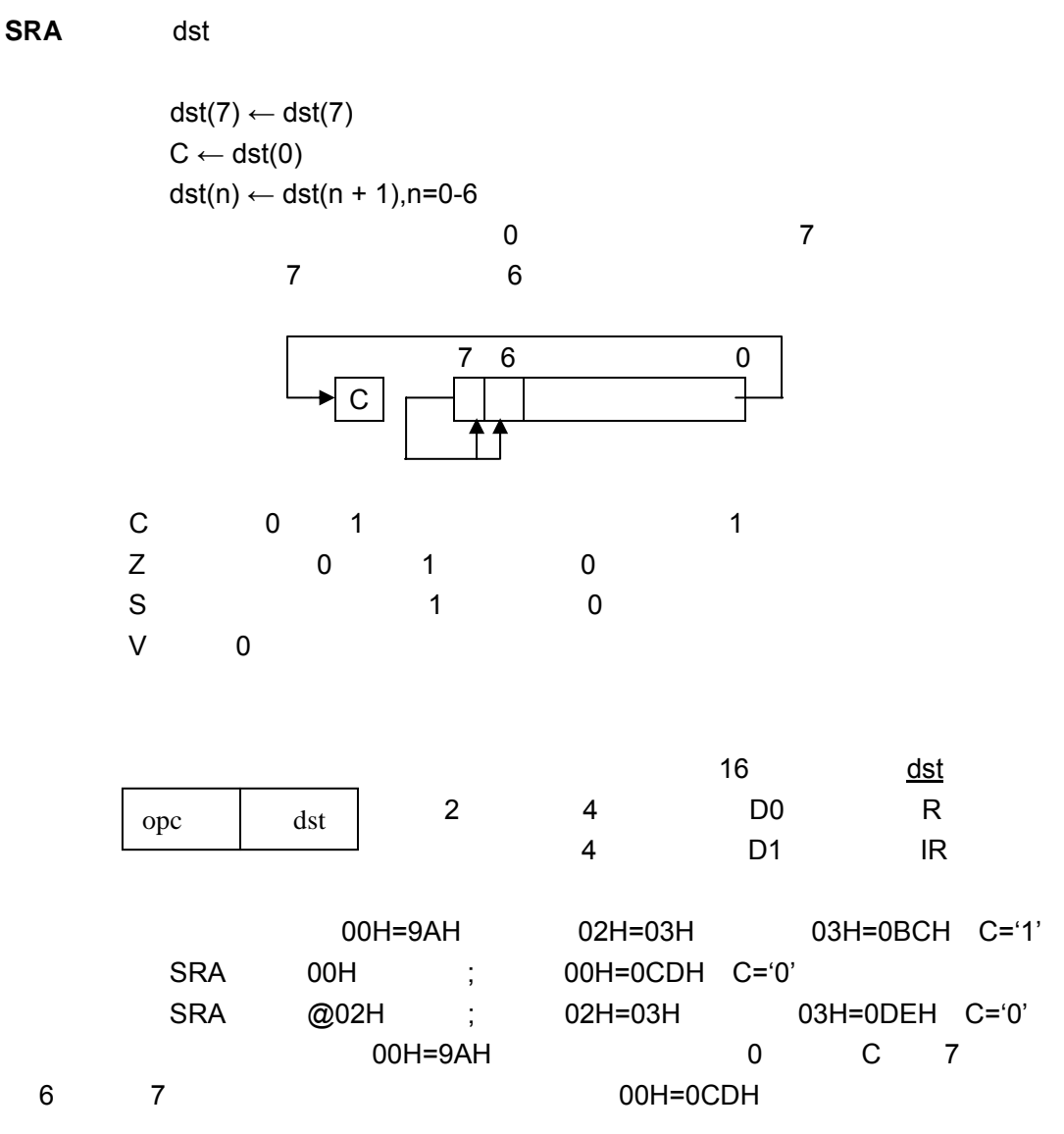

Tel: 0755-82048613 Fax: 0755-82048471 - 83 -

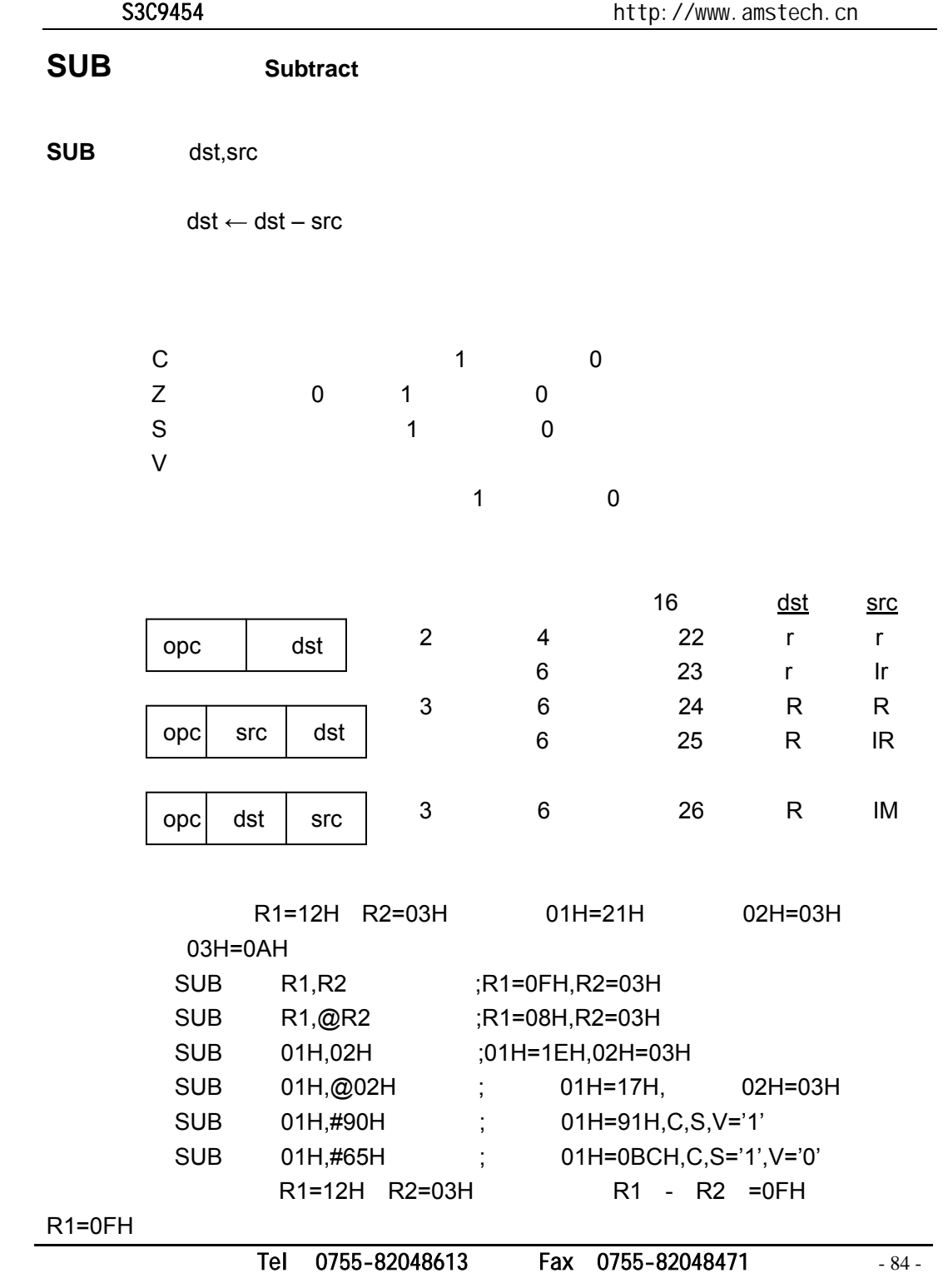

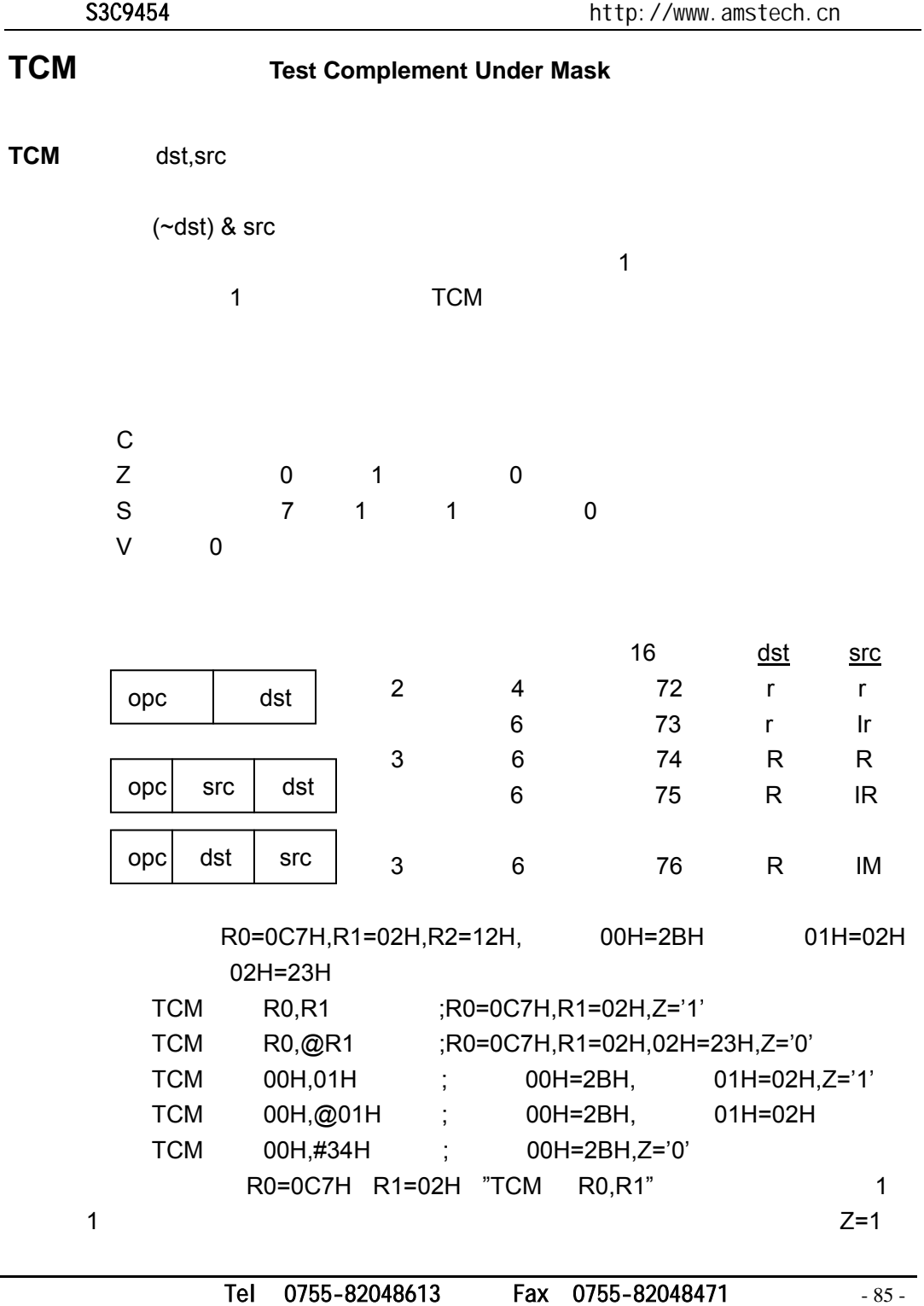

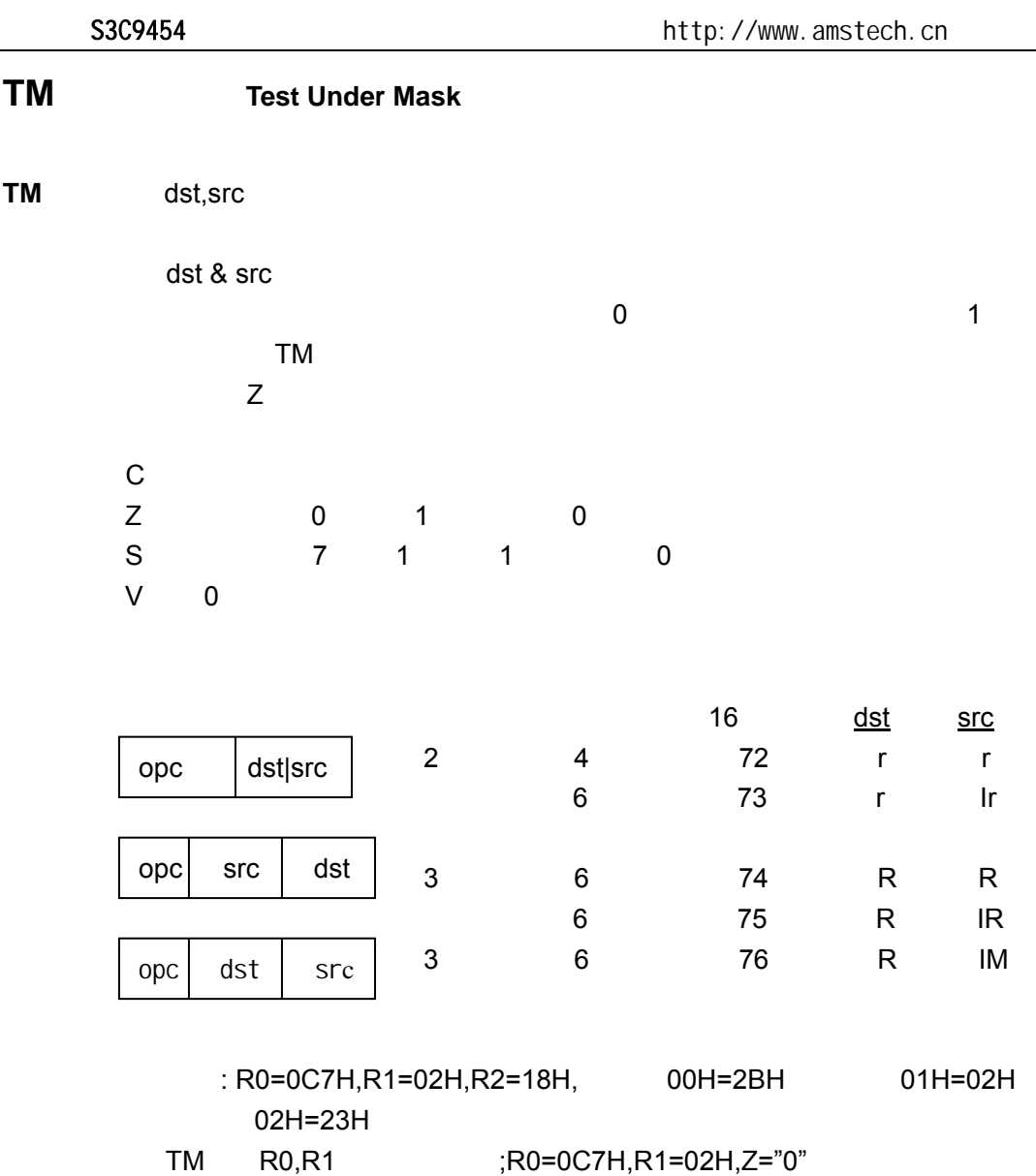

Tel: 0755-82048613 Fax: 0755-82048471 - 86 -

R0=0C7H R1=02H "TM R0,R1" 1

TM R0,@R1 ;R0=0C7H,R1=02H, 02H=23H,Z="0"  $TM$  00H,01H ; 00H=2BH, 01H=02H,Z="0"

TM 00H,@01H ; 02H=23H,Z="0" TM 00H,#54H ; 00H=2BH,Z="1"

 $\sim$  2=0

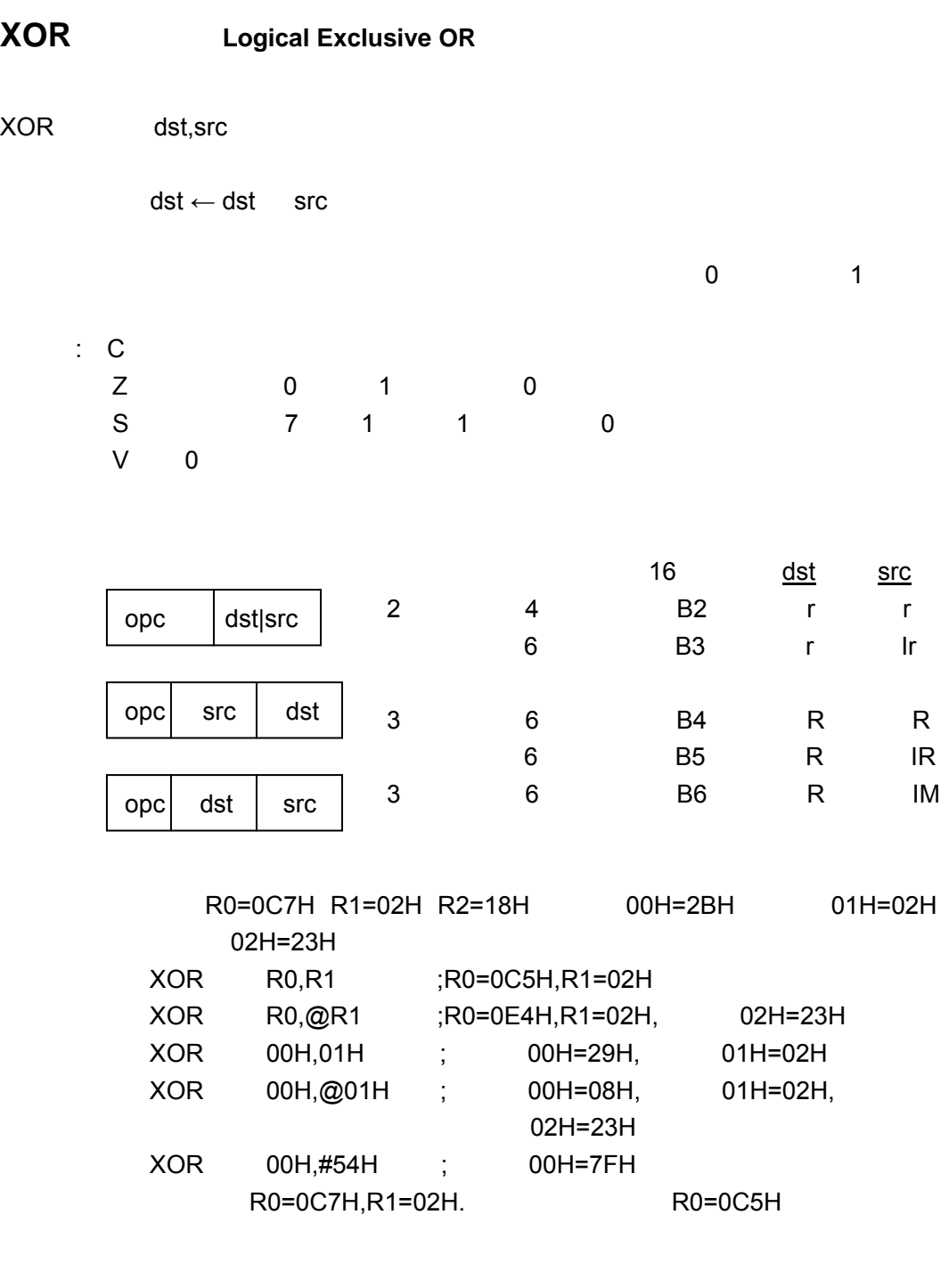

Tel: 0755-82048613 Fax: 0755-82048471 - 87 -

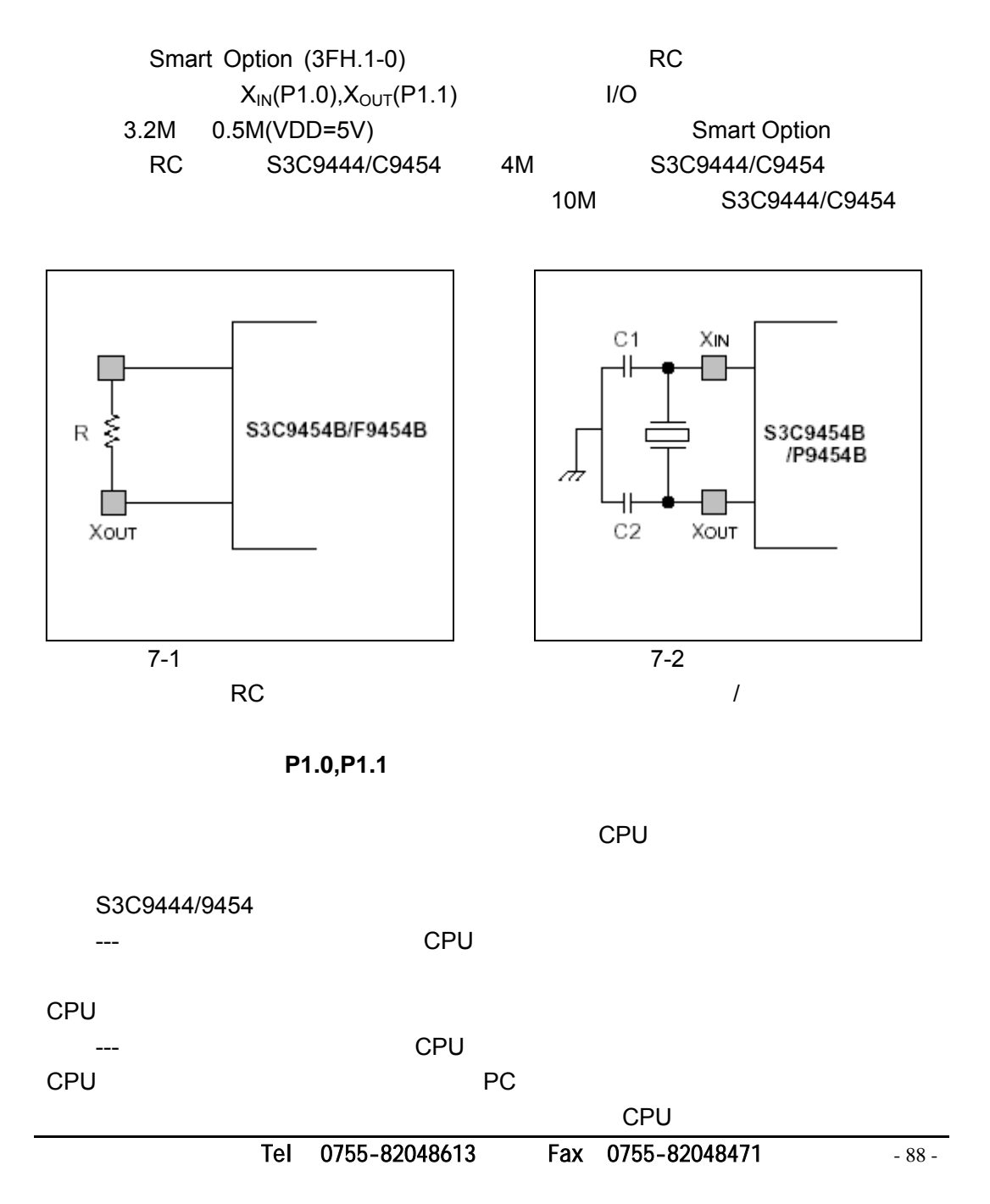

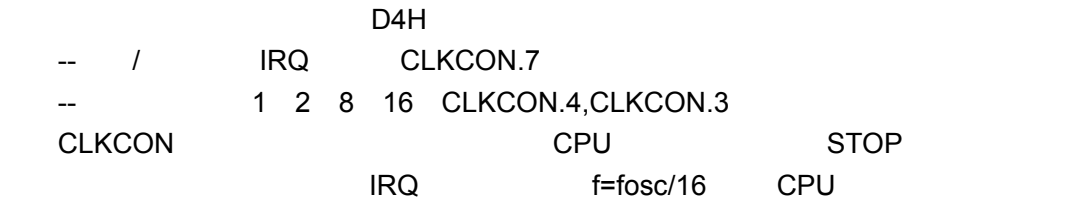

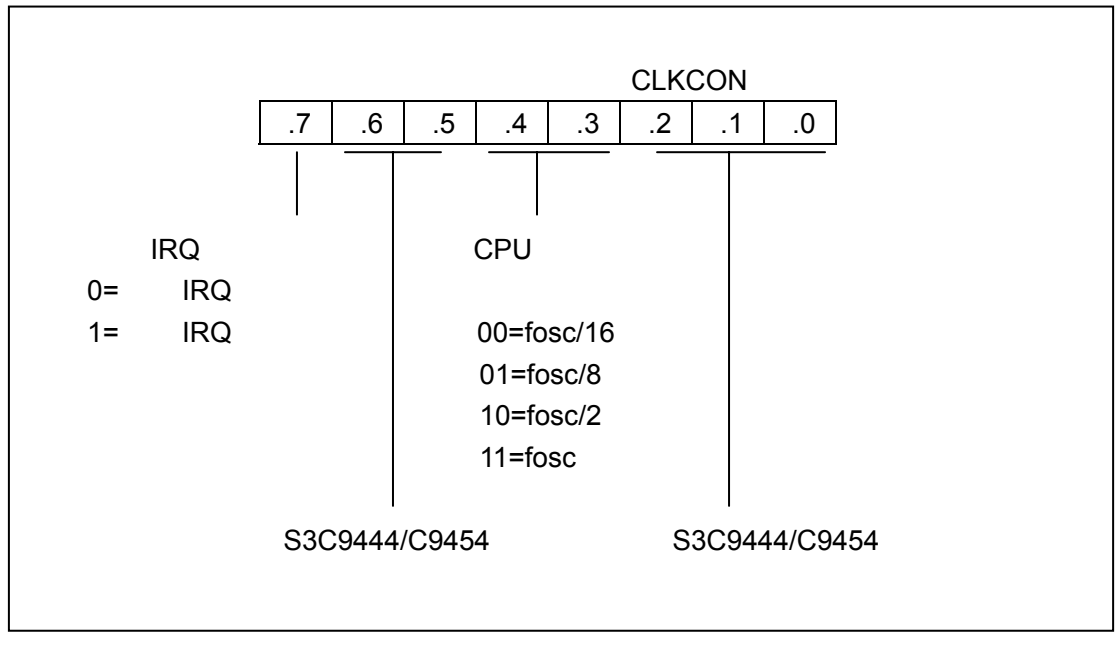

7-3 CLKCON

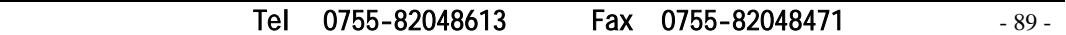

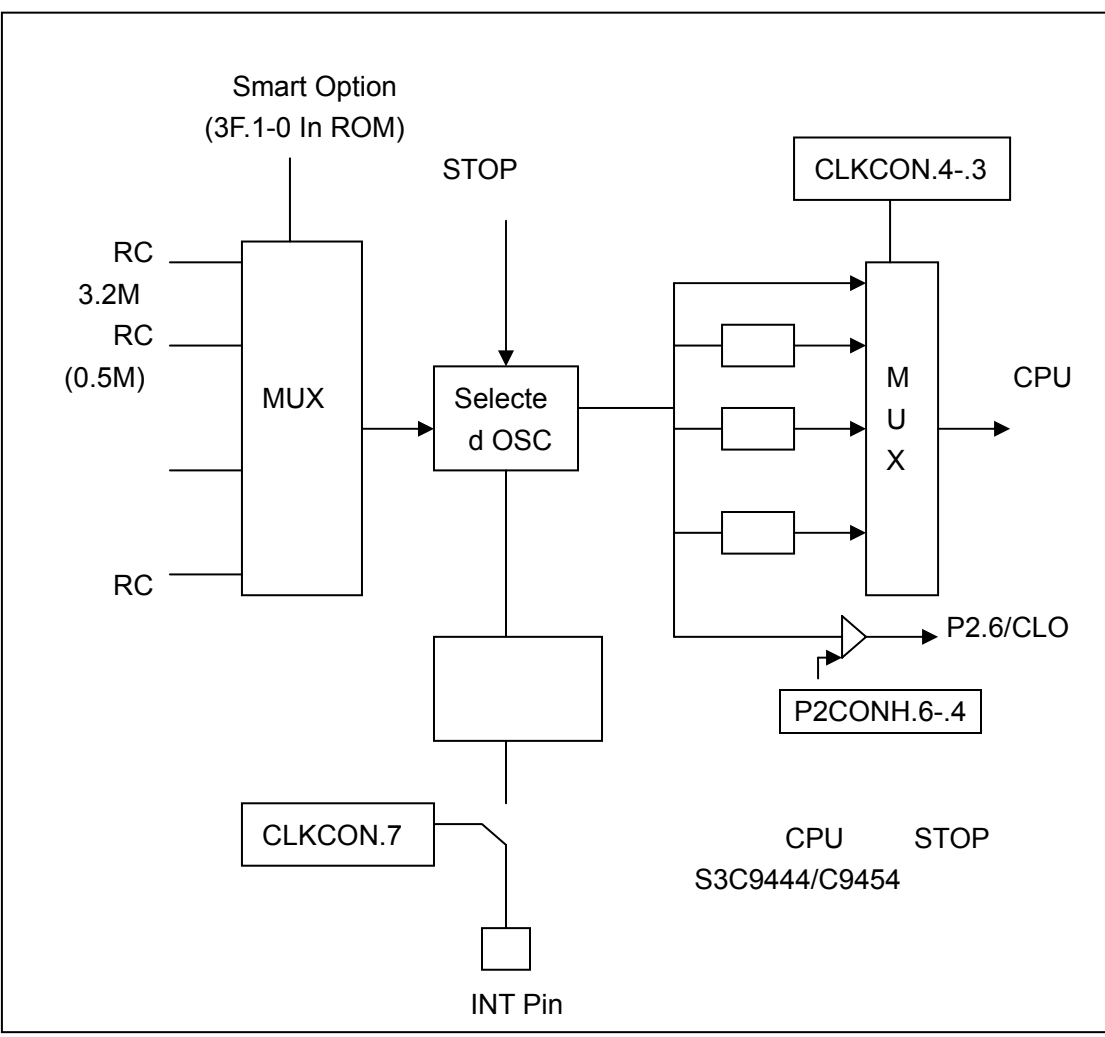

 $7 - 4$ 

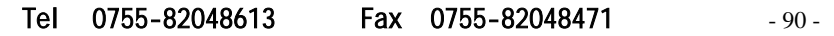

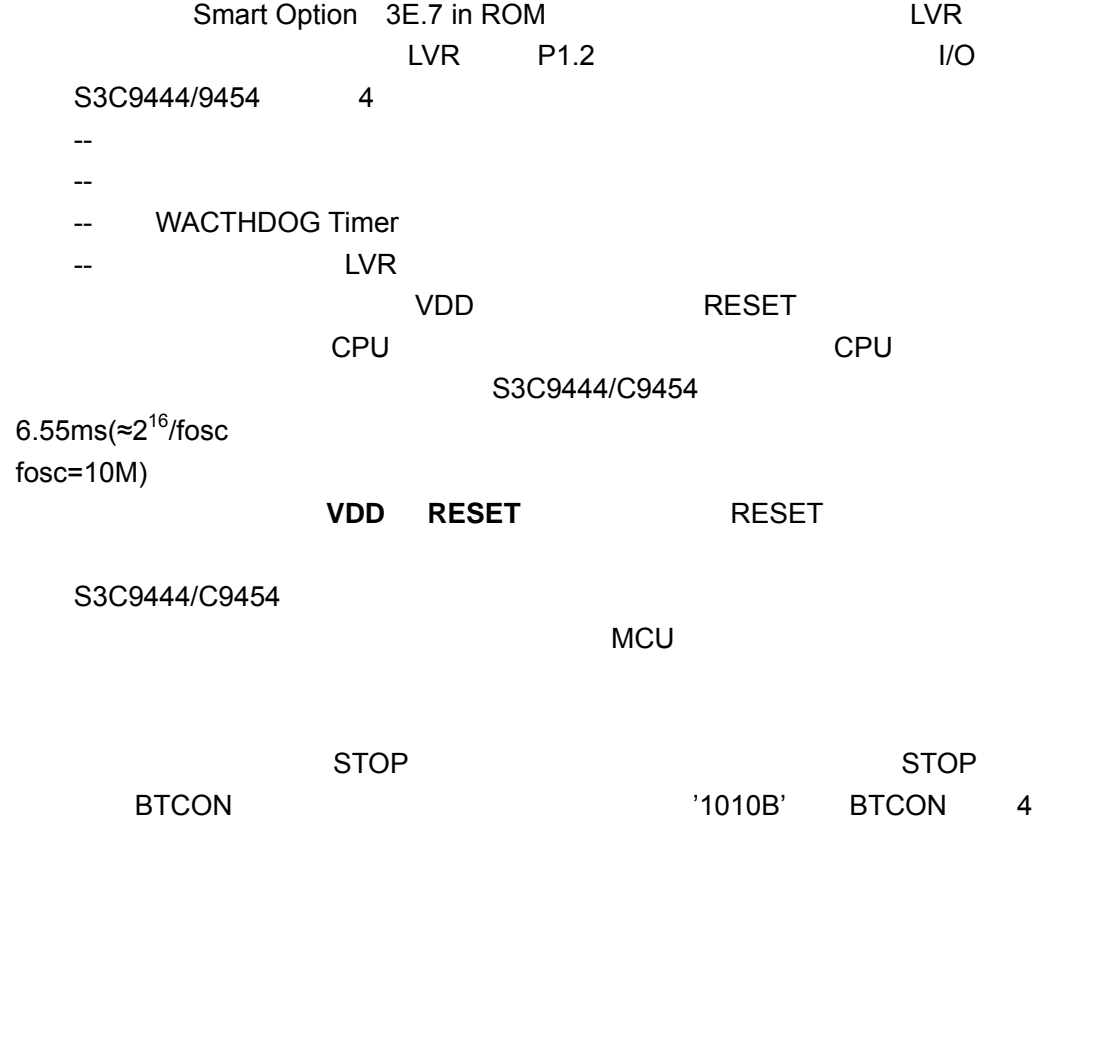

Tel: 0755-82048613 Fax: 0755-82048471 - 91 -

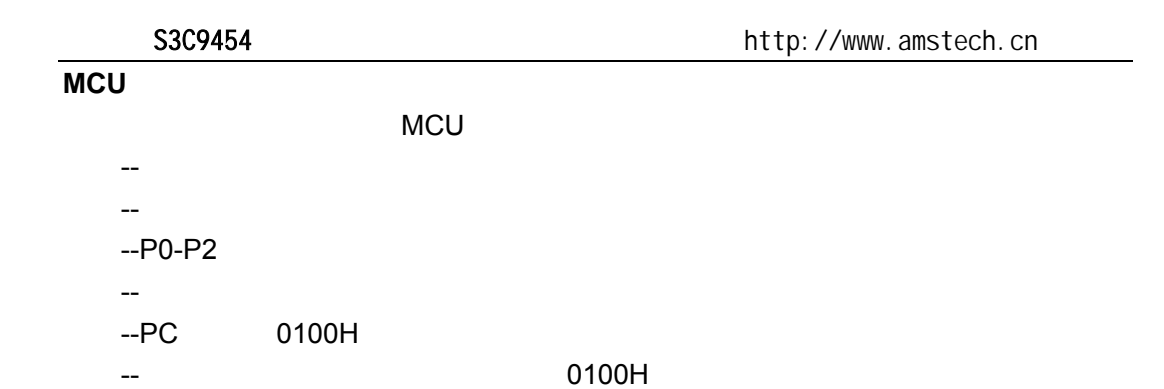

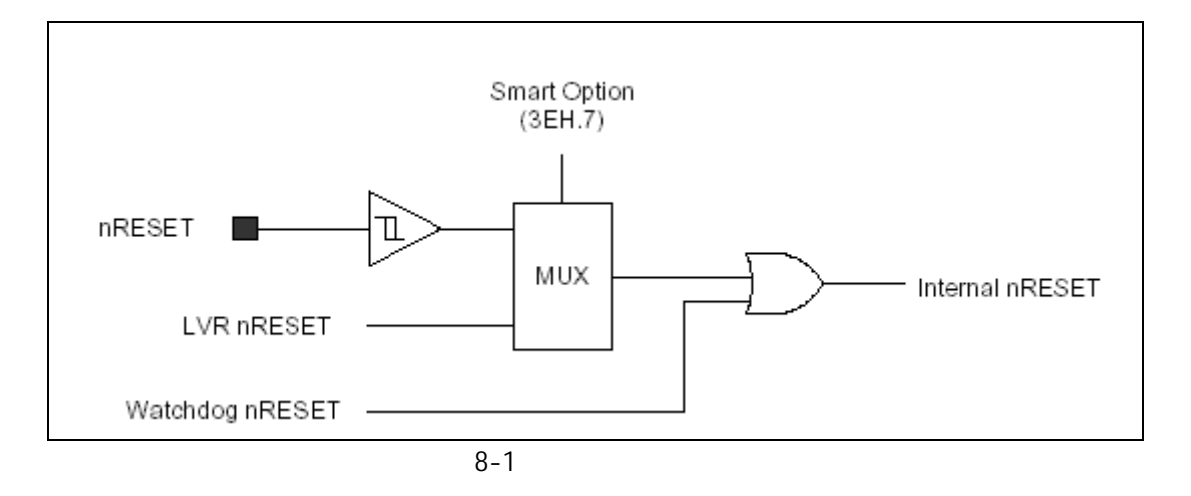

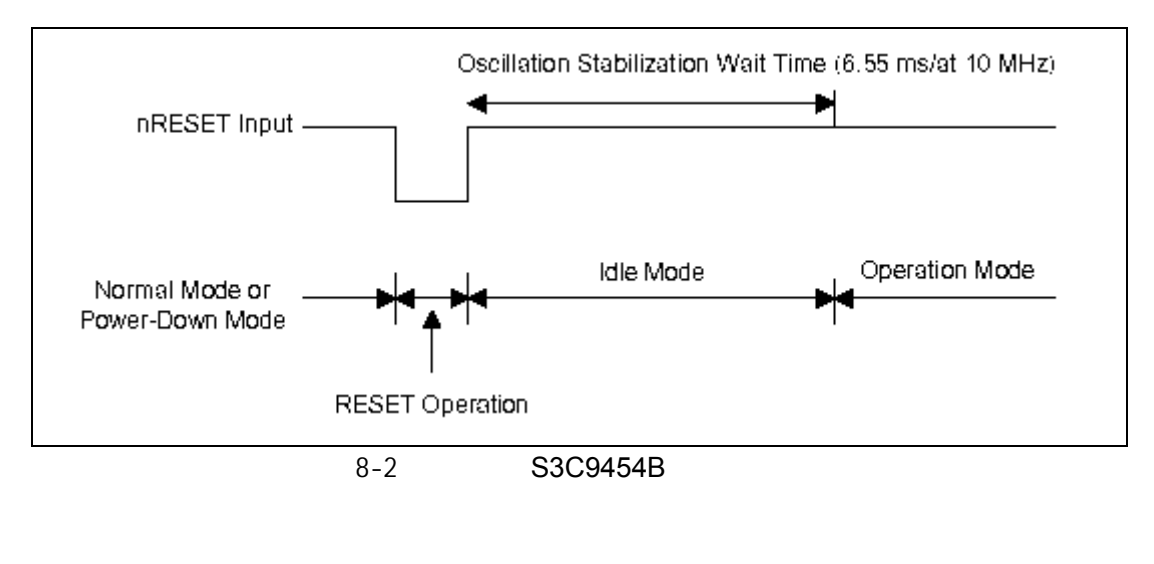

Tel: 0755-82048613 Fax: 0755-82048471 - 92 -

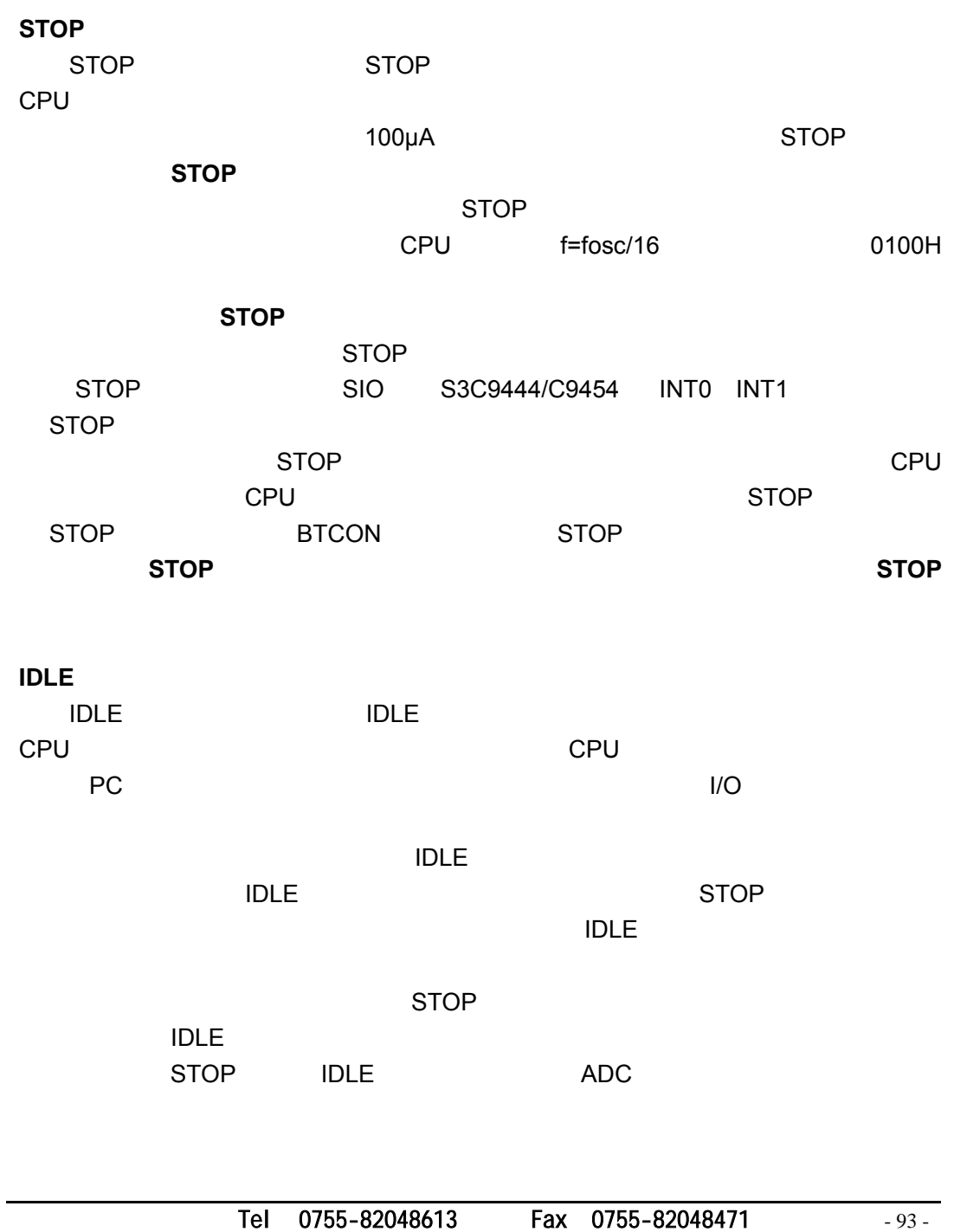

- $-$  '1' '0' 1 0
- ' $X'$
- '-'

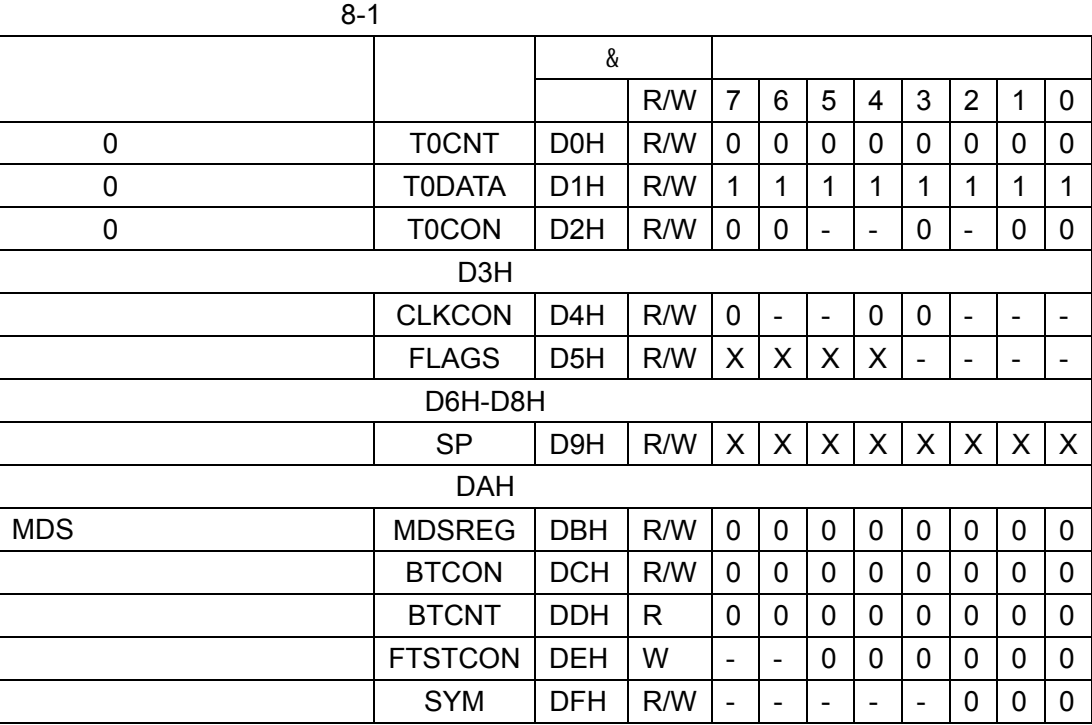

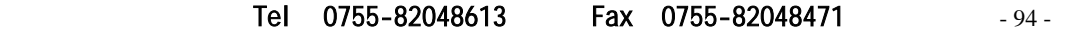

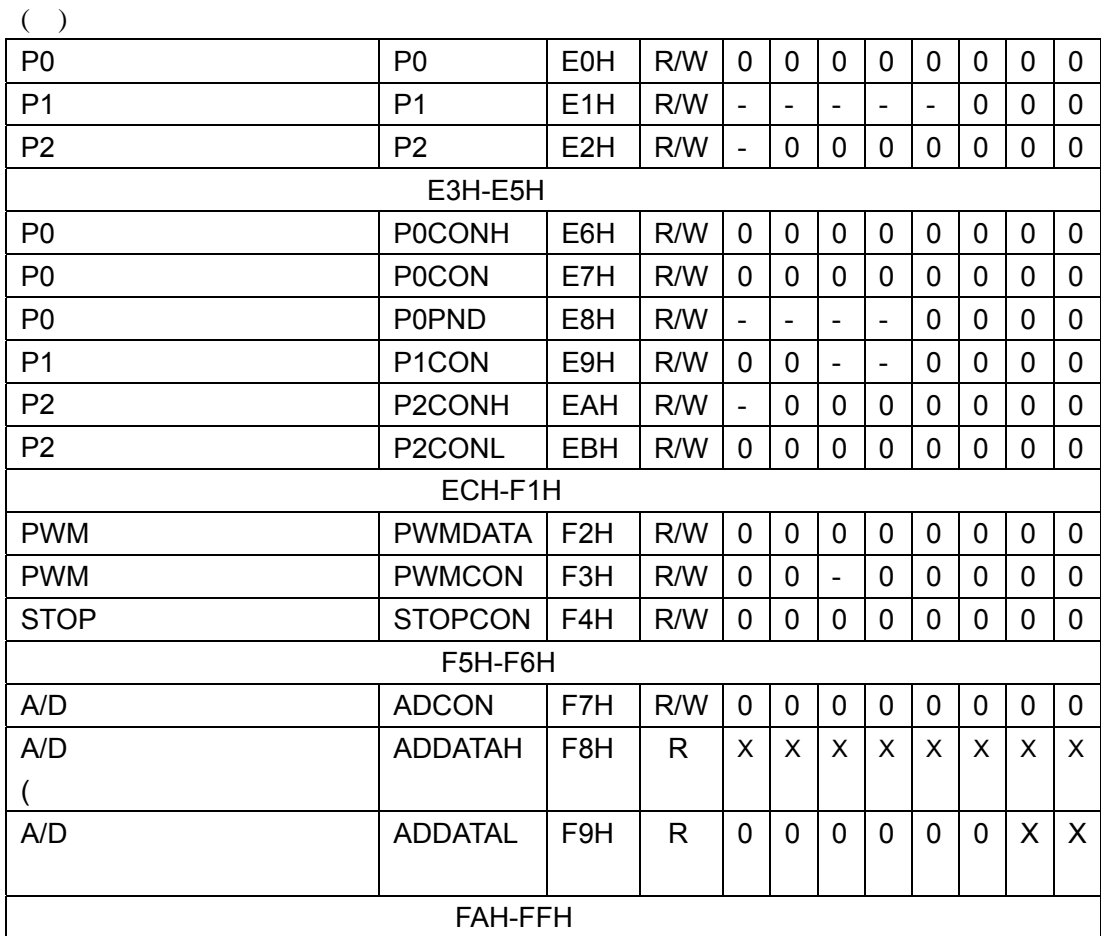

Tel: 0755-82048613 Fax: 0755-82048471 - 95 -

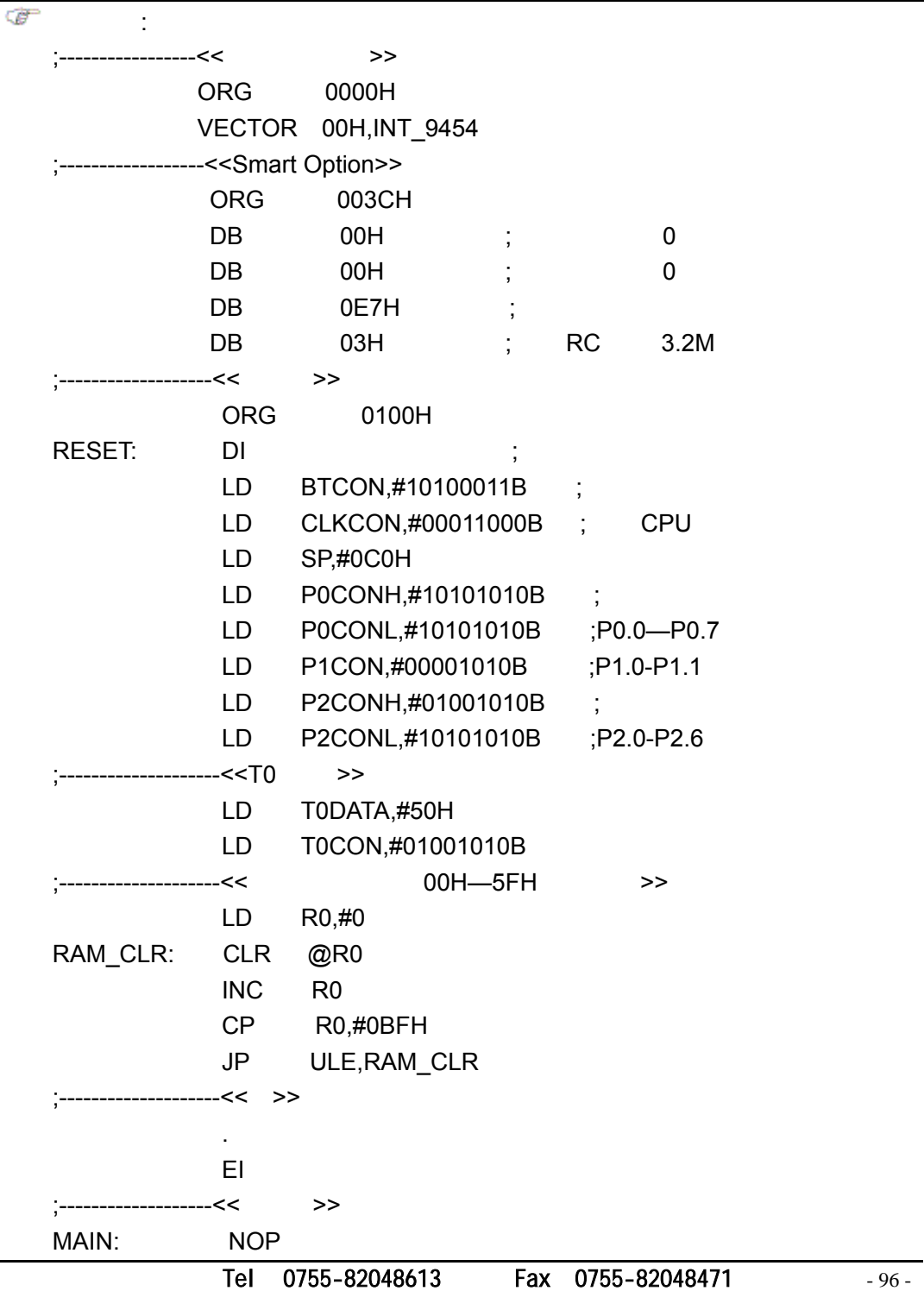

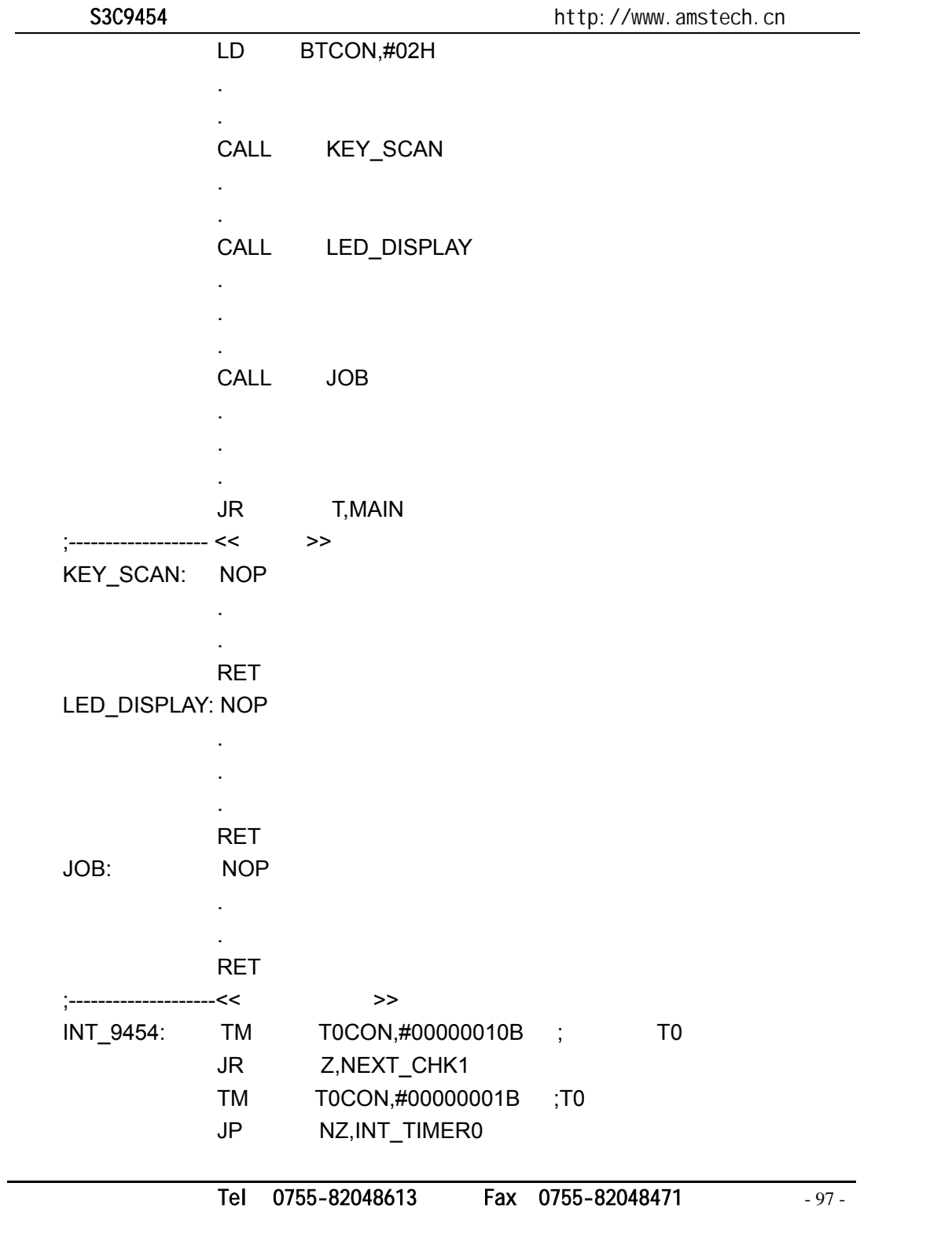

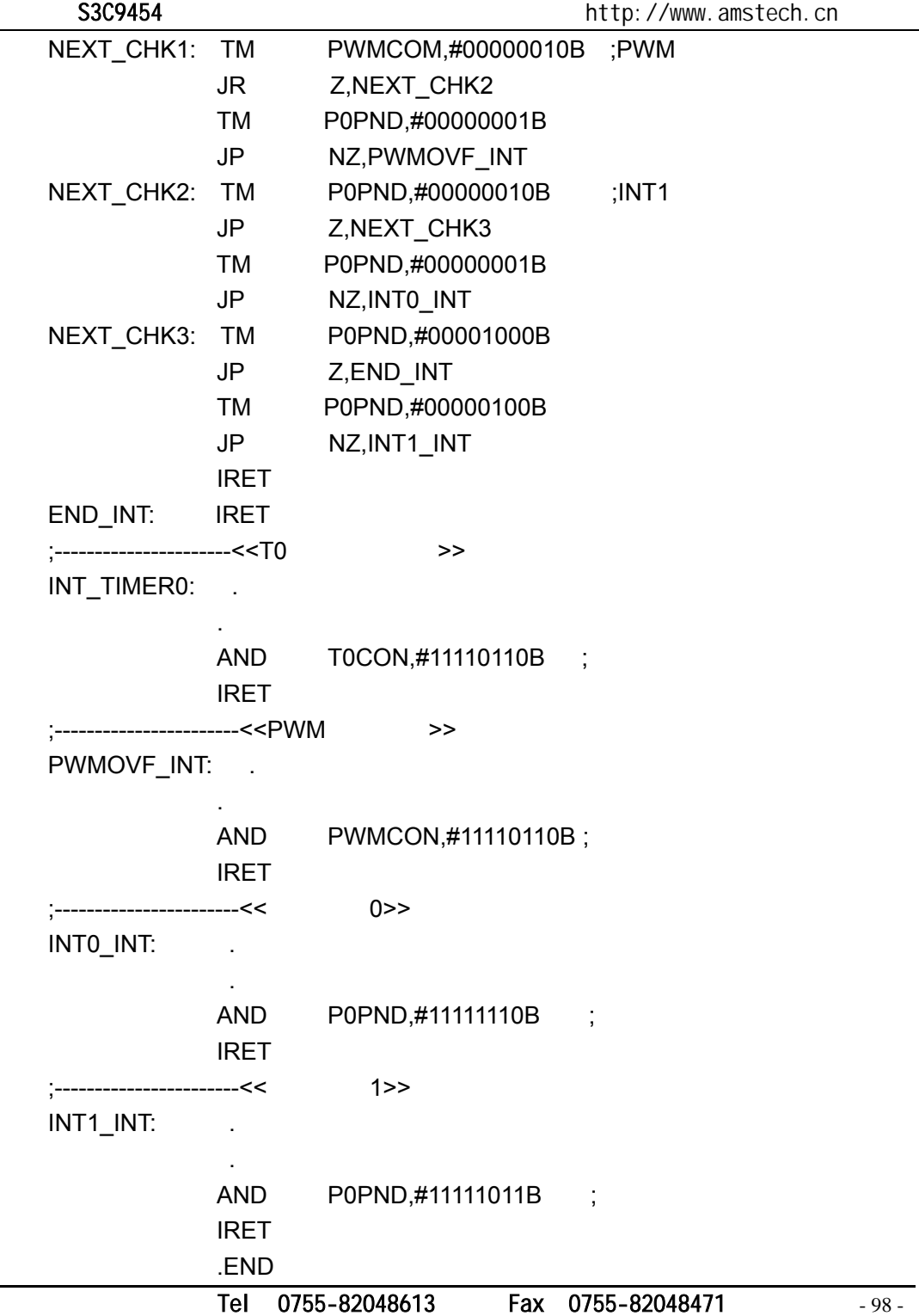

第九章 **I/O** 口

S3C9444/C9454 I/O 18 Property and I/O I/O LED<sub>(10mA)</sub>

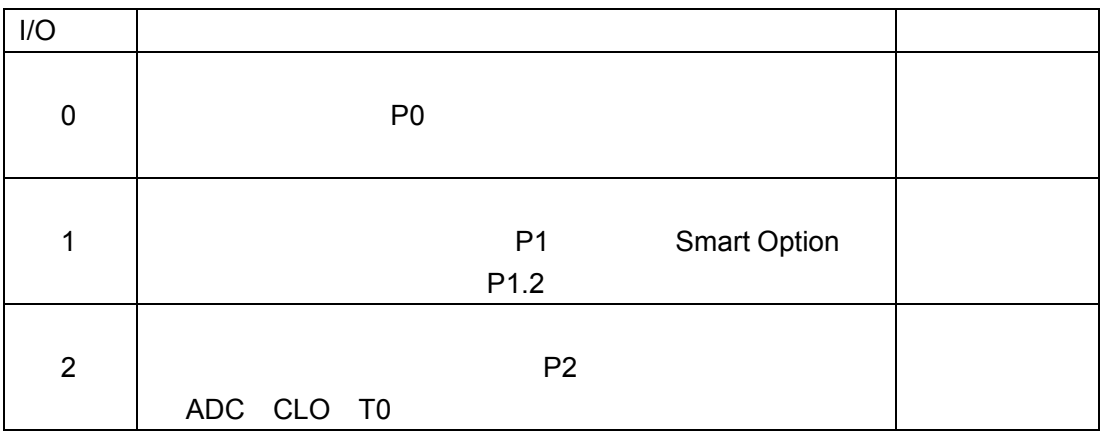

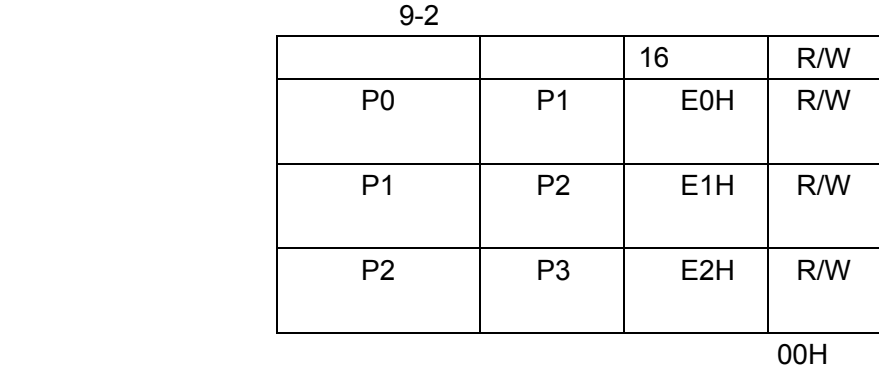

Tel: 0755-82048613 Fax: 0755-82048471 - 99 -

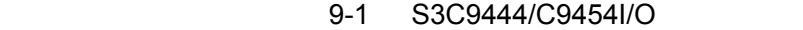

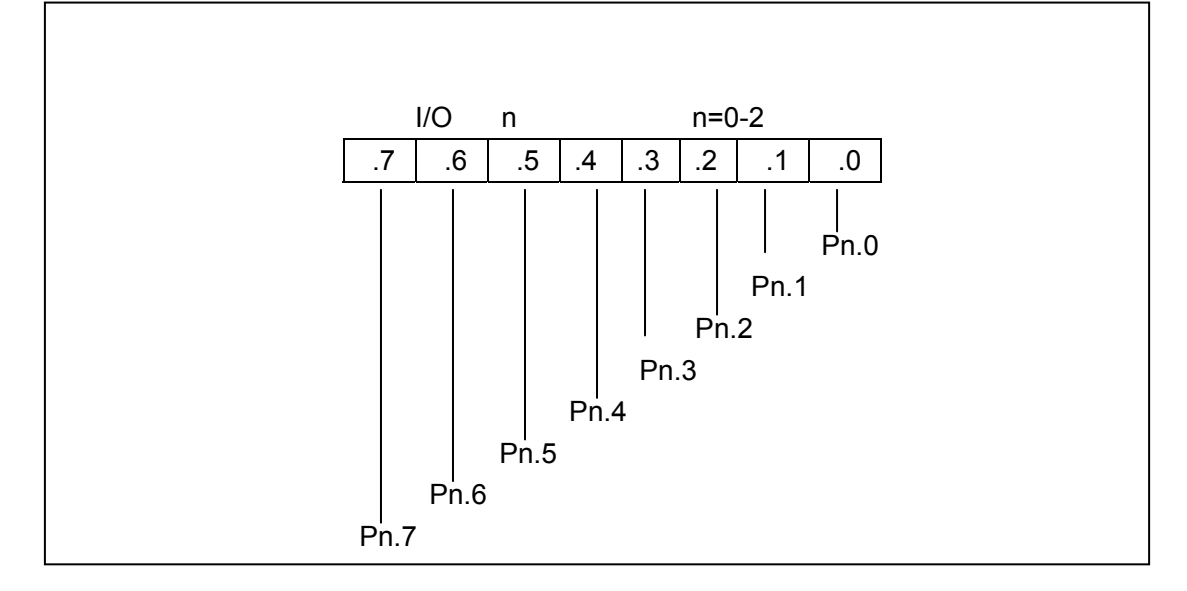

 $9-1$ 

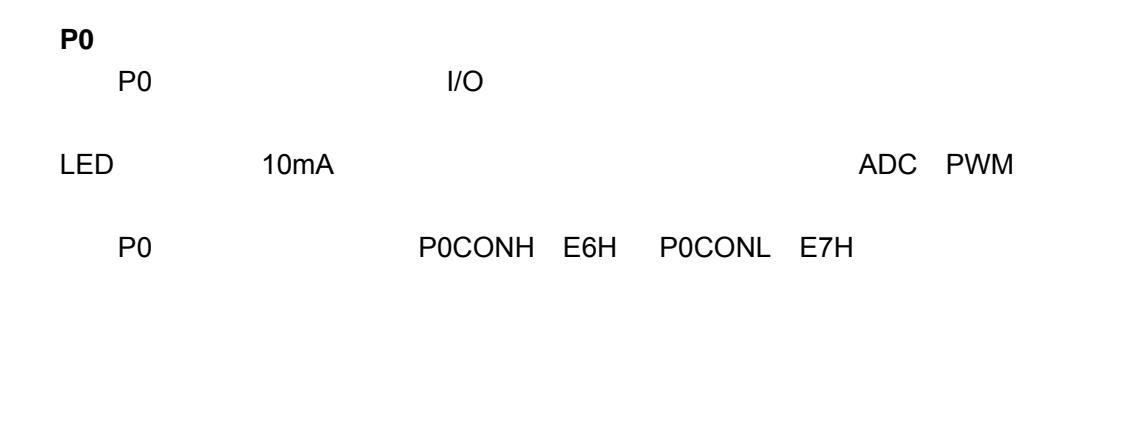

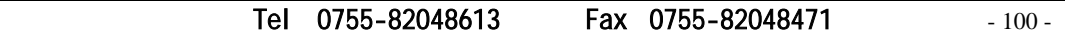

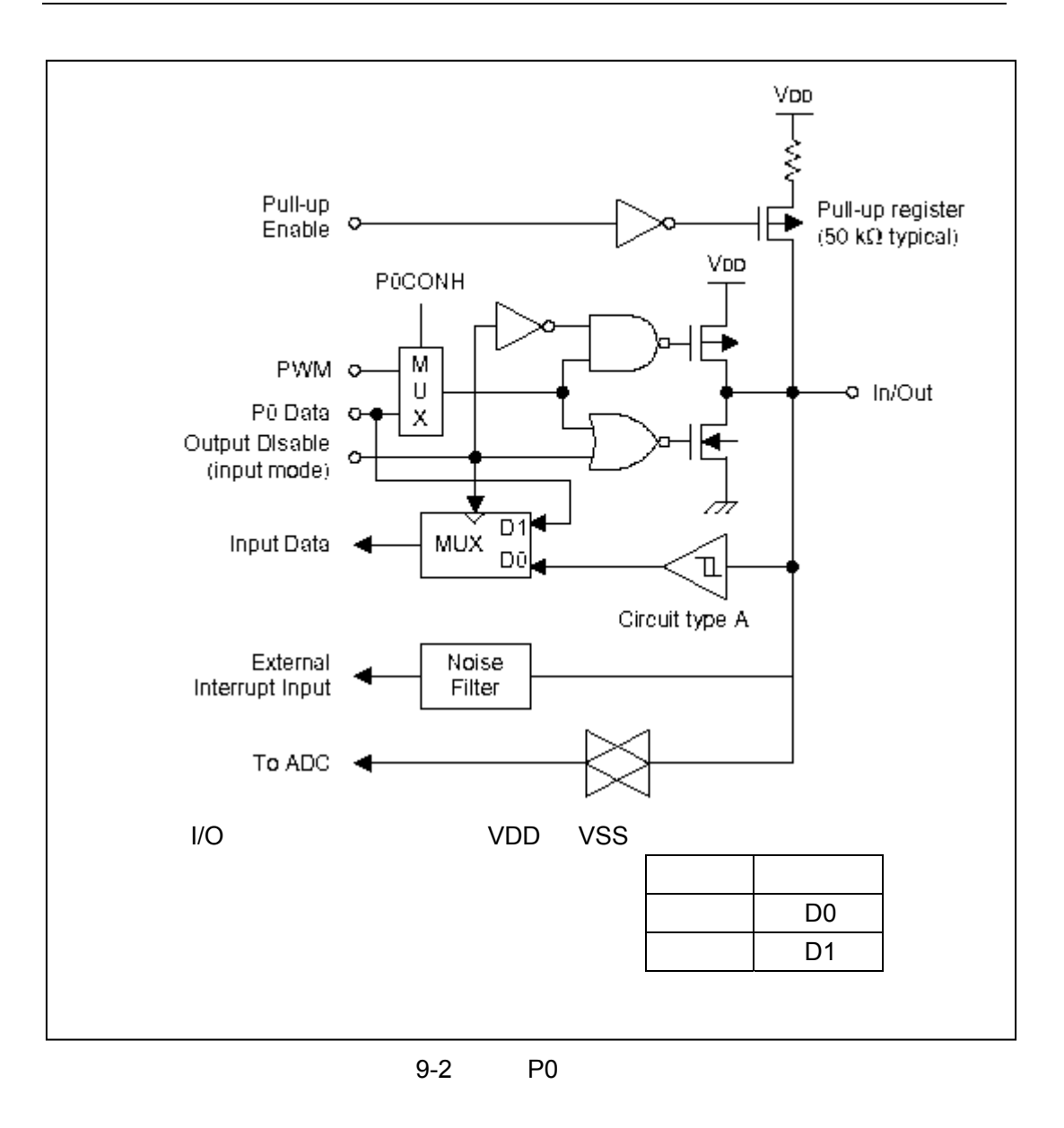

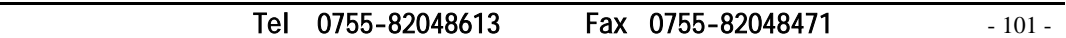

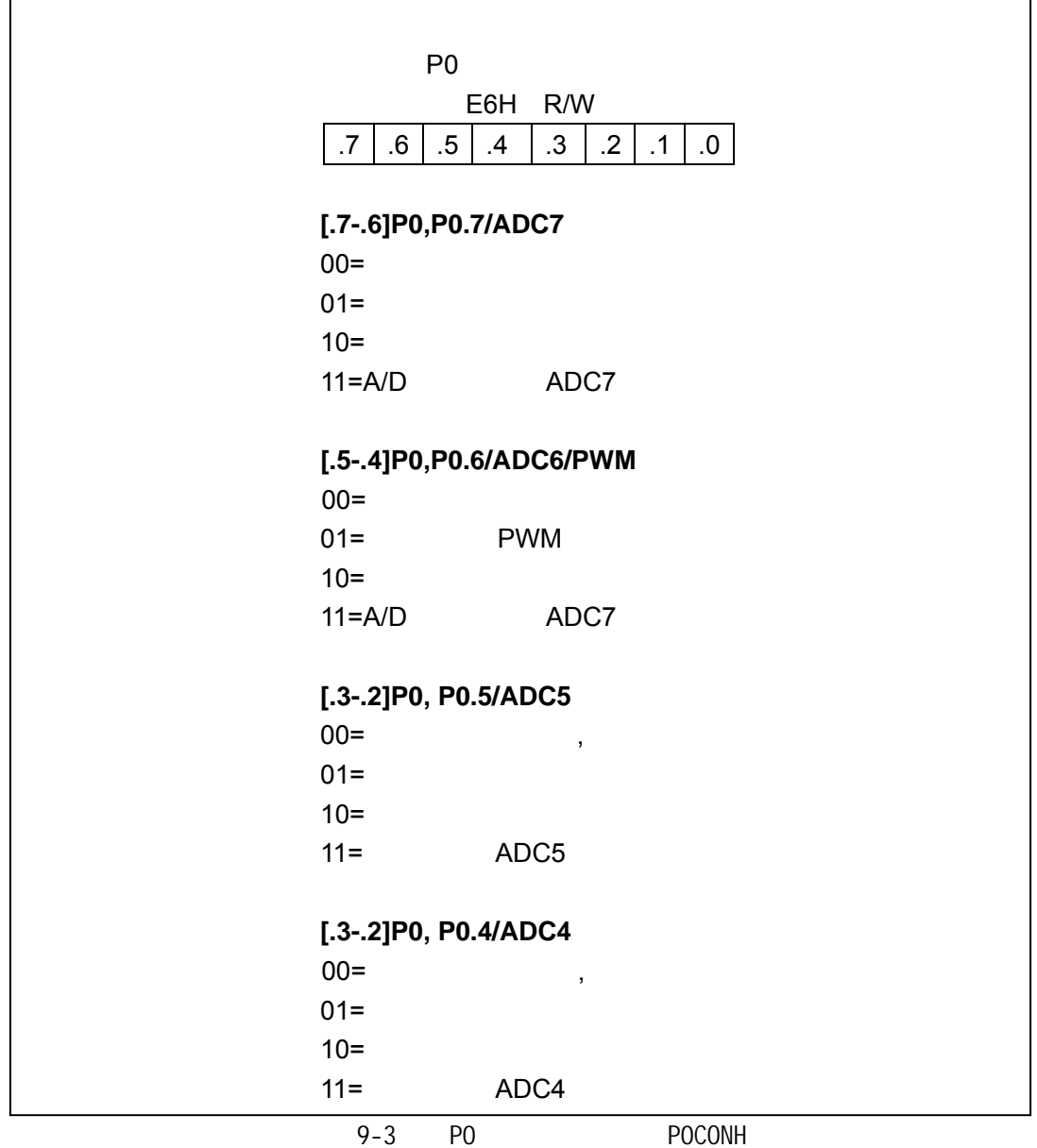

Tel: 0755-82048613 Fax: 0755-82048471 - 102 -

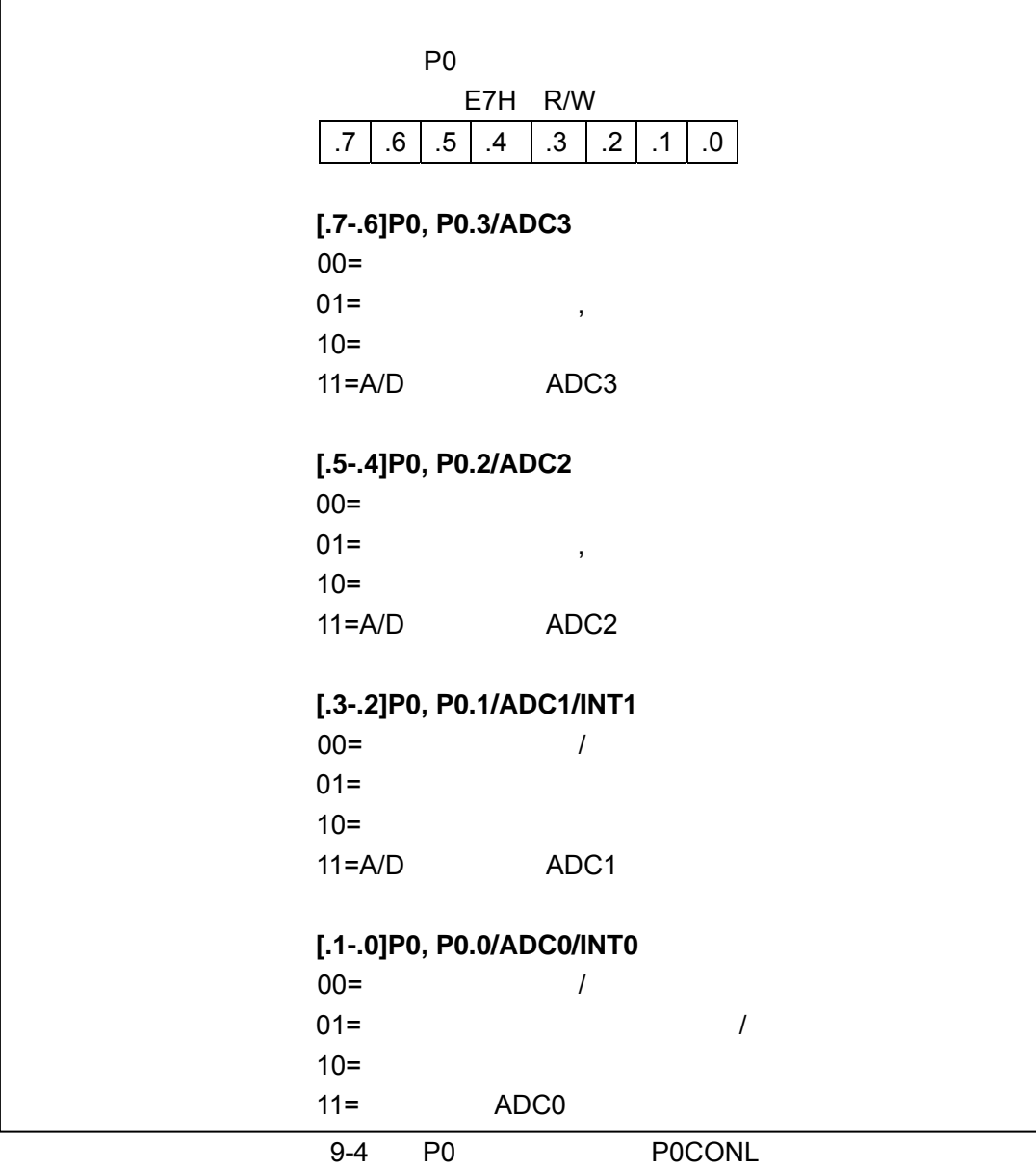

Tel: 0755-82048613 Fax: 0755-82048471 - 103 -

 $\mathbf{r}$ 

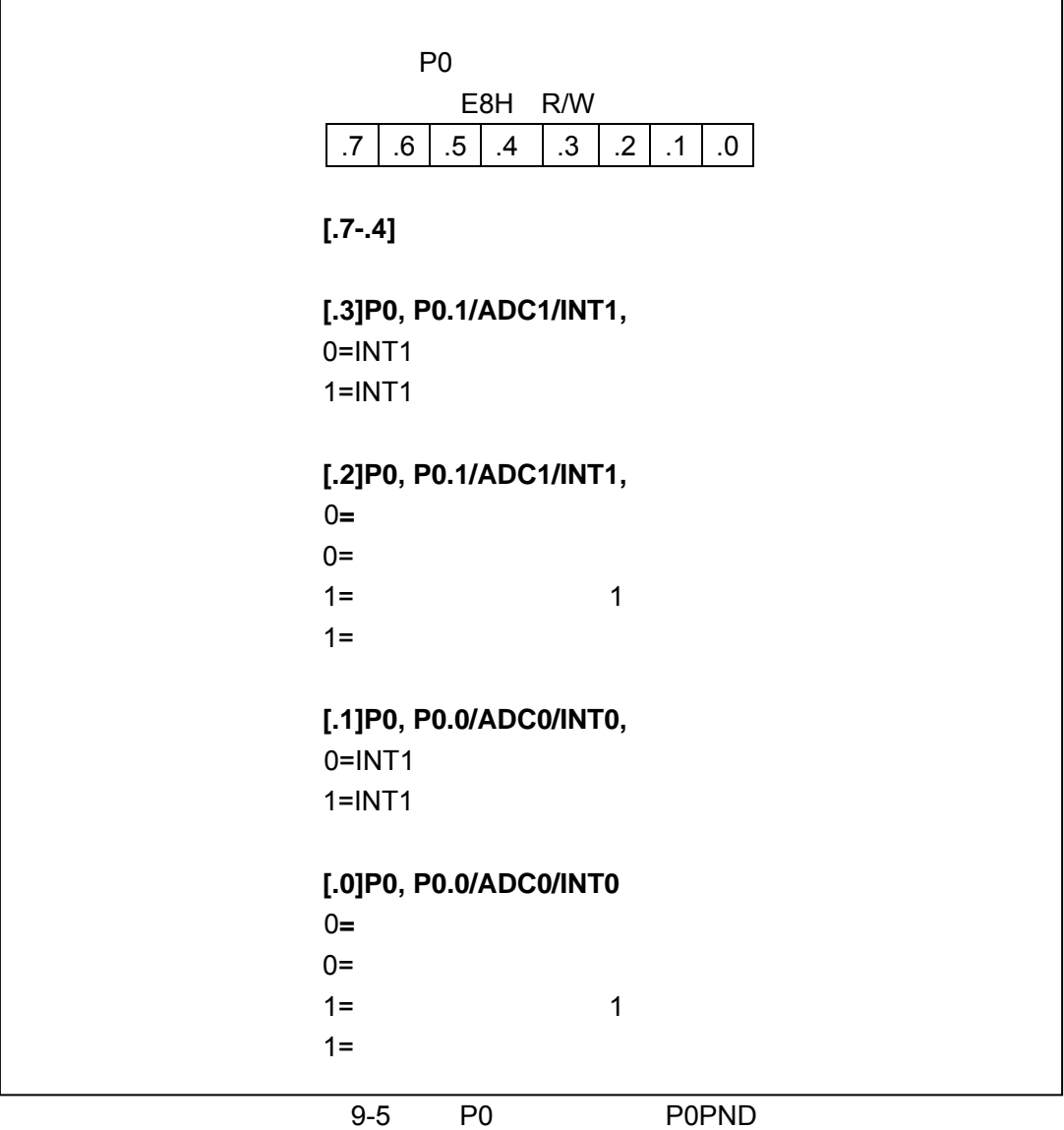

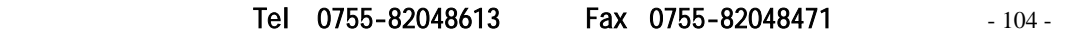
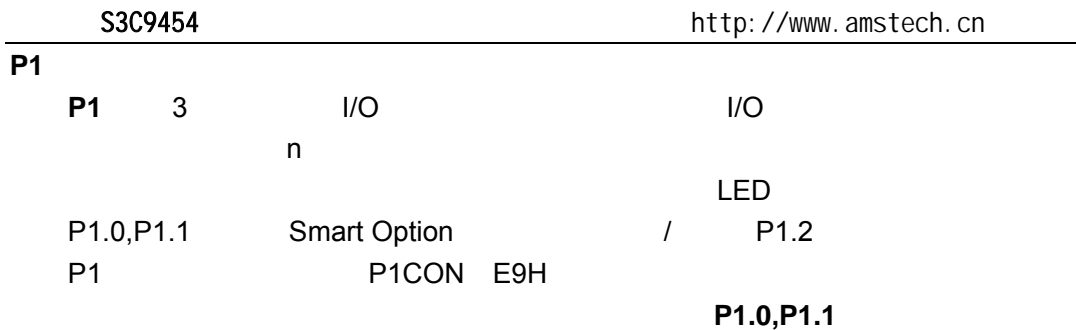

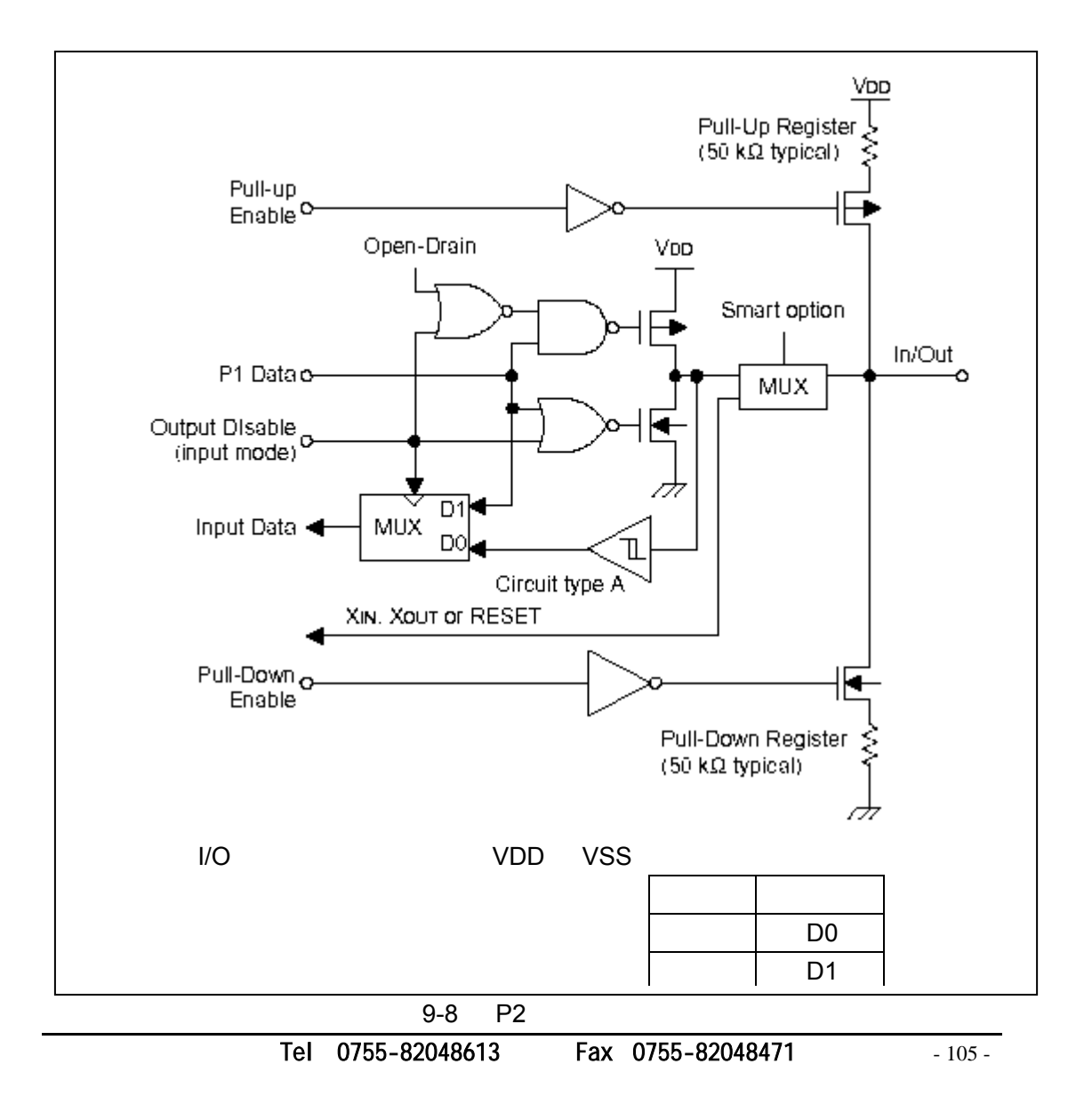

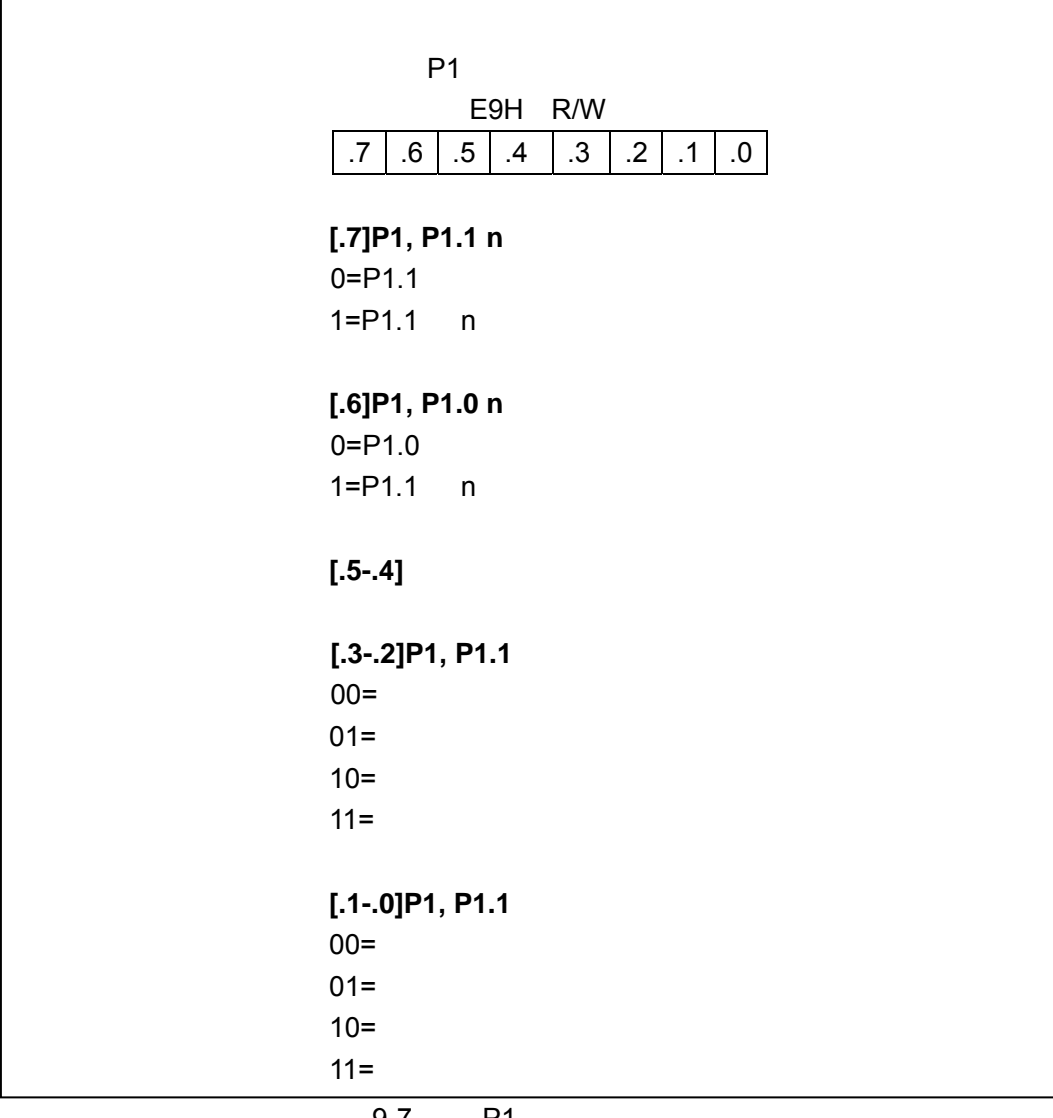

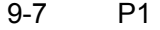

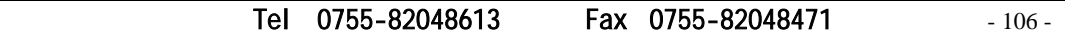

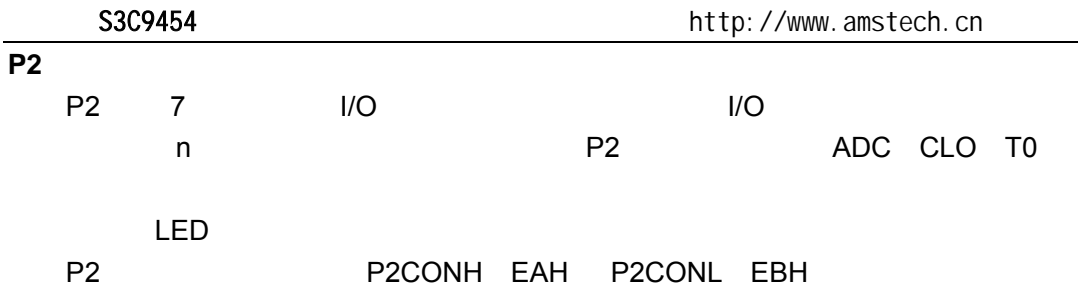

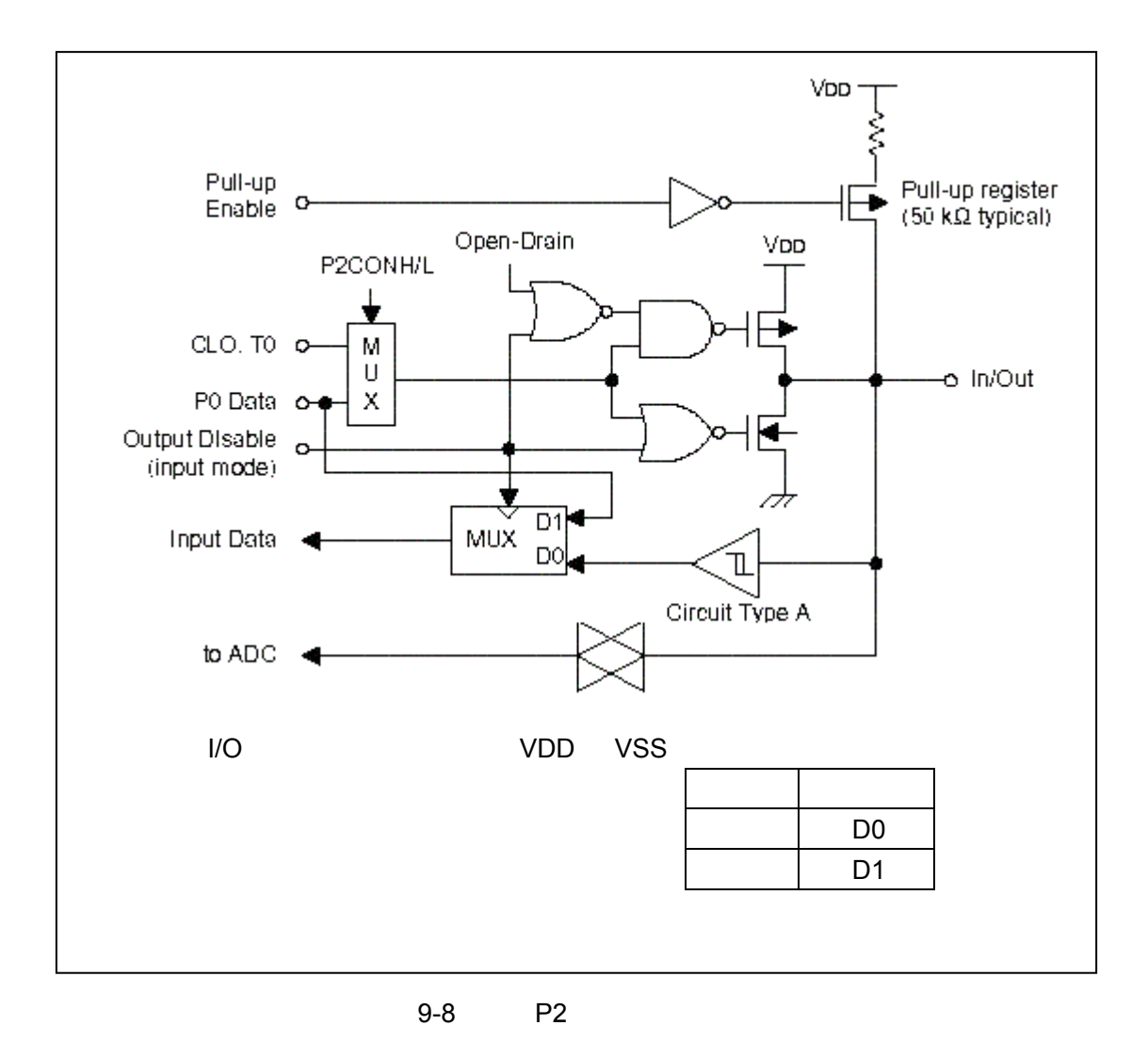

Tel: 0755-82048613 Fax: 0755-82048471 - 107 -

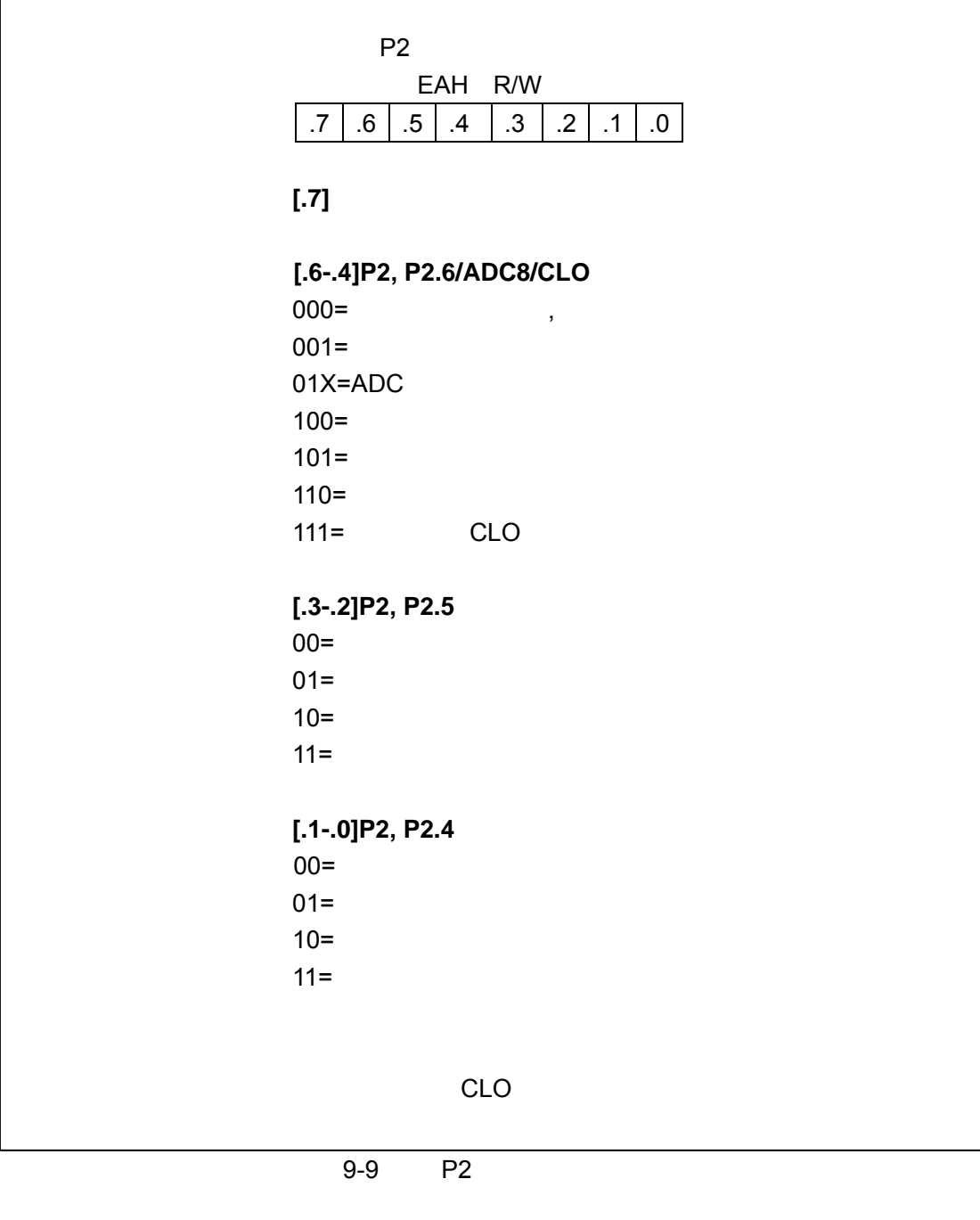

Tel: 0755-82048613 Fax: 0755-82048471 - 108 -

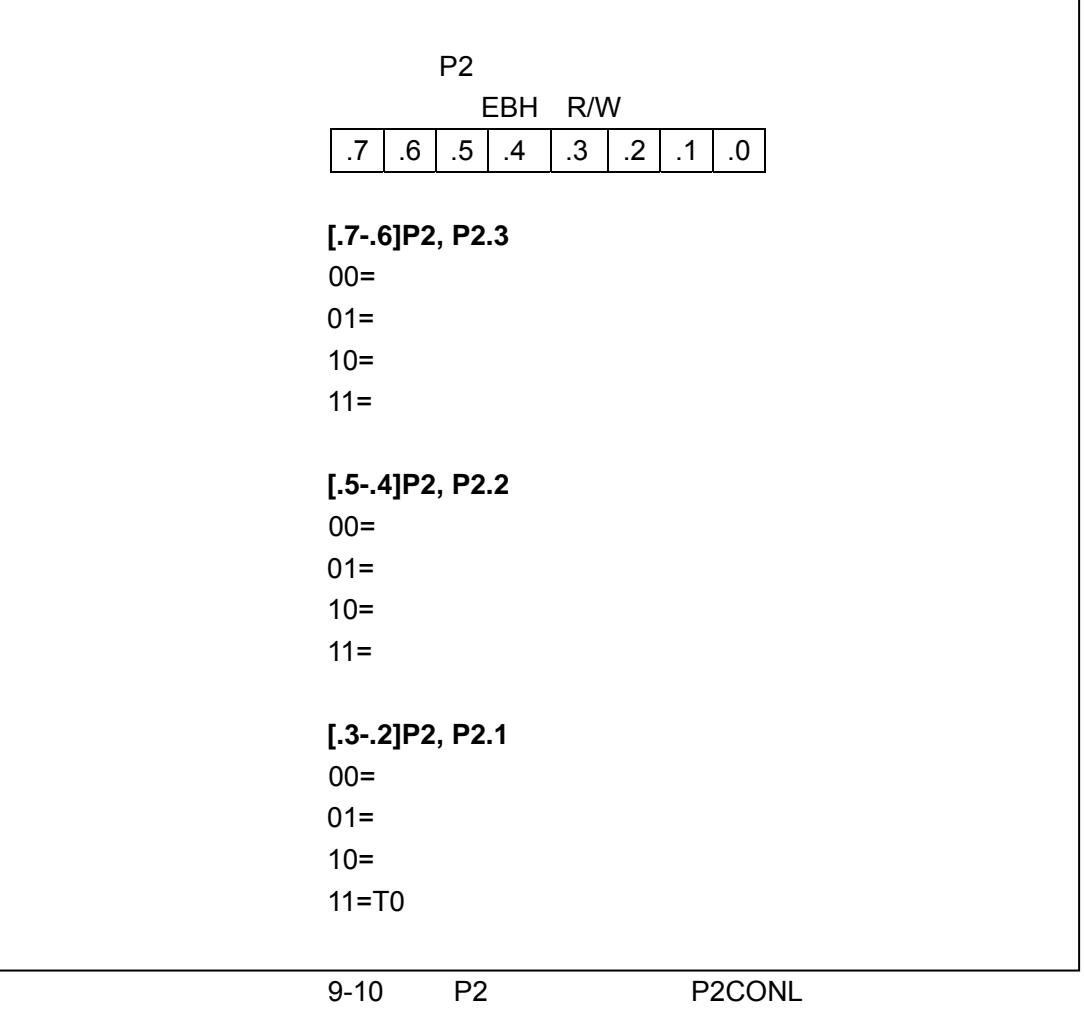

Tel: 0755-82048613 Fax: 0755-82048471 - 109 -

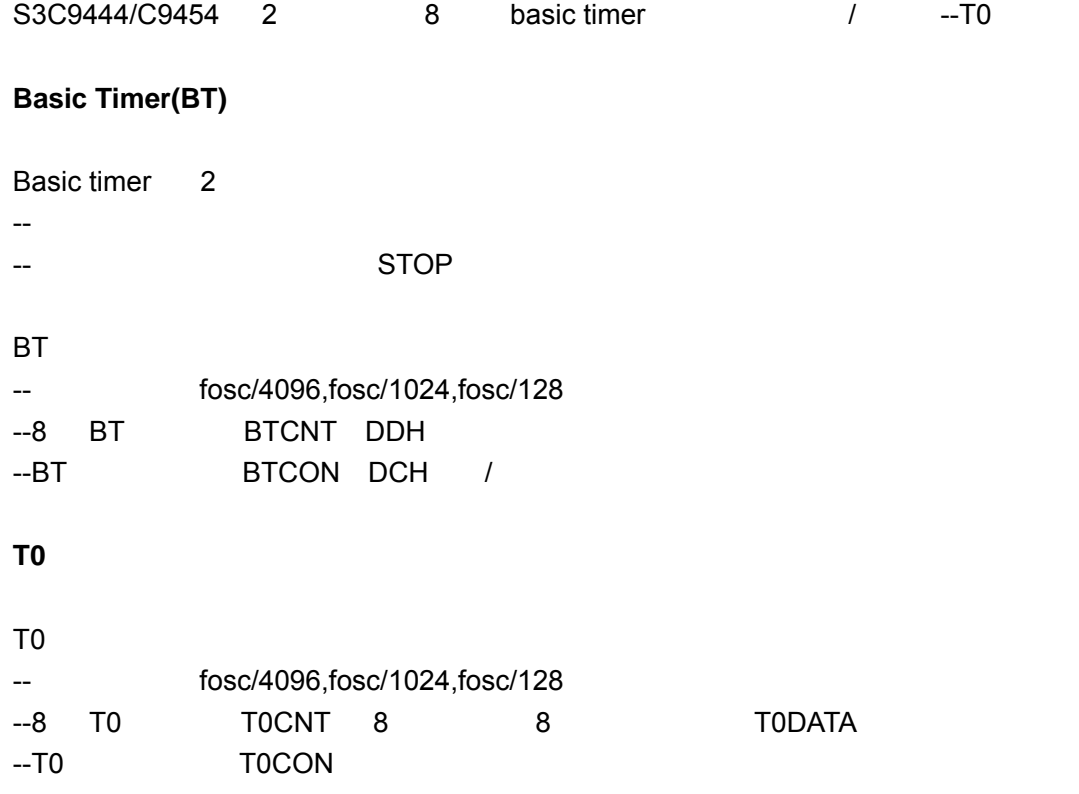

Tel: 0755-82048613 Fax: 0755-82048471 - 110 -

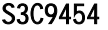

**BASIC TIMER(BT)** 

### **BT** 控制寄存器

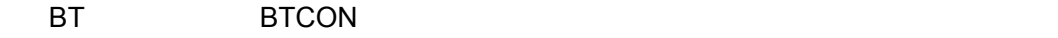

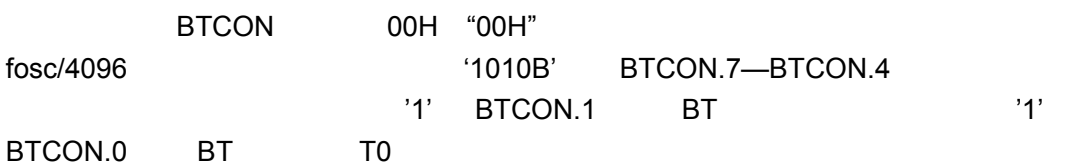

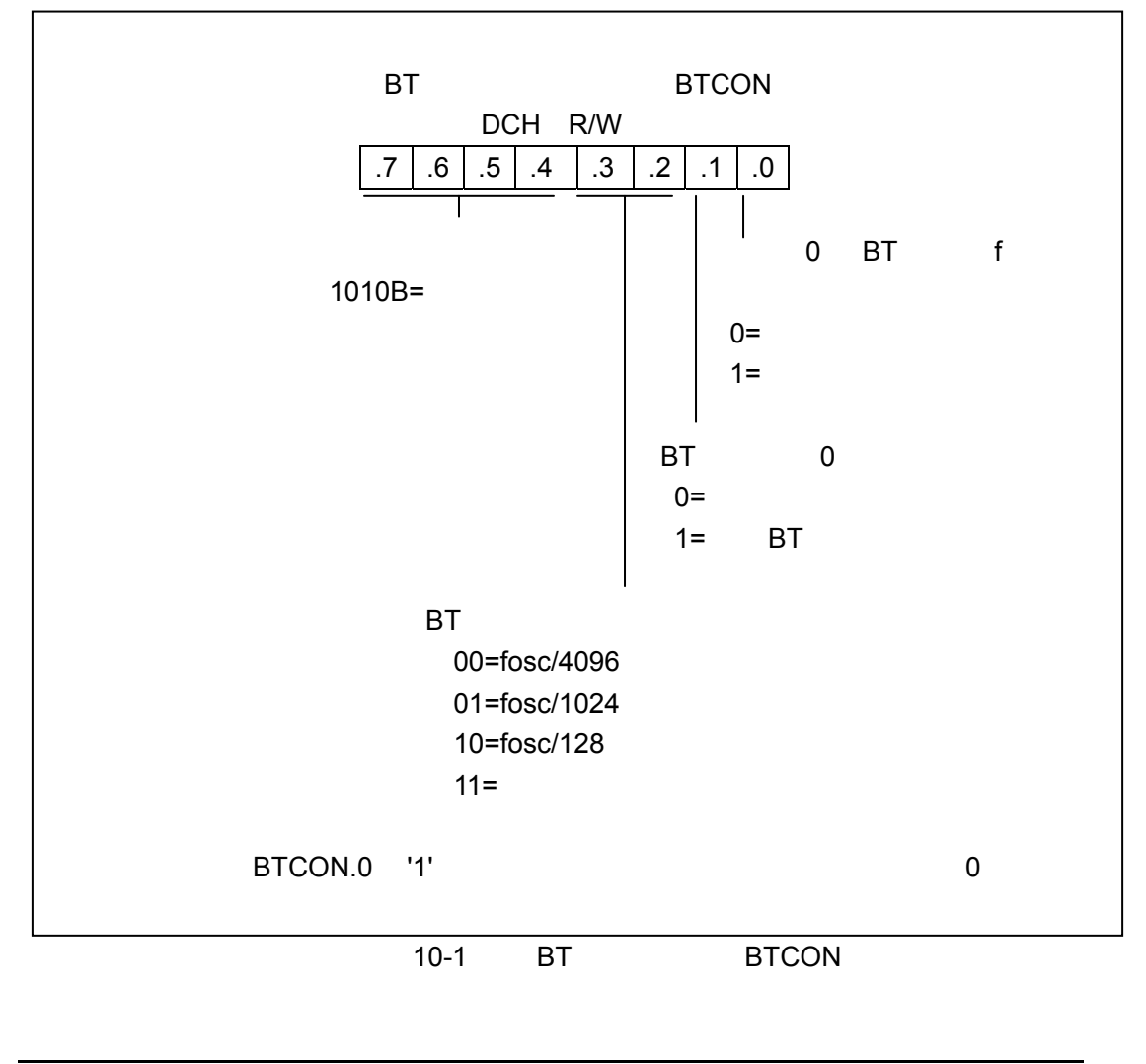

深圳办事处 Tel:0755-82048613 Fax:0755-82048471 - 111 -

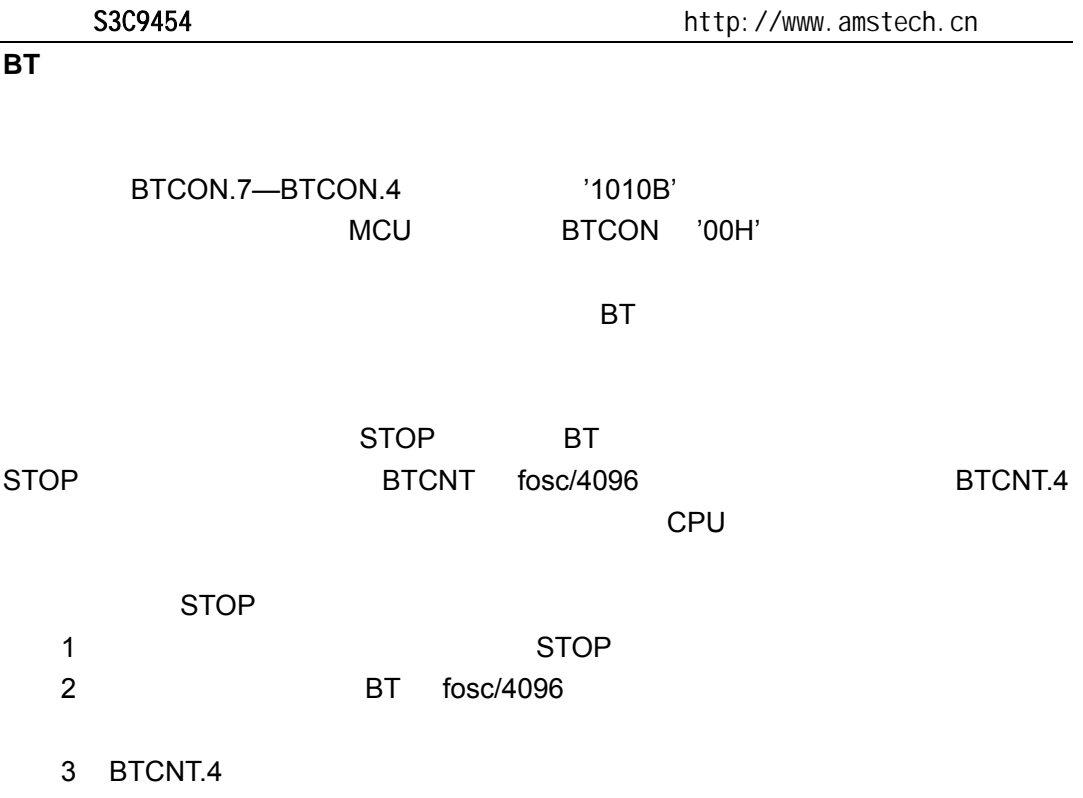

4 CPU

Tel: 0755-82048613 Fax: 0755-82048471 - 112 -

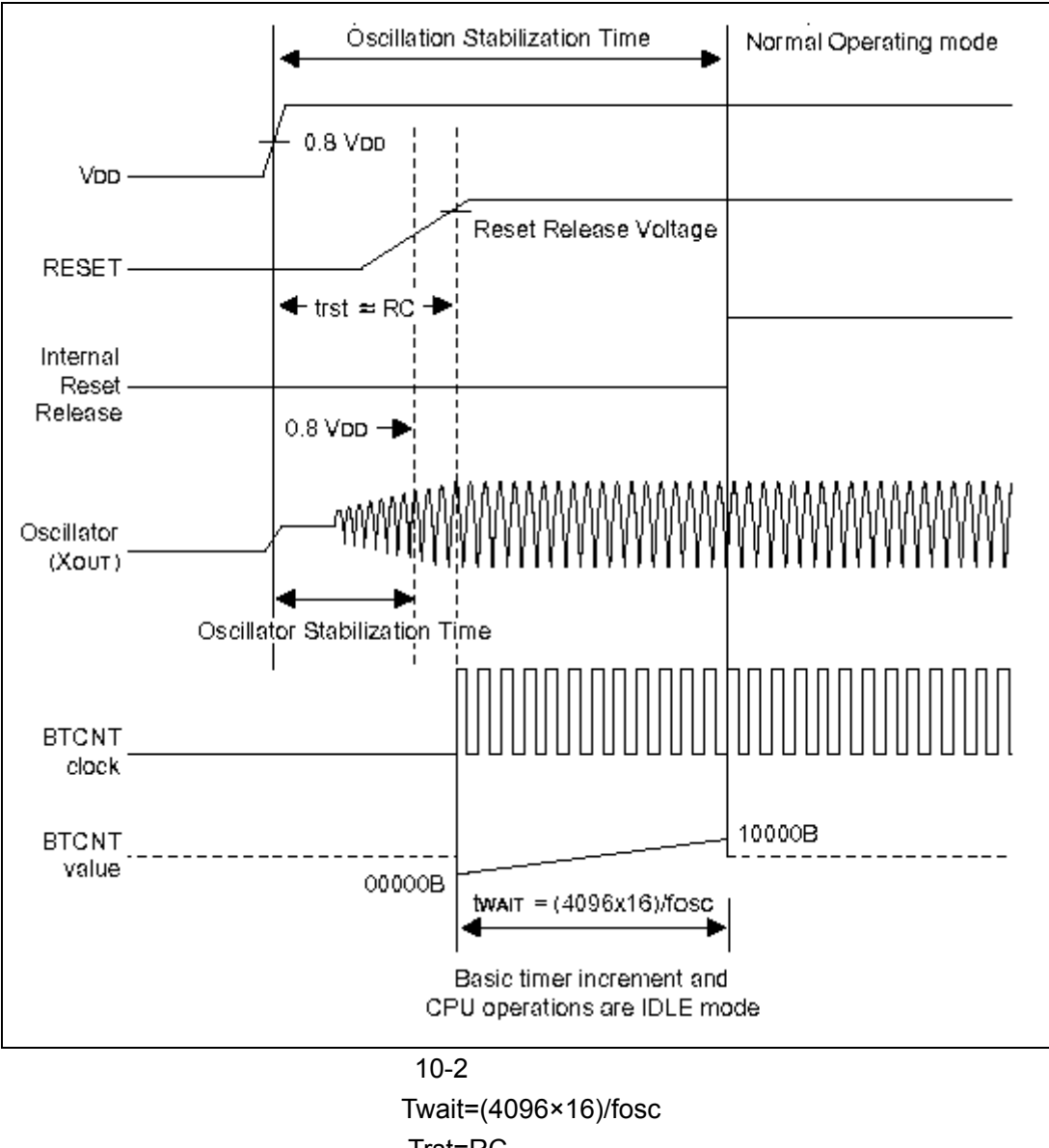

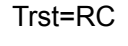

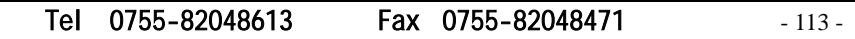

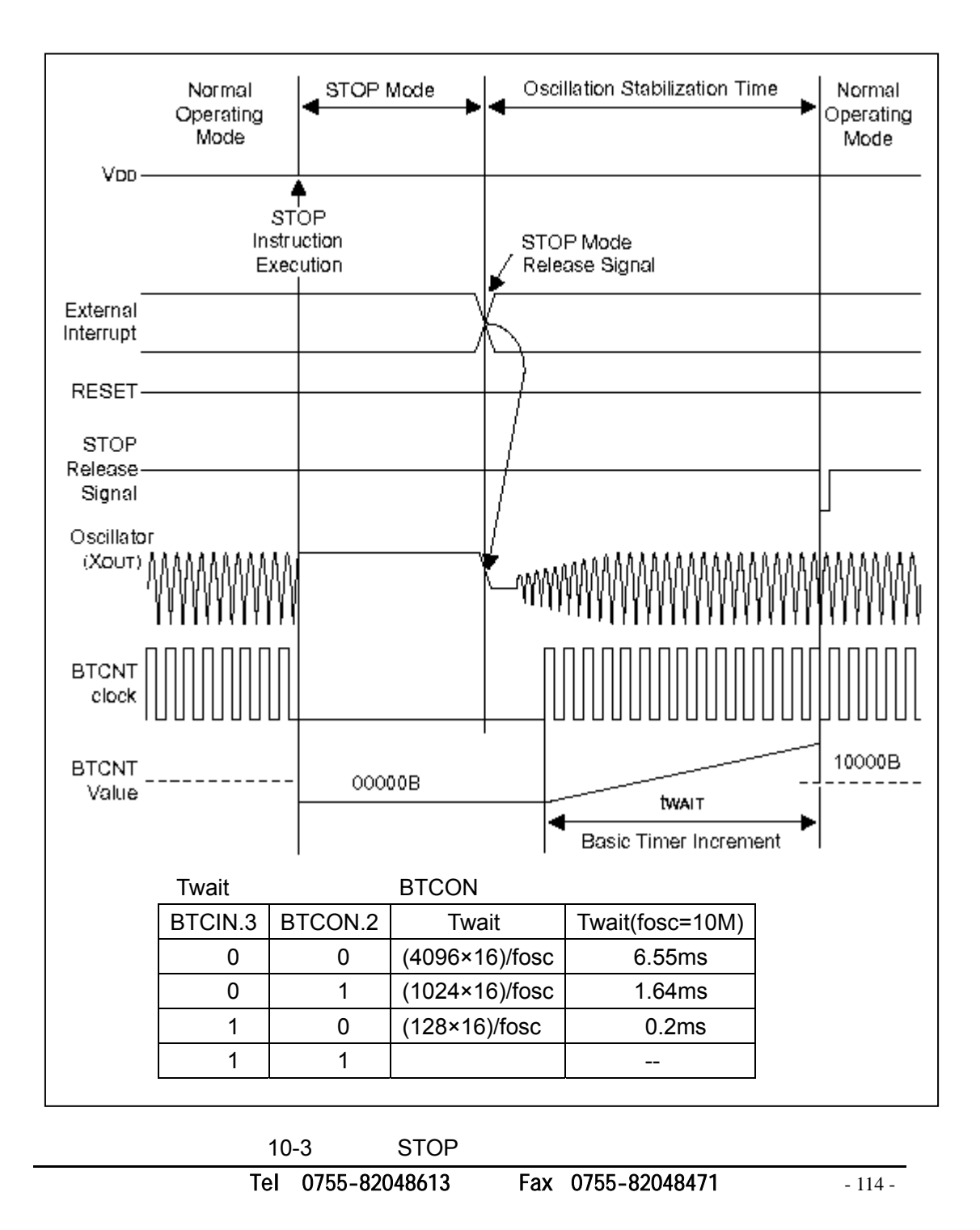

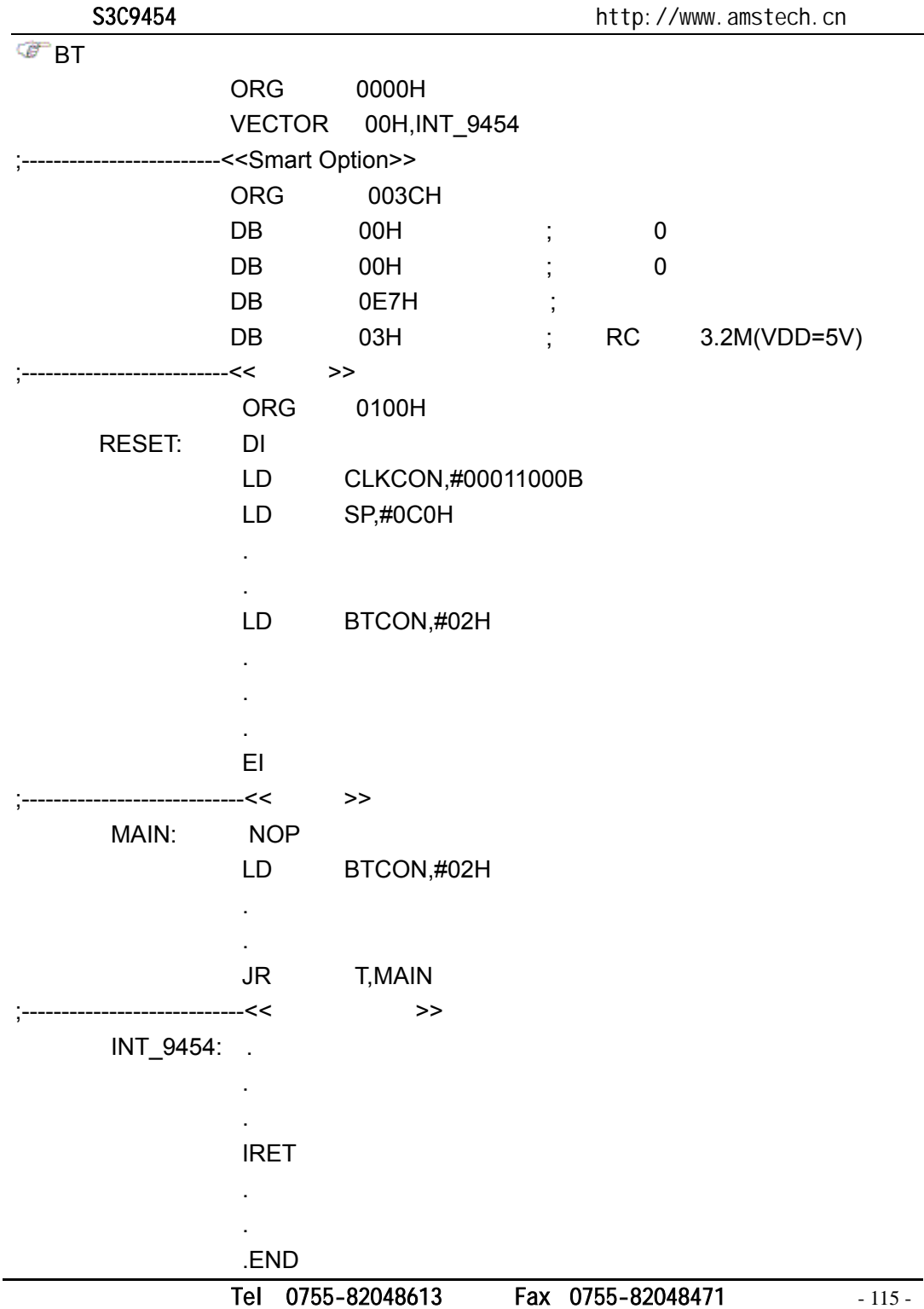

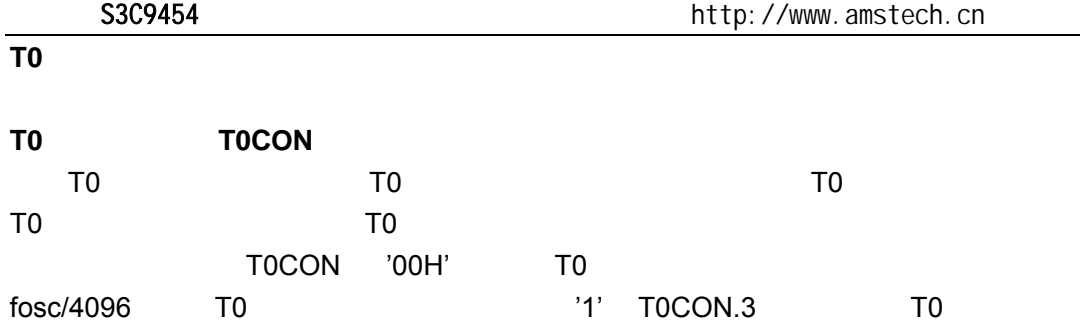

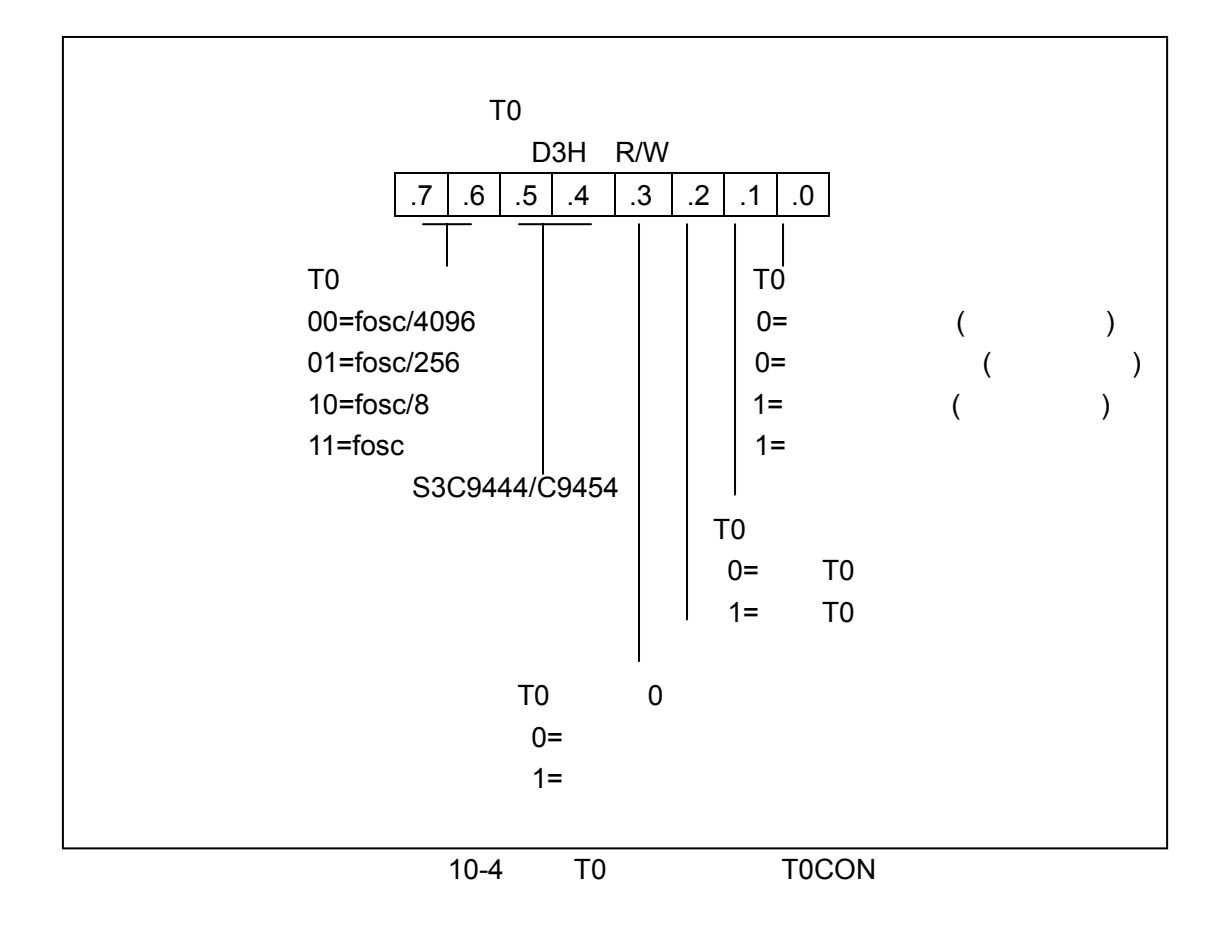

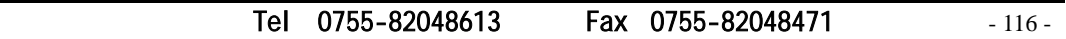

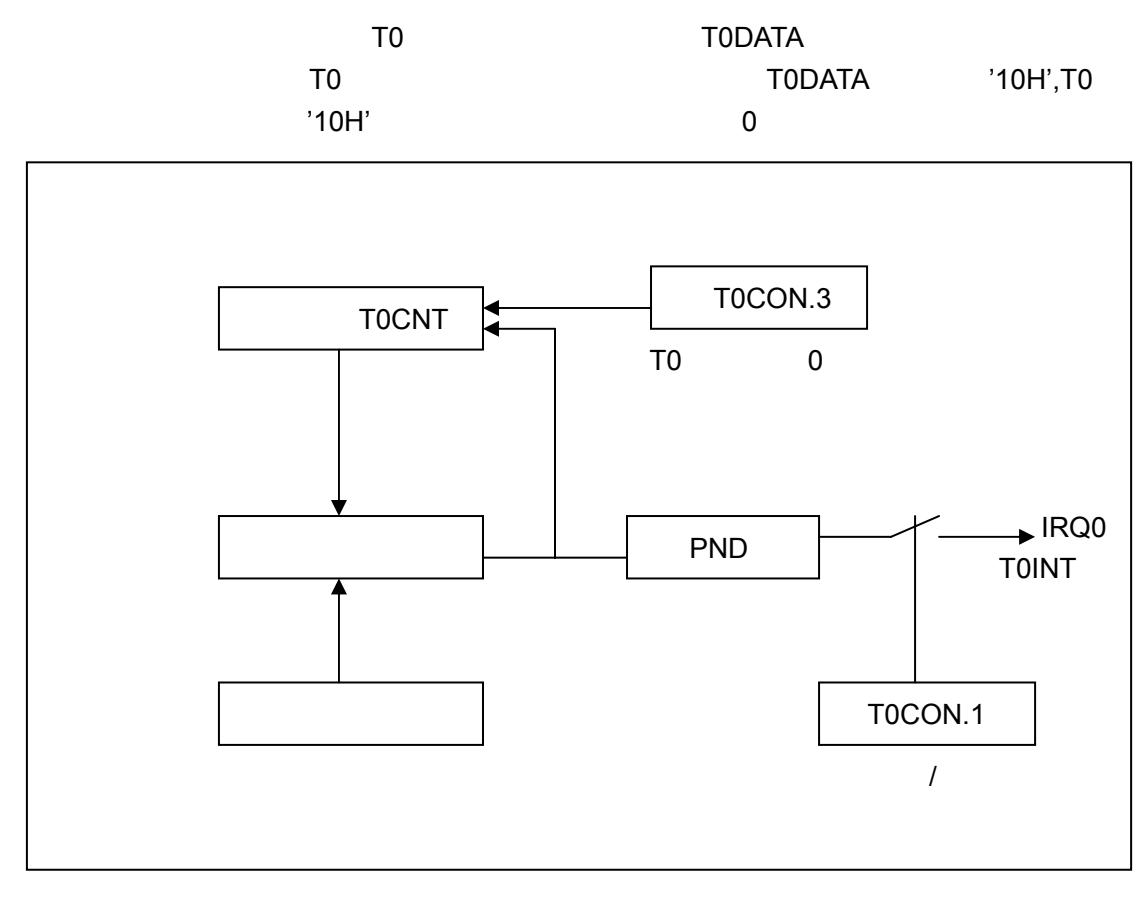

 $10-5$  TO

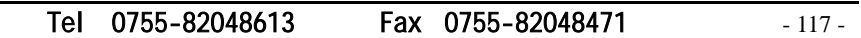

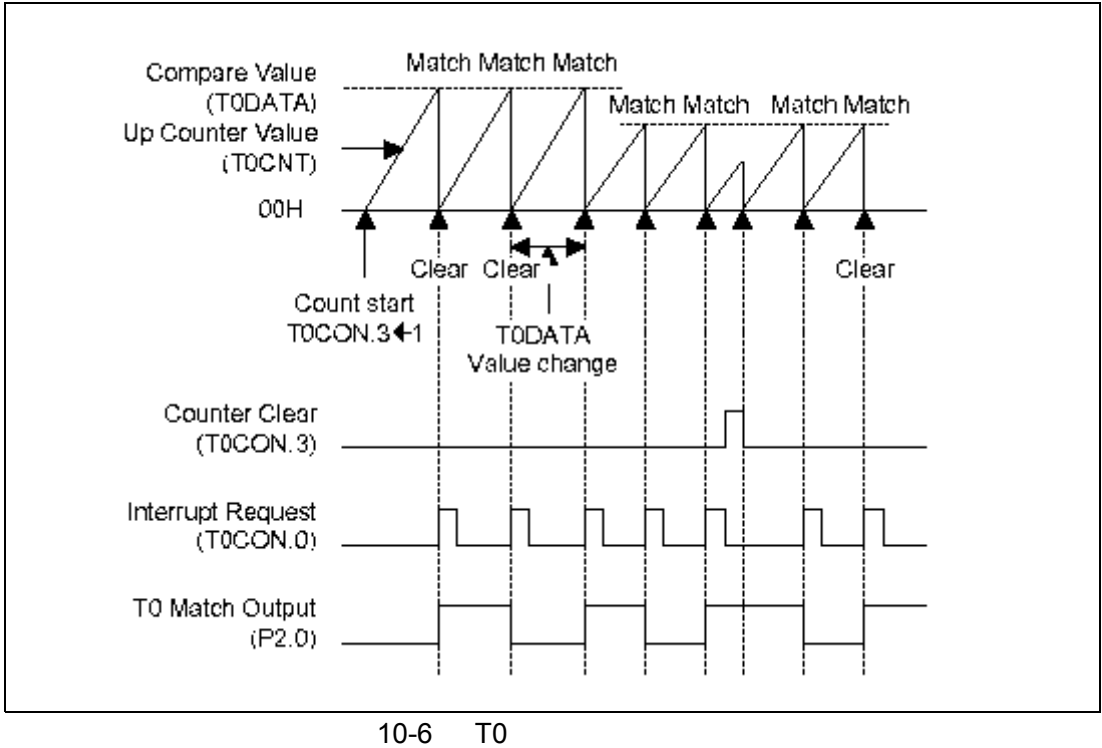

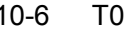

Tel: 0755-82048613 Fax: 0755-82048471 - 118 -

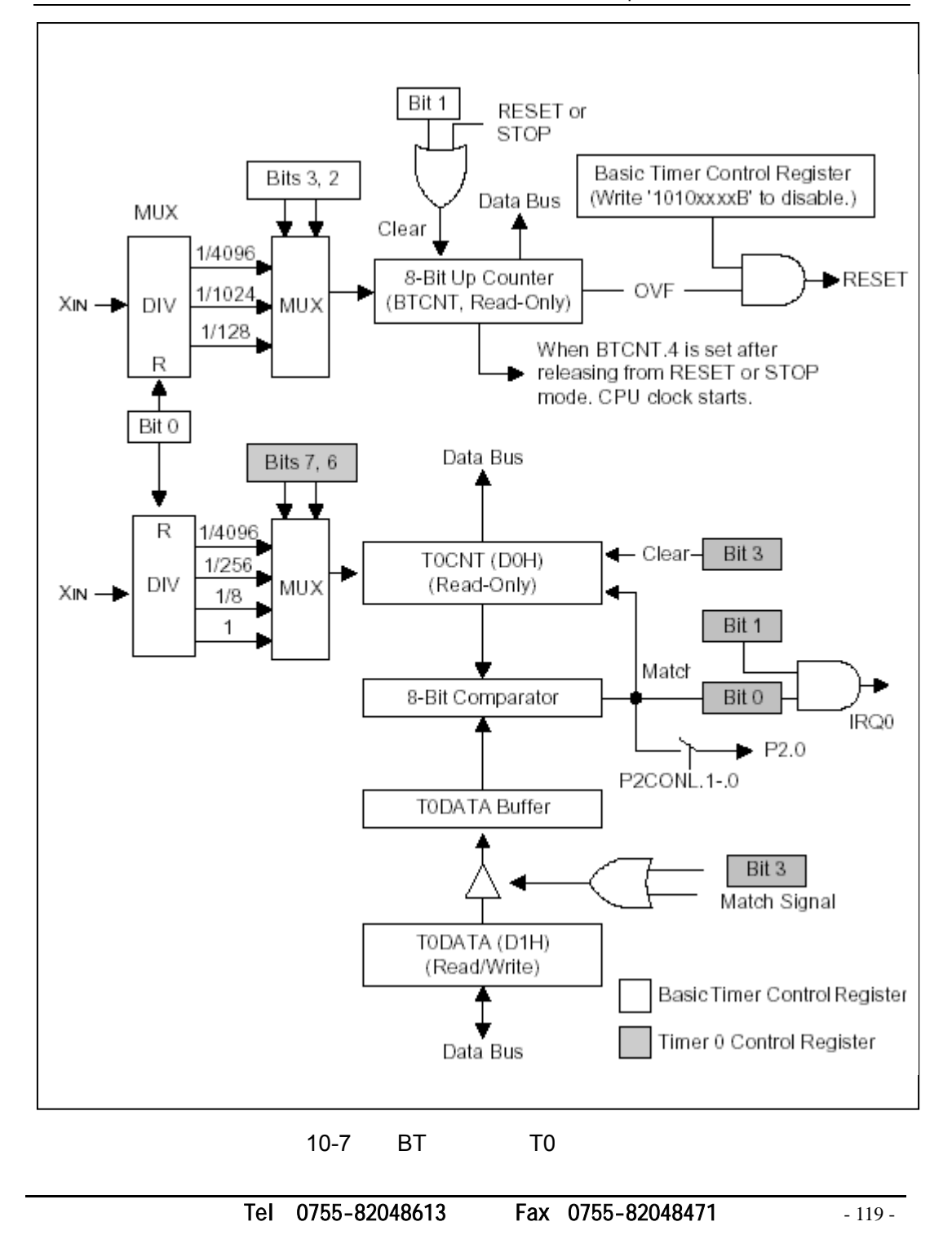

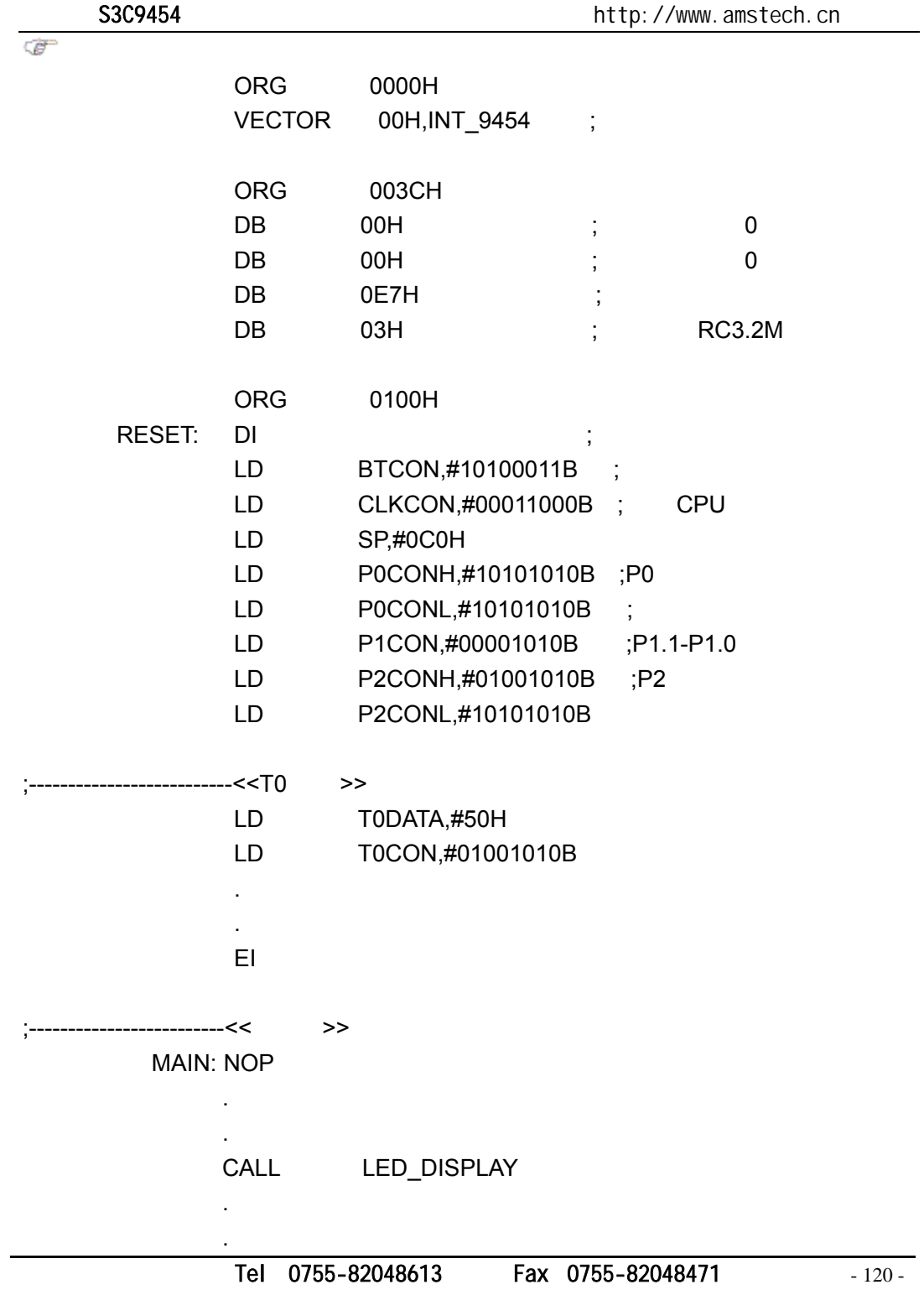

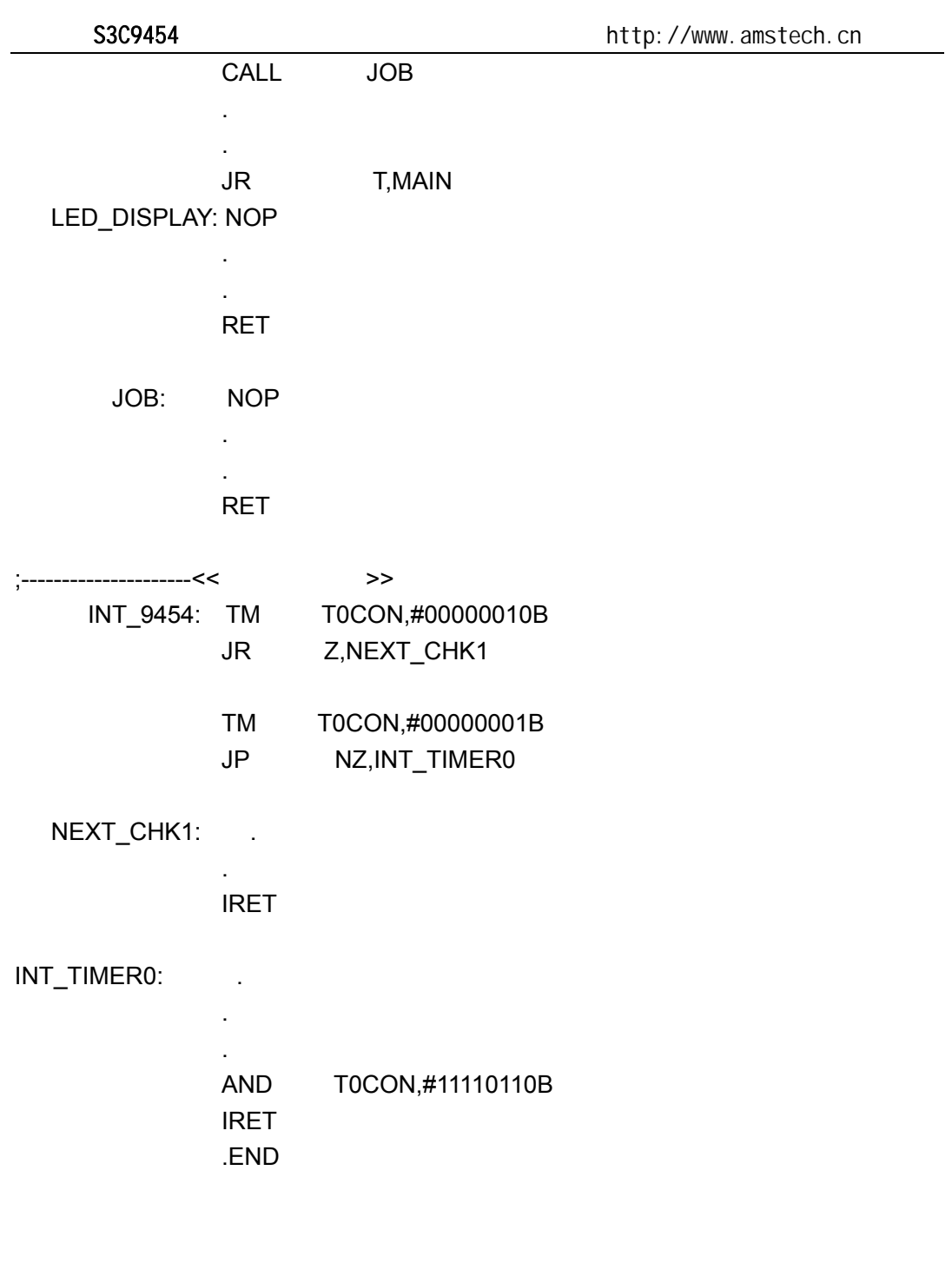

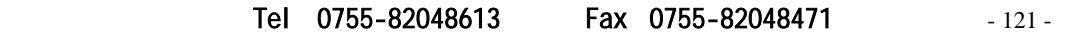

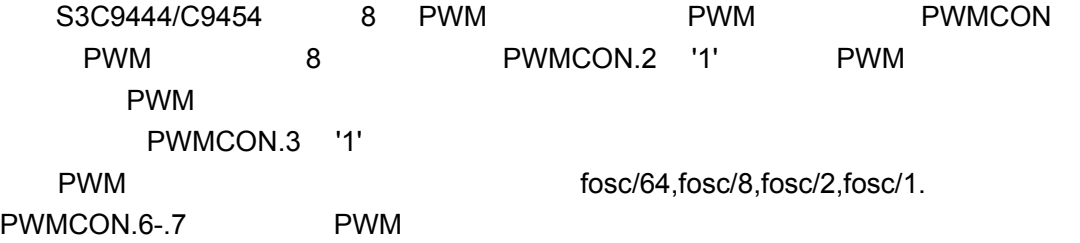

## **PWM** 功能描述

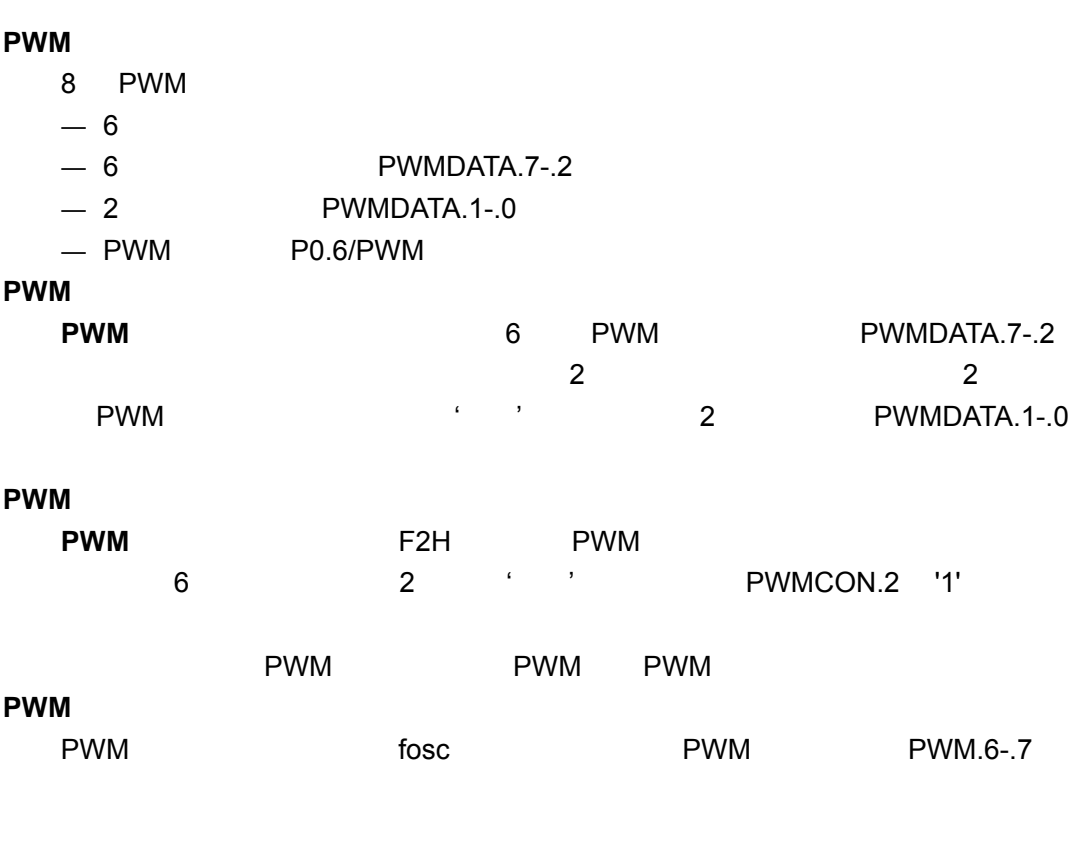

Tel: 0755-82048613 Fax: 0755-82048471 - 122 -

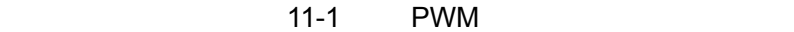

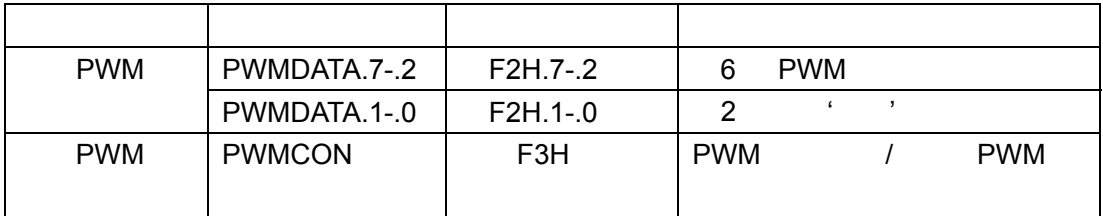

**PWM** 

| <b>PWM</b> | 6 |              |              | 6<br>PWMDATA.7-.2 |             |            |                          |                                           |
|------------|---|--------------|--------------|-------------------|-------------|------------|--------------------------|-------------------------------------------|
| <b>PWM</b> |   | PWMDATA.7-.2 |              |                   | $\mathbf 0$ | 6          |                          | <b>PWM</b>                                |
|            |   | <b>PWM</b>   |              |                   |             |            |                          |                                           |
|            | 2 | .7-.6        | PWMDATA.1-.0 |                   |             | $\epsilon$ | $\overline{\phantom{a}}$ | $\overline{\phantom{a}}$<br>$\pmb{\zeta}$ |
|            |   |              |              |                   |             |            |                          |                                           |
|            |   |              |              | '01B'             | 2           |            |                          | 3                                         |
|            |   |              | 50           |                   |             |            | 51                       | '10B'                                     |
|            |   |              |              |                   |             |            | '11B'                    |                                           |
|            |   |              |              | 4                 |             |            | <b>PWM</b>               |                                           |

11-2  $PWM'$ 

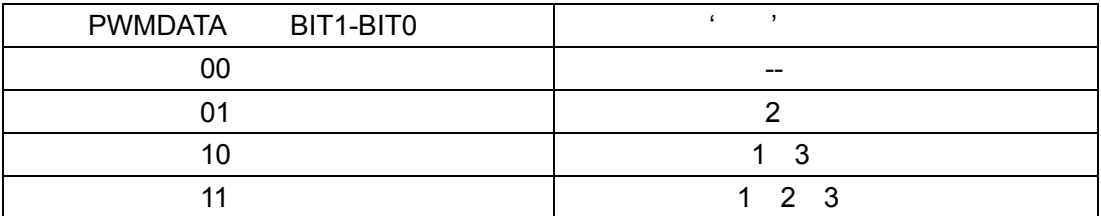

Tel: 0755-82048613 Fax: 0755-82048471 - 123 -

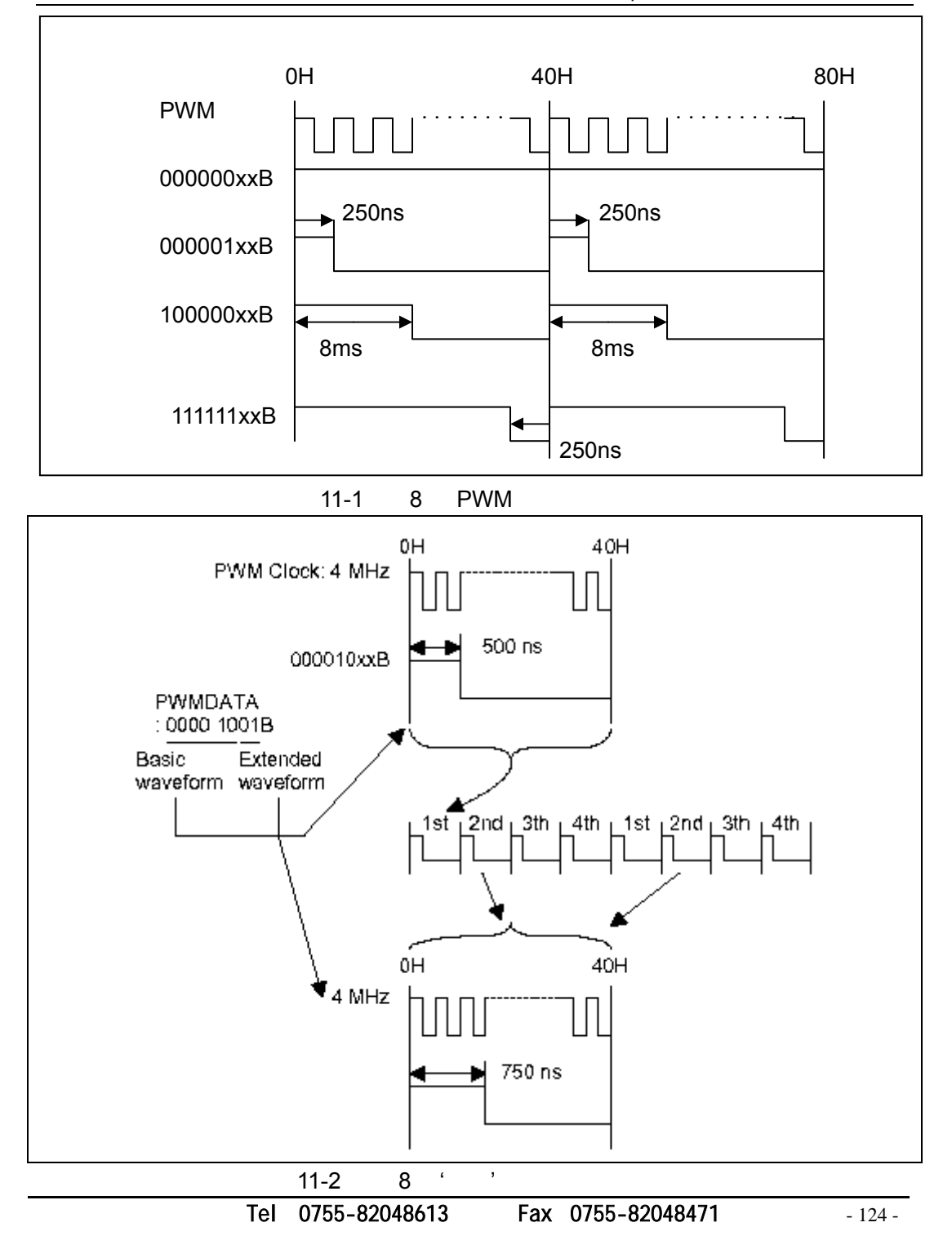

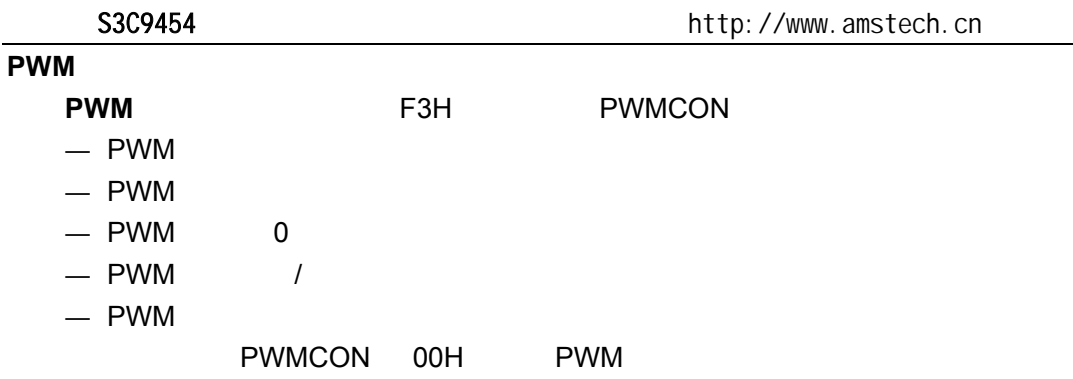

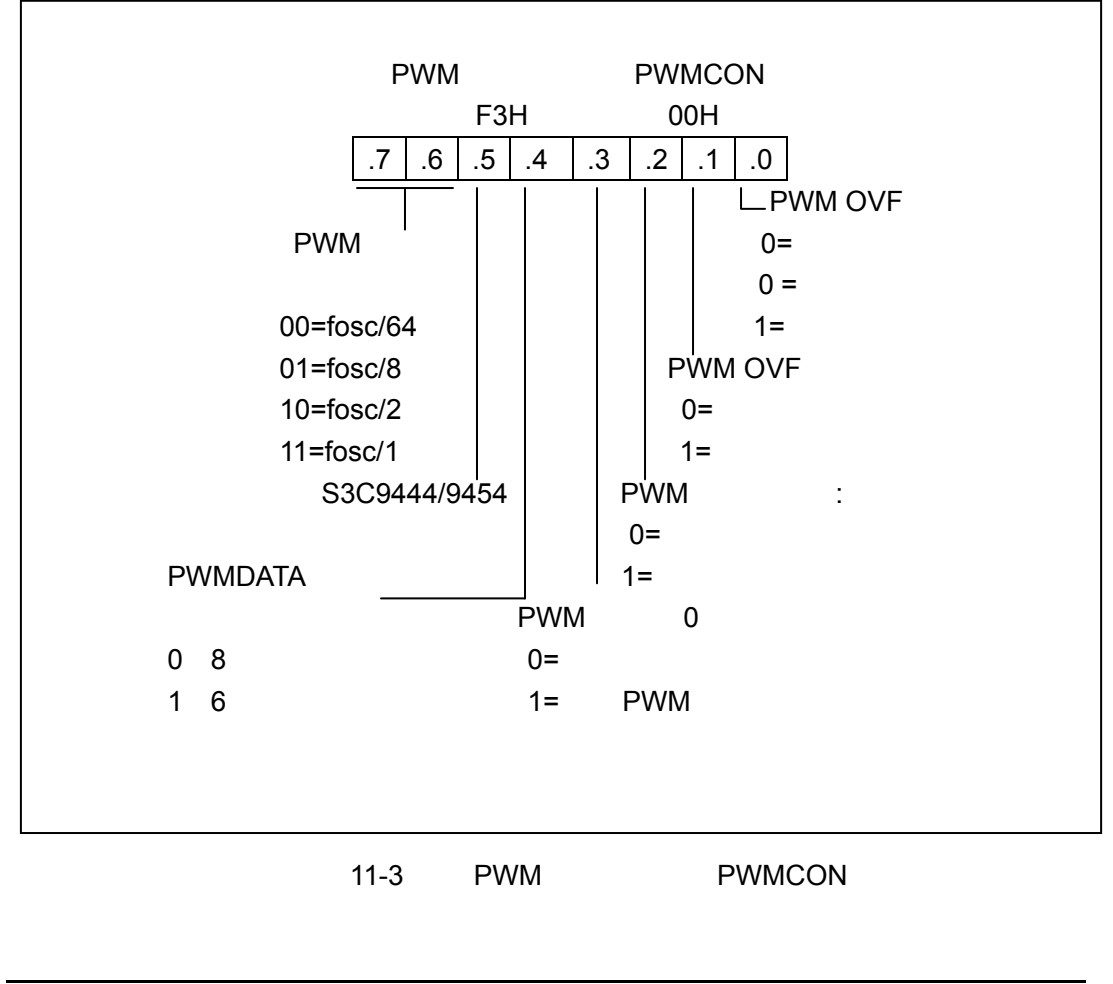

Tel: 0755-82048613 Fax: 0755-82048471 - 125 -

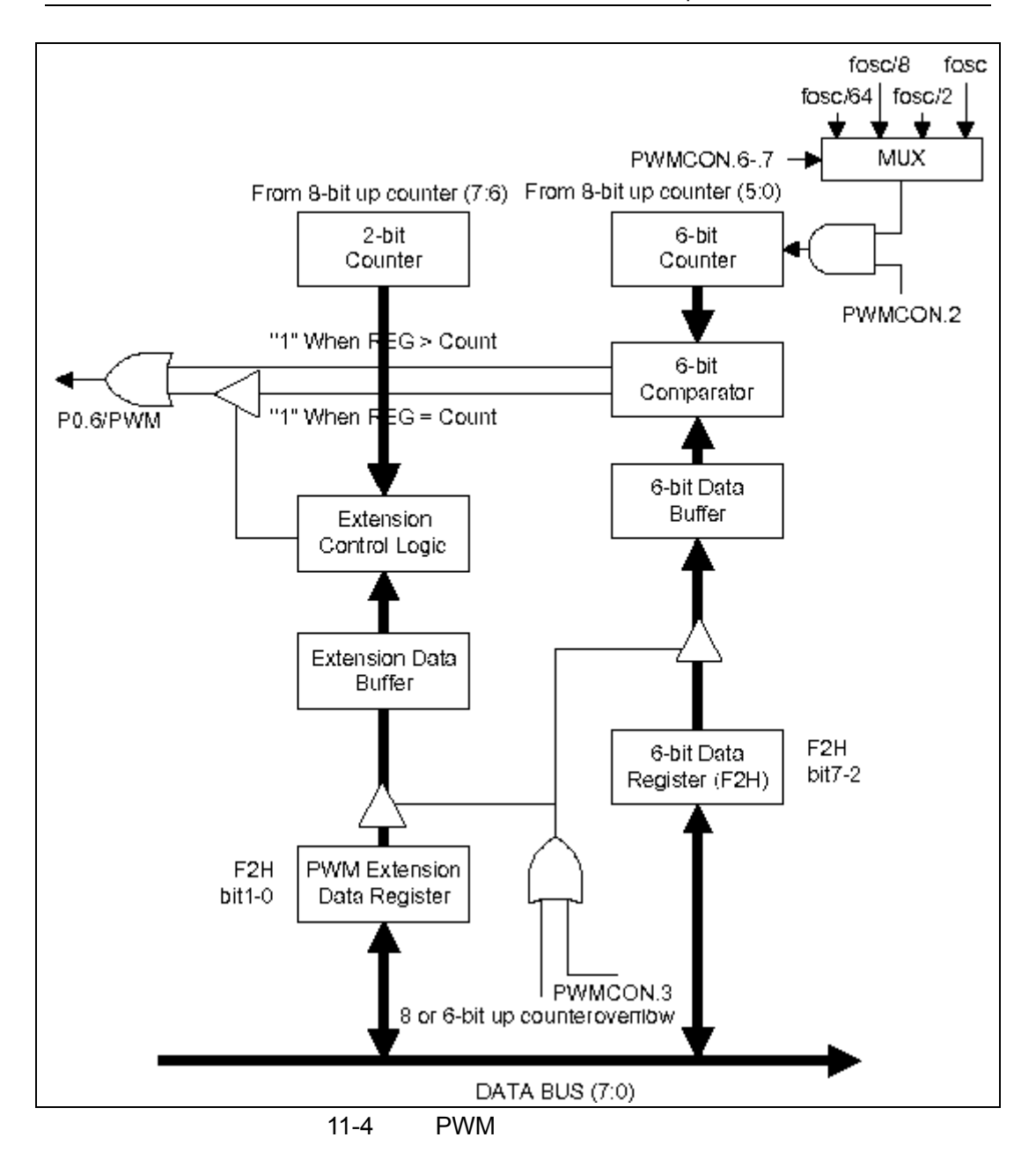

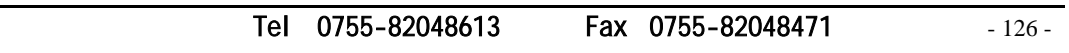

 $\sigma$ 

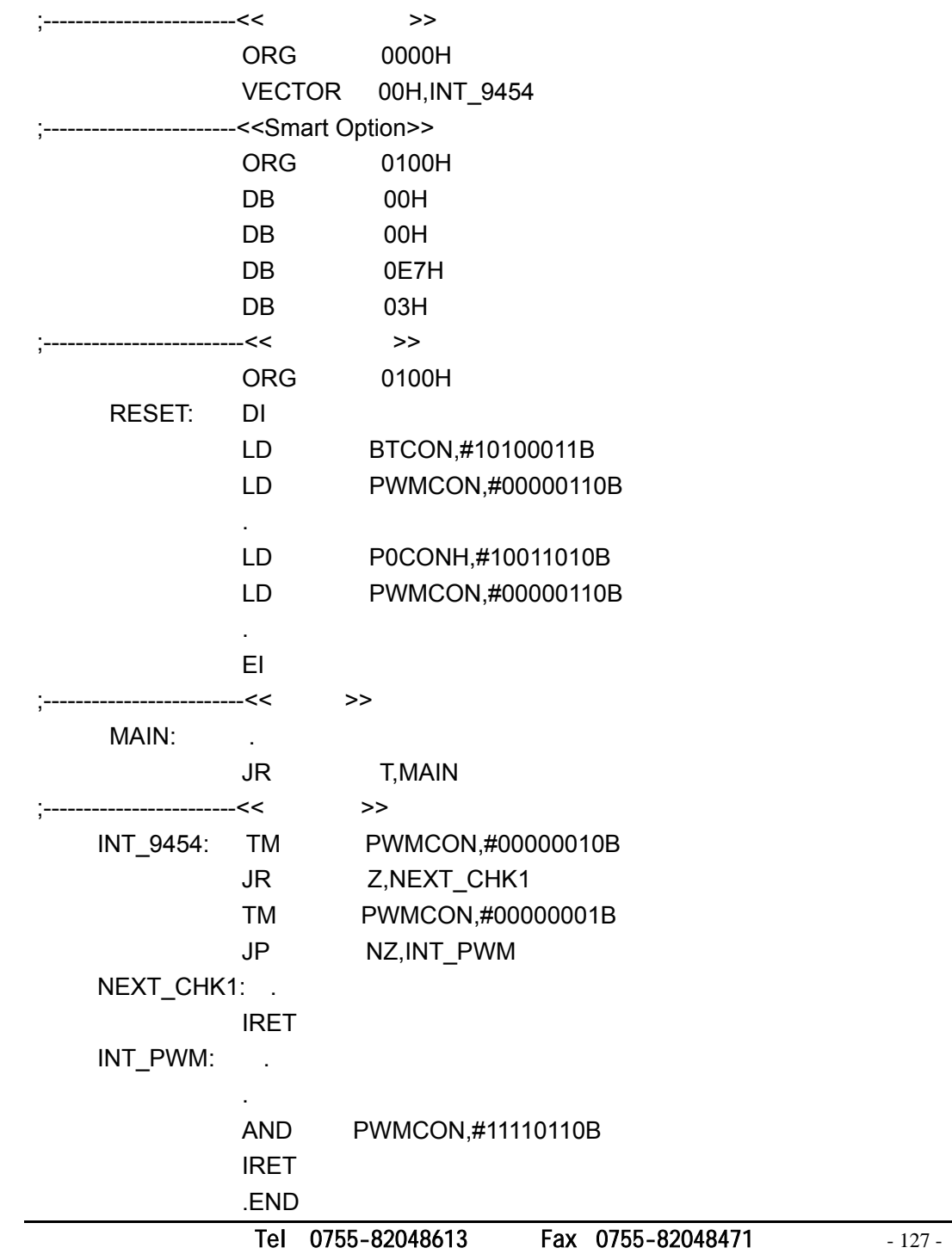

# $A/D$

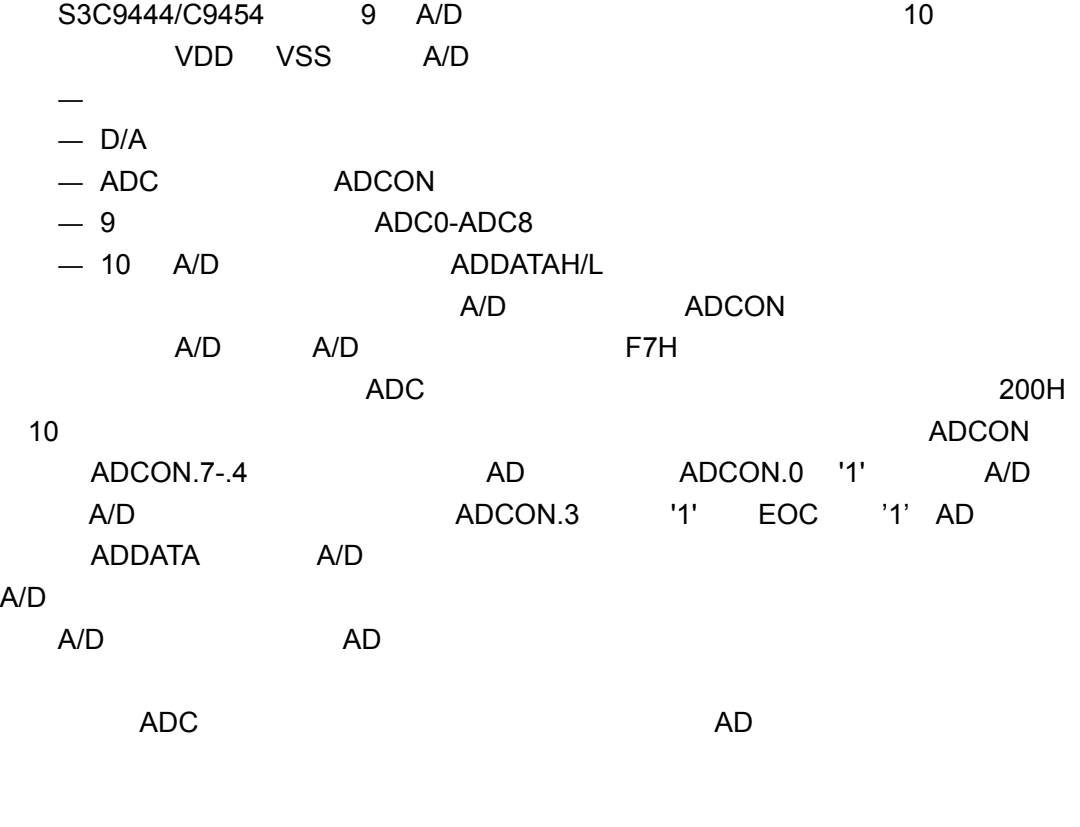

### **A/D**

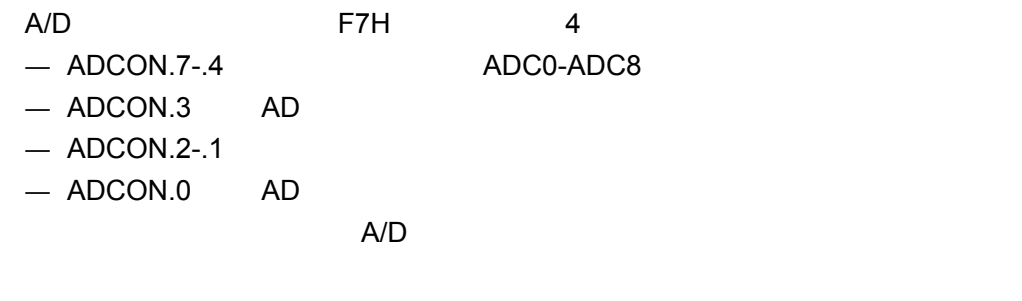

Tel: 0755-82048613 Fax: 0755-82048471 - 128 -

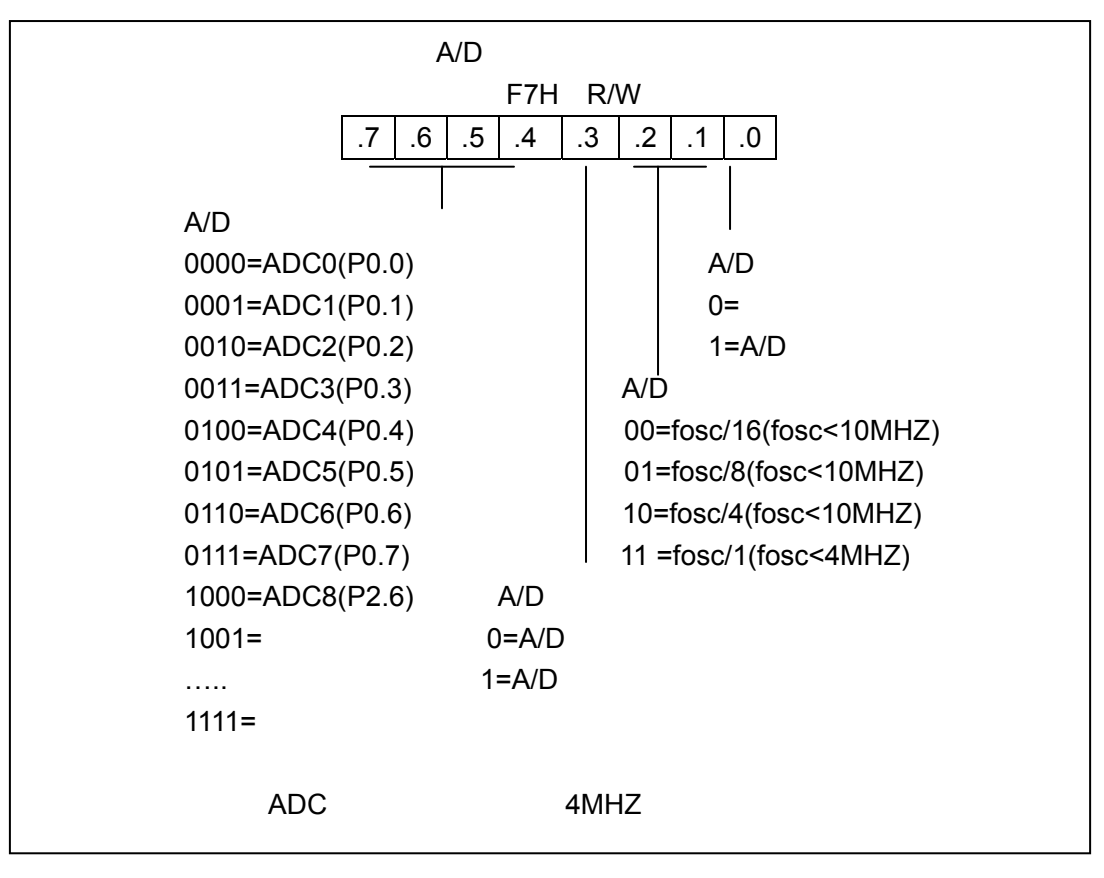

#### $12-4$  A/D

 $\mathsf{A}/\mathsf{D}$ VDD VSS 电压一般为 1/2VDD

Tel: 0755-82048613 Fax: 0755-82048471 - 129 -

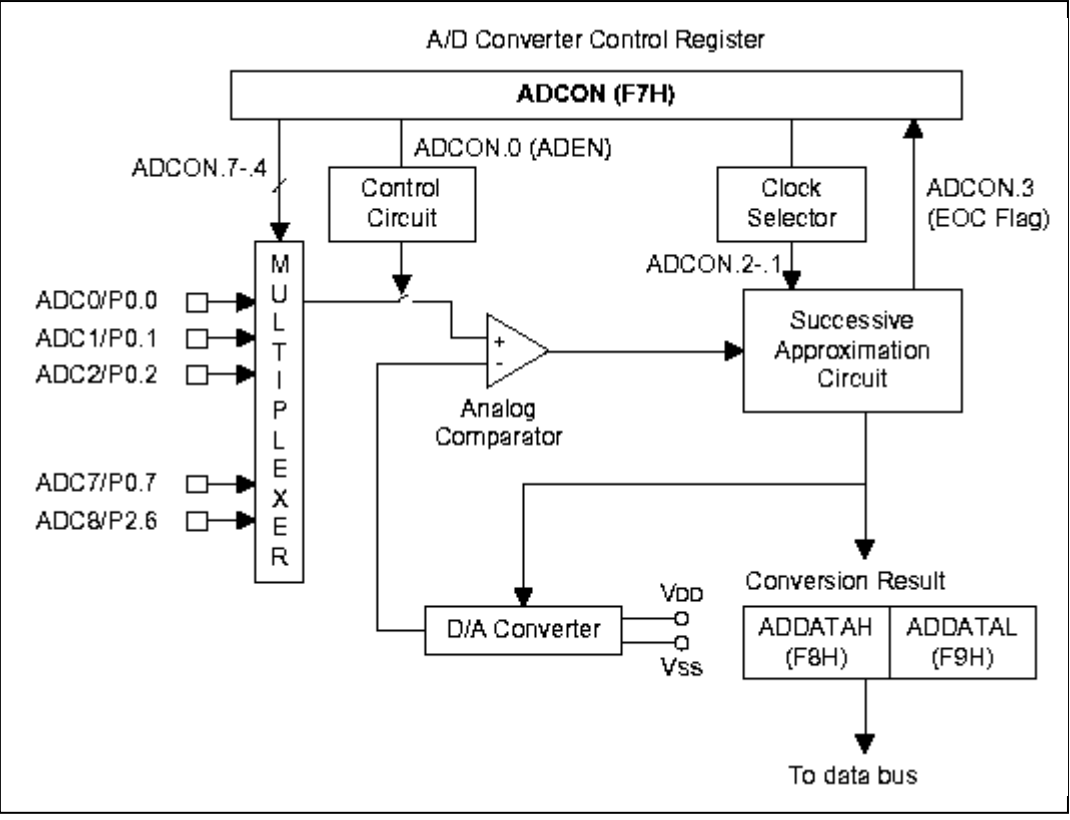

 $12-2$  A/D

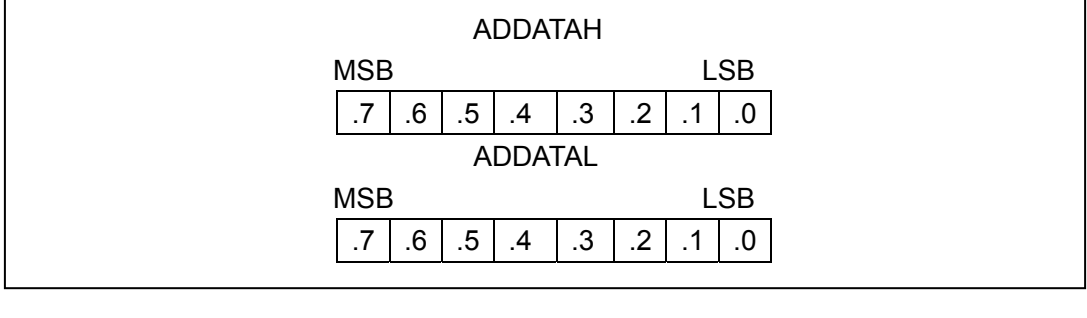

12-3 A/D ADDATAH/L

Tel: 0755-82048613 Fax: 0755-82048471 - 130 -

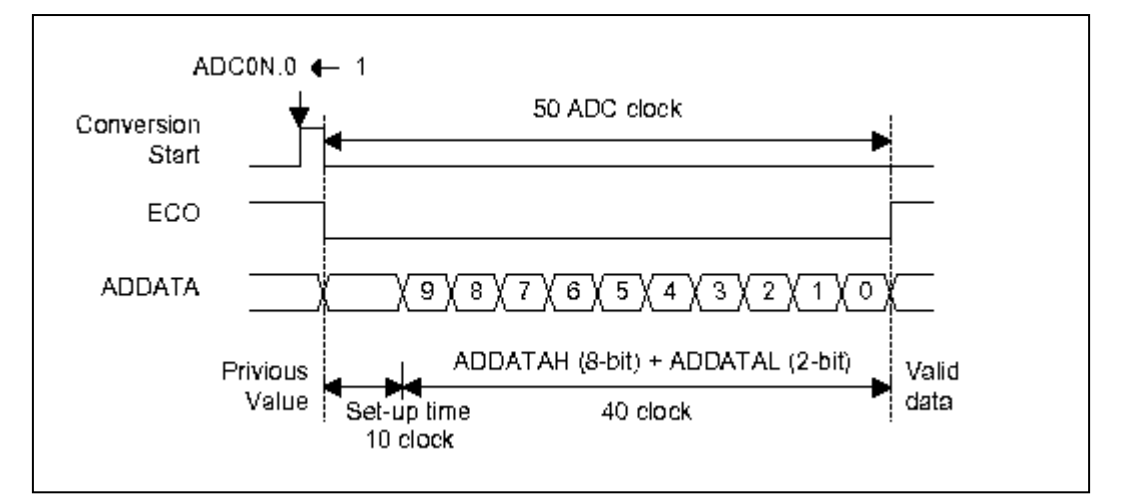

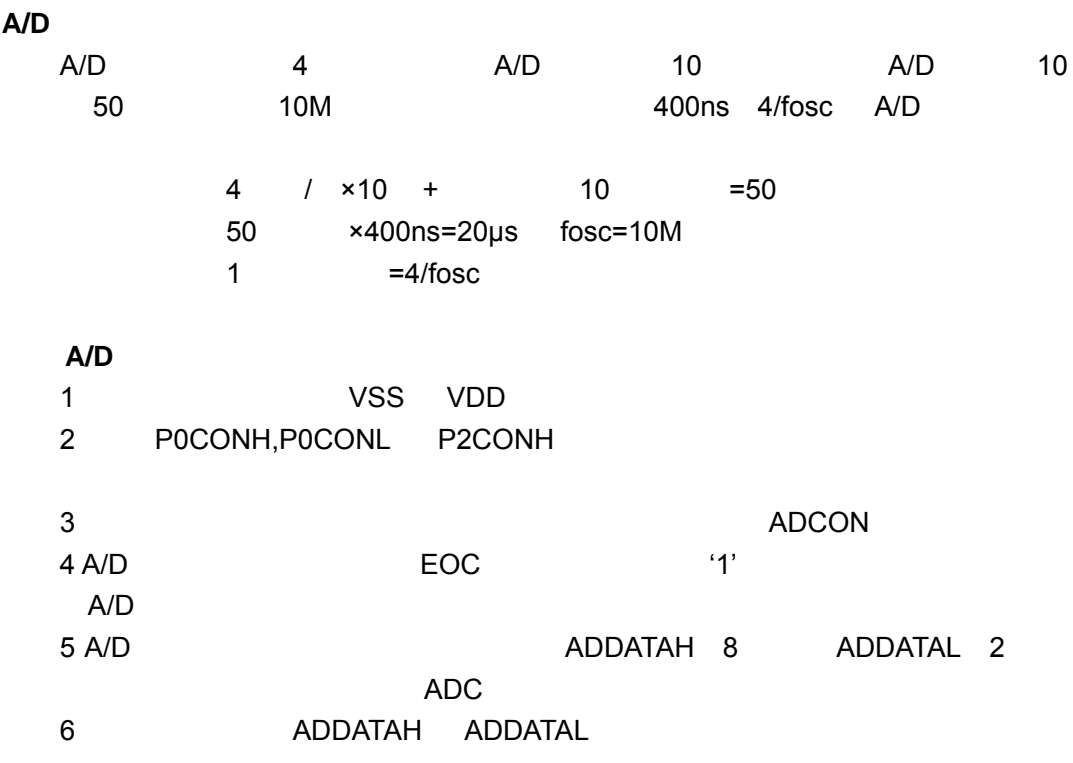

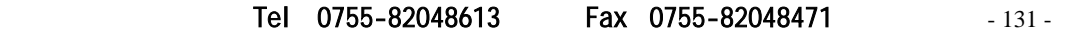

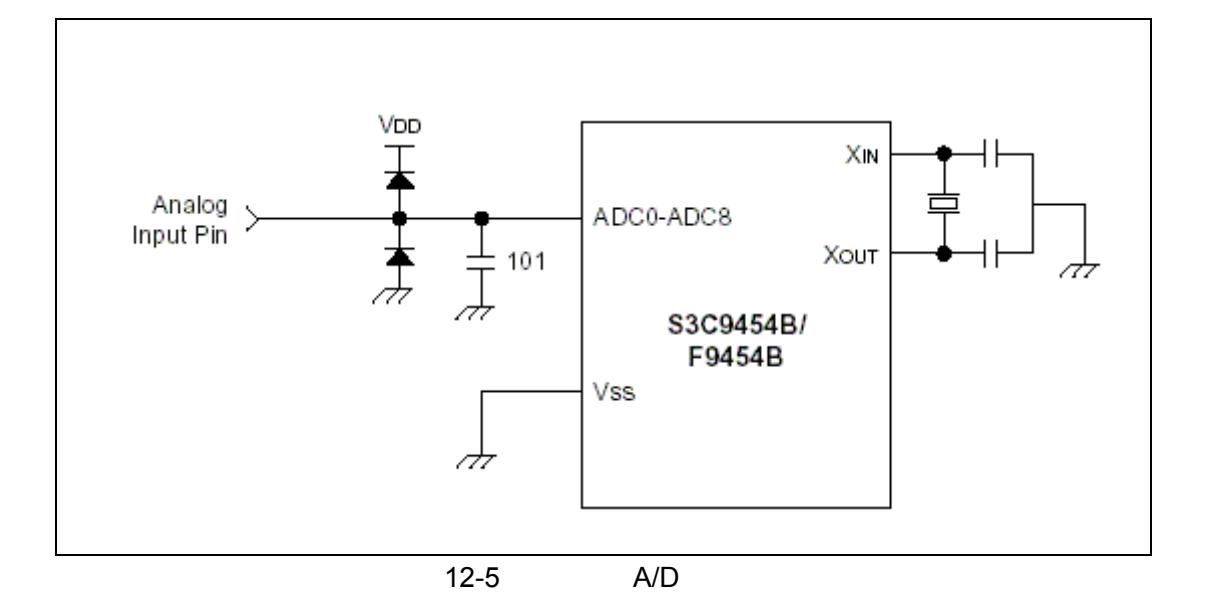

第**13**章 电气参数

```
S3C9444/C9454
```
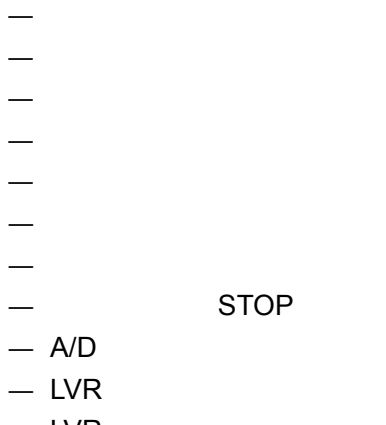

 $-$  LVR

 $13-1$ 

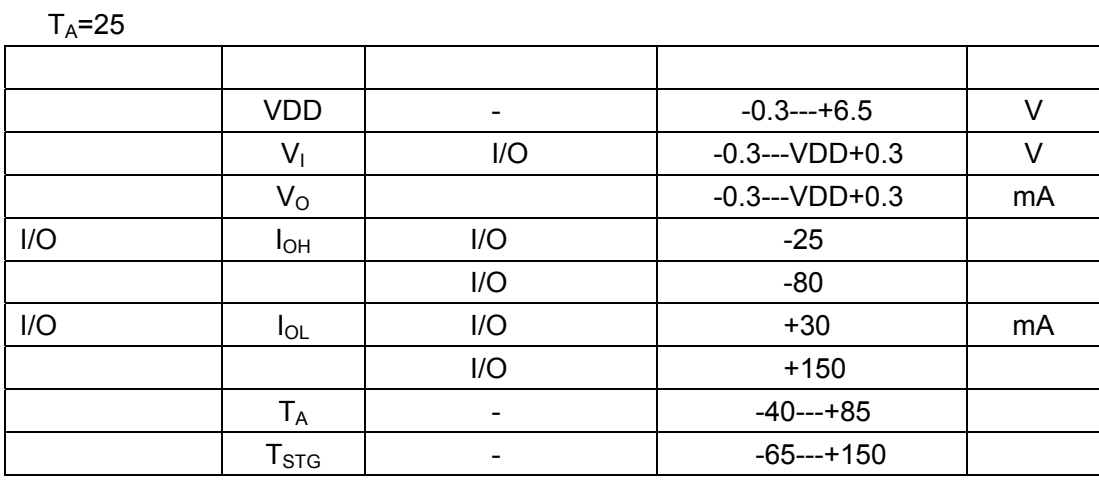

Tel: 0755-82048613 Fax: 0755-82048471 - 133 -

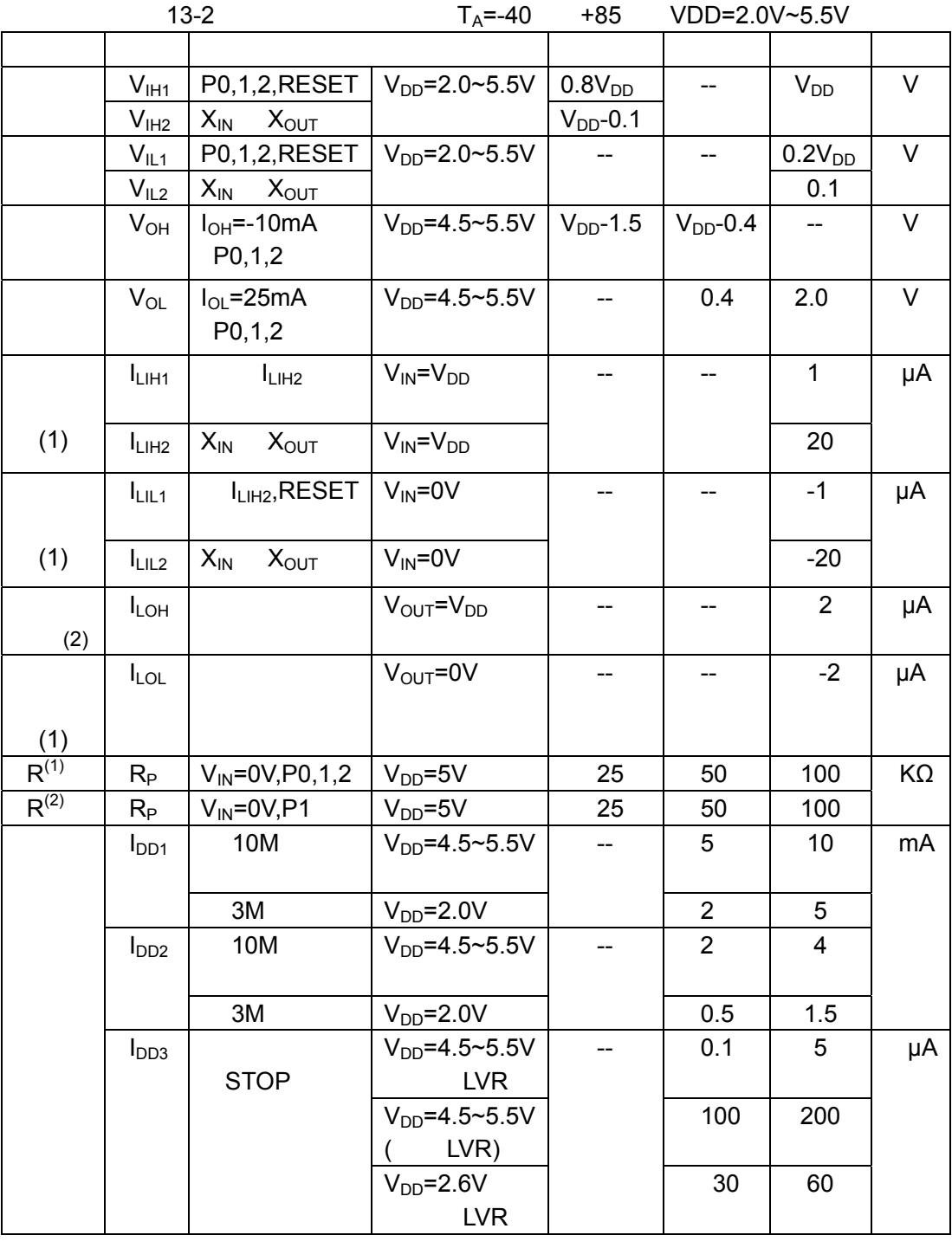

Tel: 0755-82048613 Fax: 0755-82048471 134

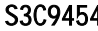

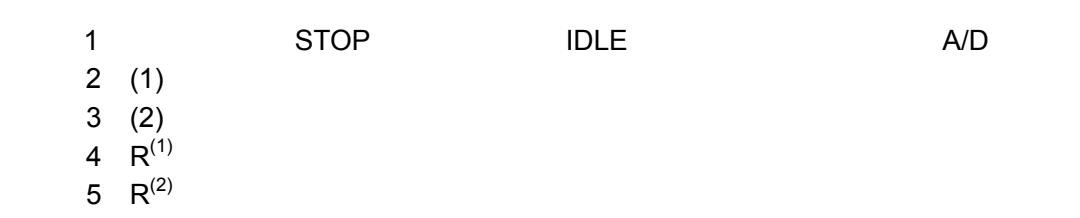

 $13-3$ 

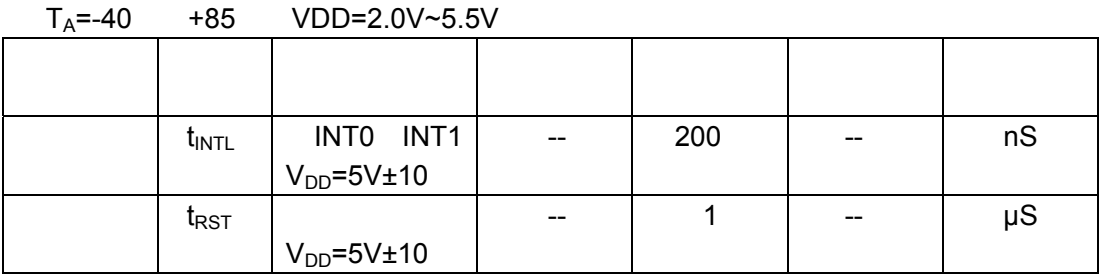

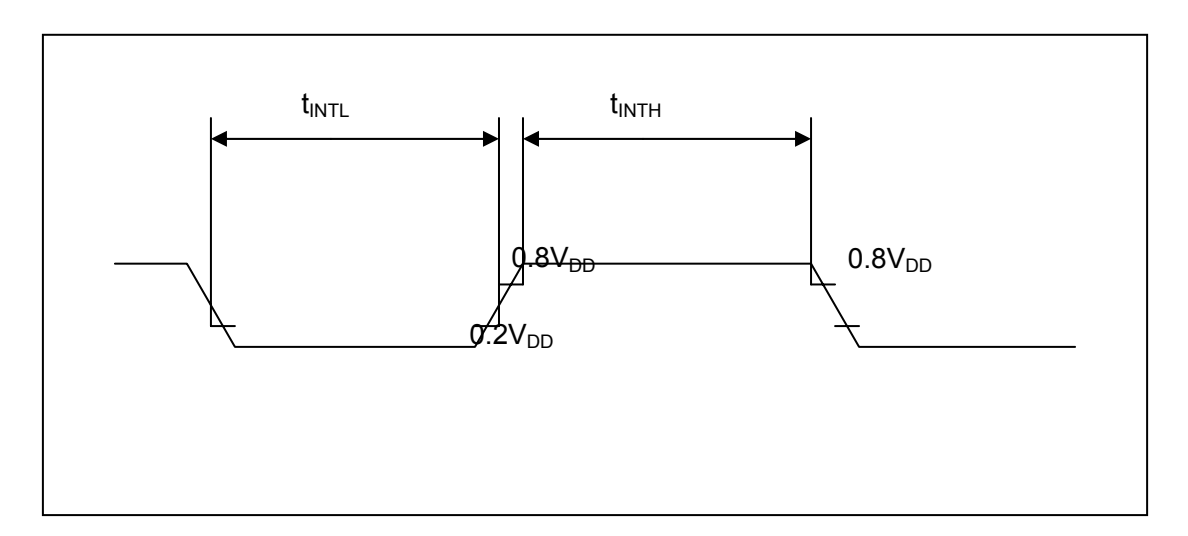

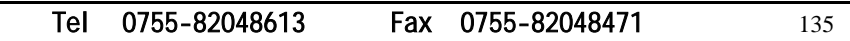

 $13-4$ 

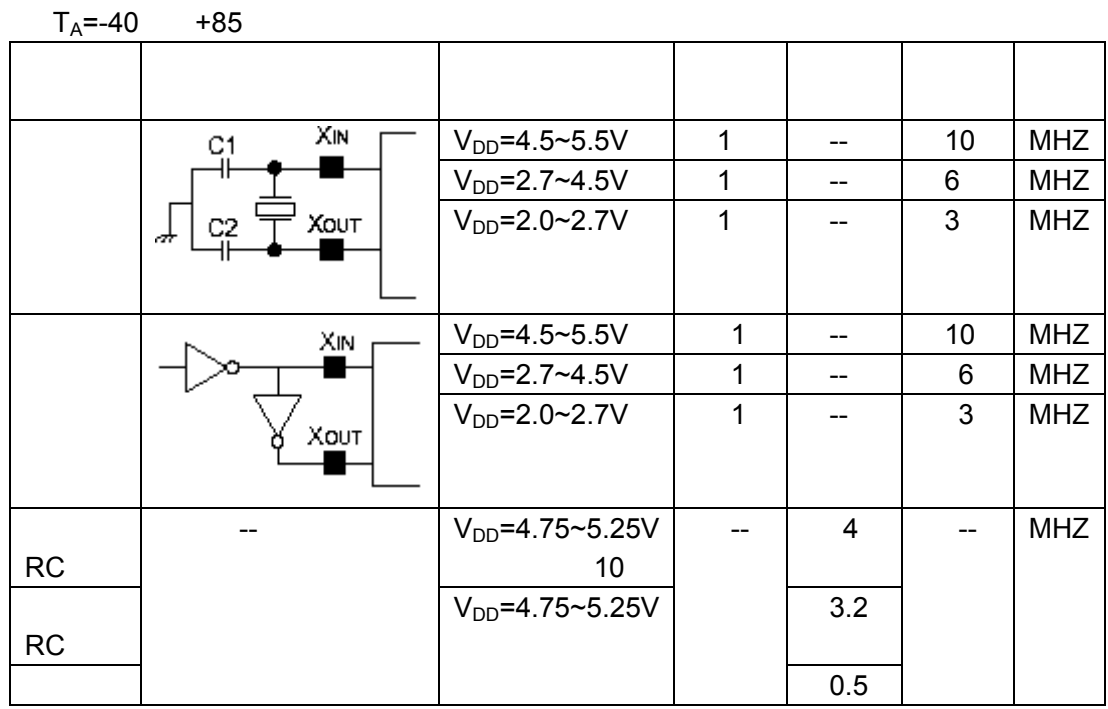

 $13 - 5$  $T_A$ =-40 +85 VDD=3.0V~5.5V **,我们也有什么样的。我们也有什么样的。我们也有什么样的。**  $f_{\text{OSC}} > 1.0 \text{MHz}$  - - 20 ms  $V_{DD}$  $10$  ms 外部时钟 XIN输入的高低电平宽度 25 -- 500 ns  $t_{\sf WAIT}$  1  $2^{16}/ f_{\text{OSC}}$  - ms

1  $f_{\text{OSC}}$ <br>2

等待时间 中断操作时,所需稳定

 $t_{\text{WAIT}}$   $^{2}$ 

**Basic timer** 

-- -- -- ms

深圳办事处 Tel:0755-82048613 Fax:0755-82048471 136

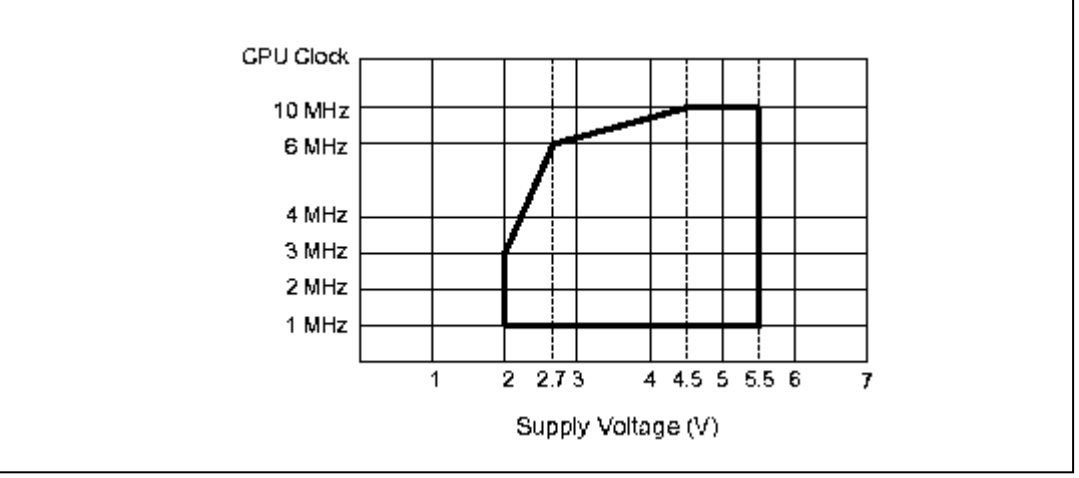

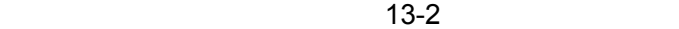

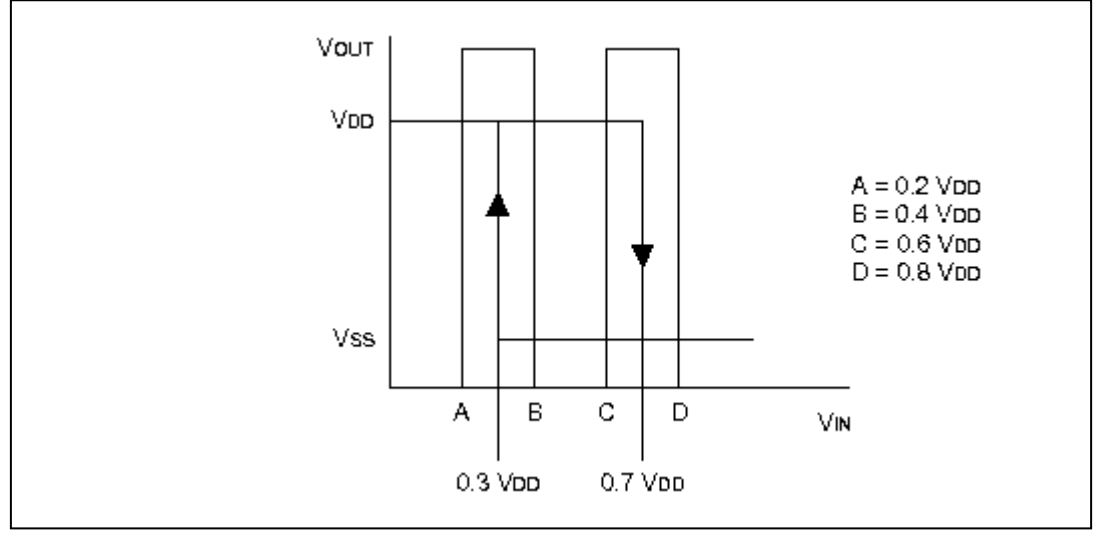

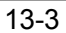

深圳办事处 Tel:0755-82048613 Fax:0755-82048471 137

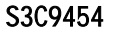

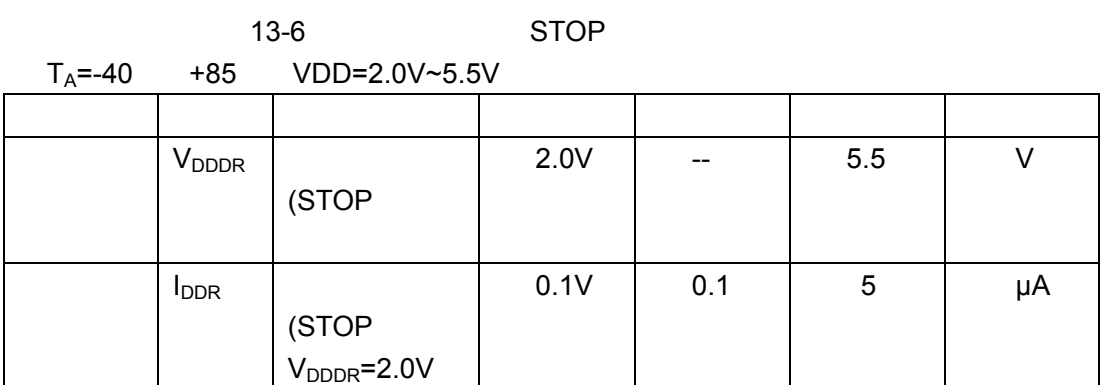

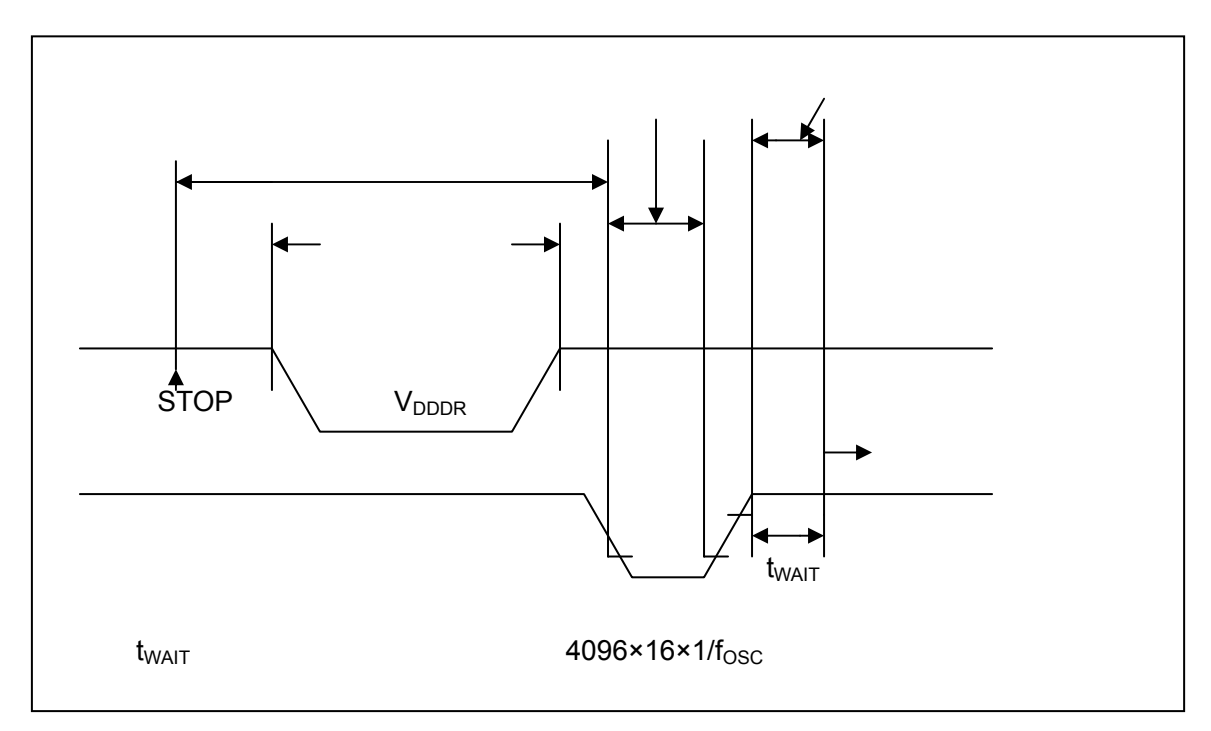

 $13-4$ 

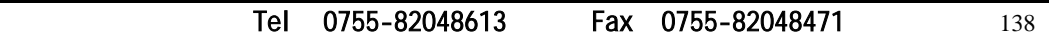

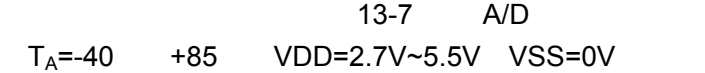

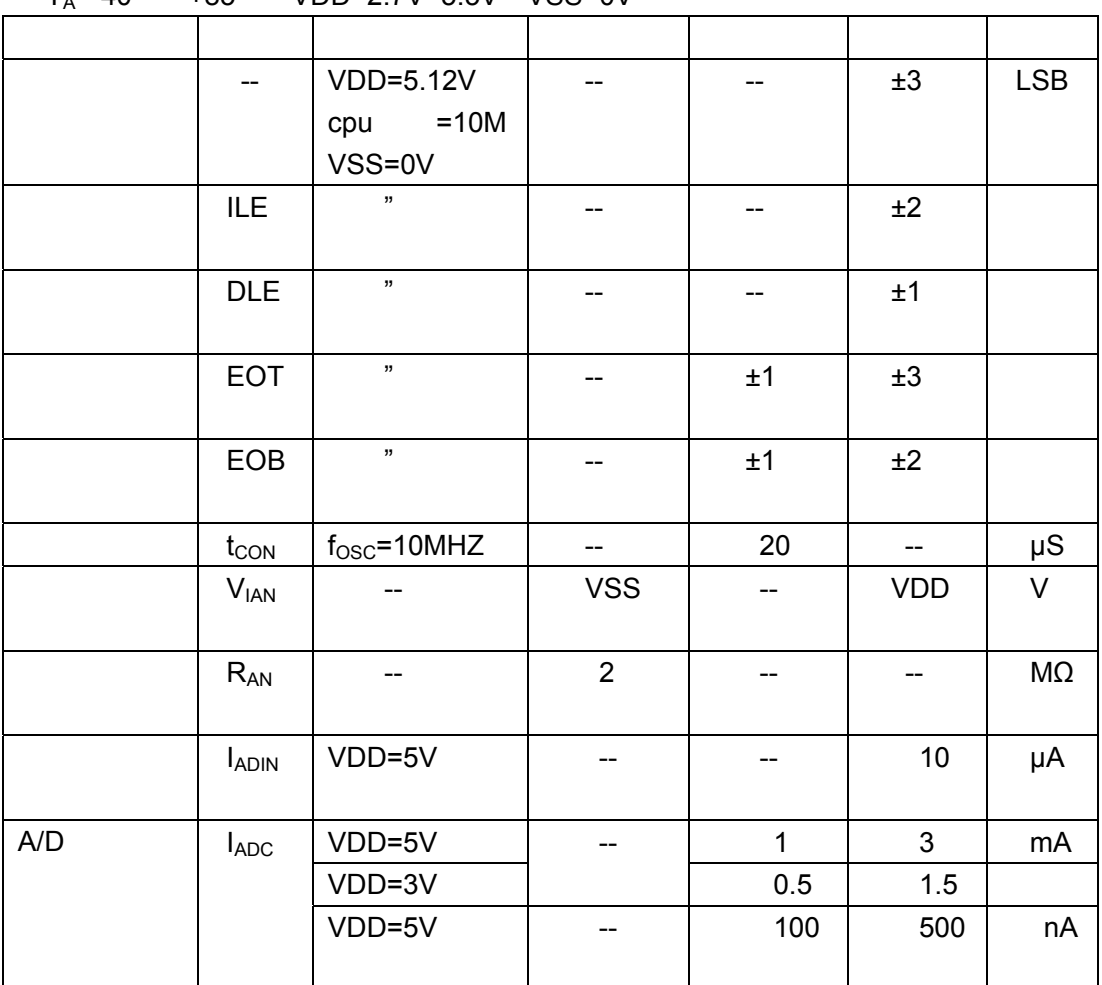

 $1$ 

 $2 I_{ADC}$  A/D

深圳办事处 Tel:0755-82048613 Fax:0755-82048471 139

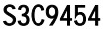

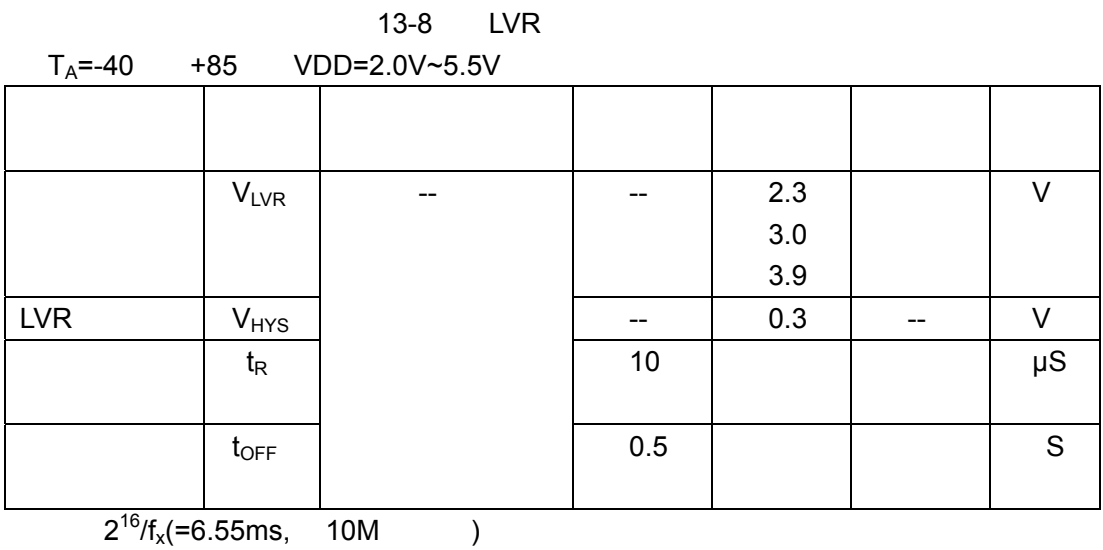

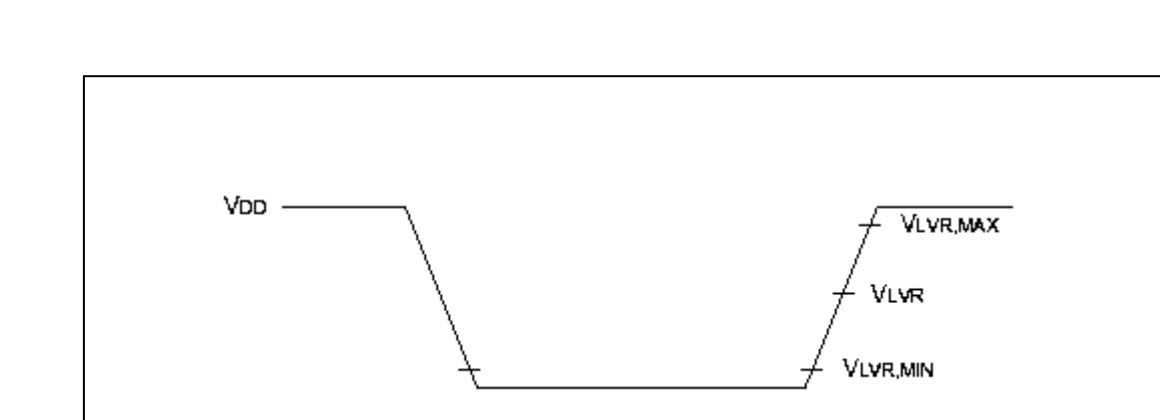

13-5 LVR

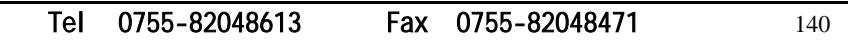
第**14**章 机械尺寸

S3C9454 20-Pin DIP Samsung 20-DIP-300A 20-PIN SOP Samsung 20-SOP-375 20-Pin SSOP Samsung 20-SSOP-225 16-Pin DIP Samsung 16-DIP-300A 16-Pin SOP Samsung 16-SOP-BD300-SG 16-Pin SSOP Samsung 16-SSOP-BD44 封装尺寸如图 14-1 14-2 14-3 14-4 14-5 14-6

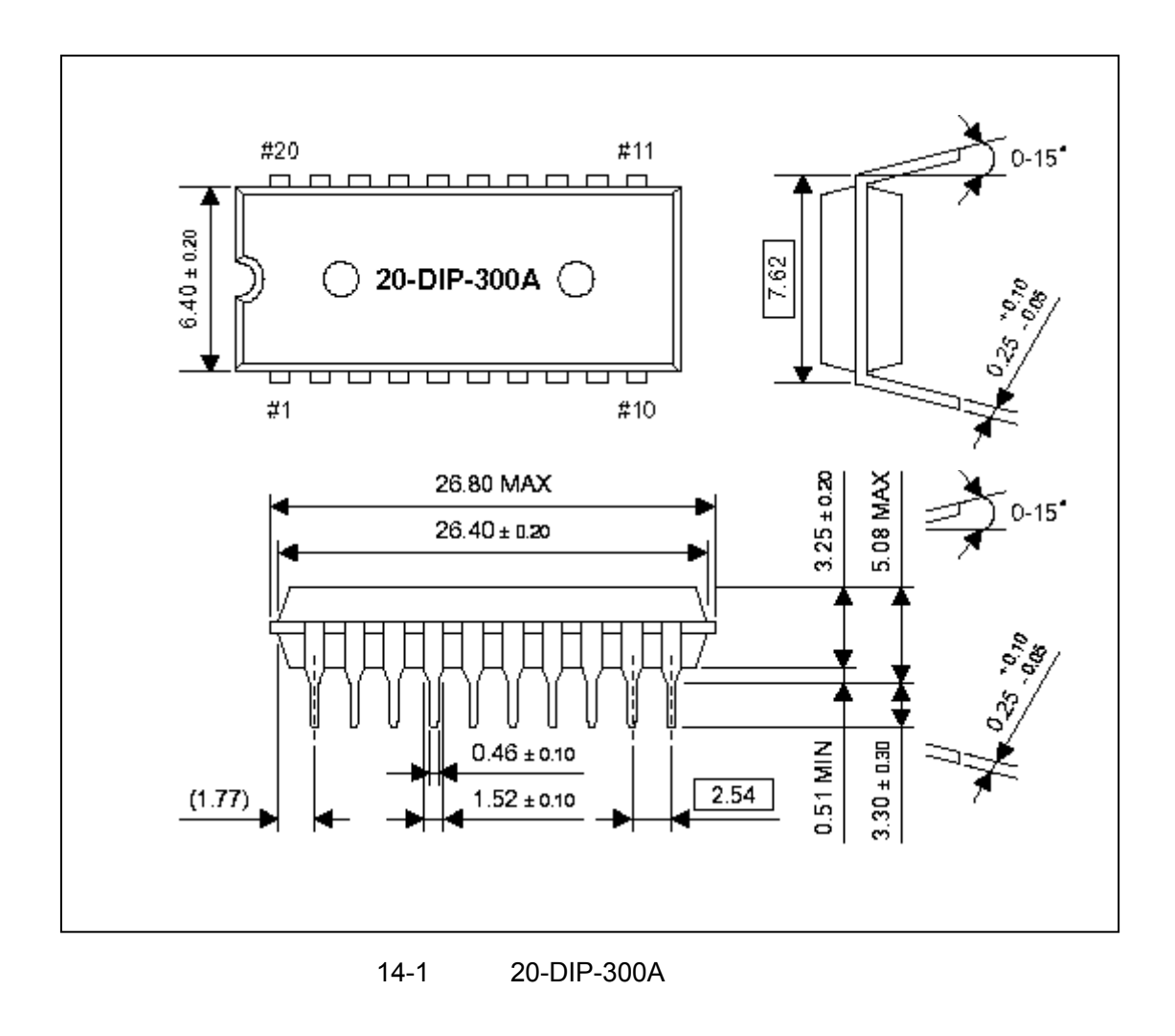

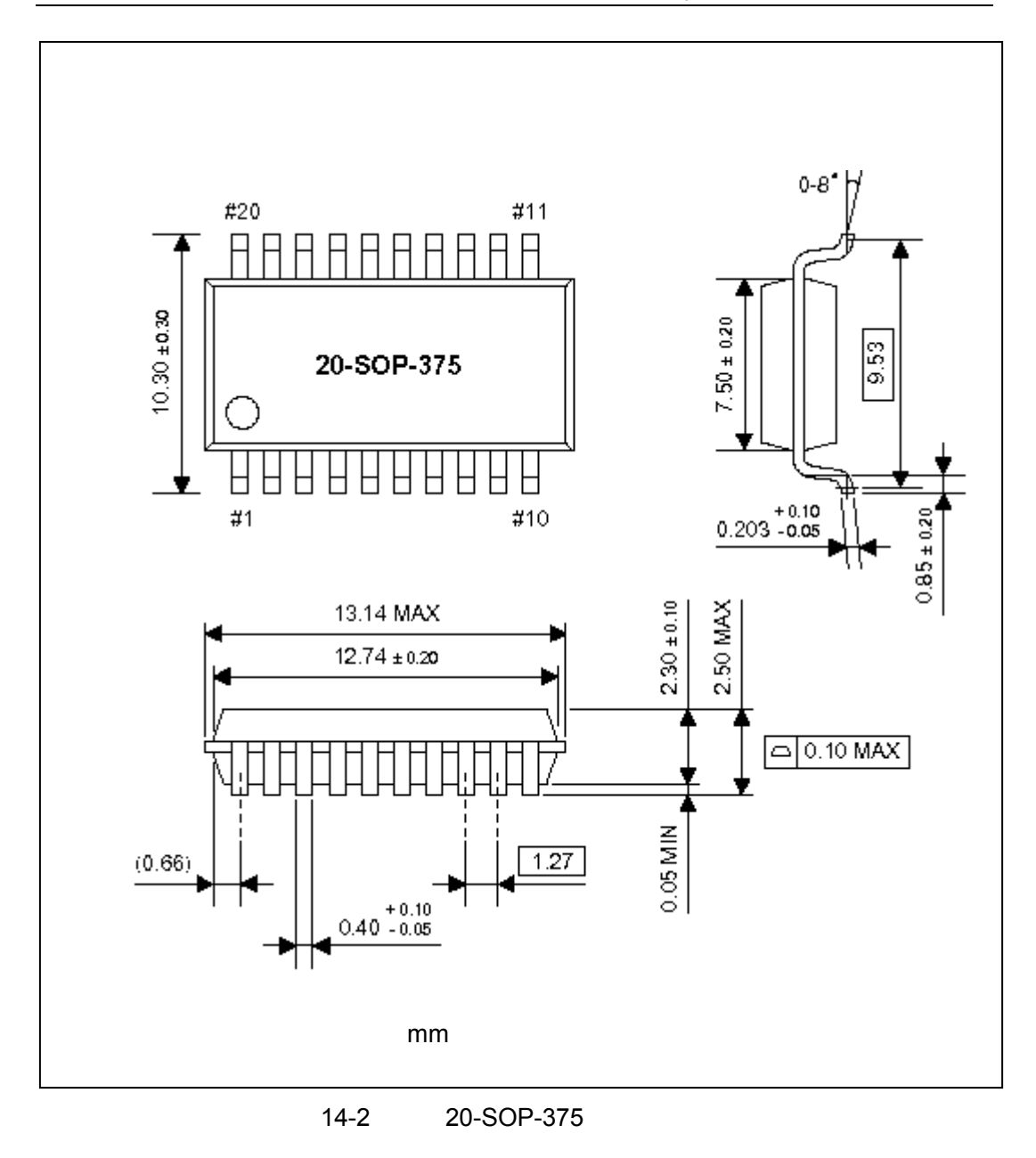

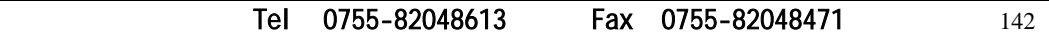

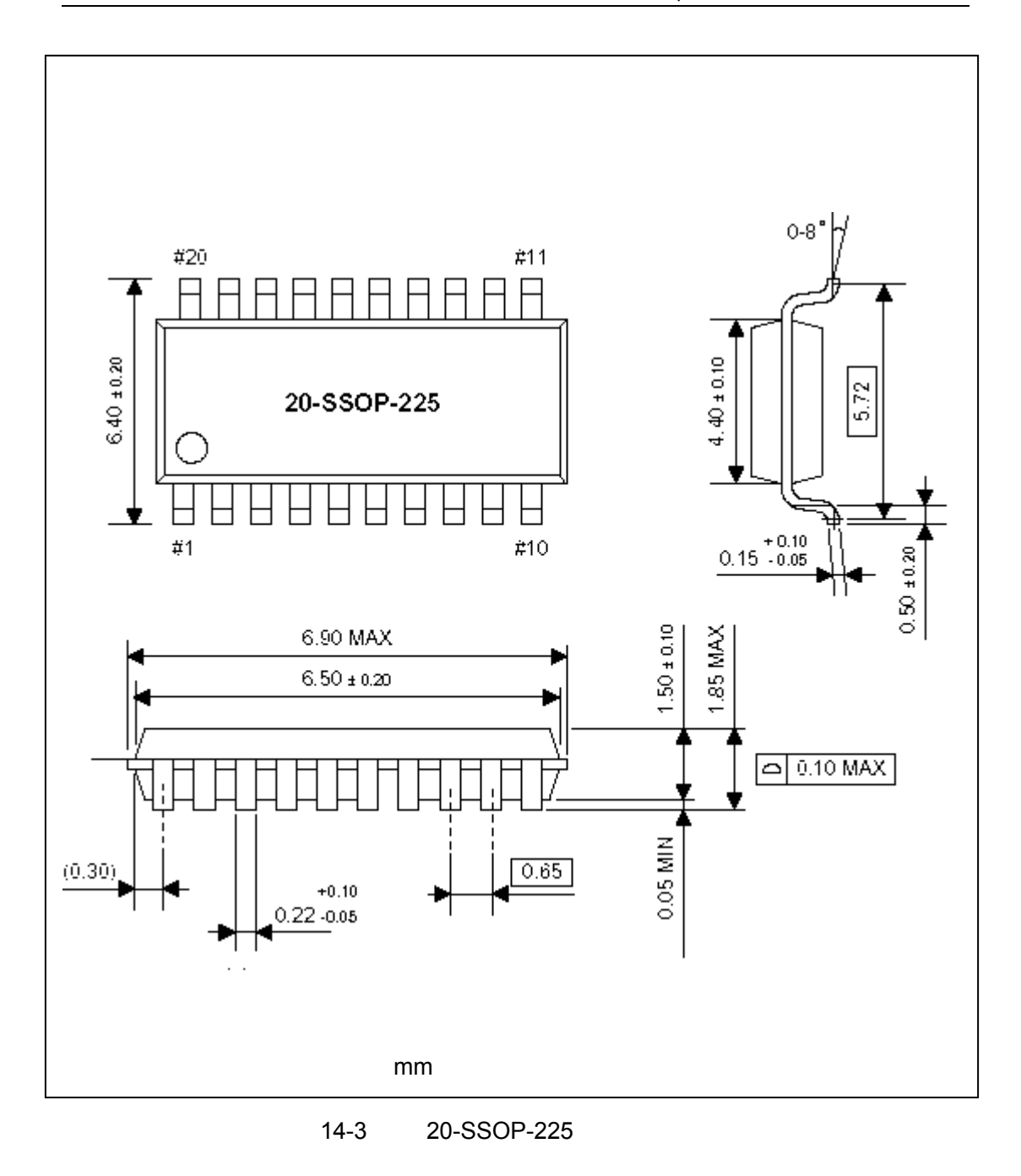

Tel: 0755-82048613 Fax: 0755-82048471 143

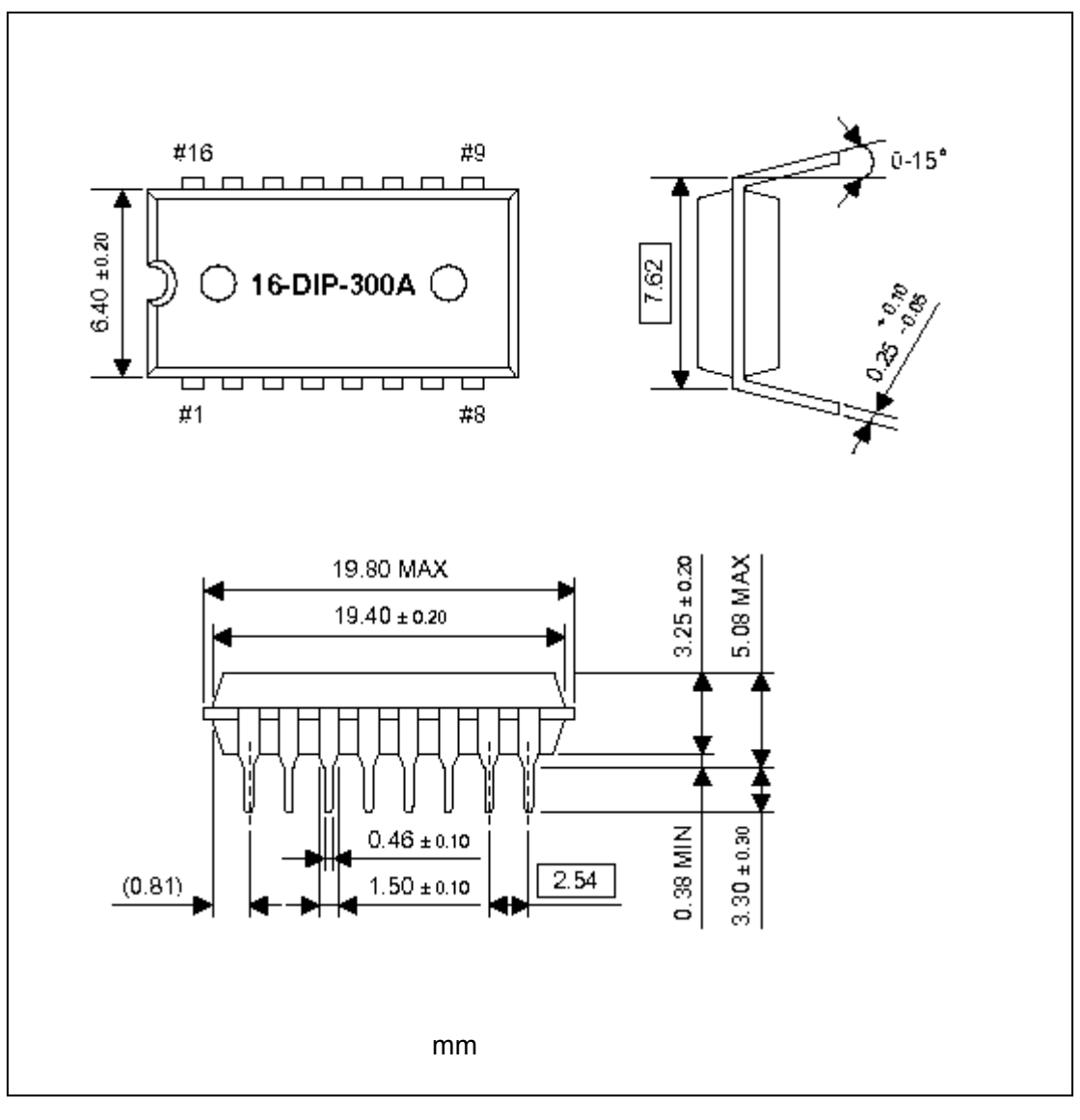

14-4 16-DIP-300A

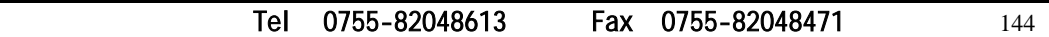

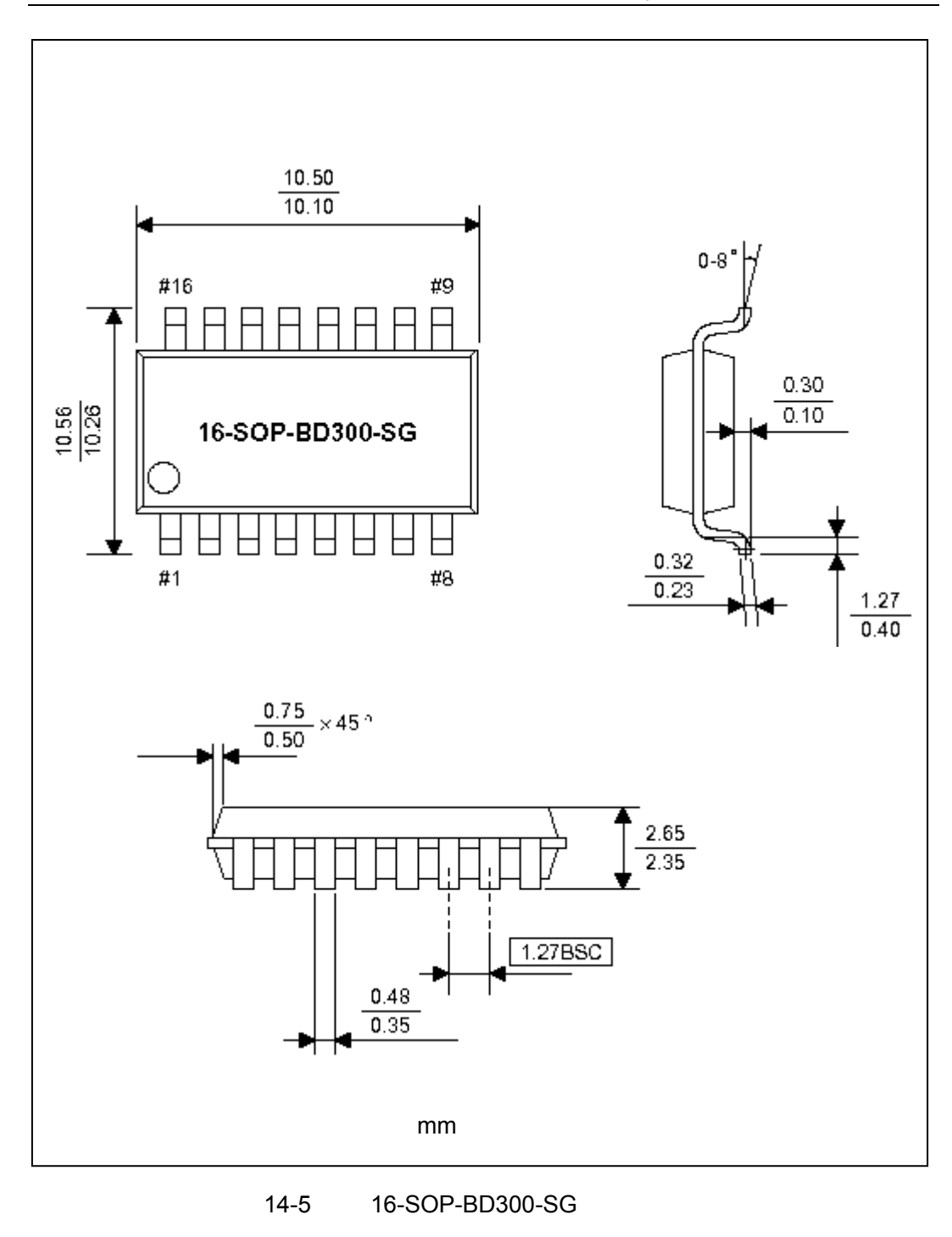

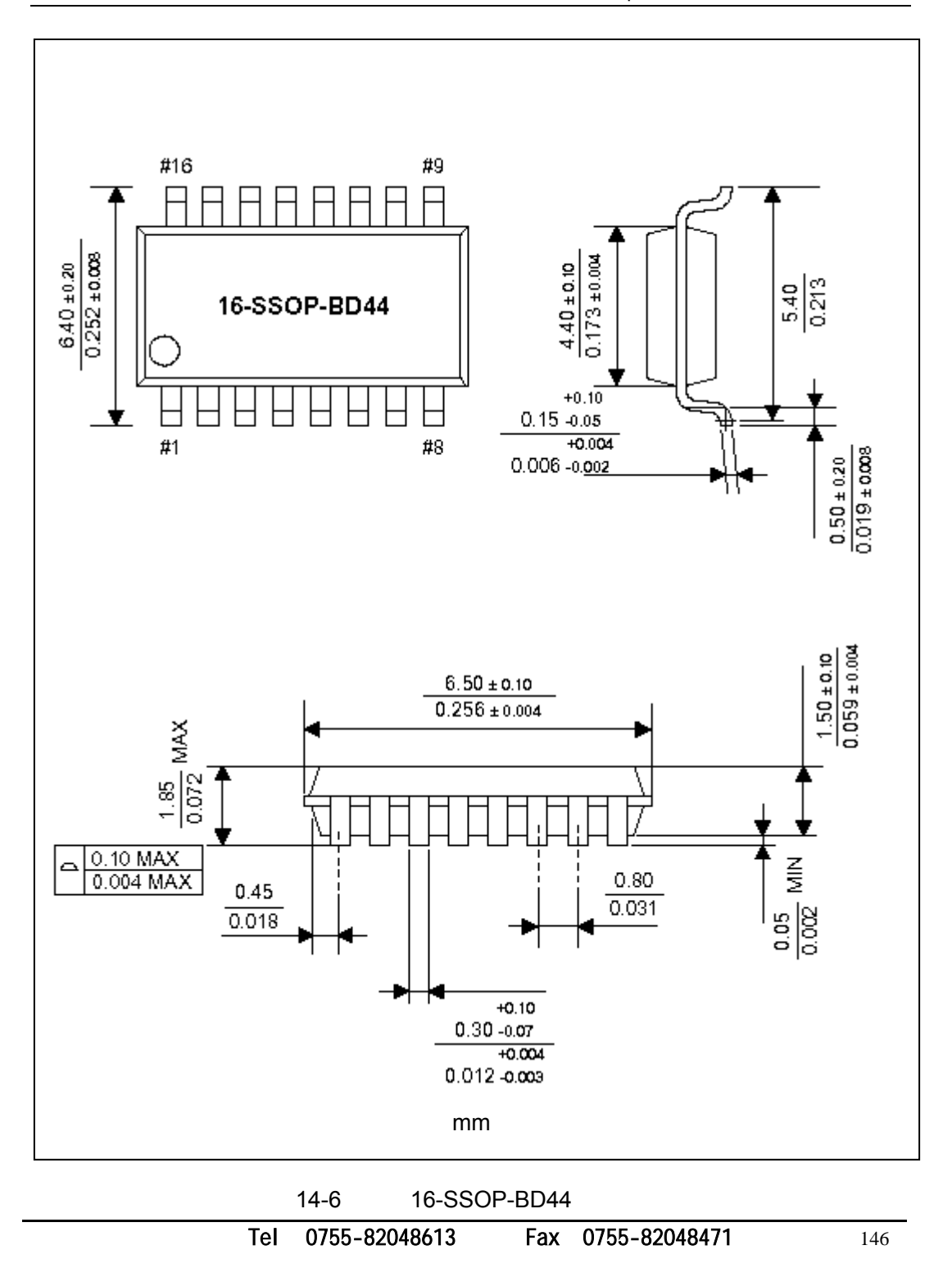

## 第**15**章 **S3F9454B MTP**

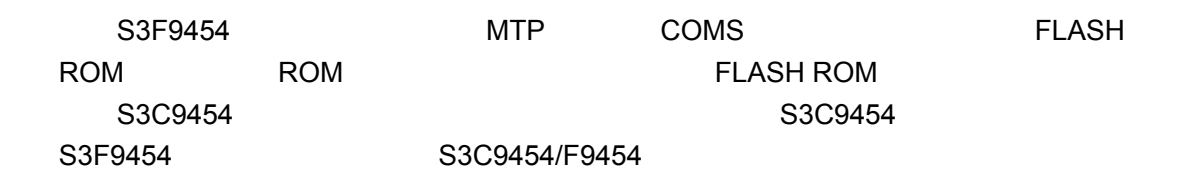

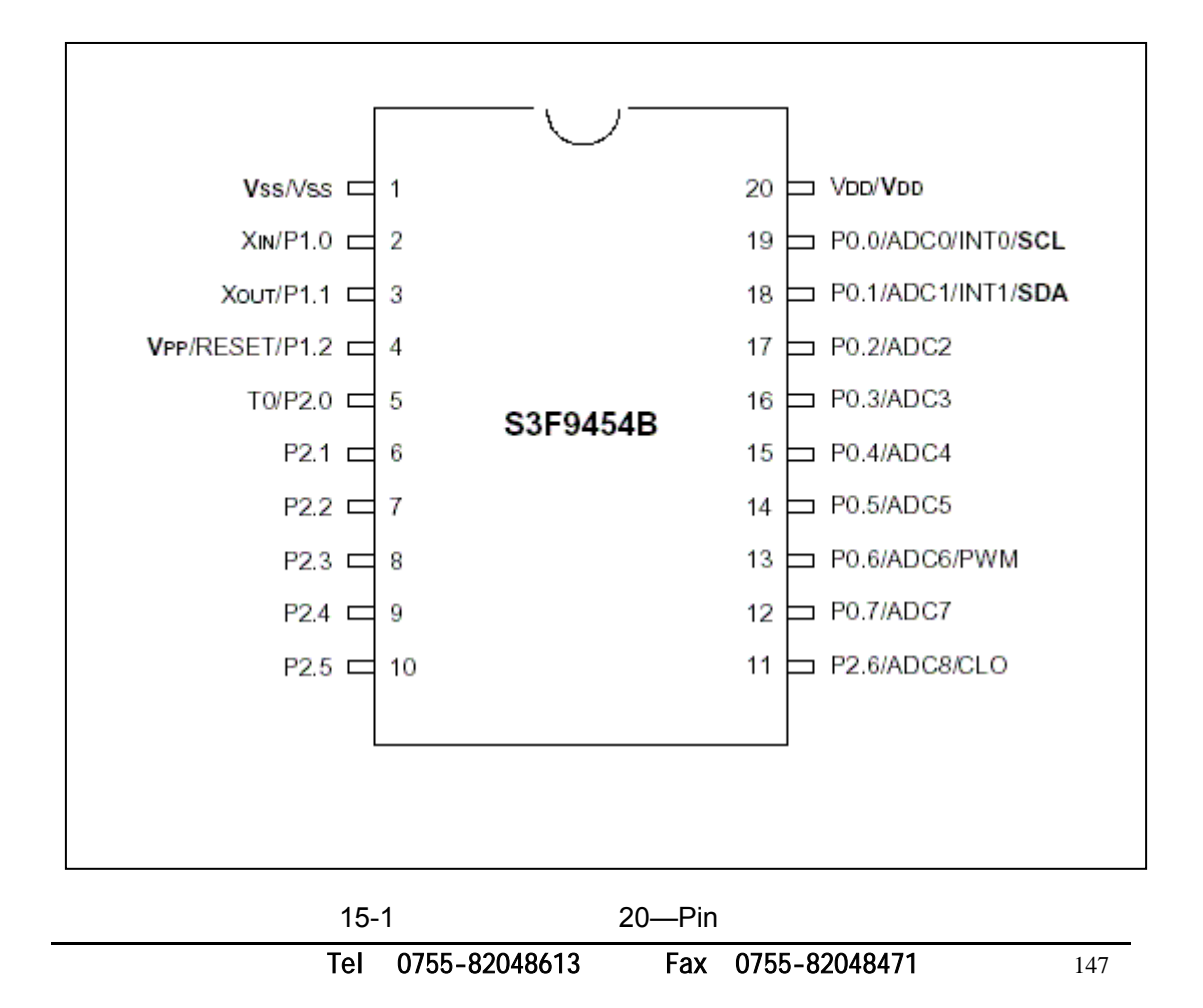

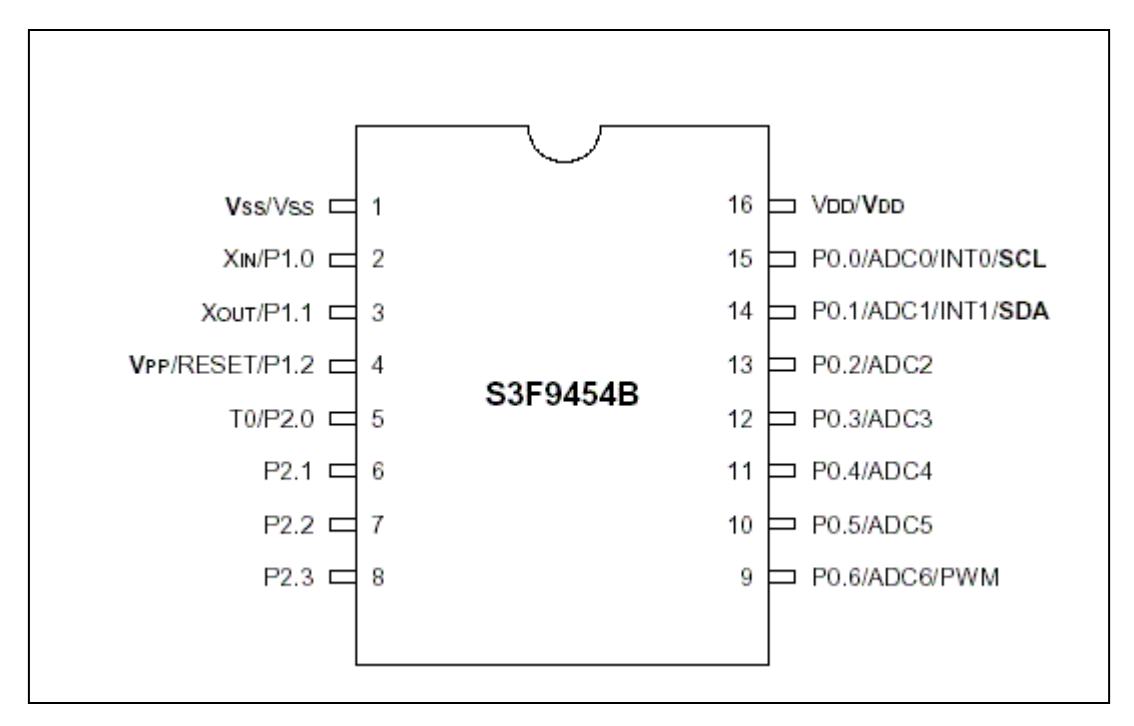

15-2 16-Pin 15-1 / FLASH ROM

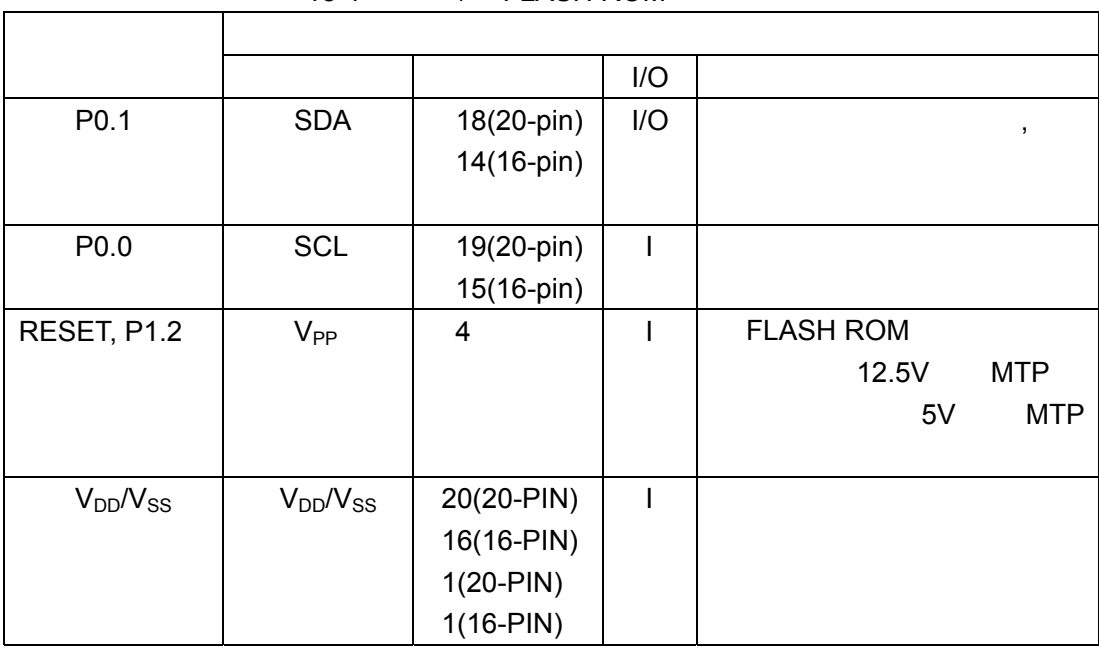

Tel: 0755-82048613 Fax: 0755-82048471 148

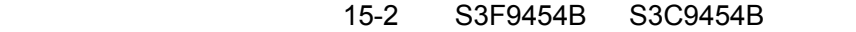

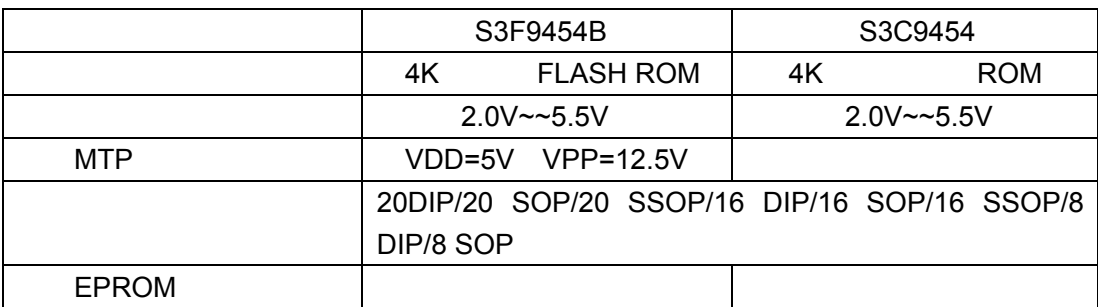

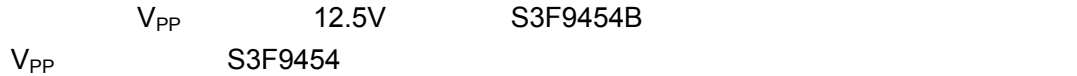

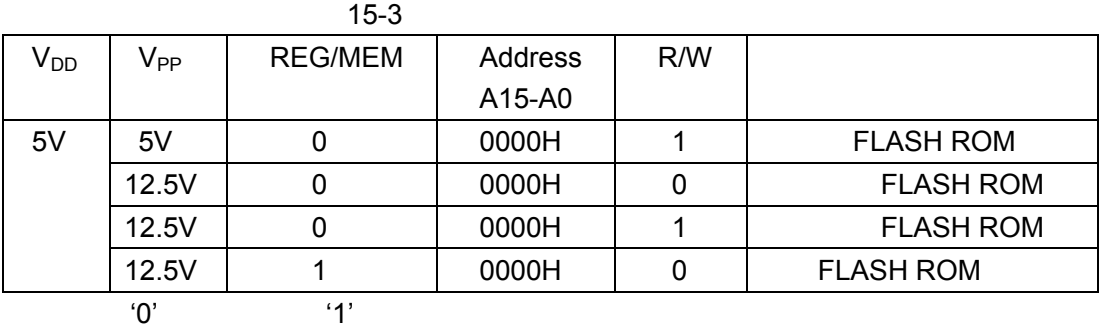

第**16**章 开发工具

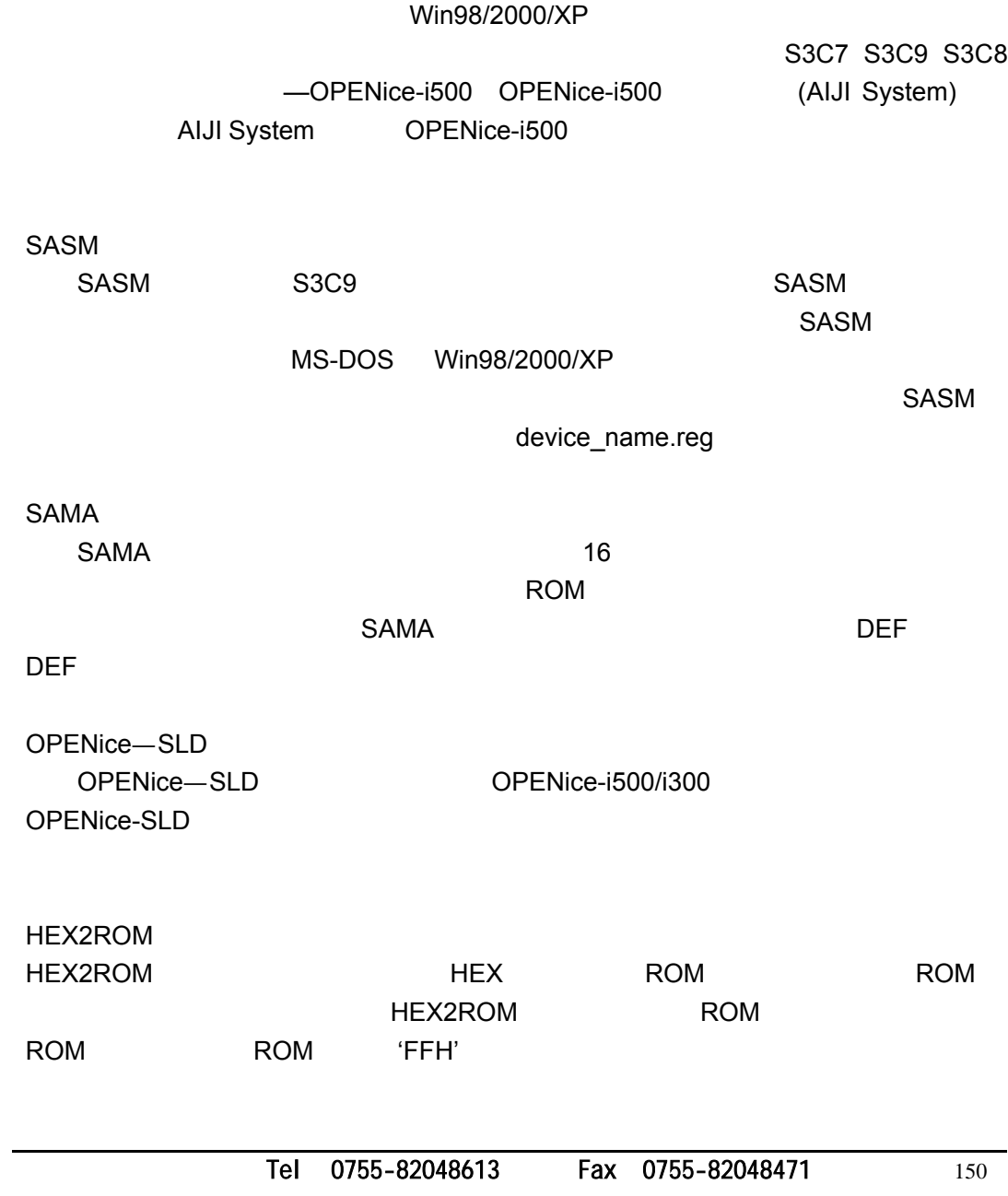

 $S3C9$ 

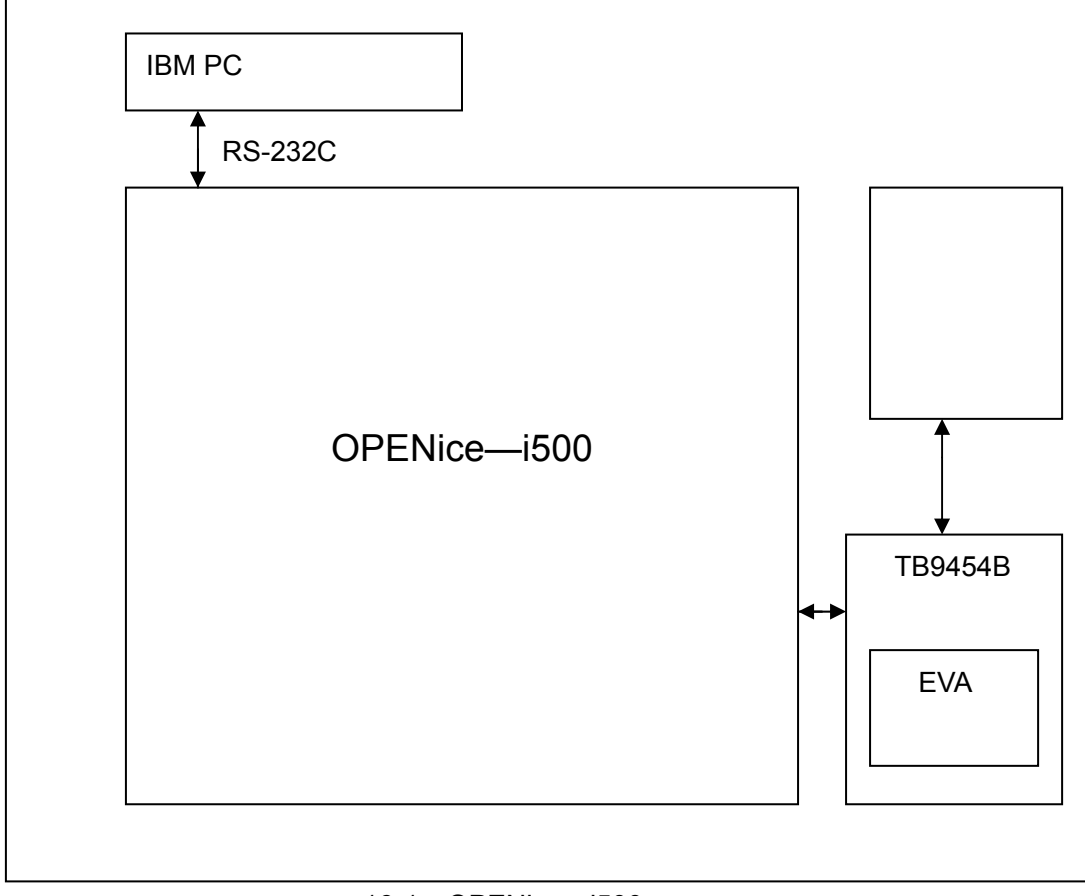

16-1 OPENice-i500

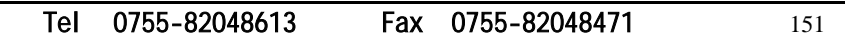

## $TB9454B$

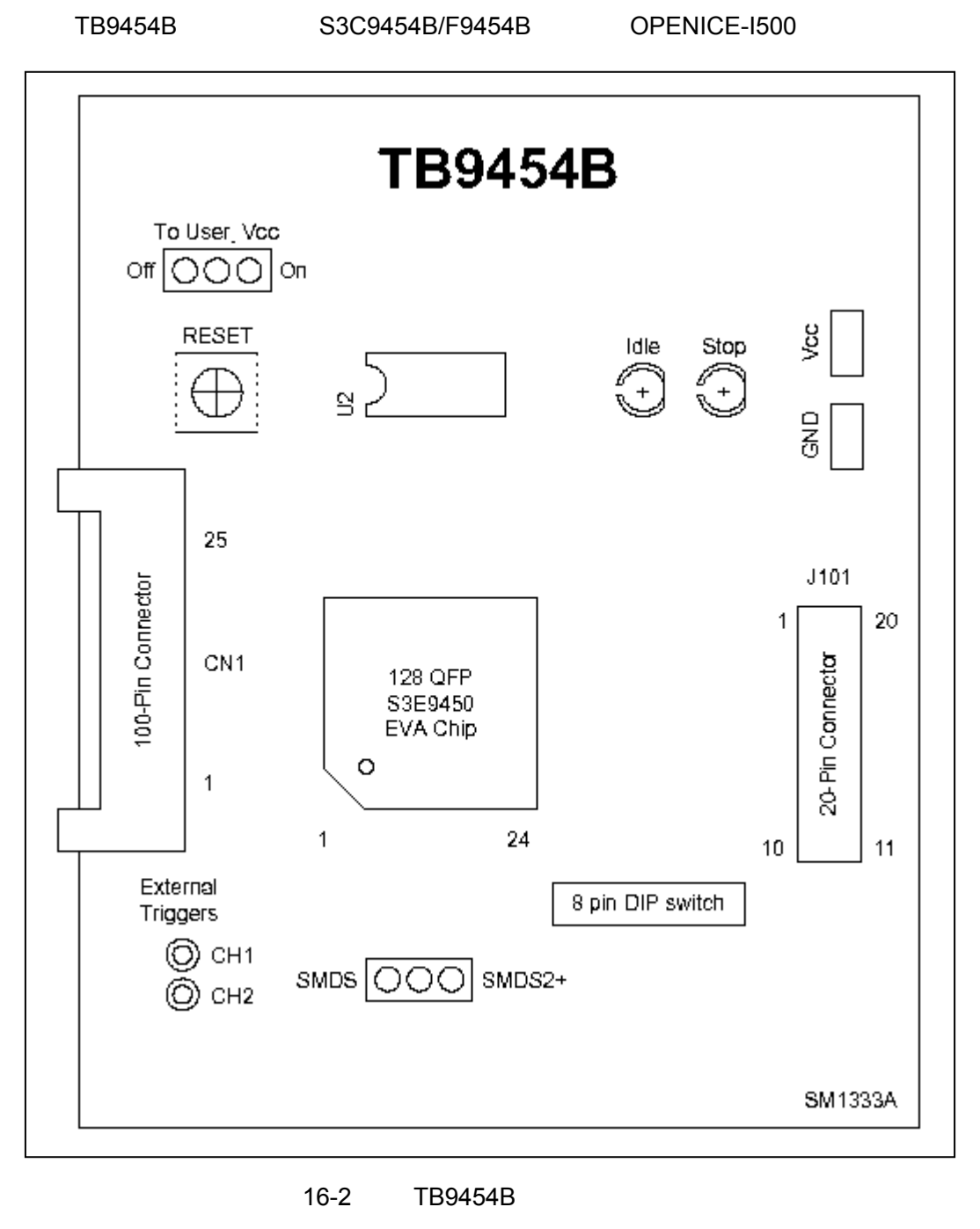

16-1 TB9454B OPENice-i500 External TB9454B Target  $Vcc -$ ۰ System Vssoff  $\overline{O}$   $\overline{O}$  on  $V_{\Gamma}^{cc}$ OPENice-i500 OPENice-i500 External TB9454B Target  $Vcc -$ System  $Vss$   $\overline{O}$   $\overline{O}$   $\overline{O}$  on  $of f$  $V_{\Gamma}^{cc}$ OPENice-i500  $\mu$  and  $\mu$ 

 $\overline{\bullet}$ 

SMDS2+
SAM8 SMDS2+

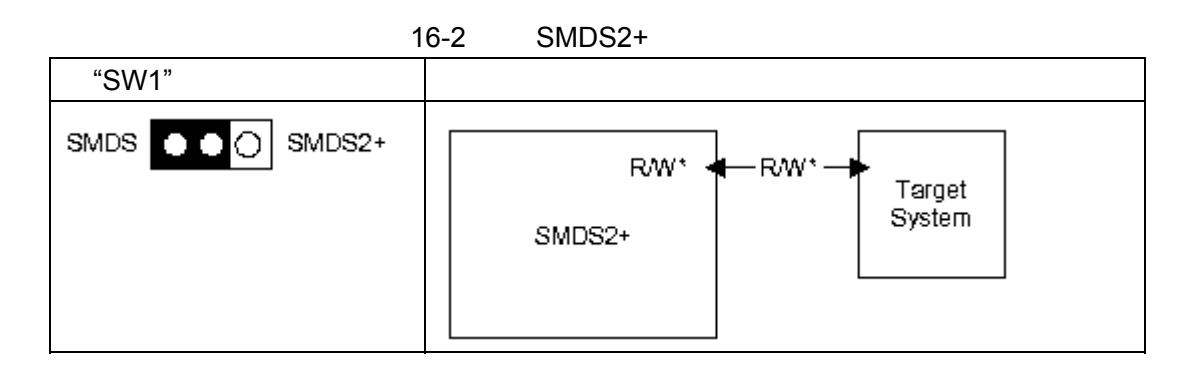

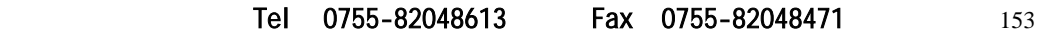

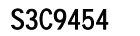

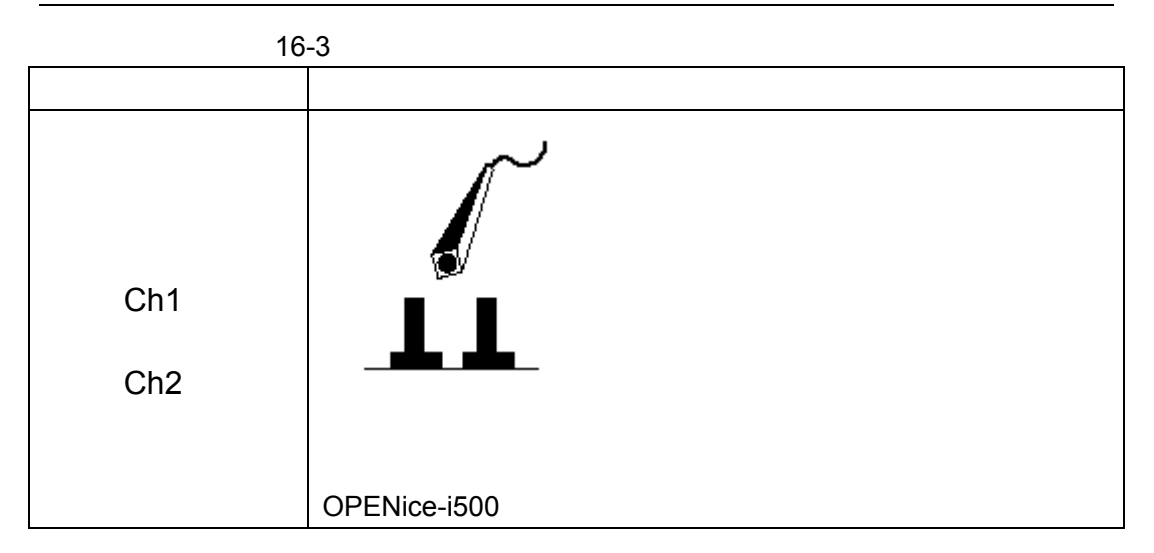

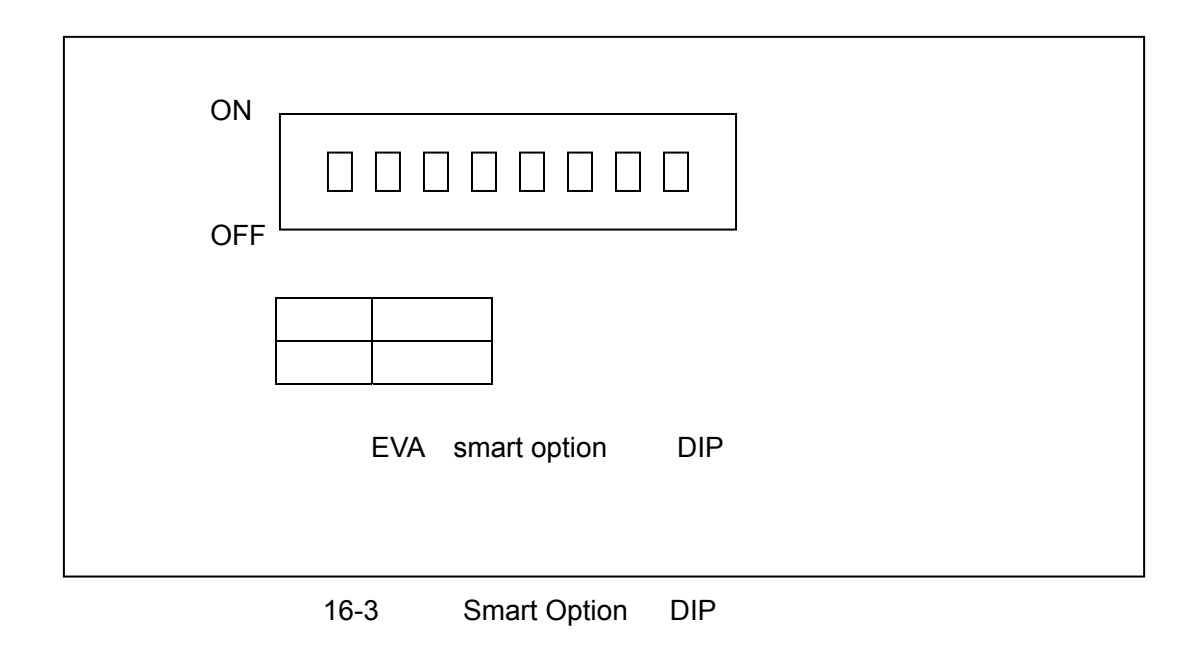

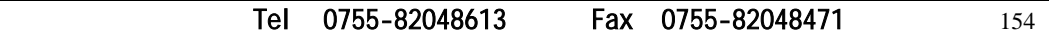

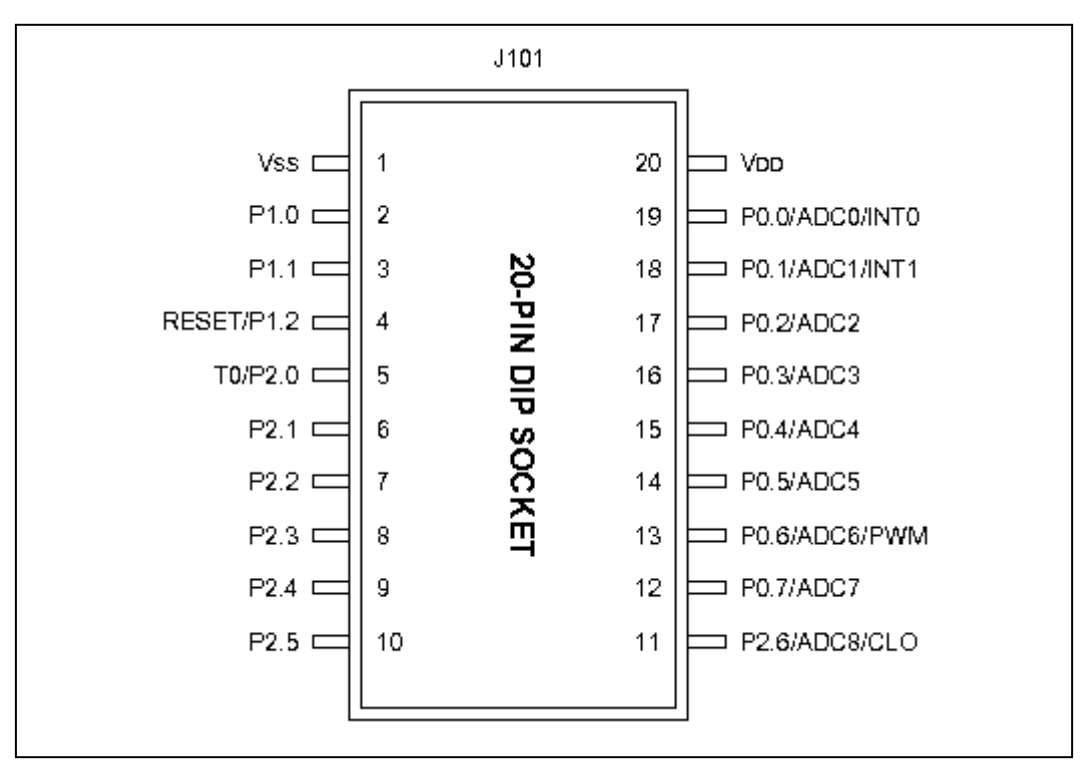

16-4 20-Pin TB9454B

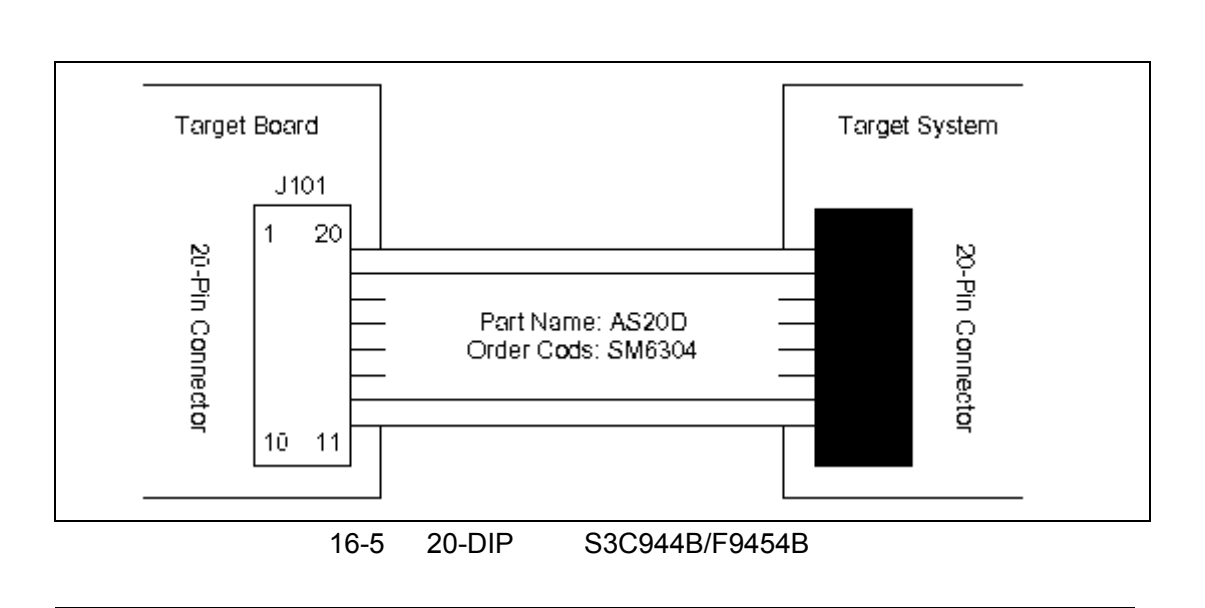

Tel: 0755-82048613 Fax: 0755-82048471 155